ΕΘΝΙΚΟ ΜΕΤΣΟΒΙΟ ΠΟΛΥΤΕΧΝΕΙΟ Τοµέας Πυρηνικής Τεχνολογίας ∆ιευθυντής: Επικ. Καθηγητής Ε.Π. Χίνης

# ΕΜΦΑΝΙΣΗ ΚΑΙ ΨΗΦΙΟΠΟΙΗΣΗ ΦΙΛΜ ΣΤΗΝ ΕΓΚΑΤΑΣΤΑΣΗ ΒΙΟΜΗΧΑΝΙΚΗΣ ΡΑ∆ΙΟΓΡΑΦΙΑΣ ΤΟΥ ΤΟΜΕΑ ΠΥΡΗΝΙΚΗΣ ΤΕΧΝΟΛΟΓΙΑΣ ΜΕ ΠΡΑΚΤΙΚΕΣ ΕΦΑΡΜΟΓΕΣ

# **FILM DEVELOPMENT AND FILM DIGITIZATION AT THE INDUSTRIAL RADIOGRAPHY INSTALLATION OF THE NUCLEAR ENGINEERING DEPARTMENT WITH PRACTICAL APPLICATIONS**

## ∆ΙΠΛΩΜΑΤΙΚΗ ΕΡΓΑΣΙΑ ΤOY ΕΞΑΡΧΟΥ ΓΡΗΓΟΡΙΟΥ του ΓΕΩΡΓΙΟΥ

Σπουδαστή της Σχολής Μηχανολόγων Μηχανικών ΕΜΠ

Επίβλεψη: Λέκτορας Ν.Π. Πετρόπουλος

ΑΘΗΝΑ 2010

### ΠΙΝΑΚΑΣ ΠΕΡΙΕΧΟΜΕΝΩΝ

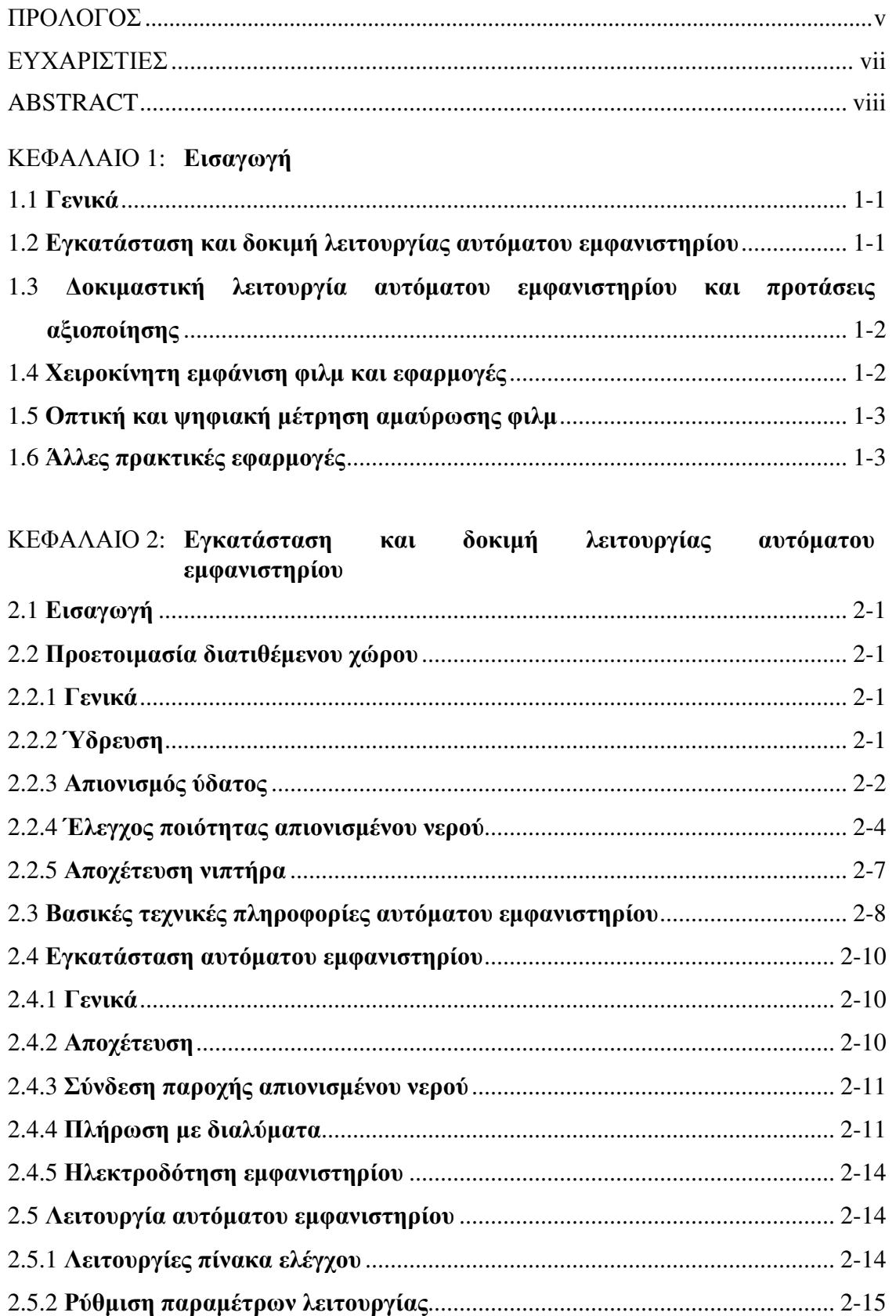

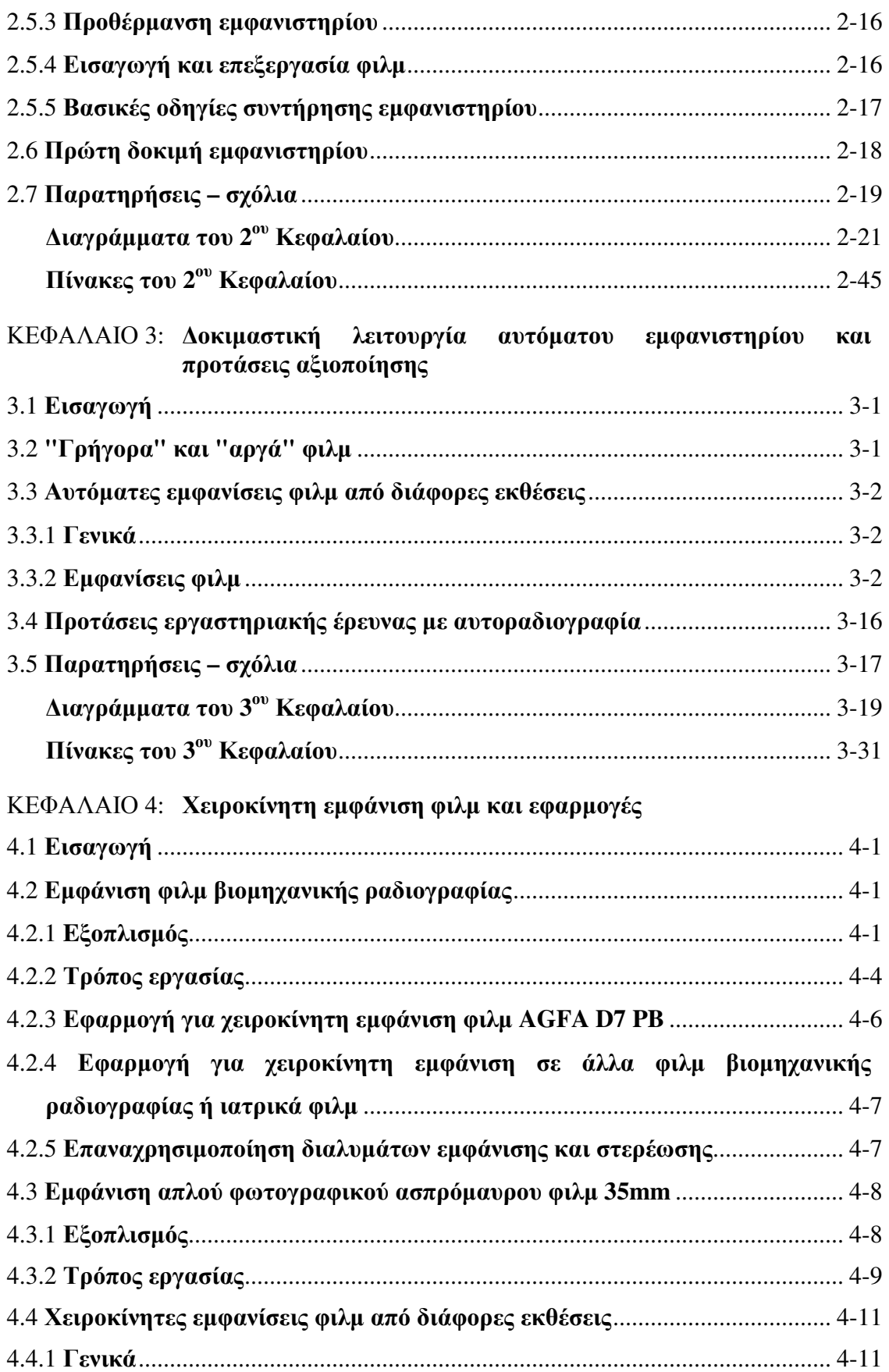

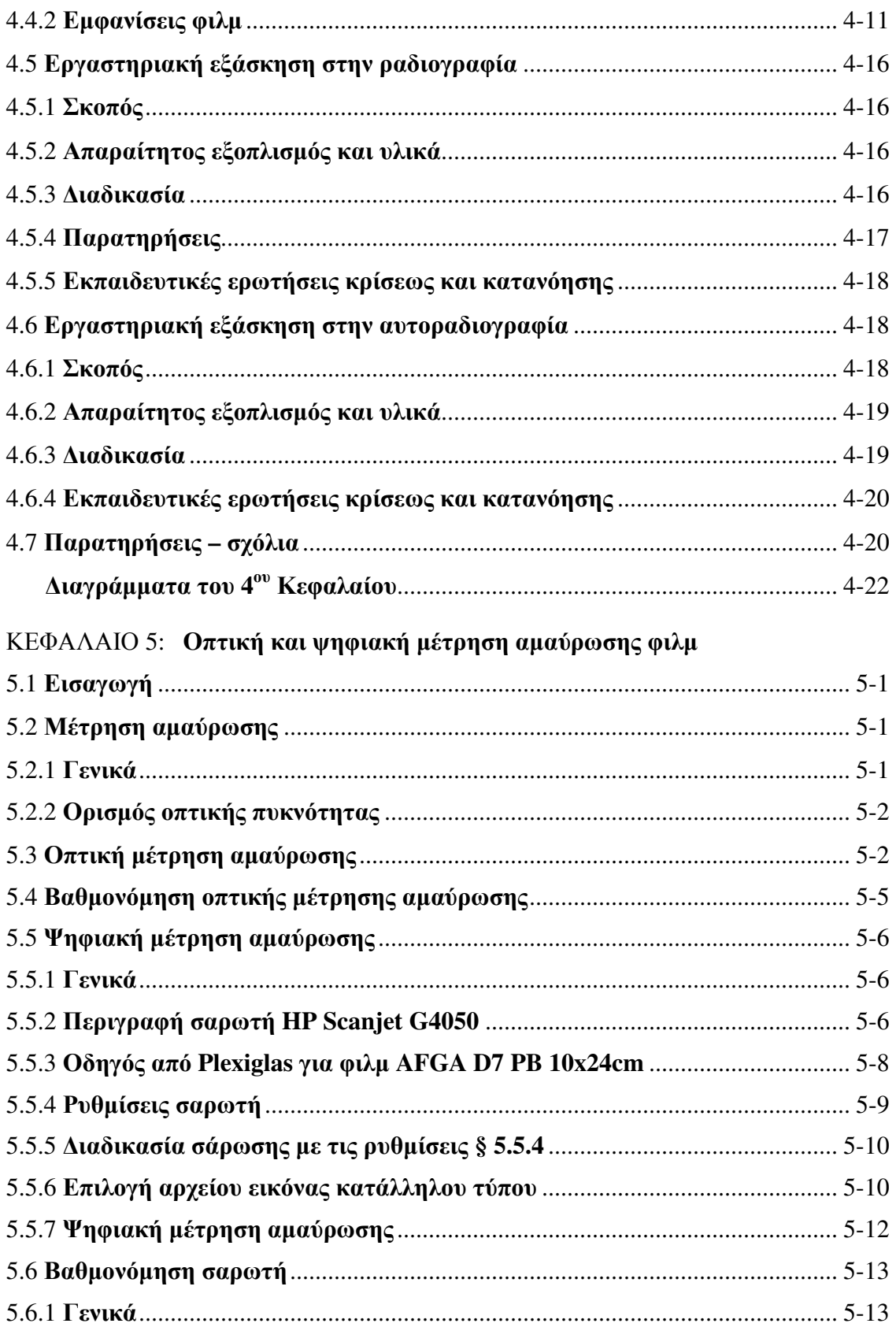

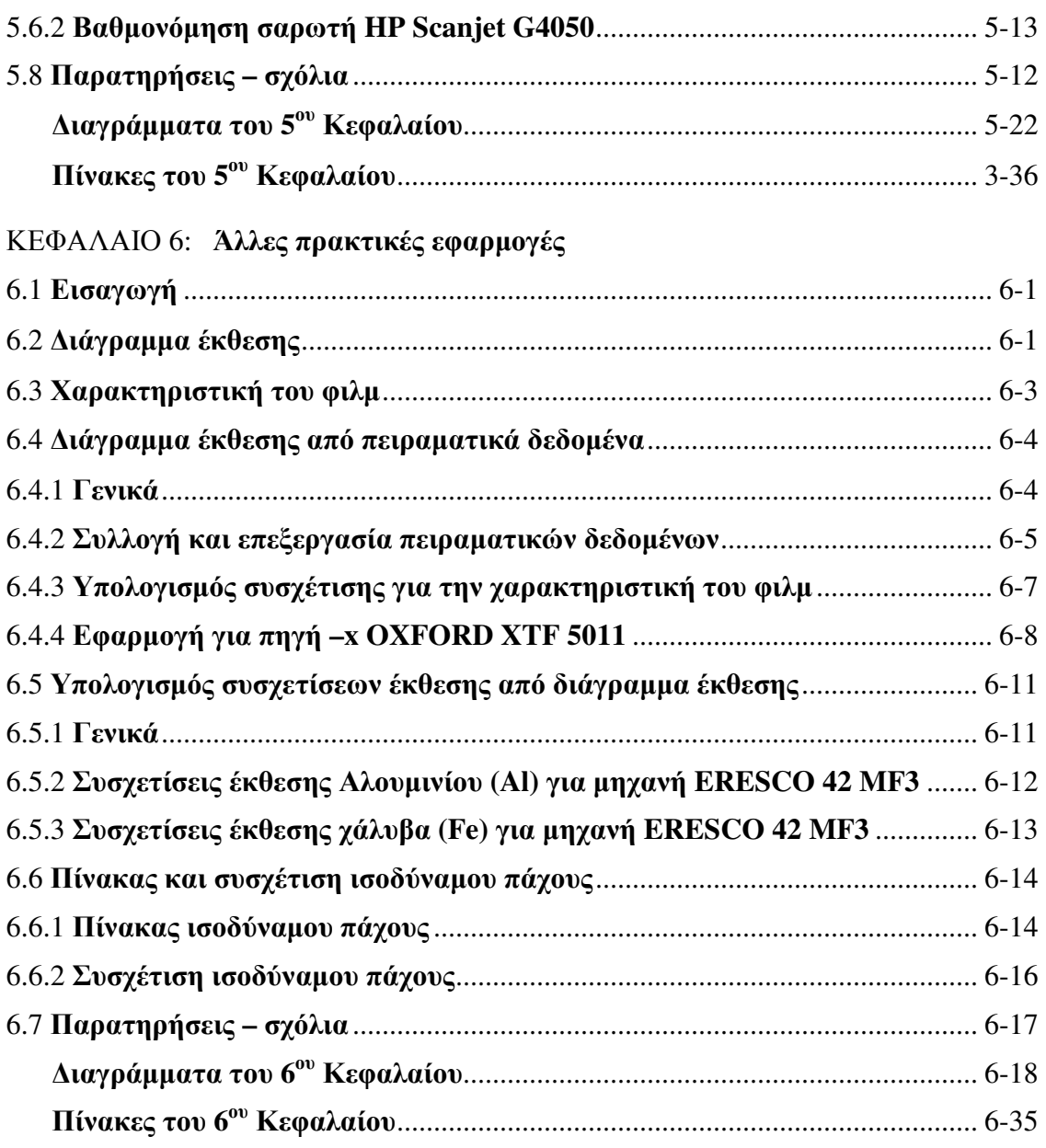

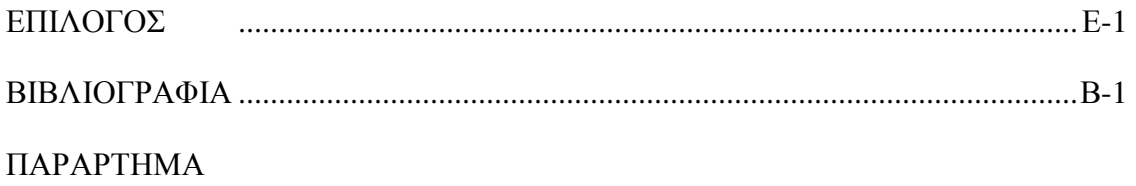

#### ΠΡΟΛΟΓΟΣ

Η Βιοµηχανική Ραδιογραφία είναι µία από τις σηµαντικότερες εφαρµοζόµενες Μεθόδους Μη Καταστροφικού Ελέγχου. Μάλιστα, θεωρείται από πολλούς ως η πλέον ευέλικτη. Χρησιµοποιεί ακτίνες –x ή/και ακτίνες –γ υψηλής διαπεραστικής ικανότητας καθώς και άλλες µορφές ακτινοβολίας, οι οποίες ενώ δεν καταστρέφουν ή µε άλλο τρόπο παραποιούν το ραδιογραφούµενο αντικείµενο, παρέχουν µία σχεδόν πλήρη εικόνα των συνθηκών που επικρατούν στο εσωτερικό του. Η εικόνα αυτή καταγράφεται µόνιµα συνήθως σε φιλµ (µε τρόπο εντελώς ανάλογο όπως οι ιατρικές ακτινογραφίες) και περιέχει σηµαντικές πληροφορίες µε βάση τις οποίες ελέγχεται η κατασκευαστική πληρότητα του προϊόντος. Τα τελευταία 30 έτη (1975 –2005), τα στοιχεία από τέτοια φιλµ βιοµηχανικής ραδιογραφίας, επέτρεψαν στην βιοµηχανία να αυξήσει την αξιοπιστία των προϊόντων της, και παρείχαν τα µέσα για την πρόληψη µεγάλων ατυχηµάτων και τη συνακόλουθη διάσωση ζωών, µε κοινωνικό όφελος που καρπώνεται πλήρως ο τελικός χρήστης των ραδιογραφούµενων προϊόντων.

Η Βιοµηχανική Ραδιογραφία είναι εξαιρετικά ευέλικτη µέθοδος. Τα ραδιογραφούµενα αντικείµενα / προϊόντα, έχουν µέγεθος που κυµαίνεται από ηλεκτρονικά ανταλλακτικά σχεδόν οσοδήποτε µικρά, έως και οσοδήποτε µεγάλα µηχανολογικά µέρη διαστηµικών πυραύλων. Επιπλέον η σύνθεση των ραδιογραφούµενων αντικειµένων µπορεί να περιέχει σχεδόν οποιοδήποτε γνωστό κατασκευαστικό υλικό. Τέλος, ο τρόπος κατασκευής (χύτευση, συγκόλληση κλπ) των αντικειµένων αυτών, ελάχιστα επηρεάζει. Σηµειώνεται ότι υπάρχει διαρκής έρευνα και ανάπτυξη στο πεδίο της Βιοµηχανικής Ραδιογραφίας, από την οποία προκύπτουν συνεχώς νέες πηγές ακτινοβολίας και νέες τεχνικές παραγωγής της ραδιογραφικής εικόνας κατάλληλες προς χρήση.

Η σηµασία της Βιοµηχανικής Ραδιογραφίας οδηγεί στην ανάγκη για ύπαρξη ειδικά καταρτισµένου προσωπικού, ικανού να χειριστεί (α) την πραγµατοποίηση της ραδιογραφίας υπό ασφαλείς συνθήκες ραδιοπροστασίας, (β) την λήψη της ραδιογραφικής εικόνας από δοκίµια µε τους κανόνες της τέχνης και της επιστήµης και (γ) της ερµηνείας των αποτελεσµάτων που προκύπτουν από τη ραδιογραφία. Με το βλέµµα στην ανάγκη αυτήν, το Εθνικό Μετσόβιο Πολυτεχνείο και ο Τοµέας Πυρηνικής Τεχνολογίας της Σχολής Μηχανολόγων Μηχανικών αποφάσισαν τη δηµιουργία µίας εργαστηριακής εγκατάστασης Βιοµηχανικής Ραδιογραφίας. Με τη λειτουργία της εγκατάστασης αυτής στο ΕΜΠ θα επιδιωχθεί η εξοικείωση των

v

µελλοντικών Μηχανολόγων και άλλων Μηχανικών µε το αντικείµενο της Βιοµηχανικής Ραδιογραφίας στο προπτυχιακό αλλά και στο µεταπτυχιακό στάδιο. Για το σκοπό αυτό στην εργαστηριακή εγκατάσταση, η οποία αυτή τη στιγµή (2010) βρίσκεται στο στάδιο της διαµόρφωσης µε τη βοήθεια ήδη αποκτηθέντος εξοπλισµού, θα ραδιογραφούνται δοκίµια χρησιµοποιώντας συσκευή παραγωγής ακτίνων –x. ∆εδοµένου ότι ο εξοπλισµός αυτός είναι απολύτως ενεργητικός και λειτουργεί µόνο µε την παροχή της κατάλληλης ηλεκτρικής ισχύος αποφεύγονται ουσιαστικά προβλήµατα ραδιοπροστασίας που θα υπήρχαν αν αντίθετα γινόταν χρήση ισχυρών ισοτοπικών πηγών φωτονίων, όπως π.χ. προβλήµατα φύλαξης και ασφαλούς θωράκισης. Η καταγραφή της ραδιογραφικής εικόνας θα γίνεται σε συµβατικό φιλµ, του οποίου η εµφάνιση θα πραγµατοποιείται σε αυτόµατο εµφανιστήριο. Για τη λειτουργία του υπόψιν εξοπλισµού διατέθηκαν από τον Τοµέα Πυρηνικής Τεχνολογίας του ΕΜΠ συγκεκριµένοι χώροι που εξασφαλίζουν την ασφαλή για το προσωπικό και τους φοιτητές έκθεση των δοκιµίων και την εµφάνιση των φιλµ σε περιβαλλοντικές συνθήκες (φωτισµού, θερµοκρασίας κλπ.) που δεν αλλοιώνουν τη ραδιογραφική εικόνα. Tο αντικείµενο της παρούσας ∆ιπλωµατικής Εργασίας, η οποία ανατέθηκε στα πλαίσια του µαθήµατος "Βιοµηχανικές Εφαρµογές Πυρηνικής Τεχνολογίας" του 7ου χειµερινού εξαµήνου της Σχολής Μηχανολόγων Μηχανικών είναι η εξέταση των µεθόδων αυτόµατης και χειροκίνητης εµφάνισης φιλµ, και η εφαρµογή των µεθόδων αυτών για την εµφάνιση φιλµ προερχόµενα (α) από δοκιµές ραδιογραφίας µε µικρές σηµειακές πηγές φωτονίων (β) από δοκιµές αυτοραδιογραφίας και (γ) από ραδιογραφίες µε χρήση της πηγής ακτίνων-x 50kV του Εργαστηρίου Πυρηνικής Τεχνολογίας. Στα πλαίσια του αντικειµένου της ∆ιπλωµατικής εξετάζονται επίσης οι βασικές αρχές για την οπτική και την ψηφιακή µέτρηση της αµαύρωσης του φιλµ και για την ψηφιοποίηση των φιλµ Βιοµηχανικής Ραδιογραφίας. Τέλος, µε βάση κατάλληλη σειρά ραδιογραφιών µε κατάλληλα δοκίµια "κλίµακας" διερευνάται πειραµατικά µε σειρά ραδιογραφήσεων µε χρήση της πηγής ακτίνων-x 50kV, ο τρόπος µε τον οποίο µπορούν να κατασκευάζονται ∆ιαγράµµατα Εκθεσης. Εξετάζεται ακόµα ο τρόπος µε τον οποίο τα ∆ιαγράµµατα Εκθεσης µπορούν να αναπαριστώνται από κατάλληλες συσχετίσεις.

#### ΕΥΧΑΡΙΣΤΙΕΣ

Θα ήθελα να ευχαριστήσω τον επιβλέποντα Λέκτορα κ. Ν.Π. Πετρόπουλο για την συνεργασία που είχαµε καθ' όλη τη διάρκεια της εκπόνησης αυτής της ∆ιπλωµατικής Εργασίας. Επιπλέον θα ήθελα να ευχαριστήσω τον ∆ιευθυντή του Τοµέα Πυρηνικής Τεχνολογίας Επίκουρο Καθηγητή κ. Ε.Π. Χίνη για τη διάθεση αναγκαίων πιστώσεων για µικρές δαπάνες προκειµένου για την ολοκλήρωση της παρούσας ∆ιπλωµατικής Εργασίας, καθώς και το προσωπικό του Τοµέα Πυρηνικής Τεχνολογίας για τη τεχνική βοήθεια και την συµπαράστασή τους, όπου χρειάσθηκε. Οι ευχαριστίες επεκτείνονται στον Επίκουρο Καθηγητή του Τοµέα κ. Μ. Αναγνωστάκη, και το µέλος του προσωπικού ΕΤΕΠ του Τοµέα ∆ρ. Μηχανολόγο Μηχανικό κα Π. Ρούνη για την συνεργασία τους και τη βοήθειά τους στο πειραµατικό µέρος της παρούσης ∆ιπλωµατικής Εργασίας που αφορούσε στα πειράµατα µε την µηχανή παραγωγής ακτίνων –x 50 kV. Επίσης ευχαριστίες οφείλονται και στον Υποψήφιο ∆ιδάκτορα του Τοµέα Μηχανολόγο Μηχανικό κ. Ν. Παπαδόπουλου για τη βοήθειά του και τις υποδείξεις του σχετικά µε τις διαδικασίες χειροκίνητης εµφάνισης φιλµ.

#### **ABSTRACT**

## **FILM DEVELOPMENT AND FILM DIGITIZATION AT THE INDUSTRIAL RADIOGRAPHY INSTALLATION OF THE NUCLEAR ENGINEERING DEPARTMENT WITH PRACTICAL APPLICATIONS**

#### **Diploma Dissertation of G. Exarchos**

The main tasks within the frame of this Diploma Dissertation may be summarized as it follows:

(1) to extensively review and present the methods of automated and manual industrial radiography film development and fixing.

(2) to review the installation and the appropriate use of an automated industrial film processor available at the Nuclear Engineering Laboratory of NTUA

(3) to apply the development and fixing methods presented for the processing of films which are mainly the results of: (a) radiographies using point photon sources of low activity, (b) autoradiographies and (c) radiographies using a small 50 kV  $-x$  ray generator available at the Nuclear Engineering Laboratory of NTUA.

(4) to investigate the basic principles for the optical and digital measurement of the industrial radiography film density.

(5) to investigate the basic principles for the industrial radiography film digitization, using a simple home-office film scanner.

(6) to experimentally construct exposure diagrams for the 50 kV  $-x$  ray generator using step wedge specimens constructed of PVC and Aluminum.

and finally,

(7) to examine the feasibility of producing suitable correlations for the calculation of exposure without using the exposure diagrams.

The following conclusions may be drawn:

With regard to the film development process

The film development installation is appropriate and capable of film processing for the needs of applications of industrial radiography. The radiographic images of industrial radiography films that have been processed manually or automatically appear to have the same quality under the same exposure circumstances. Following some specific tests, faster dental films seem to be more suitable for use in radiography and autoradiography laboratory exercises for educational purposes.

With regard to the economy of film development process

It is advisable to apply manual film processing techniques, if only a few films are to be processed within an extended time period. Automated film processing is more suitable, when there is a relatively big amount of films to be developed within a short time period.

With regard to research using autoradiographic techniques

Autoradiography using point or bulk photon sources with low activity can be relative hard to accomplish in short durations. Films that are relatively faster than ordinary industrial radiography films must be used. On the other hand autoradiography using -α or –β radiation sources is relatively easier and can be accomplished in short durations.

- With regard to the method of measuring film density

Considering the limited capabilities of the home-office scanner tested for this purpose, it seems more reliable to utilize optical measuring of film density than measuring through digitization using the scanner. It is therefore advisable to employ professional industrial radiography film scanners, when there is need of reliable digitization of radiographic images.

### ΚΕΦΑΛΑΙΟ **1**  ΕΙΣΑΓΩΓΗ

#### **1.1** Γενικά

Οι κύριος στόχος της παρούσας ∆ιπλωµατικής Εργασίας µπορεί να συνοψισθεί ως η παρουσίαση και η ανάλυση των τρόπων εµφάνισης και µέτρησης οπτικής πυκνότητας φιλµ στην εγκατάσταση βιοµηχανικής ραδιογραφίας του Τοµέα Πυρηνικής Τεχνολογίας. Στα πλαίσια αυτά διακρίνονται µία σειρά από επί µέρους στόχους ως εξής:

(1) Η εγκατάσταση και η δοκιµή λειτουργίας του διαθέσιµου αυτόµατου εµφανιστηρίου

(2) Η δοκιµαστική λειτουργία αυτόµατου εµφανιστηρίου για διάφορα φιλµ και εκθέσεις ραδιογραφίας και αυτοραδιογραφίας

(3) Η παρουσίαση της χειροκίνητης εµφάνισης φιλµ για διάφορα φιλµ και εκθέσεις ραδιογραφίας και αυτοραδιογραφίας καθώς και ορισµένων εργαστηριακών εφαρµογών για τους σκοπούς των προπτυχιακών µαθηµάτων του Τοµέα

(4) Η εξέταση των µεθόδων οπτικής και ψηφιακής µέτρηση αµαύρωσης φιλµ. Στις µεθόδους αυτές συµπεριλαµβάνεται και η ψηφιοποίηση της ραδιογραφικής εικόνας του φιλµ σε ηλεκτρονικό αρχείο.

και τέλος

(5) Η παρουσίαση ορισµένων άλλων πρακτικών εφαρµογών, όπως η πειραµατική χάραξη διαγράµµατος έκθεσης και η µετατροπή διαγράµµατος έκθεσης σε αντίστοιχες συσχετίσεις.

#### **1.2** Εγκατάσταση και δοκιµή λειτουργίας αυτόµατου εµφανιστηρίου

Στο 2<sup>ο</sup> Κεφάλαιο περιγράφεται η διαδικασία της εγκατάστασης του αυτόµατου εµφανιστηρίου µέσα στο χώρο του Εργαστηρίου Πυρηνικής Τεχνολογίας του ΕΜΠ και η πρώτη λειτουργία του για την αυτόµατη εµφάνιση φιλµ. Αρχικά περιγράφεται η προετοιµασία του διατιθέµενου χώρου για την εγκατάσταση του εµφανιστηρίου, δηλαδή (α) η εγκατάσταση της παροχής νερού, (β) η εξασφάλιση της κατάλληλης ποιότητας του νερού τροφοδοσίας του εµφανιστηρίου µέσω µεθόδου απιονισµού, (γ) οι δυνατότητες ελέγχου της ποιότητας του νερού αυτού, (δ) η εγκατάσταση αποχέτευσης για την

απαγωγή των τυχόν υγρών αποβλήτων. Στην συνέχεια γίνεται περιγραφή του αυτόµατου εµφανιστηρίου και αναφέρεται η διαδικασία της τοποθέτησής του στο διατιθέµενο χώρο. Τέλος περιγράφεται ο τρόπος λειτουργίας του και η πρώτη χρήση του. Ειδικό βάρος δόθηκε στην περιγραφή του τρόπου που το εµφανιστήριο πληρώνεται µε τα κατάλληλα χηµικά διαλύµατα καθώς και στον τρόπο που αυτά προετοιµάζονται, δεδοµένου µάλιστα ότι τέτοιες περιγραφές δεν περιέχονται µε λεπτοµέρεια στα εγχειρίδια χρήσης του εµφανιστηρίου. ∆ιαπιστώθηκε ότι κατά την πρώτη δοκιµή το εµφανιστήριο εµφανίζει φιλµ όπως αναµενόταν.

## **1.3** ∆οκιµαστική λειτουργία αυτόµατου εµφανιστηρίου και προτάσεις αξιοποίησης

Στο 3<sup>ο</sup> Κεφάλαιο περιγράφονται αυτόµατες εµφανίσεις φιλµ που πραγµατοποιήθηκαν για ενδεικτικά δοκιµαστικά πειράµατα ραδιογραφίας και αυτοραδιογραφίας και δίνονται τα αναλυτικά συµπεράσµατα που προκύπτουν από αυτές τις δοκιµές, τα οποία µπορούν να εξυπηρετήσουν την εργαστηριακή εξάσκηση και έρευνα στο Εργαστήριο Πυρηνικής Τεχνολογίας του ΕΜΠ. Για τις δοκιµές αυτοραδιογραφίας χρησιµοποιήθηκαν κυρίως σηµειακές πηγές µικρής ραδιενέργειας (1~6 µC) καθώς και τέφρα ως "πηγή φωτονίων µε όγκο" πολύ µικρής ραδιενέργειας (τάξης µεγέθους nC). Για τις δοκιµές ραδιογραφίας χρησιµοποιήθηκαν τόσο σηµειακές πηγές µικρής ραδιενέργειας (6 µC) όσο και µία µηχανή παραγωγής ακτίνων -x 50 kV που διαθέτει το Εργαστήριο Πυρηνικής Τεχνολογίας για εφαρµογές XRF. Τα φιλµ που δοκιµάσθηκαν ήταν ποικίλα: (α) βιοµηχανικού τύπου, (β) οδοντιατρικά, (γ) ιατρικά, και (δ) φωτογραφικά(ασπρόµαυρα). Κατά την περιγραφή των δοκιµών εξετάζονται και ποιοτικά χαρακτηριστικά των φιλµ, όπως π.χ. ο χαρακτηρισµός τους σε "γρήγορα" και "αργά". Στις προτάσεις εργαστηριακής έρευνας µε αυτοραδιογραφία προτείνεται να αναλυθούν µε τη µέθοδο αυτή δείγµατα επιφανειακού χώµατος από την απόθεση του ατυχήµατος του Chernobyl στην Ελλάδα για τον εντοπισµό "hot particles".

#### **1.4** Χειροκίνητη εµφάνιση φιλµ και εφαρµογές

Στο 4<sup>ο</sup> Κεφάλαιο περιγράφονται χειροκίνητες εµφανίσεις φιλµ που πραγµατοποιήθηκαν για ενδεικτικά πειράµατα ραδιογραφίας και αυτοραδιογραφίας. Περιγράφεται η χειροκίνητη εµφάνιση δύο κυρίως τύπων φιλµ: (α) των φιλµ βιοµηχανικής ραδιογραφίας και (β) των σχετικά ταχύτερων φωτογραφικών ασπρόµαυρων φιλµ 35mm. Για το σκοπό αυτό εξετάζονται και παρουσιάζονται τα ακόλουθα: (1) ο εξοπλισµός που χρειάζεται για την πραγµατοποίηση της διαδικασίας χειροκίνητης εµφάνισης φιλµ, (2) ο τρόπος εργασίας για την χειροκίνητη εµφάνιση, (3) δοκιµαστικές χειροκίνητες εµφανίσεις φιλµ που πραγµατοποιήθηκαν και (4) προτάσεις για εφαρµογή της τεχνικής της χειροκίνητης εµφάνισης φιλµ σε εργαστηριακές ασκήσεις ραδιογραφίας και αυτοραδιογραφίας που µπορούν να γίνονται στα πλαίσια του µαθήµατος "Βιοµηχανικές Εφαρµογές Πυρηνικής Τεχνολογίας" του 7<sup>ου</sup> χειμερινού εξαμήνου της Σχολής Μηχανολόγων Μηχανικών. Για την καλύτερη κατανόηση των εργαστηριακών ασκήσεων ραδιογραφίας και αυτοραδιογραφίας, παρατίθεται σειρά σχετικών εκπαιδευτικών ερωτήσεων. ∆όθηκε ιδιαίτερη έµφαση στην τυποποίηση του τρόπου εργασίας σε όλες τις περιπτώσεις προκειµένου να διασφαλίζεται µια σταθερή ποιότητα της εµφάνισης και συγκρίσιµες ραδιογραφικές εικόνες αν πρόκειται για τη ραδιογράφηση του ίδιου δοκιµίου στις ίδιες συνθήκες έκθεσης.

#### **1.5** Οπτική και ψηφιακή µέτρηση αµαύρωσης φιλµ

Στο 5<sup>ο</sup> Κεφάλαιο εξετάσθηκε ο τρόπος µεταφοράς της ραδιογραφικής εικόνας από το φιλµ σε ψηφιακή µορφή. Για το σκοπό αυτό υπάρχει η αναγκαιότητα µέτρησης της αµαύρωσης των φιλµ βιοµηχανικής ραδιογραφίας και εµοµένως εξετάζονται οι τρόποι µε τους οποίους µπορεί να γίνεται η µέτρηση αυτή. Παρουσιάζεται η αρχή µέτρησης και εξετάζονται οι συσκευές οπτικής µέτρησης της αµαύρωσης που είναι διαθέσιµες στην εγκατάσταση βιοµηχανικής ραδιογραφίας του Εργαστηρίου Πυρηνικής Τεχνολογίας, καθώς και ο τρόπος λειτουργίας τους. Εξετάζεται επίσης ο τρόπος βαθµονόµησης των συσκευών αυτών. ∆ίνεται επίσης η αρχή ψηφιακής µέτρησης της αµαύρωσης µε τη χρήση σαρωτή. Η παρουσίαση εξειδικεύεται για έναν ειδικό αλλά κατά βάση απλό σαρωτή φωτογραφικού φιλµ για εφαρµογές γραφείου. Τέλος εξετάζεται ο τρόπος βαθµονόµησης του σαρωτή ως συσκευή µέτρησης της οπτικής πυκνότητας.

#### **1.6** Άλλες πρακτικές εφαρµογές

Στο τελευταίο 6<sup>ο</sup> Κεφάλαιο, δίνεται µια σειρά από πρακτικές εφαρµογές µε ιδιαίτερο βάρος στα διαγράµµατα έκθεσης, και στη χρήση της χαρακτηριστικής του φιλµ. Κατ' αρχήν παρουσιάζεται µία µικρή ανασκόπηση σχετικά µε το τι είναι το διάγραµµα έκθεσης και το τι είναι η χαρακτηριστική του φιλµ, προκειµένου να χρησιµοποιηθούν ως εργαλεία για τη συνέχεια. ∆ίνεται ένας απλός προσεγγιστικός τρόπος χάραξης διαγράµµατος έκθεσης µε χρήση πειραµατικών δεδοµένων και της χαρακτηριστικής του φιλµ για το οποίο υπολογίζεται το διάγραµµα. Ο τρόπος αυτός επαληθεύεται µε την εκµετάλλευση ενός πραγµατικού πειράµατος για δύο υλικά αλουµίνιο και PVC σε διάφορα πάχη µε χρήση µηχανής παραγωγής ακτίνων –x µικρής ενέργειας (έως το πολύ 50 kV) και φιλµ βιοµηχανικής ραδιογραφίας συγκεκριµένου τύπου. Στη συνέχεια εκτιµήθηκε η ακρίβεια και ο τρόπος µε τα οποία µπορεί να µετατραπεί ένα διάγραµµα έκθεσης σε συσχετίσεις δύο ανεξάρτητων µεταβλητών: (α) του πάχους και της έκθεσης για τον υπολογισµό της κατάλληλης υψηλής τάσης και (β) του πάχους και της υψηλής τάσης για τον υπολογισµό της κατάλληλης έκθεσης. Εκτιµήθηκε επίσης η συσχέτιση που µπορεί να υπολογίζει προσεγγιστικά τους συντελεστές ισοδύναµης έκθεσης σε χάλυβα για διάφορα υλικά. Τονίζεται ότι δεν φαίνεται να υπάρχουν τέτοιες συσχετίσεις για τα διαγράµµατα έκθεσης και για τους συντελεστές ισοδύναµης έκθεσης στην σχετική µε τη βιοµηχανική ραδιογραφία βιβλιογραφία.

#### ΚΕΦΑΛΑΙΟ **2**

## ΕΓΚΑΤΑΣΤΑΣΗ ΚΑΙ ∆ΟΚΙΜΗ ΛΕΙΤΟΥΡΓΙΑΣ ΑΥΤΟΜΑΤΟΥ ΕΜΦΑΝΙΣΤΗΡΙΟΥ

#### **2.1** Εισαγωγή

Στο παρόν Κεφάλαιο περιγράφεται η διαδικασία της εγκατάστασης του αυτόµατου εµφανιστηρίου µέσα στο χώρο του Εργαστηρίου Πυρηνικής Τεχνολογίας του ΕΜΠ και η πρώτη λειτουργία του για την αυτόµατη εµφάνιση φιλµ.

Αρχικά περιγράφεται η προετοιµασία του διατιθέµενου χώρου για την εγκατάσταση του εµφανιστηρίου, δηλαδή (α) η εγκατάσταση της παροχής νερού κατάλληλης ποιότητας για την τροφοδότηση του και (β) η εγκατάσταση αποχέτευσης για την απαγωγή των τυχόν υγρών αποβλήτων. Στην συνέχεια γίνεται περιγραφή του αυτόµατου εµφανιστηρίου και αναφέρεται η διαδικασία της τοποθέτησής του στο διατιθέµενο χώρο. Τέλος περιγράφεται ο τρόπος λειτουργίας του και η πρώτη χρήση του.

#### **2.2** Προετοιµασία διατιθέµενου χώρου

#### **2.2.1** Γενικά

Όπως µε λεπτοµέρεια αναφέρεται και αιτιολογείται στην Μεταπτυχιακή Εργασία του Χρυσικόπουλου (2009), ο χώρος του Εργαστηρίου που έχει διατεθεί ως κατάλληλος για την εγκατάσταση του εµφανιστηρίου είναι ο χώρος ΥΚ5 που διακρίνεται στη κάτοψη του υπογείου του κτιρίου του Εργαστηρίου στο ∆ιάγραµµα 2.1. Ο χώρος αυτός παρόλο που γενικά καλύπτει τις απαιτήσεις εξαερισµού, ποιότητας τοιχοποιίας και δαπέδων και τις απαιτήσεις φωτισµού για την εγκατάσταση εµφανιστηρίου (βλ. και Quinn, 1980), παρουσίαζε δύο κύρια προβλήµατα σε σχέση µε την εγκατάσταση του εµφανιστηρίου: (α) δεν διέθετε ύδρευση και (β) απουσίαζε η κατάλληλη αποχέτευση. Στη συνέχεια δίνονται οι πληροφορίες σχετικά µε τις δύο αυτές εγκαταστάσεις που πραγµατοποιήθηκαν στα πλαίσια της παρούσας ∆ιπλωµατικής Εργασίας για την εξυπηρέτηση του εµφανιστηρίου.

#### **2.2.2** Ύδρευση

Το πρώτο και κύριο θέµα για να τεθεί σε λειτουργία το αυτόµατο εµφανιστήριο ήταν η εξασφάλιση της τροφοδοσίας του µε νερό. Το πρόβληµα ήταν ότι µέσα στον χώρο ΥΚ5 δεν υπήρχε από κατασκευής παροχή νερού δικτύου. Έπρεπε λοιπόν να εγκατασταθεί µια παροχή που να φέρνει το νερό µε κατάλληλες σωληνώσεις από διανοµές ύδατος που υπάρχουν στο εξωτερικό του χώρου ΥΚ5. Συγκεκριµένα, όπως διακρίνεται στο σχέδιο του ∆ιαγράµµατος 2.2 (Χρυσικόπουλος, 2009) διατίθεται κατάλληλη κεντρική διανοµή κρύου και ζεστού νερού στον κεντρικό διάδροµο έξω από το χώρο YK5. Oι σωληνώσεις της διανοµής αυτής είναι αναρτηµένες από την οροφή. Από τις σωληνώσεις αυτές αποµαστεύθηκε κρύο νερό δικτύου και οδηγήθηκε στο εσωτερικό του χώρου ΥΚ5 µέσω σφαιρικής βάνας ½". Χρησιµοποιήθηκε για το σκοπό αυτό "µαύρη" πλαστική σωλήνα πιέσεως Φ15 (βλ. και φωτογραφία του ∆ιαγράµµατος 2.3). Η σωλήνα αυτή, όντας εύκαµπτη, τοποθετήθηκε εντός µονοκόµµατου "σπιράλ" ηλεκτρολογικού βαρέως τύπου "ΚΟΥΒΙ∆ΗΣ" Φ25 και όδευσε µέσω των διαθέσιµων σχαρών (βλ. και Χρυσικόπουλος, 2009) έως και το άνω µέρος του ανατολικού τοίχου του χώρου ΥΚ5. Στη συνέχεια µε κατακόρυφη όδευση εντός πλαστικής ηλεκτρολογικής "ευθείας" βαρέως τύπου "ΚΟΥΒΙ∆ΗΣ" Φ32 συνδέθηκε σε "µπαταρία" νιπτήρος σε νιπτήρα που τοποθετήθηκε επί του ανατολικού τοίχου επί τούτου (βλ. και φωτογραφία του ∆ιαγράµµατος 2.4). Το συνολικό µήκος πλαστικής σωλήνας που χρησιµοποιήθηκε µέχρι και αυτή τη σύνδεση ήταν περίπου 15 m. Με κατάλληλη σύνδεση "ταυ" η "µπαταρία" του νιπτήρα συνδέθηκε και µε παροχή ζεστού νερού. Το νερό αυτό µπορεί να θερµαίνεται από ταχυθερµοσίφωνα λεπτής ροής, ισχύος 5 kW. Τα σχετικά µε την ηλεκτρική τροφοδοσία του υπόψιν θερµοσίφωνα εξετάζονται σε επίπεδο σχεδιασµού ηλεκτρικής εγκατάστασης και από τον Χρυσικόπουλο (2009). Ας σηµειωθεί εδώ ότι αντί για τον ταχυθερµοσίφωνα θα µπορούσε να συνδεθεί δεύτερος πλαστικός σωλήνας που να φέρνει ζεστό νερό στο χώρο YK5, αλλά αποφασίσθηκε ότι η λύση του ταχυθερµοσίφωνα ήταν πιο συµφέρουσα από άποψη κόστους και απαιτούµενης εργασίας. Εξάλλου δεν υπολογίζεται ότι θα υπάρχει συχνή ανάγκη για χρήση ζεστού νερού στο χώρο YK5.

#### **2.2.3** Απιονισµός ύδατος

Είναι γενικά γνωστό ότι το νερό της Πολυτεχνειούπολης Ζωγράφου, είναι µεν πόσιµο, αλλά µε περιεκτικότητα αλάτων περί το άνω επιτρεπτό όριο. Κατά την εµφάνιση του φιλµ µε τρεχούµενο νερό τέτοιας ποιότητας, υπάρχει πιθανότητα απόθεσης των αλάτων αυτών στην επιφάνεια του φιλµ µε κίνδυνο οπτικής αλλοίωσης της ραδιογραφικής εικόνας. Το νερό του δικτύου όπως οδηγήθηκε στον νιπτήρα στο χώρο ΥΚ5 είναι προφανώς νερό µε άλατα. Για την απαλλαγή του από αυτά

2-2

επιλέχθηκε η λύση της εγκατάστασης στήλης απιονισµού. Ο τύπος της στήλης απιονισµού που τοποθετήθηκε είναι ο Zalion 1200, ικανότητας επεξεργασίας 1200 L, εταιρείας κατασκευής IONEL ΑΕΒΕ, Κασταµονής 5, 14121 Ηράκλειο, Αθήνα, Τηλ.: 2102779911 (βλ. σχετικά και το φυλλάδιο του ∆ιαγράµµατος 2.5). Με κατάλληλη σύνδεση "ταυ" εξασφαλίσθηκε η παροχή τρεχούµενου νερού στη στήλη απιονισµού ύδατος, η έξοδος της οποίας µπορεί να παρέχει νερό πρακτικά χωρίς άλατα. Στο κοµµάτι της σωλήνωσης που χρησιµοποιήθηκε για τη σύνδεση αυτή, τοποθετήθηκαν µία σειρά από υδραυλικά εξαρτήµατα για τον καλύτερο έλεγχο της λειτουργίας της στήλης, ως εξής:

- 1. Πριν το νερό φτάσει στη στήλη απιονισµού τοποθετήθηκε σφαιρική βάνα ½". Αυτό έγινε, διότι πρέπει η ροή του νερού δια της στήλης να µπορεί να διακόπτεται πριν από την είσοδο σε αυτή και η έξοδος της στήλης να παραµένει σε ελεύθερη ροή. Αυτό εξασφαλίζει ότι η στήλη δεν θα µείνει ποτέ υπό πίεση µε κίνδυνο να καταστραφεί, δεδοµένου ότι είναι από κατασκευής ένας πλαστικός κύλινδρος που είναι αµφίβολο αν αντέχει την πίεση νερού δικτύου, η οποία µπορεί να είναι τυπικά µεταξύ 4 – 10 bar. Σηµειώνεται ότι στο Εργαστήριο Πυρηνικής Τεχνολογίας η πίεση του νερού δικτύου στο υπόγειο είναι περί τα 4 bar και η διατήρησή της στην τιµή αυτή γίνεται µε κατάλληλο ρυθµιστή πίεσης.
- 2. Σειριακά µετά τη σφαιρική βάνα ½" τοποθετήθηκε βάνα λεπτής ρύθµισης ροής έτσι ώστε να έχουµε κάθε φορά στη στήλη την επιθυµητή ροή νερού και όχι παραπάνω.
- 3. Ακολούθως τοποθετήθηκε ρυθµιστής πίεσης έτσι ώστε η πίεση µέσα στη στήλη κατά τη διάρκεια της ροής να µην υπερβαίνει τα 3 bar ανεξάρτητα από την τιµή της πίεσης που έχει το δίκτυο. Αυτό έγινε όχι µόνο για να µην καταστραφεί η στήλη λόγω υψηλής πίεσης της ροής αλλά και για τον επιπλέον λόγο ότι η πίεση του απιονισµένου νερού που τροφοδοτεί το εµφανιστήριο δεν πρέπει να υπερβαίνει τα 3 bar σύµφωνα µε οδηγίες στα εγχειρίδια χρήσης του αυτόµατου εµφανιστηρίου.
- 4. Τέλος, τοποθετήθηκε αυτόµατο εξαεριστικό ½" σε κατάλληλο υψηλό σηµείο του κυκλώµατος, ώστε σε περίπτωση που οι σωληνώσεις πριν την είσοδο στην στήλη ή ακόµα και η ίδια η στήλη, έχουν κρατήσει αέρα, αυτός να διαφεύγει από εκεί και να µην οδηγείται προς το εµφανιστήριο.

5. Τονίζεται ότι, στην έξοδο της στήλης δεν πρέπει ποτέ να τοποθετηθεί βάνα ή άλλο εµπόδιο, διότι έτσι υπάρχει όπως σηµειώθηκε ο κίνδυνος καταστροφής της στήλης αν αναπτυχθεί σε αυτή πίεση δικτύου λόγω κλεισίµατος αυτής της βάνας.

Η στήλη όπως είναι τοποθετηµένη στα δεξιά του νιπτήρα στον ανατολικό τοίχο του χώρου ΥΚ5 διακρίνεται στη φωτογραφία του ∆ιαγράµµατος 2.6. Στην έξοδο της στήλης τοποθετήθηκαν επίσης µία σειρά από υδραυλικά εξαρτήµατα για τον καλύτερο έλεγχο της λειτουργίας της , ως εξής:

- i. ένας υδροµετρητής έτσι ώστε να µετράται ακριβώς η ποσότητα του νερού που έχει περάσει από τη στήλη και έτσι η στήλη να µπορεί να αλλαχθεί µετά τα 1200 L νερού χωρίς να υπάρχει η αβεβαιότητα κάποιος να χρειαστεί να κρίνει από το χρώµα του άµµου στο εσωτερικό της.
- ii. Μετά την πρώτη χρήση του νερού της στήλης παρατηρήθηκε ότι αυτό περιείχε κάποιους µικρούς κόκκους άµµου προερχόµενους από την άµµο ιοντοανταλλαγής της στήλης. Γι' αυτό κρίθηκε αναγκαίο να τοποθετηθεί στην έξοδο της στήλης ένα απλό µηχανικό φίλτρο νερού ¾" έτσι ώστε να κατακρατεί τους κόκκους.
- iii. Τέλος µετά το φίλτρο τοποθετήθηκε και µια διακλάδωση τύπου "ταυ". Από τη µία έξοδο του ταυ τροφοδοτείται µόνιµα το αυτόµατο εµφανιστήριο µε απιονισµένο νερό µε τη χρήση µιας εύκαµπτης σωλήνας ¾" τύπου "πλυντηρίου". Στη δεύτερη έξοδο τοποθετήθηκε σφαιρική βάνα on/off ½" και στη συνέχεια εύκαµπτη σωλήνα Φ8, της οποίας το άλλο άκρο έµεινε ελεύθερο έτσι ώστε να υπάρχει η δυνατότητα κανείς να χρησιµοποιήσει απιονισµένο νερό για άλλες εφαρµογές χωρίς να χρειάζεται να αποσυνδέεται κάθε φορά η παροχή του αυτόµατου εµφανιστηρίου.

#### **2.2.4** Έλεγχος ποιότητας απιονισµένου νερού

Όπως αναφέρθηκε και προηγουµένως σκοπός της χρήσης της στήλης απιονισµού ήταν να µειωθεί η συγκέντρωση των αλάτων στο νερό δικτύου στο χώρο ΥΚ5. Η συνολική συγκέντρωση αλάτων στο νερό µπορεί να εκτιµηθεί µε µια µέτρηση της αγωγιµότητας του νερού µε βάση την αρχή ότι

*"*ένα διάλυµα άλατος µέσα σε νερό είναι τόσο περισσότερο αγώγιµο όσο µεγαλύτερη είναι η συγκέντρωση του άλατος µέσα σε αυτό*"* 

Συνάγεται ότι µεγάλη τιµή της αγωγιµότητας σηµαίνει µεγάλη συγκέντρωση αλάτων στο νερό και αντίστροφα. Για την όσο το δυνατόν ορθότερη µέτρηση της αγωγιµότητας πρέπει επίσης να λαµβάνεται υπόψιν ότι

#### *"*η αγωγιµότητα είναι αύξουσα συνάρτηση και της θερµοκρασίας του διαλύµατος*"*

Εποµένως για την εκτίµηση της συγκέντρωσης των αλάτων χρειάζονται δύο διαφορετικά όργανα: ένα αγωγιµόµετρο και ένα θερµόµετρο. Το Εργαστήριο Πυρηνικής Τεχνολογίας διαθέτει αγωγιµόµετρο εταιρείας κατασκευής HANNA Instruments τύπου HI8733 (βλ. και την εικόνα του Διαγράμματος 2.7), καθώς και μία ευρεία ποικιλία συσκευών µέτρησης θερµοκρασίας από την οποία στην εδώ περίπτωση µπορεί να χρησιµοποιηθεί το ψηφιακό θερµόµετρο εταιρείας κατασκευής FLUKE τύπου 52K/J, συνδεδεµένο µε θερµοστοιχείο τύπου Κ (βλ. και την φωτογραφία του ∆ιαγράµµατος 2.8).

Ο τρόπος χρήσης του αγωγιµοµέτρου περιγράφεται στο εγχειρίδιο HANNA Instruments (2001). Επισημαίνεται ότι πριν από κάθε χρήση του αγωγιμομέτρου πρέπει να γίνεται βαθµονόµηση µε τη χρήση πρότυπων διαλυµάτων αγωγιµότητας σύµφωνα µε τις οδηγίες του εγχειριδίου. Αυτά είναι διαλύµατα µε γνωστή τιµή της αγωγιµότητας σε συγκεκριµένες θερµοκρασίες. Το Εργαστήριο διαθέτει τα δύο παρακάτω πρότυπα διαλύµατα:

- Για µεγάλες αγωγιµότητες, πρότυπο διάλυµα µε τυπική αγωγιµότητα 12.88 mS/cm στους  $25^{\circ}$ C (τύπου HI-7030 συμπεριλαμβάνεται στο σετ που συνοδεύει το όργανο). Η αγωγιµότητα του διαλύµατος αυτού ανάλογα µε τη θερµοκρασία δίνεται στον Πίνακα 2.1.
- Για µικρότερες αγωγιµότητες, πρότυπο διάλυµα µε τυπική αγωγιµότητα 1413 μS/cm στους 25<sup>°</sup>C (τύπου HI-7031 δεν συμπεριλαμβάνεται στο σετ που συνοδεύει το όργανο). Η αγωγιµότητα του διαλύµατος αυτού ανάλογα µε τη θερµοκρασία δίνεται στον Πίνακα 2.1. Η ηµεροµηνία λήξης του διαλύµατος αυτού ήταν ΙΑΝ/2001.

Ανάλογα µε την τάξη µεγέθους αγωγιµότητας που αναµένεται στις µετρήσεις πρέπει κανείς να διαλέξει το κατάλληλο διάλυµα για τη βαθµονόµηση. Σύµφωνα µε παλαιότερες µετρήσεις, η αναµενόµενη τιµή αγωγιµότητας στο νερό της Πολυτεχνειούπολης Ζωγράφου που εισέρχεται στη στήλη απιονισµού είναι στην

2-5

περιοχή 1 – 2 mS (Παπαδόπουλος, 1999). Για το λόγο αυτό χρησιµοποιήθηκε για την βαθμονόμηση το 2° διάλυμα. Ένα θέμα προβληματισμού για τη βαθμονόμηση αυτή είναι ότι η ηµεροµηνία λήξης του ΗΙ-7031 έχει περάσει εδώ και οκτώ χρόνια (σήµερα 2009). Παρόλα αυτά επειδή

(α) το πρότυπο διάλυµα ΗΙ-7031 ήταν για το διάστηµα αυτό καλώς φυλαγµένο, µε καλώς κλειστό πώµα σε θερµοκρασίες Εργαστηρίου περί τους  $25^{\circ}$  C,

(β) δεν παρατηρήθηκε ίζηµα στο πρότυπο διάλυµα ΗΙ-7031 και

(γ) χωρίς να επαναρρυθµισθεί η βαθµονόµηση του αγωγιµοµέτρου, η αγωγιμότητα του HI-7031 στους 25<sup>°</sup>C (η οποία έτυχε να είναι η θερμοκρασία του περιβάλλοντος κατά τον έλεγχο), βρέθηκε ίση µε 1406 µS, δηλαδή µε απόκλιση µόλις ~0.5% από την προσδοκώµενη τιµή των 1413 µS που διακρίνεται στον Πίνακα 2.1

µπορεί κατ'αρχήν να γίνει δεκτό ότι η συµπεριφορά του προτύπου διαλύµατος HI-7031 δεν έχει αλλοιωθεί από τον χρόνο και επίσης ότι η βαθµονόµηση του αγωγιµοµέτρου όπως είναι, ισχύει.

Τελικά για τον έλεγχο της ποιότητας του νερού που εξέρχεται από τη στήλη πραγµατοποιήθηκαν οι εξής µετρήσεις: (i) µέτρηση αγωγιµότητας στο απιονισµένο νερό που εξέρχεται από τη στήλη, (ii) µέτρηση αγωγιµότητας στο νερό του δικτύου της Πολυτεχνειούπολης Ζωγράφου, (iii) µέτρηση αγωγιµότητας σε εµφιαλωµένο νερό του εµπορίου (νερό OASIS, πηγή "Ζήρεια", Στυµφαλία Κορινθίας, εµφιάλωση από Ζήρεια ΕΠΕ), και (iv) µέτρηση αγωγιµότητας, σε απεσταγµένο νερό από τη στήλη απόσταξης του χηµείου του Εργαστηρίου για συγκριτικούς λόγους. Τα αποτελέσµατα είναι αυτά που φαίνονται στον Πίνακα 2.2.

Από τα αποτελέσµατα µπορεί να παρατηρηθεί η µεγάλη διαφορά της αγωγιµότητας του νερού δικτύου Πολυτεχνειούπολης από το απιονισµένο νερό της στήλης. Αυτό σηµαίνει ότι το απιονισµένο νερό περιέχει πολύ λίγα άλατα σε σχέση µε το νερό δικτύου Πολυτεχνειούπολης άρα εκπληρώνεται ο σκοπός της εγκατάστασης της στήλης απιονισµού. Μάλιστα η στήλη λειτουργεί τόσο καλά που η συγκέντρωση αλάτων του νερού που παράγει είναι ίση µε τη συγκέντρωση αλάτων του νερού από τη στήλη απόσταξης του Εργαστηρίου (12 µS).

2-6

Εδώ πρέπει να σηµειωθεί ότι το αυτόµατο εµφανιστήριο δεν είναι ανάγκη να τροφοδοτείται µε νερό µε τόσο µικρή συγκέντρωση αλάτων. Η εµπειρία σε άλλες εγκαταστάσεις τέτοιων εµφανιστηρίων (Χρηστίδης, 2009) δείχνει ότι µπορεί να τροφοδοτείται µε νερό από το δίκτυο πόλης του οποίου η τιµή της αγωγιµότητας βρίσκεται στην περιοχή 500 µS (βλ. και Παπαδόπουλος, 1999). Αυτό σηµαίνει ότι η στήλη απιονισµού θα πρέπει να αντικατασταθεί όταν η τιµή της αγωγιµότητας του νερού εξόδου ξεπεράσει τα 500 µS και όχι όταν τη διαπεράσουν τα 1200 L που είναι και η ποσότητα του νερού που µπορεί να επεξεργασθεί. Αν υπάρχει η ανάγκη χρήσης απιονισµένου νερού µικρής αγωγιµότητας τότε θα πρέπει η στήλη να αντικατασταθεί αυστηρά όταν θα έχει επεξεργασθεί 1200 L ή ακόµα και λιγότερα λίτρα. Τέλος αξίζει να σηµειωθεί ότι για την ορθότερη παρακολούθηση της σωστής λειτουργίας της στήλης απιονισµού, αποφασίστηκε να τηρείται ηµερολόγιο µε πληροφορίες για την εκάστοτε χρήση της. Σε αυτό γράφεται η ηµεροµηνία χρήσης της, η αρχική και τελική ένδειξη υδροµετρητή, η διαφορά των δύο ενδείξεων (δηλαδή η ποσότητα του νερού που χρησιµοποιήθηκε) και η αγωγιµότητα που παρουσίασε δείγµα από το νερό. Η διακριτική ικανότητα του υδρομετρητή είναι 1/10 του λίτρου (0.0001 m<sup>3</sup>). Παρόλαυτά υπάρχει περίπτωση λόγω της χαµηλής πίεσης της εξόδου του απιονισµένου νερού ή και της χαµηλής κατανάλωσης του εµφανιστηρίου, ο υδροµετρητής να καταγράψει κατανάλωση < 1 L, σε κάποια(ες) από τη(ις) χρήση(εις). Στην περίπτωση αυτή, στο ηµερολόγιο σηµειώνεται κατανάλωση 1 L. Ο έλεγχος και η καταγραφή της αγωγιµότητας δεν είναι υποχρεωτικός αν από την στήλη δεν έχει συµπληρωθεί η ονοµαστική ικανότητα παραγωγής απιονισµένου ύδατος (1200 L). Μετά από αυτό το όριο, η αγωγιµότητα πρέπει να ελέγχεται και να σηµειώνεται τακτικά.

#### **2.2.5** Αποχέτευση νιπτήρα

Όπως σηµειώνεται και στον Χρυσικόπουλο (2009) ο χώρος ΥΚ5, λόγω του ότι το δάπεδό του βρίσκεται σε χαµηλότερο επίπεδο από το επίπεδο του υπογείου του κτιρίου, η αποχέτευσή του γίνεται µέσω φρεατίου συγκεντρώσεως και αντλίας ακαθάρτων. Αυτός ο τρόπος αποχέτευσης επιλέχθηκε διότι, δεν προβλέπονταν χρήση νερού µέσα στο χώρο ΥΚ5 κατά το σχεδιασµό του. Το φρεάτιο και η αντλία τοποθετήθηκαν για τον έλεγχο τυχόν πληµµύρας. Από την άποψη της αποχέτευσης ο νιπτήρας που τοποθετήθηκε δεν µπορεί να εξυπηρετηθεί από το φρεάτιο µε την αντλία ακαθάρτων. Ο λόγοι είναι ότι: (α) δεν υπάρχει απευθείας όδευση αποχετευτικής γραµµής από το νιπτήρα προς το φρεάτιο. Αν ήταν να κατασκευαστεί τέτοια θα έπρεπε να γίνει τοµή στο µωσαϊκό δάπεδο, και (β) δεν είναι υγειονοµικά ορθό να συγκεντρώνονται σε ανοιχτό φρεάτιο κατάλοιπα καθαριότητας µε νερό, µε χρήση απορρυπαντικών ή όχι. Εποµένως ο µοναδικός τρόπος εξυπηρέτησης της αποχέτευσης του νιπτήρα ήταν να δηµιουργηθεί µια όδευση κατάλληλης διατοµής και κλίσης επί του ανατολικού και στη συνέχεια επί του βόρειου τοίχου του χώρου ΥΚ5. Η όδευση αυτή σχεδιάστηκε και κατασκευάστηκε στα πλαίσια της παρούσας ∆ιπλωµατικής Εργασίας, ώστε να συναντά το κύκλωµα της αποχέτευσης του κτιρίου στο σηµείο που το συναντά και η αποχέτευση από το φρεάτιο. Η ακολουθία των φωτογραφιών του ∆ιαγράµµατος 2.9, δείχνει την επέµβαση που πραγµατοποιήθηκε. Το αν θα γίνεται αποχέτευση του νιπτήρα ή αποχέτευση του φρεατίου ρυθµίστηκε µε µηχανική επιλογή µέσω δύο σφαιρικών βαλβίδων 1¼". Η φωτογραφία του ∆ιαγράµµατος 2.10 δείχνει τη ρύθµιση των βαλβίδων ώστε η αποχέτευση να γίνεται από τον νιπτήρα, ενώ η φωτογραφία του ∆ιαγράµµατος 2.11 δείχνει τη ρύθµιση των βαλβίδων ώστε η αποχέτευση να γίνεται από το φρεάτιο. Παρ'όλες τις γεωµετρικές δυσκολίες για την εύρεση της κατάλληλης κλίσης της αποχέτευσης του νιπτήρα, αυτός τοποθετήθηκε στο τυπικό για αυτές τις περιπτώσεις ύψος περί τα 90 εκατοστά. Η γραµµή της αποχέτευσης κατασκευάστηκε από χάλκινη σωλήνα Φ28. Προβλέφθηκε ικανός αριθµός "ρακόρ" για την εύκολη λύση της και καθαρισµό της. Σηµειώνεται ότι ο νιπτήρας εκτός από την καθαριότητα των εργαζοµένων θα εξυπηρετεί και την αποχέτευση του εµφανιστηρίου. ∆εν αναµένεται η διάβρωση του χαλκού από τα υγρά εµφάνισης δεδοµένου ότι το pΗ τους δεν είναι ενοχλητικά µακριά από την ουδέτερη τιµή. Εξάλλου, µετά την όποια χρήση του εµφανιστηρίου µπορεί κανείς να αφήσει το τρεχούµενο νερό να ρέει προκειµένου να αραιώσει περαιτέρω τυχόν αραιά οξέα ή βάσεις µέσα στο κύκλωµα της αποχέτευσης.

#### **2.3** Βασικές τεχνικές πληροφορίες αυτόµατου εµφανιστηρίου

Το αυτόµατο εµφανιστήριο που διαθέτει το Εργαστήριο Πυρηνικής Τεχνολογίας είναι τύπου NOVA 7070/100 της εταιρίας GE Ιnspection Τechnologies GmbH και αγοράσθηκε µε τις πιστώσεις ενίσχυσης Εργαστηρίων του ΕΜΠ του Προγράµµατος ∆ηµοσίων Επενδύσεων του ΕΜΠ του Οικ. Έτους 2005. Στο ∆ιάγραµµα 2.12 διακρίνεται µια φωτογραφία του εµφανιστηρίου και στο ∆ιάγραµµα 2.13 διακρίνονται οι κυριότερες διαστάσεις του (βλ. και GE 2005a,b,c). Η διαδικασία που συντελείται µέσα στο αυτόµατο εµφανιστήριο αφορά στην χωρίς ανθρώπινη

2-8

παρέµβαση εµφάνιση του φιλµ (βλ. και Quinn, 1980 και Χρυσικόπουλος, 2009) και έχει συνοπτικά ως εξής: Αρχικά το φιλµ εµβαπτίζεται µέσα σε διάλυµα εµφάνισης, στη συνέχεια περνάει µέσα από διάλυµα στερέωσης, µετά οδηγείται σε δεξαµενή πλύσης µε νερό και τέλος εξέρχεται αφού στεγνώσει σε κατάλληλο στεγνωτήρα. Η µετακίνηση του φιλµ γίνεται καθ' όλη τη διάρκεια µε τη βοήθεια ειδικά διαµορφωµένων κυλίνδρων.

Τα βασικά µέρη του µηχανήµατος αναφέρονται παρακάτω και φαίνονται και στο ∆ιάγραµµα 2.14.

1. ∆ίσκος τροφοδοσίας φιλµ µε ανακλινόµενο κάλυµµα

- 2. Εντοπισµός φιλµ (αισθητήρας εισαγωγής φιλµ)
- 3. ∆εξαµενή διαλύµατος εµφάνισης (στο εξής εµφανιστής) χωρητικότητας 10 L
- 4. ∆εξαµενή διαλύµατος στερέωσης (στο εξής στερεωτής) χωρητικότητας 10 L
- 5. ∆εξαµενή πλύσης (χωρητικότητας 10 L)
- 6. Υπέρυθρος στεγνωτήρας
- 7. ∆ιακόπτης on/off
- 8. ∆ίσκος εξόδου φιλµ
- 9. Σύνδεση ρεύµατος
- 10. Βύσµα διασύνδεσης RS 232 (ανενεργό στην περίπτωσή µας)
- 11. Πίνακας ελέγχου
- 12. Παροχή νερού
- 13. Βαλβίδα αποστράγγισης εµφανιστή
- 14. Βαλβίδα αποστράγγισης στερεωτή
- 15. Βαλβίδα αποστράγγισης νερού
- 16. Παροχή ανεφοδιασµού (εµφανιστής/στερεωτής)
- 17. Ηλεκτροβαλβίδα παροχής νερού
- 18. Αντλίες κυκλοφορίας (ανάδευσης)
- 19. Αντλίες ανεφοδιασµού (εµφανιστής/στερεωτής)

20. Κινητήρας

21. Προστασία υπερθέρµανσης εµφανιστή και στερεωτή

22. Θέρµανση στερεωτή

23. Θέρµανση εµφανιστή

Άλλες τεχνικές πληροφορίες για το εµφανιστήριο, µπορεί κανείς να δει στα GE 2005a,b,c.

#### **2.4** Εγκατάσταση αυτόµατου εµφανιστηρίου

#### **2.4.1** Γενικά

Για την εγκατάσταση του αυτόµατου εµφανιστηρίου λήφθηκε γενικά υπόψη το σχεδιάγραµµα του ∆ιαγράµµατος 2.15, που αποδίδει από κάτοψη τους ελεύθερους χώρους που πρέπει να έχει µπροστά πίσω και πλάγια το εµφανιστήριο, ώστε να λειτουργεί και να συντηρείται σωστά. Με βάση αυτό το σχεδιάγραµµα το εµφανιστήριο τοποθετήθηκε όπως στη φωτογραφία του ∆ιαγράµµατος 2.16. Στη φωτογραφία διακρίνεται ότι αριστερά, δεξιά και µπροστά (είσοδος φιλµ) από το εµφανιστήριο, υπάρχουν οι απαιτούµενοι ελεύθεροι χώροι ή αν δεν είναι ελεύθεροι καταλαµβάνονται από επιφάνειες εργασίας που µπορούν να µετακινηθούν. Το ίδιο το εµφανιστήριο τοποθετήθηκε σε τραπέζι τυπικής επιφάνειας 1.20 x 0.80 cm. Μετά την τοποθέτηση του εµφανιστηρίου έγινε η επιµέλεια των εξής θεµάτων: (α) η σύνδεσή του µε την αποχέτευση, (β) η σύνδεση του µε την παροχή απιονισµένου νερού, (γ) η πλήρωσή του µε διαλύµατα εµφάνισης και στερέωσης και (δ). η ηλεκτροδότηση του.

#### **2.4.2** Αποχέτευση

Όσο αφορά την αποχέτευση, προβλέπονται τρεις συνδέσεις (οι Α, B και C, στις εξόδους που διακρίνονται στο ∆ιάγραµµα 2.17), ως εξής:

- A. Απογέτευση εμφανιστή (χρησιμοποιήθηκε σωλήνα ποτίσματος πλαστική διαφανής ενισχυµένη Φ16 mm ή 5/8")
- B. Αποχέτευση στερεωτή (χρησιμοποιήθηκε σωλήνα ποτίσματος πλαστική διαφανής ενισχυµένη Φ16 mm ή 5/8")
- C. Αποχέτευση νερού πλύσης (χρησιµοποιήθηκε σωλήνα ποτίσµατος πλαστική διαφανής ενισχυµένη Φ16 mm ή 5/8")

Οι σωλήνες της αποχέτευσης οδηγήθηκαν στο νιπτήρα, από την αποχέτευση του οποίου µπορούν και αυτοί να αποχετευτούν (βλ. και φωτογραφία του ∆ιαγράµµατος 2.18). ∆εδοµένου ότι το ύψος του τραπεζιού τοποθέτησης του εµφανιστηρίου ήταν χαµηλότερο από το ύψος του νιπτήρα διαπιστώθηκε πρόβληµα στην ελεύθερη ροή των υγρών του εµφανιστηρίου προς την αποχέτευση διότι δεν υπήρχε υψοµετρική διαφορά. Γι' αυτό κατασκευάσθηκε µια βάση από ξύλο έτσι ώστε να ακουµπήσει επάνω σε αυτήν το τραπέζι και έτσι το ύψος της επιφάνειας του να είναι ελαφρά µεγαλύτερο από το ύψος του νιπτήρα (βλ. και φωτογραφία του ∆ιαγράµµατος 2.19). Η έξοδος των σωλήνων αποχέτευσης Α, Β και C ελέγχεται αντίστοιχα από τις βαλβίδες αποστράγγισης 1, 2 και 3 που διακρίνονται στο ∆ιάγραµµα 2.20. Οι βαλβίδες αποστράγγισης σε συνθήκες κανονικής λειτουργίας του εµφανιστηρίου διατηρούνται κλειστές (χειρολαβές κάθετες). Χρησιµοποιούνται όταν πρέπει να αδειάσουν οι δεξαµενές για λόγους συντήρησης του εµφανιστηρίου.

#### **2.4.3** Σύνδεση παροχής απιονισµένου νερού

Όσο αφορά τη σύνδεση µε την παροχή του απιονισµένου νερού, αυτή γίνεται στην υποδοχή F, µε µία σωλήνα σύνδεσης τύπου οικιακού πλυντηρίου (βλ. και το ∆ιάγραµµα 2.21 και τη φωτογραφία του ∆ιαγράµµατος 2.22).

#### **2.4.4** Πλήρωση µε διαλύµατα

Στη συνέχεια έπρεπε να πληρωθεί το εµφανιστήριο µε διαλύµατα εµφάνισης και στερέωσης καθώς και µε νερό πλύσης. Τα διαλύµατα εµφάνισης και στερέωσης προετοιµάζονται σε δύο αντίστοιχα δοχεία χωρητικότητας 30 L το κάθε ένα.

Για την παρασκευή του διαλύµατος εµφάνισης χρησιµοποιήθηκαν τρία διαφορετικά χηµικά υγρά της AGFA και απιονισµένο νερό. Τα υγρά ήταν τα:

(α) 5 L από AGFA E.O.S.Dev.A, developer/replenisher for medical X-ray film processing, REF EF19G.

(β) 0.25 L από AGFA E.O.S.Dev.B, (περιέχει Acetic Acid 10-25% και Diethylene Glycol), REF EF19G

#### (γ) 0.5 L από AGFA E.O.S.Dev.C, REF EF19G

Η ανάµειξη των παραπάνω χηµικών υγρών µε απιονισµένο νερό έγινε µέσα σε ένα από τα δύο δοχεία χωρητικότητας 30 L. Η ανάµειξη σύµφωνα µε τις οδηγίες της AGFA που βρίσκονται πάνω στην ετικέτα του υγρού (α) πρέπει να γίνει με την εξής σειρά:

*10 L* νερό + *5L AGFA E.O.S.Dev.A* + *0.25 L AGFA E.O.S.Dev.B* + *0.5 L AGFA E.O.S.Dev.C* + *4.25 L* νερό*.* 

Συνολικά προκύπτει διάλυµα εµφανιστή όγκου 20 L. Ο λόγος που για την παρασκευή αυτού του διαλύµατος χρησιµοποιούνται πρώτα 10 L νερό, και έπειτα προστίθενται τα χηµικά υγρά και στο τέλος συµπληρώνονται µε επιπλέον 4.25 L νερό είναι για να γίνει καλύτερη ανάµειξη του διαλύµατος χωρίς να χρειαστεί κανείς να αναδεύσει χειροκίνητα το διάλυµα.

Για την παρασκευή του διαλύµατος στερέωσης χρησιµοποιήθηκαν δύο διαφορετικά χηµικά υγρά της AGFA και απιονισµένο νερό. Τα υγρά ήταν τα:

(i) 5 L από AGFA G334i A, Rapid Fixer for medical X-ray film processing, REF 392UO

(ii) 1.25 L από AGFA G334i B, Rapid Fixer for medical X-ray film processing, REF 392UO

Η ανάµειξη των παραπάνω χηµικών υγρών µε απιονισµένο νερό έγινε µέσα στο δεύτερο δοχείο χωρητικότητας 30 L. Η ανάµειξη σύµφωνα µε τις οδηγίες της AGFA που βρίσκονται πάνω στην ετικέτα του υγρού (i) πρέπει να γίνει µε την εξής σειρά:

*15 L* νερό + *5L AGFA G334i A* + *1.25 L AGFA G334i B* + *3.75 L* νερό*.* 

Συνολικά προκύπτει διάλυµα στερεωτή 25L. Ο λόγος που για την παρασκευή αυτού του διαλύµατος χρησιµοποιούνται πρώτα 15 L νερό, µετά τα χηµικά και στο τέλος πάλι 3.75 L νερό είναι, οµοίως µε πριν, για να γίνει καλύτερη ανάµειξη του διαλύµατος χωρίς να χρειαστεί κανείς να αναδεύσει χειροκίνητα το διάλυµα.

Μέρος από τα διαλύµατα που ετοιµάσθηκαν στα δοχεία χρησιµοποιήθηκε για να πληρωθούν οι αντίστοιχες δεξαµενές µέσα στο εµφανιστήριο. Τα σχήµατα και οι φωτογραφίες των ∆ιαγραµµάτων 2.23 έως 2.27 αναπαριστούν την διαδικασία πλήρωσης των δεξαµενών αυτών, η οποία περιγράφεται παρακάτω.

1. αφαιρείται το άνω κάλυµµα του αυτόµατου εµφανιστηρίου (βλ. και ∆ιάγραµµα 2.23),

- 2. αφαιρούνται οι σχάρες µε τους κυλίνδρους µετακίνησης του φιλµ, σηκώνοντας τις από τις λαβές που υπάρχουν στα πλάγια και απελευθερώνοντας το "κλιπ" στερέωσης (βλ. και ∆ιάγραµµα 2.24)
- 3. καθαρίζονται –αν χρειάζεται- οι δεξαµενές από ρύπους ή σκόνη, χρησιµοποιώντας καθαρό νερό, κατά προτίµηση χλιαρό µε θερµοκρασία μικρότερη από 40<sup>°</sup> C,
- 4. κλείνουν οι βαλβίδες αποστράγγισης των δεξαµενών (βλ. και ∆ιάγραµµα 2.25),
- 5. πληρώνεται πρώτα η δεξαµενή διαλύµατος στερέωσης (µεσαία), µέχρι το επίπεδο της επιτρεπόµενης στάθµης ύψους (10 L, βλ. και ∆ιάγραµµα 2.26)
- 6. πληρώνεται έπειτα η δεξαµενή διαλύµατος εµφάνισης (πρώτη), µέχρι το επίπεδο της επιτρεπόµενης στάθµης ύψους (10 L, βλ. και ∆ιάγραµµα 2.26)
- 7. τέλος πληρώνεται αντίστοιχα η δεξαµενή νερού πλύσης (τρίτη), και
- 8. τοποθετούνται ξανά οι σχάρες (βλ. και ∆ιάγραµµα 2.27) και το κάλυµµα.

Η διαδικασία πλήρωσης µε υγρά πρέπει να γίνεται µε προσοχή και µε αυτή τη σειρά και το κάθε διάλυµα να τοποθετηθεί στην κατάλληλη δεξαµενή χωρίς να ρυπάνει τις διπλανές. Πληρώνεται πρώτη η δεξαµενή στερέωσης διότι σε περίπτωση που λίγο από το διάλυµα του στερεωτή ρυπάνει µία ήδη γεµάτη δεξαµενή µε εµφανιστή, ο εµφανιστής καταστρέφεται οριστικά. Σε τέτοια περίπτωση πρέπει να αδειάσει η δεξαµενή του εµφανιστή και να πλυθεί καλά προτού ξαναγεµίσει µε καινούριο διάλυµα. Το αντίστροφο, δηλαδή η ρύπανση του στερεωτή µε εµφανιστή δεν είναι πολύ σηµαντική διότι ο στερεωτής δεν καταστρέφεται.

Μετά την πλήρωση των δεξαµενών του εµφανιστηρίου µε τα αντίστοιχα διαλύµατα, τόσο η δεξαµενή εµφάνισης όσο και η δεξαµενή στερέωσης συνδέονται µε τα αντίστοιχα δοχεία των 30 L, που περιέχουν το υπόλοιπο από τα παρασκευασθέντα διαλύµατα, δηλ. 10 L υπόλοιπο διαλύµατος εµφανιστή και 15 L υπόλοιπο διαλύµατος στερεωτή. Αυτό γίνεται γιατί κατά τη λειτουργία του, το εµφανιστήριο αποχετεύει µε αυτόµατο τρόπο µέσα από τους σωλήνες Α και Β, λίγο από τον εµφανιστή και τον στερεωτή από τις δεξαµενές του και αντλεί από τα δοχεία διάλυµα εµφάνισης και στερέωσης ώστε να διατηρείται µε την ανανέωση, κατά το δυνατόν σταθερή η ικανότητά τους για χηµική δράση επί του φιλµ. Ο τρόπος σύνδεσης των δοχείων φαίνεται στο σχήµα του ∆ιαγράµµατος 2.17, σε συνδυασµό µε το σχήµα του

∆ιαγράµµατος 2.28. Σύµφωνα µε το ∆ιάγραµµα 2.28, το δοχείο µε το υπόλοιπο διάλυµα εµφάνισης συνδέεται µε το εµφανιστήριο µε τον πλαστικό σωλήνα Φ10 mm (E) και το δοχείο µε το υπόλοιπο διάλυµα στερέωσης συνδέεται µε το εµφανιστήριο µε τον πλαστικό σωλήνα Φ10 mm (D). Το βέλος (G) υποδεικνύει την κατεύθυνση της ροής των υγρών. Για την εξασφάλιση της ροής χρησιµοποιούνται µικρές αντλίες. Η φωτογραφία του ∆ιαγράµµατος 2.29 δείχνει τα δοχεία των 30 L τοποθετηµένα κάτω από το τραπέζι του εµφανιστηρίου.

Αξίζει να σηµειωθεί ότι, τα υδραυλικά εξαρτήµατα του εµφανιστηρίου που έχουν να κάνουν µε τη διαχείριση του εµφανιστή έχουν γενικά κόκκινο χρώµα (σωλήνες βαλβίδες κλπ.) ενώ τα υδραυλικά εξαρτήµατα του εµφανιστηρίου που έχουν να κάνουν µε τη διαχείριση του στερεωτή έχουν γενικά µπλε χρώµα. Το λευκό χρώµα αφορά γενικά στη διαχείριση του νερού πλύσης.

Επίσης τονίζεται ότι η διάρκεια ζωής των διαλυµάτων (και ιδιαίτερα του εµφανιστή) για να εξασφαλίζεται ποιοτική εµφάνιση του φιλµ στο εµφανιστήριο, υπολογίζεται σε 2-3 εβδοµάδες. Η διάρκεια αυτή είναι περιορισµένη διότι κυρίως ο εµφανιστής οξειδώνεται από την επαφή του µε τον αέρα του περιβάλλοντος.

#### **2.4.5** Ηλεκτροδότηση εµφανιστηρίου

Η ηλεκτροδότησή του γίνεται µε µία κατάλληλη προέκταση τύπου CE 7/7 ("φις σούκο") σε θηλυκό IEC C13 (θηλυκό φις IBM). Το εµφανιστήριο, πλήρως εγκατεστηµένο διακρίνεται στη φωτογραφία του ∆ιαγράµµατος 2.30.

#### **2.5** Λειτουργία αυτόµατου εµφανιστηρίου

#### **2.5.1** Λειτουργίες πίνακα ελέγχου

Οι λειτουργίες και οι παράµετροι του εµφανιστηρίου ΝΟVA µπορούν να ορισθούν και να ρυθµισθούν στον πίνακα ελέγχου. Ο πίνακας ελέγχου φαίνεται στη φωτογραφία του ∆ιαγράµµατος 2.31. Οι αριθµοί στο διάγραµµα αντιστοιχούν σε:

- 1. Ενδεικτικός λαµπτήρας εµφανιστή. Είναι αναµµένος όταν στην οθόνη ελέγχου του πίνακα αναγράφεται η θερµοκρασία εµφανιστή.
- 2. Ενδεικτικός λαµπτήρας στερεωτή. Είναι αναµµένος όταν στην οθόνη ελέγχου του πίνακα αναγράφεται η θερµοκρασία στερεωτή.
- 3. Ενδεικτικός λαµπτήρας για την πορεία του στεγνώµατος του φιλµ. Είναι αναµµένος όταν στην οθόνη ελέγχου παρακολουθείται το στέγνωµα του φιλµ.
- 4. Σήμα ΟΚ. Ανάβει όταν το εμφανιστήριο είναι έτοιμο να δεγθεί φιλμ προς επεξεργασία.
- 5. Πλήκτρο SET. Επιτρέπει την αλλαγή των παραµέτρων λειτουργίας της συσκευής, όπως τη θερµοκρασία εµφανιστή και στερεωτή, το χρόνο στεγνώµατος
- 6. Πλήκτρο + (για την αλλαγή µενού επιλογών και για τις ρυθµίσεις αύξησης)
- 7. Πλήκτρο (για την αλλαγή µενού επιλογών και για τις ρυθµίσεις µείωσης)
- 8. Εµφάνιση αριθµητικής τιµής στην οθόνη ελέγχου
- 9. Αριθμητική ένδειξη μενού επιλογών ή μονάδα της αριθμητικής τιμής της οθόνης ελέγχου.

#### **2.5.2** Ρύθµιση παραµέτρων λειτουργίας

Πατώντας τα πλήκτρα + ή – εµφανίζονται στην ένδειξη "9" ο αριθµός από τα επτά δυνατά µενού επιλογών σύµφωνα µε το ∆ιάγραµµα 2.32. Με βάση την αύξουσα σειρά που εμφανίζονται είναι η θερμοκρασία εμφανιστή (<sup>ο</sup> C), η θερμοκρασία στερεωτή (° C), το επίπεδο ξήρανσης (δηλ. στεγνώματος, από 1 έως 6, "1" σημαίνει χαµηλή θερµοκρασία, "6" σηµαίνει υψηλή θερµοκρασία), ο συνολικός χρόνος επεξεργασίας του φιλμ, ο ρυθμός ανεφοδιασμού διαλύματος εμφάνισης (mL/m<sup>2</sup>), ο ρυθμός ανεφοδιασμού διαλύματος στερέωσης (mL/m<sup>2</sup>) και ο ρυθμός τροφοδοσίας νερού (είναι σταθερός για το υπόψιν εµφανιστήριο και κατά προσέγγιση ίσος µε 13 L/m<sup>2</sup>). Η αναγωγή της κατανάλωσης υγρών σε επιφάνεια αναφέρεται στην επιφάνεια του φιλµ που επεξεργάζεται.

Όλες αυτές οι παράµετροι έχουν κάποιες εργοστασιακές προρυθµισµένες τιµές τις οποίες κανείς µπορεί να αλλάξει πατώντας το πλήκτρο SET, και επιλέγοντας µε τα πλήκτρα + ή – κάποιες νέες ρυθµίσεις. Ξαναπατώντας το πλήκτρο SET οι ρυθµίσεις αυτές αποθηκεύονται στη µνήµη του εµφανιστηρίου. Οι τιµές µπορούν να κυµανθούν µέσα σε κάποια όρια τα οποία φαίνονται στον Πίνακα 2.3. Στον ίδιο πίνακα διακρίνονται οι εργοστασιακές προρυθµίσεις της συσκευής όπως προτείνονται από τον κατασκευαστή. Επισηµαίνεται ότι στις εργοστασιακές προρυθµίσεις ο συνολικός χρόνος επεξεργασίας του φιλµ είναι 8 min που αντιστοιχούν σε ~100sec εµφάνισης,  $~100$ sec στερέωσης με θερμοκρασίας εμφανιστή 28<sup>°</sup>C. Ο υπόλοιπος χρόνος μέχρι τα 8 min απαιτείται για την κίνηση του φιλµ από δεξαµενή σε δεξαµενή και το στέγνωµά του. ∆εν διατίθεται αυτόµατη επαναφορά στις εργοστασιακές προρυθµίσεις, ακόµα και αν το εµφανιστήριο "σβήσει" και "ξανανάψει". Η επαναφορά των εργοστασιακών ρυθµίσεων γίνεται "µε το χέρι" σύµφωνα και µε τον Πίνακα 2.3.

Η ταχύτητα µετακίνησης του φιλµ µέσα στο αυτόµατο εµφανιστήριο εξαρτάται άµεσα από το συνολικό χρόνο επεξεργασίας που έχει τεθεί στο βήµα 4 του µενού. Όσο αυξάνεται ο χρόνος επεξεργασίας προφανώς τόσο µειώνεται η ταχύτητα µετακίνησης του φιλµ. Επιπλέον όσο µειώνεται η ταχύτητα του φιλµ τόσο περισσότερο διαρκεί η εµφάνιση και η στερέωση αυτού µέσα στις αντίστοιχες δεξαµενές του αυτόµατου εµφανιστηρίου. Οι πιθανές επιλογές των παραπάνω παραµέτρων που µπορούν να ρυθµιστούν στο αυτόµατο εµφανιστήριο φαίνονται στον Πίνακα 2.4.

#### **2.5.3** Προθέρµανση εµφανιστηρίου

Όταν το εµφανιστήριο τεθεί σε λειτουργία από το διακόπτη ΟΝ/ΟFF πρέπει να περάσει κάποιος χρόνος έτσι ώστε τα διαλύµατα εµφάνισης και στερέωσης να θερµανθούν ως την επιλεγµένη θερµοκρασία. Αυτός ο χρόνος κυµαίνεται από 5 ως 10 min ανάλογα με τη θερμοκρασία περιβάλλοντος. Όταν τα υγρά φτάσουν στην επιλεγµένη θερµοκρασία τότε ανάβει η ένδειξη ΟΚ (Σήµα OK) πάνω στον πίνακα ελέγχου και παραµένει αναµµένη. Καθ' όλη τη διάρκεια της προθέρµανσης, η µεταβαλλόµενη θερµοκρασία του υγρού εµφάνισης φαίνεται στην οθόνη του πίνακα ελέγχου. Είναι πιθανό, για διάφορους λόγους, π.χ. θερµό περιβάλλον εµφάνισης ή ήδη θερµά διαλύµατα, τα διαλύµατα εµφάνισης και στερέωσης να προθερµανθούν σε τιµή µεγαλύτερη από την προρυθµισµένη. Στην περίπτωση αυτή, το εµφανιστήριο προστατεύεται µε διατάξεις προστασίας από την υπερθέρµανση (overheat protection). Για την επανάταξη (reset) της πρoστασίας αυτής και την επαναλειτουργία των θερµοστατών ελέγχου, πρέπει να πατηθούν κατάλληλα "µπουτόν" που βρίσκονται τοποθετηµένα κάτω από το εµφανιστήριο, όπως φαίνεται στη φωτογραφία του ∆ιαγράµµατος 2.33.

#### **2.5.4** Εισαγωγή και επεξεργασία φιλµ

Όταν το εµφανιστήριο έχει προθερµανθεί µπορεί να γίνει η εισαγωγή του φιλµ µε τη βοήθεια του "δίσκου τροφοδοσίας του φιλµ". Αυτό γίνεται όπως φαίνεται στη φωτογραφία του ∆ιαγράµµατος 2.34. Οι ελάχιστες και οι µέγιστες διαστάσεις φιλµ που µπορεί να δεχθεί το εµφανιστήριο φαίνονται στον Πίνακα 2.5. Αξίζει να σηµειωθεί ότι το εµφανιστήριο µπορεί να δεχθεί και ρολό φιλµ µε την προϋπόθεση το πλάτος του ρολού να µην ξεπερνά το µέγιστο πλάτος φιλµ που µπορεί να δεχθεί το εµφανιστήριο (δηλαδή τα 43 cm) και η διάµετρος καµπυλότητας του φιλµ να µην είναι µικρότερη από την µέγιστη τιµή που φαίνεται στον Πίνακα 2.5. Η εισαγωγή του φιλµ πρέπει να γίνεται σε συνθήκες φωτισµού σκοτεινού θαλάµου έτσι ώστε το φιλµ να µην "πάρει φως". Μόλις ο χειριστής τοποθετήσει το φιλµ στην είσοδο του δίσκου τότε το εµφανιστήριο ανιχνεύει µέσω κατάλληλου αισθητήρα ότι υπάρχει φιλµ, το "τραβάει" προς το εσωτερικό του και τότε ξεκινά τη διαδικασία εµφάνισης. Σε αυτό το σηµείο ο χειριστής µπορεί να κλείσει το κάλυµµα του δίσκου τροφοδοσίας και έτσι να σκεπάσει φωτοστεγανά το φιλµ µέρος του οποίου βρίσκεται ακόµα στην επιφάνεια του δίσκου τροφοδοσίας, διότι η ταχύτητα κίνησής του προς το εσωτερικό του εµφανιστηρίου είναι αρκετά αργή. Σε αυτό το σηµείο µπορούν να ανάψουν τα φώτα διότι θεωρείται ότι το κάλυµµα του δίσκου τροφοδοσίας παρέχει αρκετή φωτοστεγανότητα για το χρόνο που το φιλµ βρίσκεται επί του δίσκου και στην ουσία έξω από τις δεξαµενές. Κατά τη διάρκεια εισαγωγής του φιλµ η ένδειξη ΟΚ αναβοσβήνει. Μόλις η ένδειξη ΟΚ ξαναγίνει σταθερά αναµµένη αυτό σηµαίνει ότι το φιλµ έχει εισαχθεί τελείως στη δεξαµενή εµφάνισης και µπορεί ο χειριστής να εισάγει το επόµενο φιλµ προς επεξεργασία αφού ο δίσκος τροφοδοσίας είναι πλέον ελεύθερος. Εννοείται εποµένως, ότι δεν είναι ανάγκη να ολοκληρωθεί η εµφάνιση του ενός φιλµ µέχρι αυτό να βγει τελικά από το µηχάνηµα για να εισαχθεί το επόµενο καθόσον το εµφανιστήριο είναι σχεδιασµένο για σειριακή εµφάνιση φιλµ. Κατά την τεχνική αυτή, για παράδειγµα, το πρώτο φιλµ µπορεί να βρίσκεται στη φάση στερέωσης και το επόµενο στη φάση εµφάνισης. Τα εµφανισµένα στεγνά φιλµ εξέρχονται από το εµφανιστήριο στον "δίσκο εξόδου".

#### **2.5.5** Βασικές οδηγίες συντήρησης εµφανιστηρίου

#### Γενικά

Οι πλήρεις οδηγίες συντήρησης του αυτόµατου εµφανιστηρίου βρίσκονται στο GE Inspection Technologies, "Instruction manual NOVA", 2005b. Η πλήρης συντήρηση συνίσταται σε εκκένωση, καθαρισµό κυλίνδρων, δεξαµενών και αντλιών διαλυµάτων και επαναπλήρωση µε νέα διαλύµατα εµφάνισης και στερέωσης. Σε γενικές γραµµές πρέπει να γίνεται τακτική συντήρηση όταν έχει συμπληρωθεί η εμφάνιση 5 m<sup>2</sup> φιλμ ή αν έχουν συµπληρωθεί 2 έως 6 µήνες συνεχούς χρήσης. Αν µεταξύ εµφανίσεων

µεσολαβήσει διακοπή έστω και µισής ώρας ή το πολύ µερικών ηµερών, καλό είναι πριν γίνει επόµενη εµφάνιση να προηγείται η εµφάνιση µερικών (κατά προτίµηση τριών) φιλµ µεγάλης επιφάνειας (κατά προτίµηση 14 x 17") για τον καθαρισµό των κυλίνδρων του εµφανιστηρίου. Αυτά είναι τα λεγόµενα φιλµ καθαρισµού (βλ. και στο επόµενο 3<sup>ο</sup> Κεφάλαιο), στα οποία φυσικά δεν ενδιαφέρει η ραδιογραφική εικόνα – µπορεί δηλαδή να είναι απόλυτα ή καθόλου αµαυρωµένα ή και επανεµφανισµένα πολλαπλώς στο παρελθόν. Προτιµάται πάντως τα φιλµ καθαρισµού να µην έχουν επανεµφανισθεί στο παρελθόν. Αν µεταξύ εµφανίσεων µεσολαβήσει διακοπή πολλών ηµερών τότε το εµφανιστήριο πρέπει να συντηρηθεί πλήρως. Ακόµα και αν οι εµφανίσεις γίνονται µε καλό ρυθµό µέσα σε διάστηµα πολλών ηµερών είναι απαραίτητο σε εβδοµαδιαία βάση να αφαιρούνται και καθαρίζονται οι κύλινδροι του εµφανιστηρίου.

#### Καθαρισµός δεξαµενών

Για τον καθαρισµό των δεξαµενών πρέπει αυτές να αδειάσουν. Η αποχέτευσή τους γίνεται στρέφοντας τις χειρολαβές των βαλβίδων αποστράγγισης 1, 2 και 3 (βλ. και εικόνα του ∆ιαγράµµατος 2.20) ώστε αυτές να πάρουν οριζόντια θέση (βλ. και φωτογραφία του ∆ιαγράµµατος 2.30). ∆ιατίθενται από την εταιρεία GE Inspection Technologies ειδικά υγρά καθαρισµού για τις δεξαµενές εµφανιστή (το AGFA NDT DEVCLEAN) και στερεωτή (το AGFA NDT FIXCLEAN), καθώς και οδηγίες χρήσης.

#### Καθαρισµός κυλίνδρων

Για τον καθαρισµό των κυλίνδρων τα συστήµατα κυλίνδρων πρέπει να αφαιρεθούν. Πρέπει να χρησιµοποιείται σφουγγάρι και τρεχούµενο νερό και αν η ρύπανση είναι σηµαντική τα ειδικά υγρά καθαρισµού AGFA NDT DEVCLEAN και AGFA NDT FIXCLEAΝ για τα συστήµατα κυλίνδρων εµφάνισης και στερέωσης αντίστοιχα.

#### Καθηµερινή χρήση

Προτείνεται µετά το τέλος της ηµέρας να ανοίγει η βαλβίδα αποστράγγισης της δεξαµενής πλύσης, προκειµένου αυτή να εκκενώνεται για να µην δηµιουργείται άλγη.

#### **2.6** Πρώτη δοκιµή εµφανιστηρίου

Για να δοκιµαστεί το αυτόµατο εµφανιστήριο ΝΟVA έγινε εµφάνιση ενός φιλµ βιοµηχανικού τύπου εταιρείας κατασκευής AGFA STRUCTURIX τύπου D7 PB

Vacupac, διαστάσεων 10x24cm µε ενισχυτικές οθόνες µολύβδου. Το φιλµ αυτό διακρίνεται στις φωτογραφίες του ∆ιαγράµµατος 2.35. Το φιλµ αυτό ήρθε σε επαφή µε σηµειακή πηγή ακτινοβολίας -γ ισοτόπου Cs-137 και έντασης 12.29 µC/01-02- 1981 τύπου CDR.151, εταιρείας κατασκευής AMERSHAM, για 1 ώρα, σε γεωµετρία, που διακρίνεται στη φωτογραφία του ∆ιαγράµµατος 2.36.

Για την εµφάνιση χρησιµοποιήθηκαν οι εργοστασιακές ρυθµίσεις του εµφανιστηρίου δηλαδή η θερμοκρασία εμφανιστή και στερεωτή ήταν 28° C, και συνολική διάρκεια επεξεργασίας φιλµ 8 min. Μετά την ολοκλήρωση της εµφάνισης του φιλµ αυτό είχε την εικόνα που φαίνεται στη φωτογραφία του ∆ιαγράµµατος 2.37. Από την εικόνα αυτή συµπεραίνεται ότι το φιλµ αποκρίθηκε µε αµαύρωση στα φωτόνια που το προσέβαλλαν εφόσον στο κέντρο του εµφανίζεται µια σκοτεινή περιοχή η οποία είναι η περιοχή που αλληλεπίδρασαν τα φωτόνια της ακτινοβολίας -γ του Cs-137. Επιπλέον µε την εµφάνιση του φιλµ επιβεβαιώθηκε η καλή λειτουργία του αυτόµατου εµφανιστηρίου.

Αξίζει να σηµειωθεί ότι αφού µε τη δοκιµή επιβεβαιώθηκε κατ'αρχήν η σωστή λειτουργία του εµφανιστηρίου αποφασίστηκε να κρατείται ηµερολόγιο για την καταγραφή της χρήσης του εµφανιστηρίου. Σε αυτό σηµειώνεται κάθε φορά η ηµεροµηνία που έγινε χρήση του εµφανιστηρίου (για εµφάνιση, καθαρισµό, συντήρηση κλπ), ο αριθµός των φιλµ που εµφανίστηκαν και άλλα σχόλια και παρατηρήσεις για την καλύτερη παρακολούθηση της απόδοσης του εξοπλισµού αυτού.

#### **2.7** Παρατηρήσεις **–** σχόλια

Το αυτόµατο εµφανιστήριο είναι µια συσκευή η οποία πραγµατοποιεί αυτόµατα τη διαδικασία εµφάνισης φιλµ. Στο παρόν Κεφάλαιο περιγράφθηκε η εγκατάσταση του αυτόµατου εµφανιστηρίου που διαθέτει ο Τοµέας Πυρηνικής Τεχνολογίας, µέσα στο χώρο ΥΚ5 του υπογείου του Εργαστηρίου Πυρηνικής Τεχνολογίας του ΕΜΠ και η πρώτη λειτουργία του για την αυτόµατη εµφάνιση φιλµ. Ειδικό βάρος δόθηκε στην περιγραφή του τρόπου που το εµφανιστήριο πληρώνεται µε τα κατάλληλα χηµικά διαλύµατα καθώς και στον τρόπο που αυτά προετοιµάζονται, δεδοµένου µάλιστα ότι τέτοιες περιγραφές δεν περιέχονται µε λεπτοµέρεια στα εγχειρίδια χρήσης του εμφανιστηρίου. Διαπιστώθηκε ότι κατά την πρώτη δοκιμή το εμφανιστήριο εμφανίζει φιλµ όπως αναµενόταν. Στο επόµενο 3<sup>ο</sup> Κεφάλαιο θα περιγραφούν αυτόµατες εµφανίσεις φιλµ που πραγµατοποιήθηκαν για ενδεικτικά πειράµατα ραδιογραφίας και αυτοραδιογραφίας.

### ∆ΙΑΓΡΑΜΜΑΤΑ ΤΟΥ **2**ου ΚΕΦΑΛΑΙΟΥ

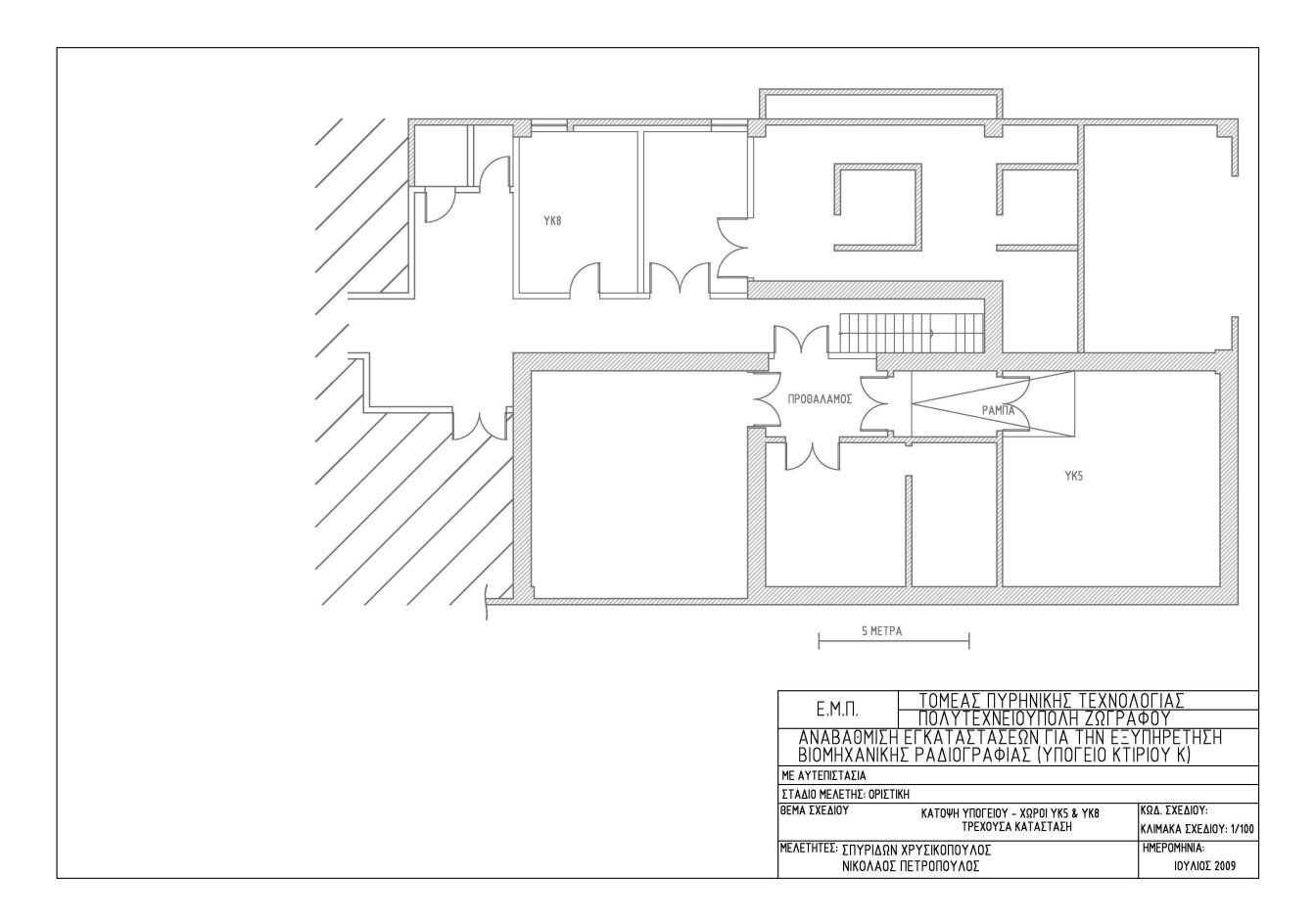

∆ιάγραµµα **2.1** 

Αρχιτεκτονικό σχέδιο ΚΑΤΟΨΗ ΥΠΟΓΕΙΟΥ **–** ΧΩΡΟΙ ΥΚ**5 &** ΥΚ**8 (**τρέχουσα κατάσταση**,** Χρυσικόπουλος **2009)** 

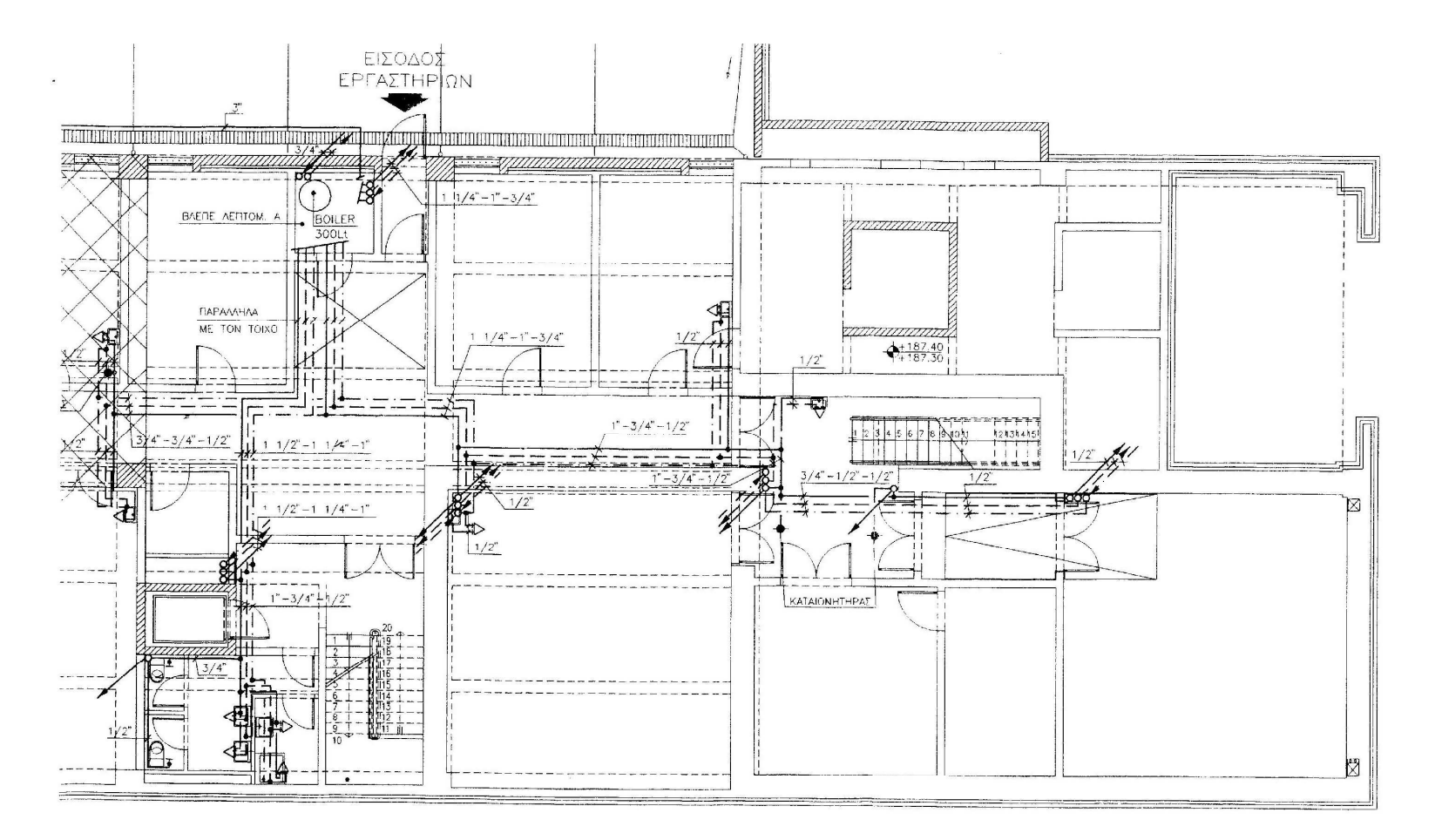

#### ∆ιάγραµµα **2.2**

Απόσπασµα από το σχέδιο εγκαταστάσεων **"**Υκ **1/5** Υ∆ΡΕΥΣΗ **–** ΚΑΤΟΨΗ ΥΠΟΓΕΙΟΥ**,**  κλίµακα κατά προσέγγιση **1:100,** εξαιτίας ατελειών ψηφιακής σάρωσης **(**Χρυσικόπουλος**, 2009)**
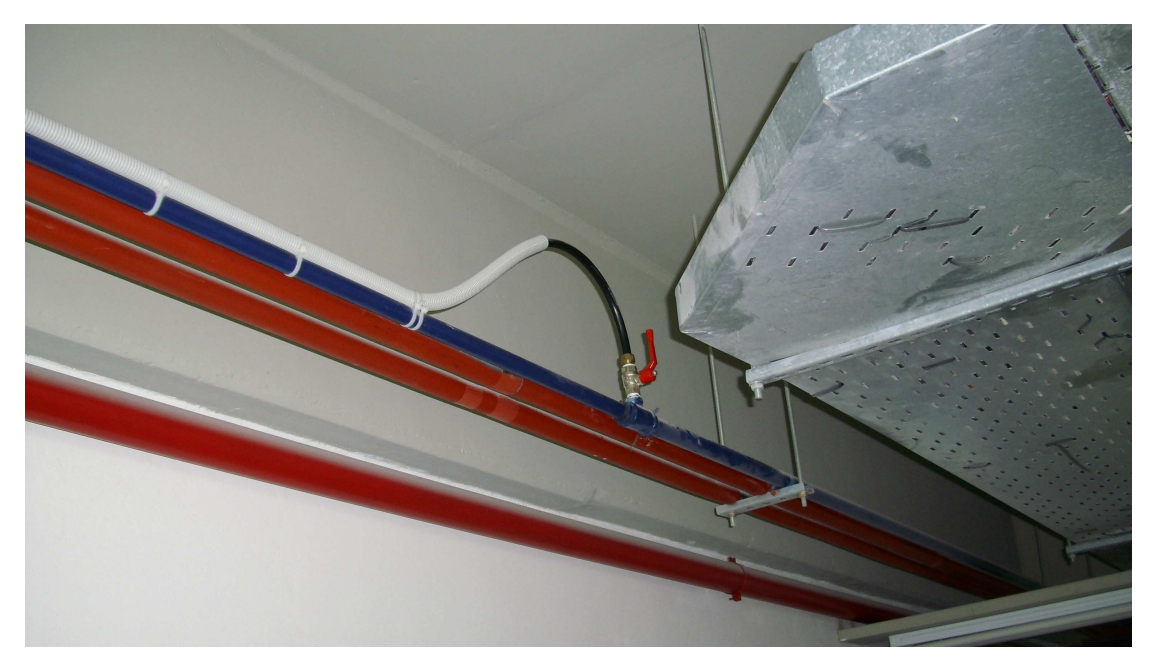

∆ιάγραµµα **2.3** 

Αποµάστευση ύδατος από υπάρχουσα παροχή για την ύδρευση του χώρου ΥΚ**5** 

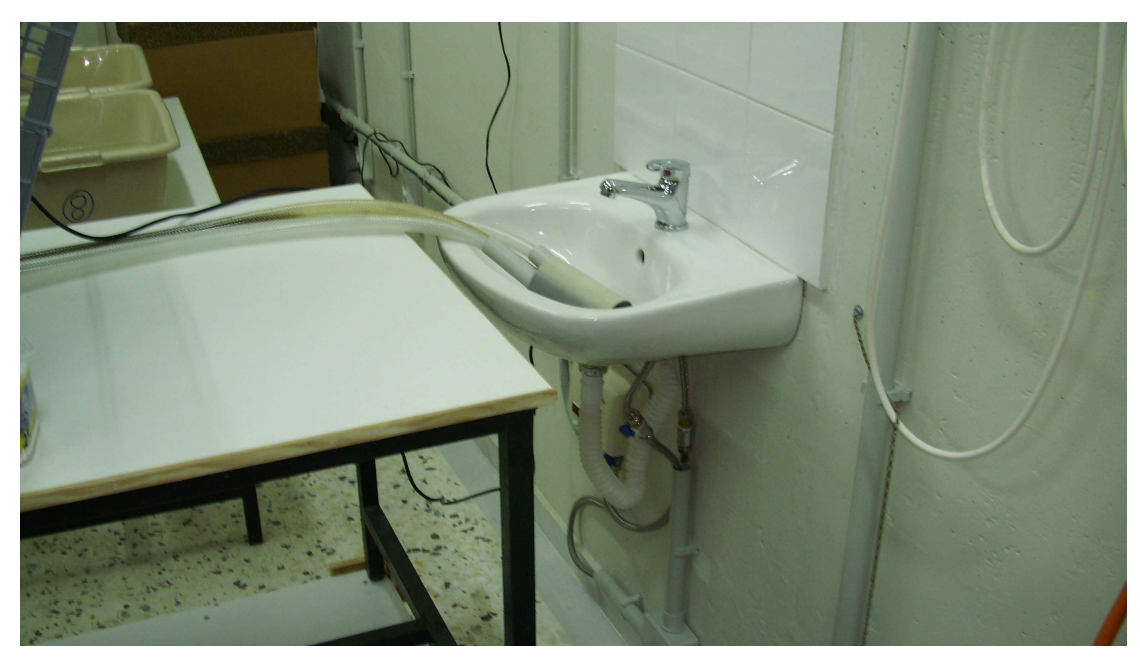

∆ιάγραµµα **2.4**  Νιπτήρας όπως τοποθετήθηκε στο χώρο ΥΚ**5**

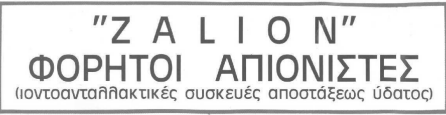

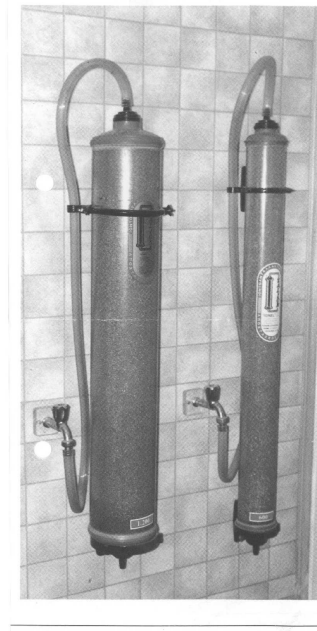

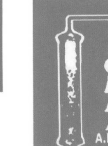

- Παρέχουν απιονισμένο νερό ανωτέρας ποιότητος του ΔΙΣ και ΤΡΙΣ απεσταγμένου με ειδική αντίσταση 3 ΜΩ, cm (0,3 uS/cm).

- Δεν χρειάζονται ηλεκτρική ενέργεια αλλά λειτουργούν μόνο με την πίεση του δικτύου υδρεύσεως.

#### ΠΕΡΙΓΡΑΦΗ

Οι συσκευές ΖΑLΙΟΝ είναι διαφανείς, έχουν κυλινδρικό σχήμα και περιέχουν μικτό στρώμα ειδικών ιοντοανταλλακτικών ρητινών χρώματος κυανοπράσινου. Συνοδεύονται από ειδικούς αναρτήρες για να στερεώνονται στον τοίχο και ειδικό λάστιχο για να συνδέονται με την παροχή του νερού.

#### ΤΟΠΟΘΕΤΗΣΗ

Οι συσκευές ΖΑLΙΟΝ τοποθετούνται κάθετα στον τοίχο κοντά σε νιπτήρα. Το άνω μέρος της συσκευής (είσοδος νερού) συνδέεται με τη βρύση με ειδικό λάστιχο ενώ στο κάτω μέρος προσαρμόζεται λάστιχο της αυτής ποιότητας για λήμη του απιονισμένου νερού.

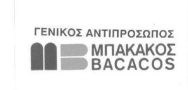

#### IONEL A.E.B.E.<br>
EYEKEYEZ - MEOQAOI EΠEΞΕΡΓΑΣΙΑΣ ΥΔΑΤΟΣ<br>
ΦΙΛΤΡΑ ΝΕΡΟΥ - ΑΠΟΣΚΛΗΡΥΝΤΕΣ ΑΠΙΟΝΙΣΤΕΣ - ΠΙΣΙΝΕΣ - ΙΟΝΙΣΤΕ: **ISO - 9002** KAΣTÁMONHΣ 5 · N. HPAKΛEIO ATTIKHΣ (AΘHNA) · T.K. 141 21<br>THΛ. KENTPO: 210 2779911 · FAX 210 2779914 · E-MAIL: ionel@acci.gr

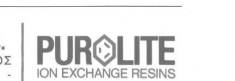

#### ΟΔΗΓΙΕΣ ΧΡΗΣΕΩΣ

**AEITOYPFIA** Οι συσκευές ΖΑLΙΟΝ λειτουργούν απλώς με το άνοινμα της βρύσης και παρέχουν ακαριαία απιονισμένο νερό, χωρίς ρεύμα, παρά μόνον με την πίεση του δικτύου. Η ταχύτητα ροής είναι έως 600 λήρα την ώρα.<br>ΤΕΧΝΙΚΑ ΧΑΡΑΚΤΗΡΙΣΤΙΚΑ Οι συσκευές ΖΑLΙΟΝ περιέχουν μικτό στρώμα ιοντοανταλλακτικών ρητινών χρώματος πρασινωπού και είναι ικανές να συγκρατήσουν όλα τα άλατα που είναι διαλυμένα μέσα στο νερό  $An\lambda a \delta \phi$ NaCl  $CaCl<sub>2</sub>$ MGCL  $NaHCO<sub>3</sub>$  $Ca(HCO<sub>3</sub>)$  $MG(HCO<sub>3</sub>)$  $Na<sub>2</sub>SO<sub>4</sub>$ MGSO<sub>4</sub>  $CaSO<sub>a</sub>$  $Na<sub>2</sub>SO<sub>3</sub>$  $CaCO<sub>2</sub>$  $MG(NO<sub>3</sub>)$ FeSO<sub>4</sub> MgSO<sub>4</sub> S<br>FeSO<sub>4</sub> MgSO<sub>4</sub> S<br>Καθώς και ίχνη από F, CU κ.ά.  $Sio<sub>2</sub>CaSio<sub>3</sub>$ 

ΚΟΡΕΣΜΟΣ

Οι συσκευές ΖΑLΙΟΝ, μετά από ορισμένη χρήση, αρχίζουν προοδευτικά να αλλάζουν χρώμα. Το αρχικό πρασινωπό χρώμα γίνεται κιτρινωπό ξεκινώντας από το πάνω μέρος της συσκευής και καταλήγοντας στ κάτω

.<br>Μόλις τό ZALION γίνει ολοκληρωτικά κιτρινωπό σημαίνει ότι έχει κορεστεί και χρειάζεται αντικατάσταση.

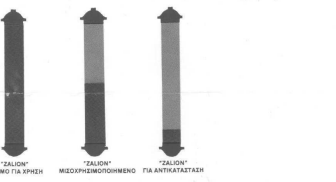

ANTIKATAZTAZH **ETOIMOTIA ZPHZH** Με ένα απλό τηλεφωνημα στο τηλεφωνικό κέντρο 210 2779911 η υπηρεσία "ZALION SERVICE» της εται-

ρείας ΙΟΝΕL αναλαμβάνει την κατ' οίκον αντικατάσταση της κορεσμένης συσκευής ΖΑLΙΟΝ μέσα στις επόμενες 24 ώρες ΕΦΑΡΜΟΓΕΣ

Οι συσκευές ΖΑLION είναι ιδανικές για χρήση σε: Νοσοκομεία - εργαστήρια φαρμακευτικών ειδών - φαρμακεία - χημικά εργαστήρια - εργαστήρια ερευνών – μικροβιολογικά εργαστήρια – οδοντιατρεία – εργοστάσια καλλυντικών – ινστιτούτα καλλονής – εργοστάσια ποτοποιίας – επινικελωτήρια – εργαστήρια αργυροχρυσοχοίας – κατασκευαστές συσσωρευτών – βιοτεχνίες επεξεργασίας υαλοπινάκων - φωτογραφικά εργαστήρια - πρατήρια βενείνης - ενυδρεία МЕГЕӨН

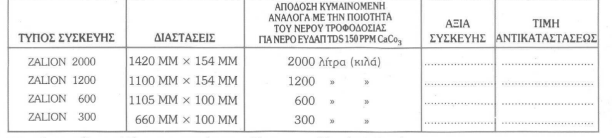

\* Για το λεκανοπέδιο της Αθήνας, η μεταφορά και τοποθέτηση στον πελάτη γίνεται δωρεάν.

\* Για την επαρχία, τα έξοδα συσκευασίας και μεταφοράς βαρύνουν τον πελάτη \* Οι τιμές επιβαρύνονται με Φ.Π.Α. 19%.

#### Διάγραμμα 2.5

#### Στοιχεία για την στήλη απιονισμού Zalion 1200 της εταιρείας κατασκευής ΙΟΝΕL ΑΕΒΕ

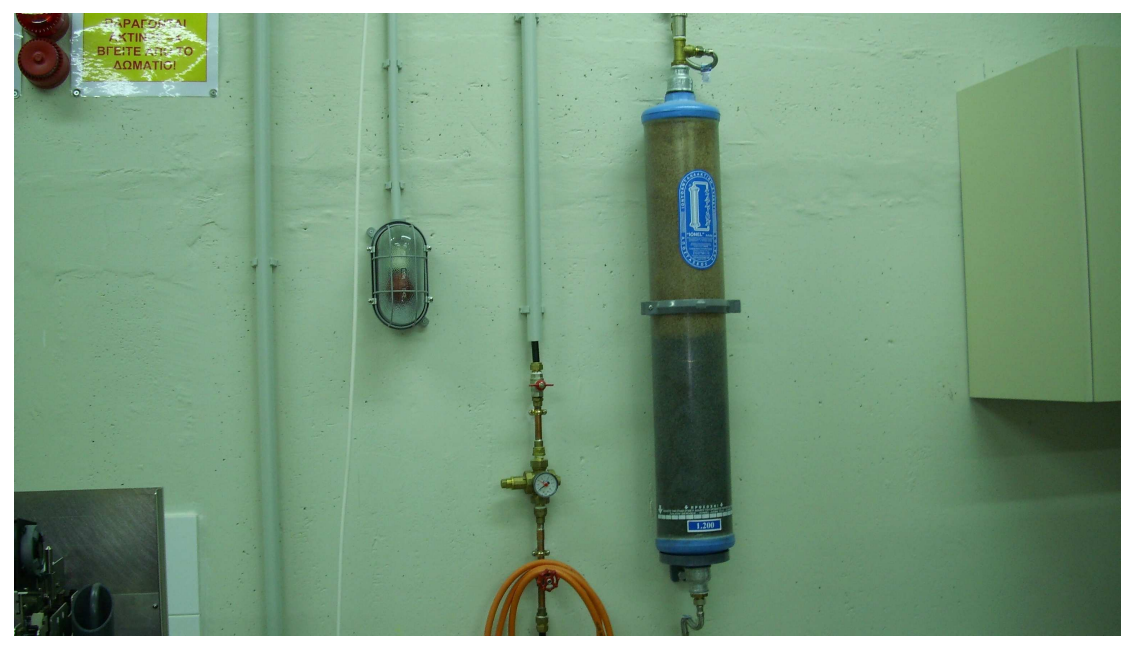

∆ιάγραµµα **2.6**  Στήλη απιονισµού όπως τοποθετήθηκε στο χώρο ΥΚ**5** 

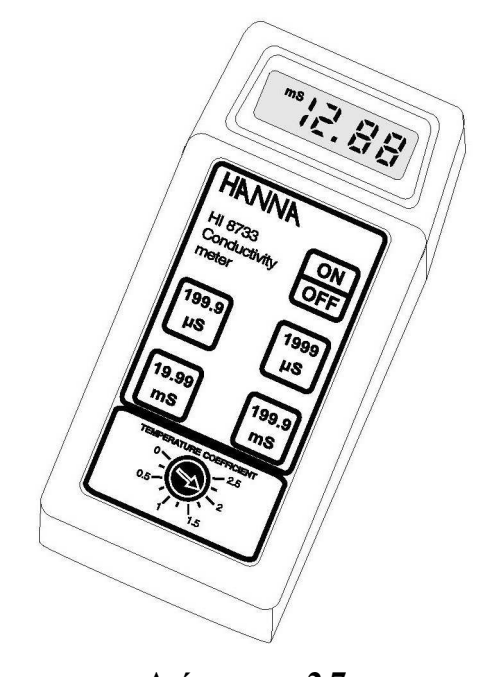

∆ιάγραµµα **2.7**  Αγωγιµόµετρο εταιρείας κατασκευής **HANNA instruments** τύπου **HI8733** 

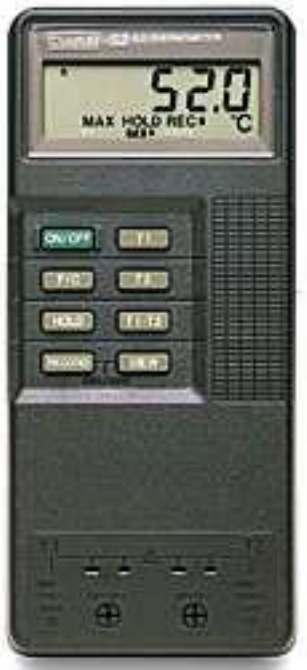

∆ιάγραµµα **2.8** 

Ψηφιακό θερµόµετρο εταιρείας κατασκευής **FLUKE** τύπου **52K/J (**διακρίνονται στο κάτω µέρος οι είσοδοι για θερµοστοιχεία**)** 

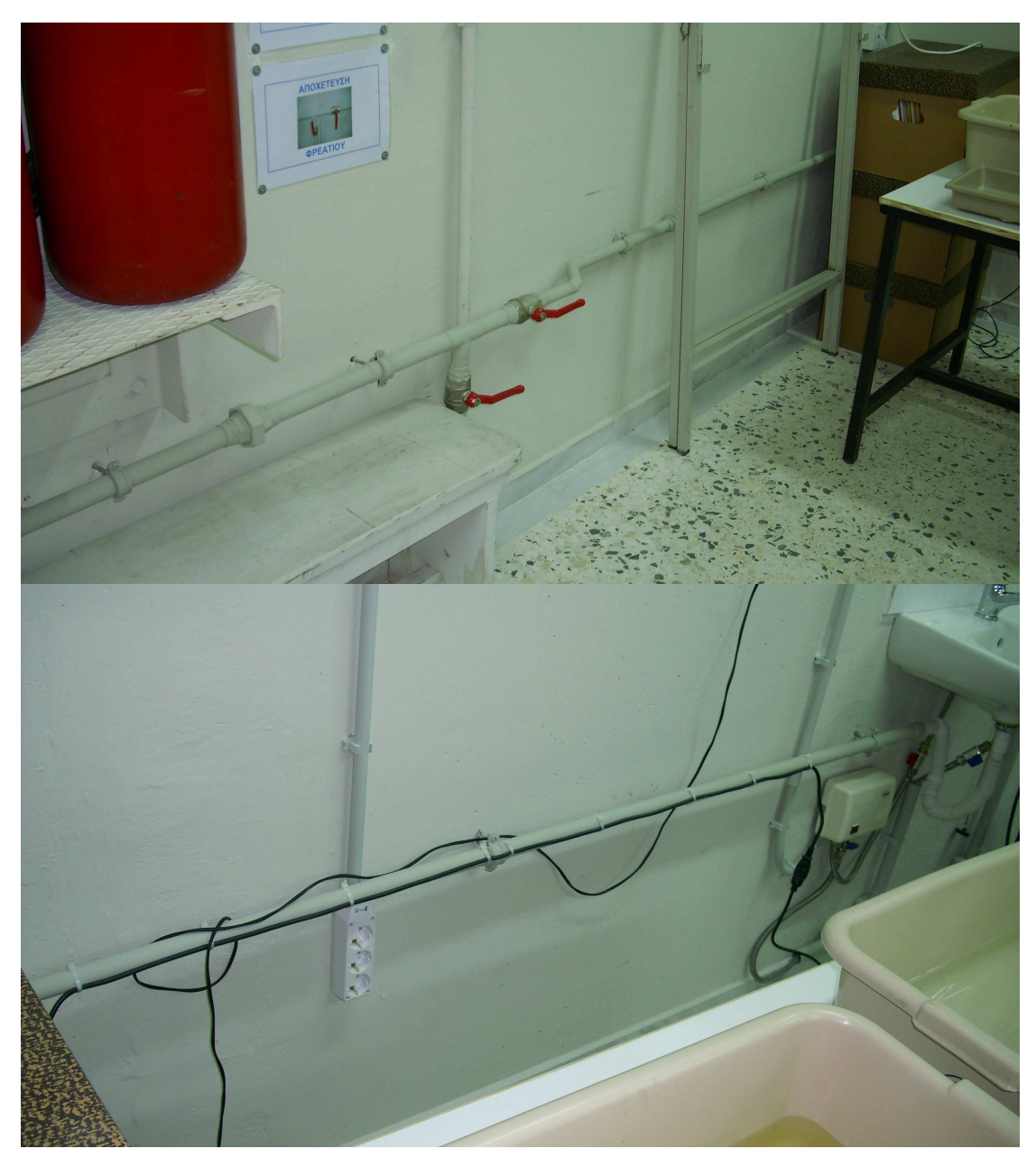

∆ιάγραµµα **2.9** 

Αποχέτευση νιπτήρα όπως κατασκευάστηκε στο χώρο ΥΚ**5 (**σειριακή ακολουθία φωτογραφιών**)** 

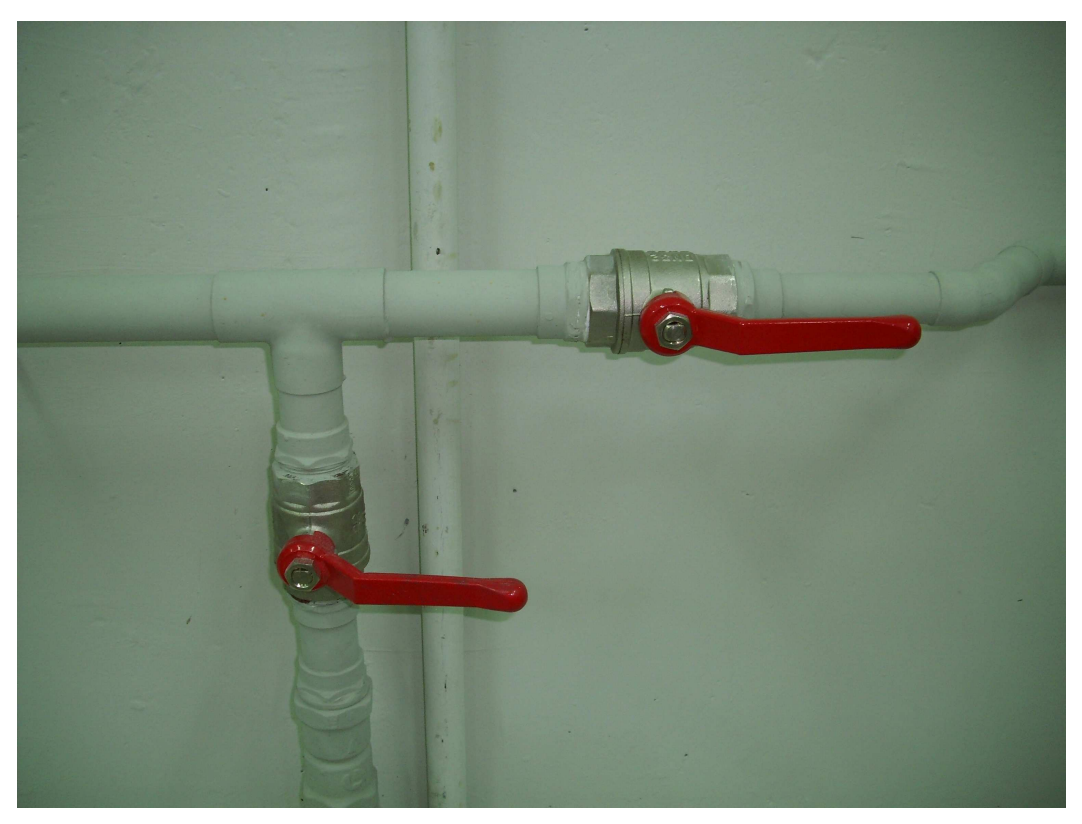

∆ιάγραµµα **2.10** 

Ρύθµιση των βαλβίδων έτσι ώστε η αποχέτευση να γίνεται από το νιπτήρα

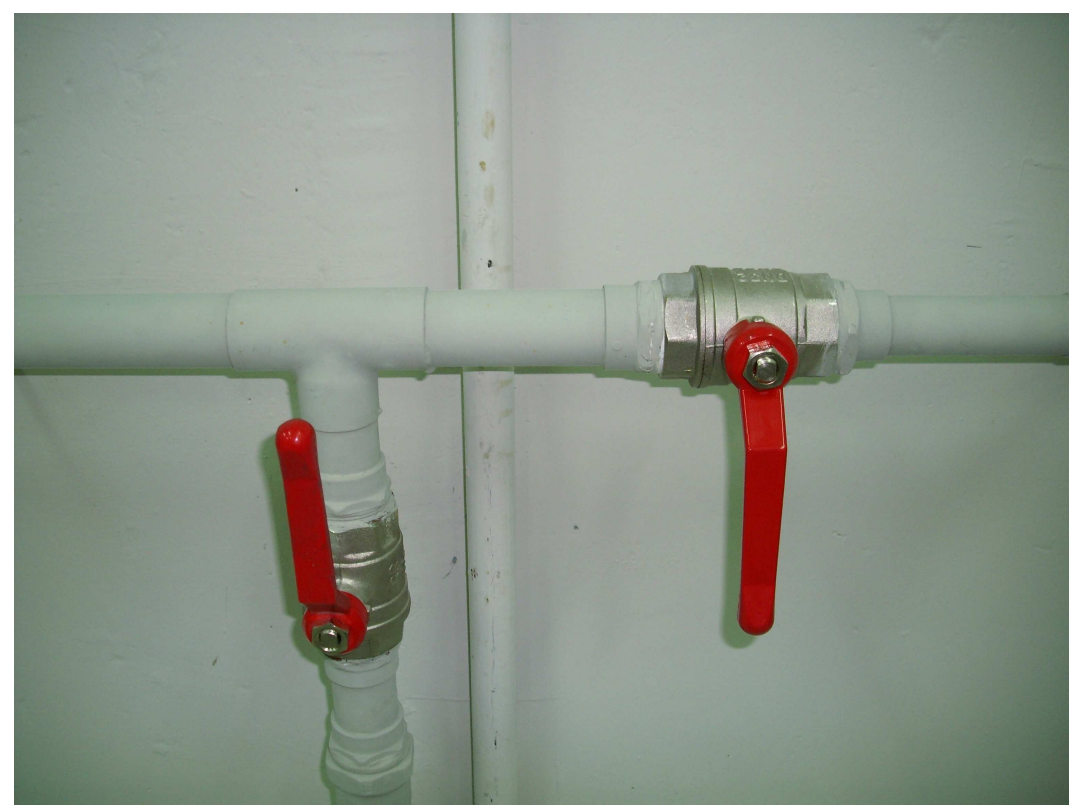

∆ιάγραµµα **2.11** 

Ρύθµιση των βαλβίδων έτσι ώστε η αποχέτευση να γίνεται από το φρεάτιο

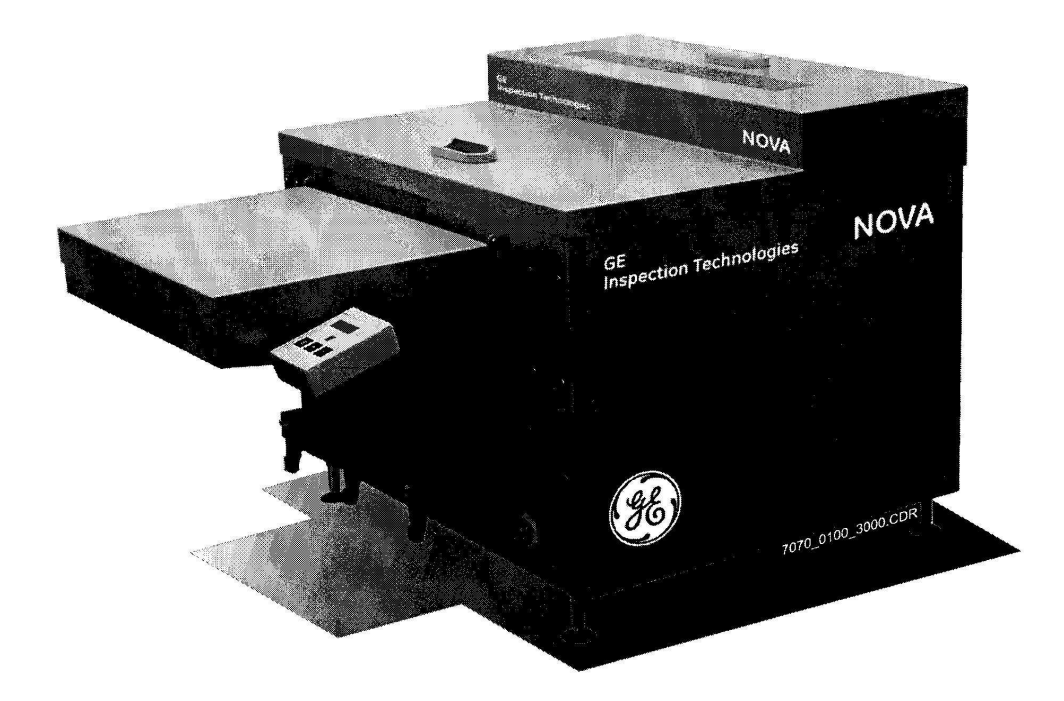

Διάγραμμα 2.12

Αυτόματο εμφανιστήριο NOVA type 7070/100<br>της εταιρίας GE Inspection Technologies

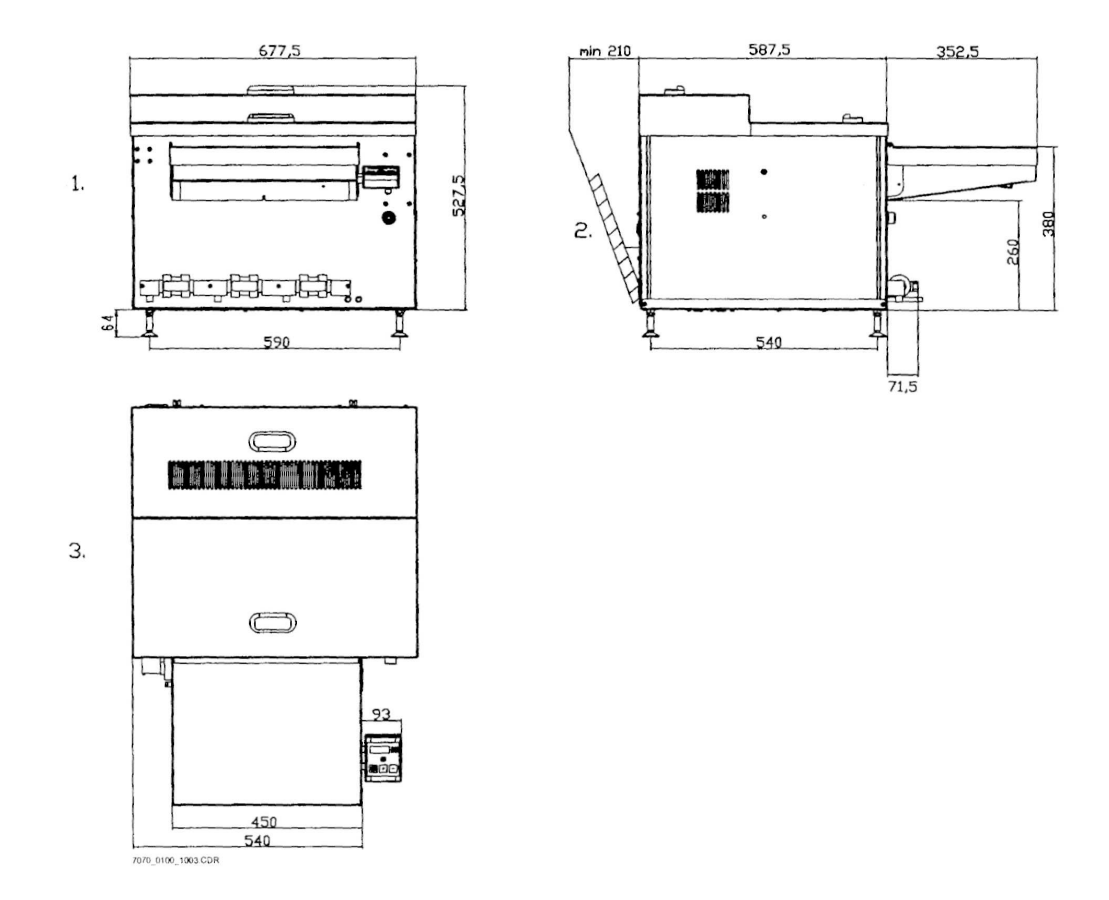

# Διάγραμμα 2.13

Διαστάσεις Αυτόματου εμφανιστήριου NOVA type 7070/100<br>της εταιρίας GE inspection technologies

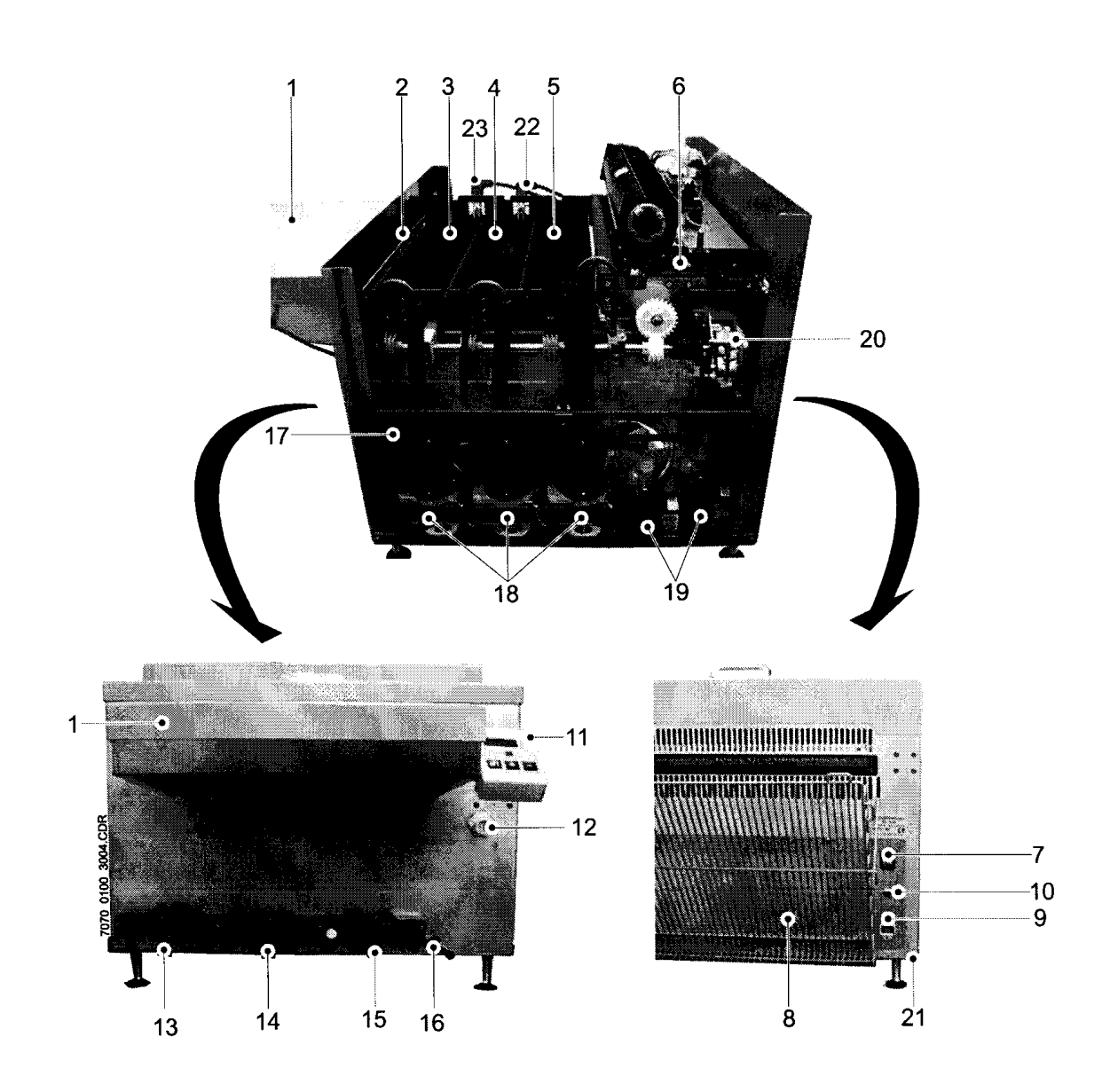

Διάγραμμα 2.14 Βασικά μέρη του αυτόματου εμφανιστηρίου ΝΟVΑ

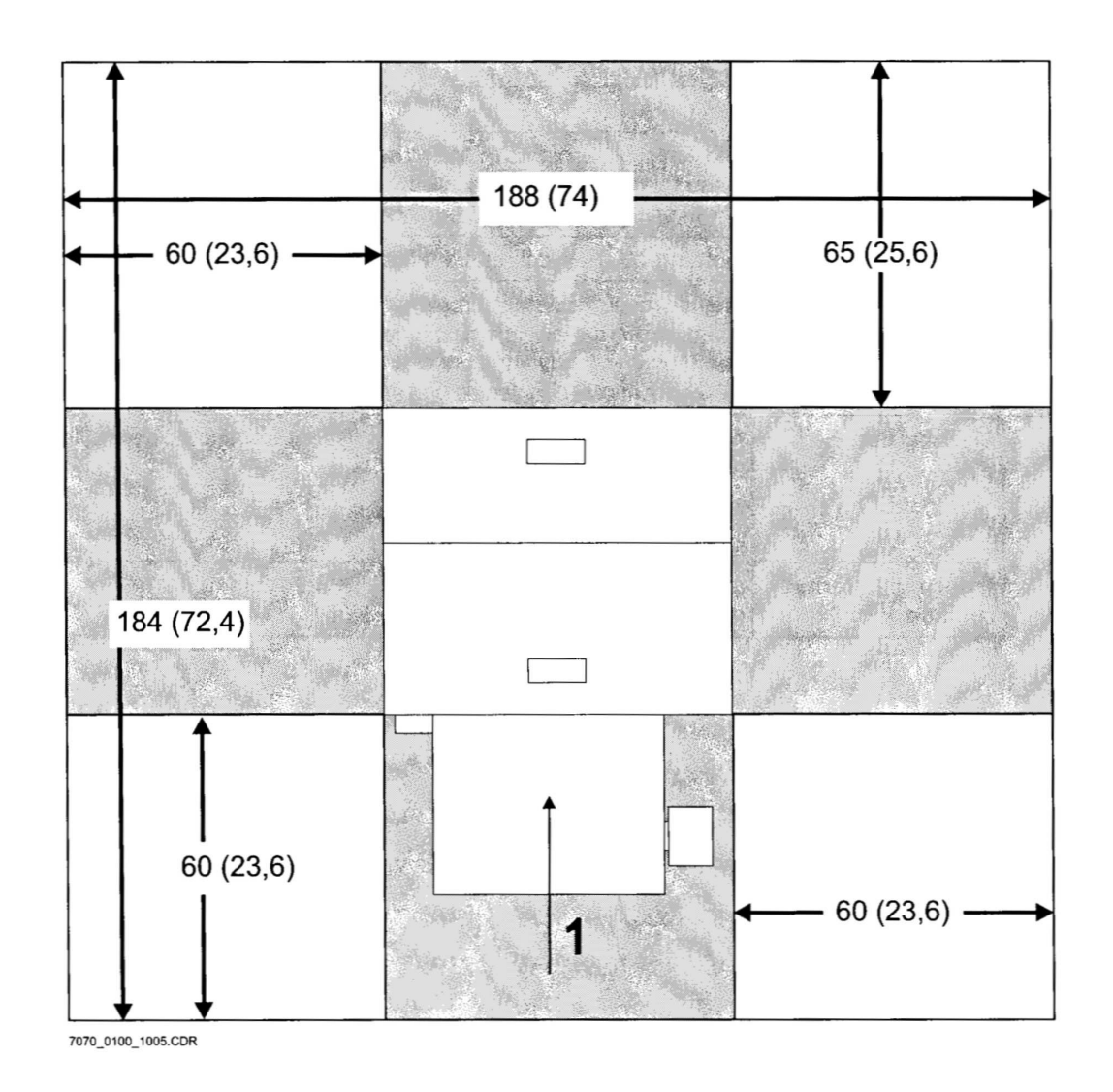

Dimensions in cm (inch)

Film feed direction (feed table)  $\,1$ 

## ∆ιάγραµµα **2.15**

Κάτοψη για τις απαραίτητες διαστάσεις διαθέσιµων χώρων εµπρός**,** πίσω**,**  αριστερά και δεξιά**,** για την ευκολότερη συντήρηση του αυτόµατου εµφανιστηρίου **NOVA (1)** 

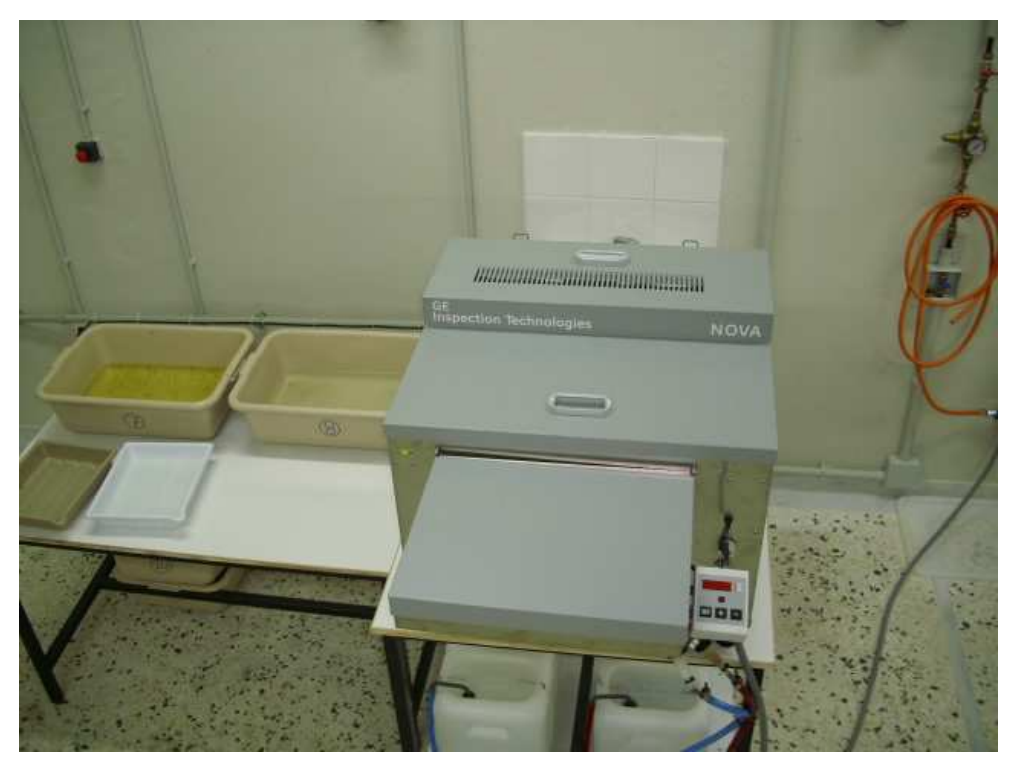

∆ιάγραµµα **2.16** 

Το αυτόµατο εµφανιστήριο όπως τοποθετήθηκε στο χώρο ΥΚ**5** 

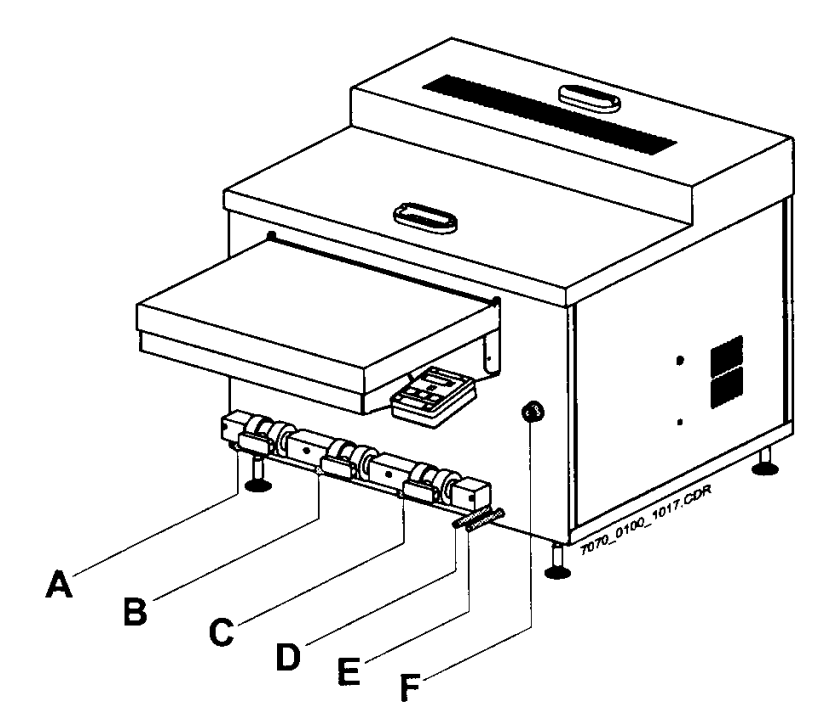

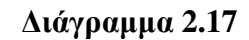

Συνδέσεις για την εγκατάσταση του αυτόµατου εµφανιστηρίου**: A, B** και **C** αποχετεύσεις **(**οι **D, E** και **F** είναι παροχές**)** 

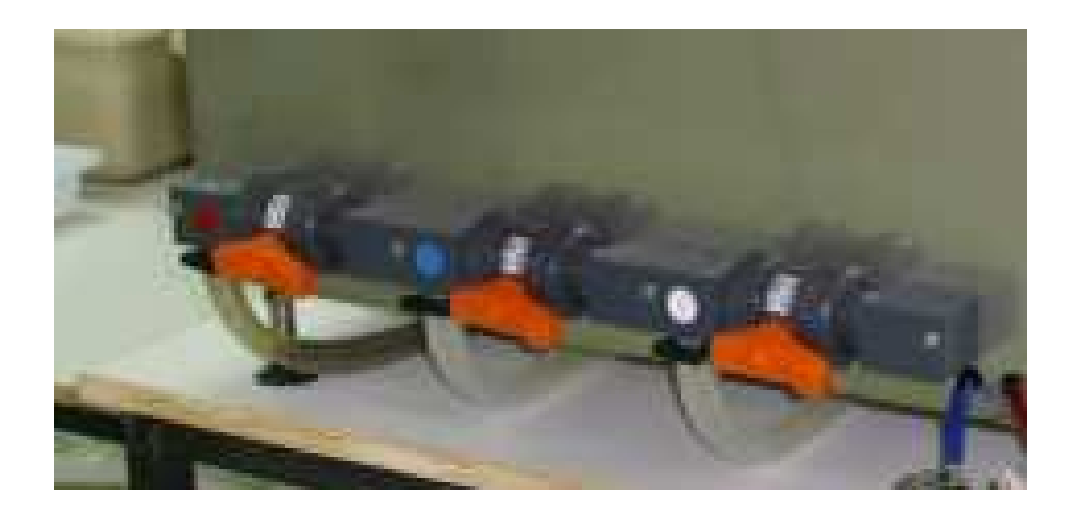

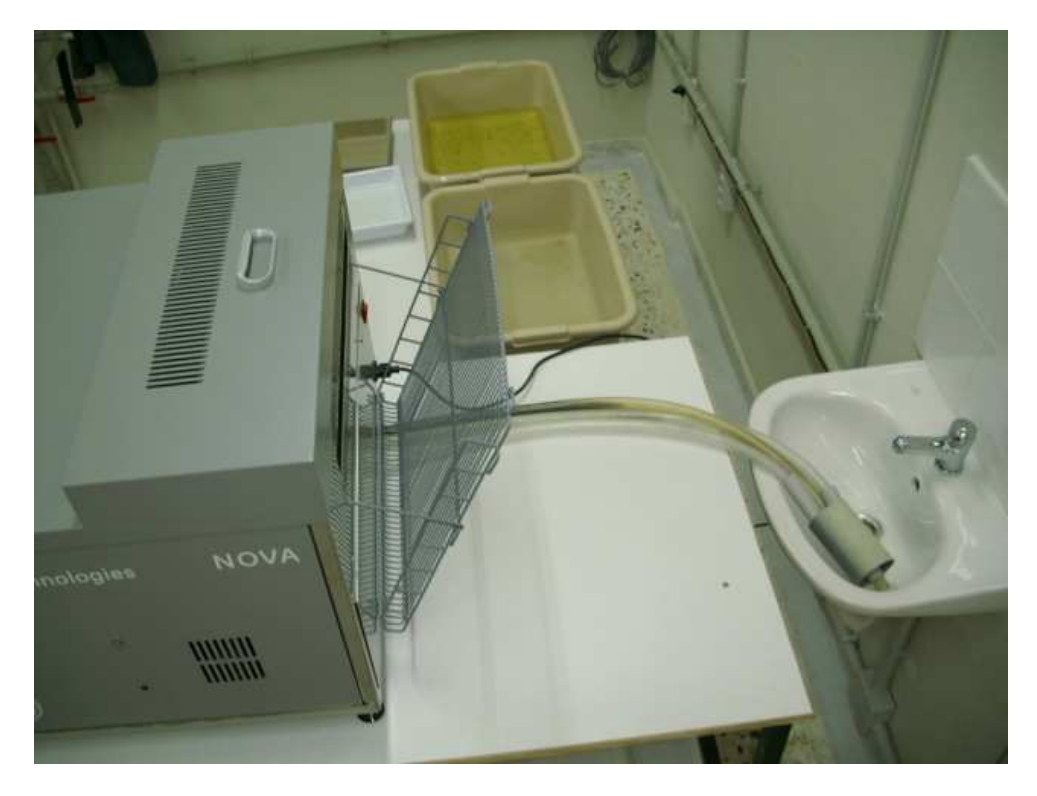

∆ιάγραµµα **2.18** 

Πλαστικές σωλήνες αποχέτευσης όπως τοποθετήθηκαν από το αυτόµατο εµφανιστήριο **(**πάνω**)** ως το νιπτήρα **(**κάτω**)**

#### Σύνδεση αποχετευτικών σωλήνων στις εξόδους αποχέτευσης Α**,** Β**, C,**  βαλβίδες αποστράγγισης **1, 2** και **3** αντίστοιχα

# ∆ιάγραµµα **2.20**

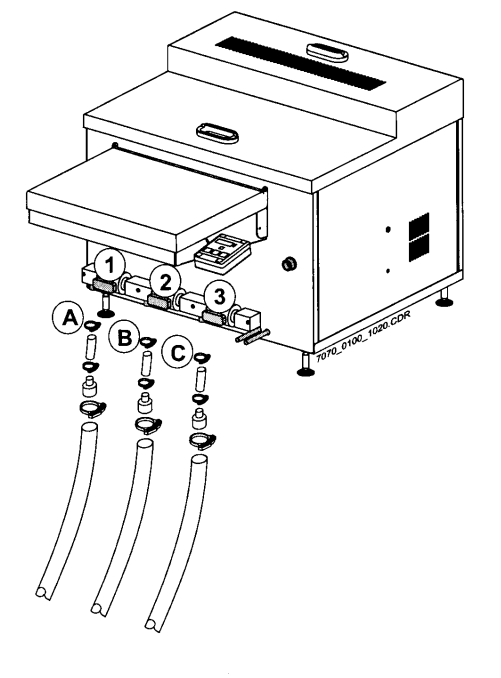

Τραπέζι και ξύλινη βάση για τη ρύθµιση του ύψους του εµφανιστηρίου

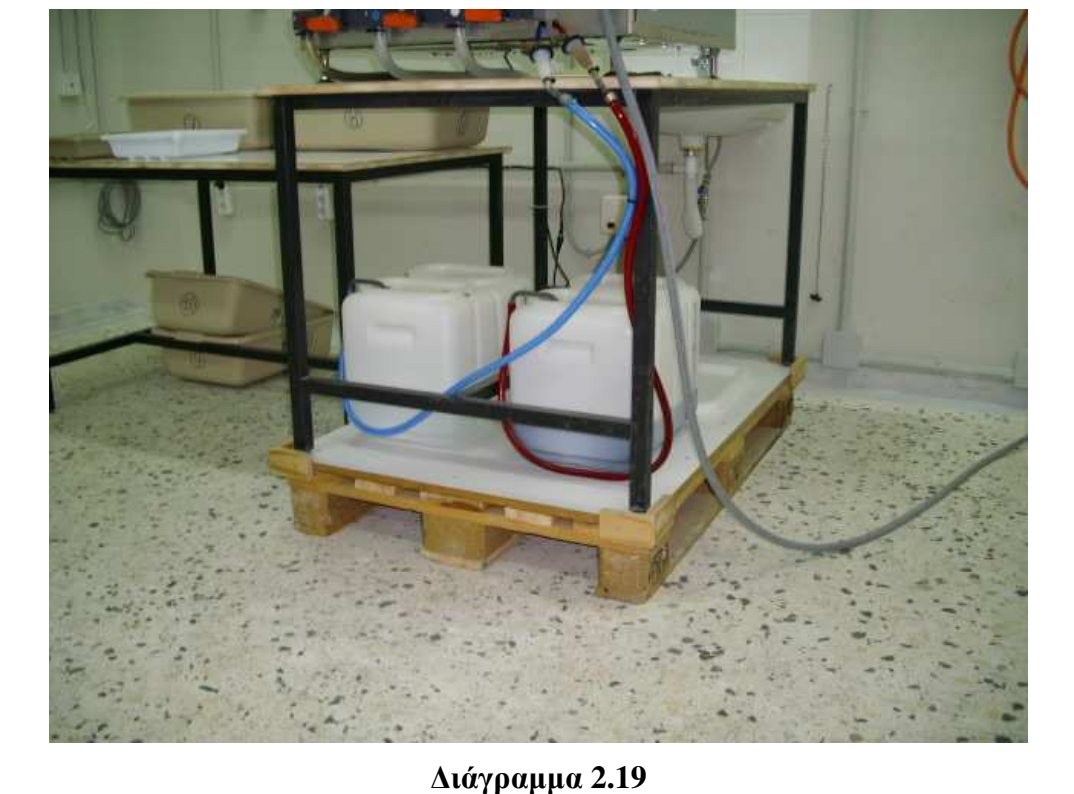

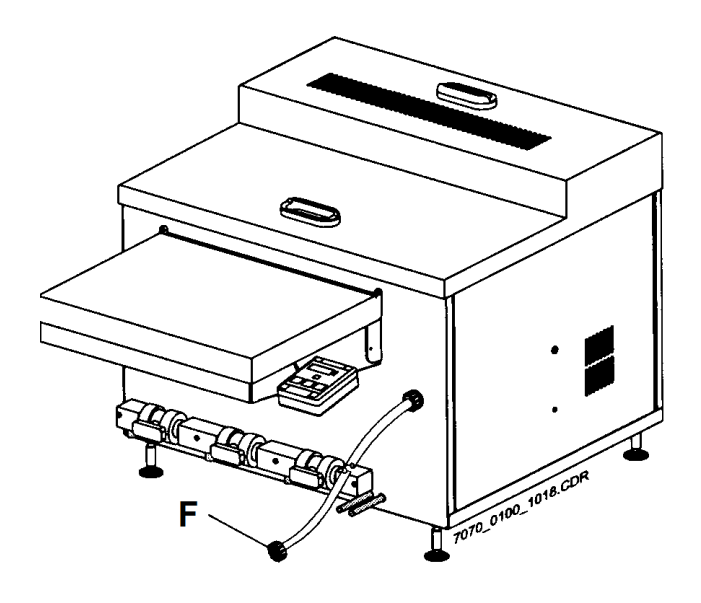

∆ιάγραµµα **2.21** 

Σύνδεση του εµφανιστηρίου µε παροχή νερού

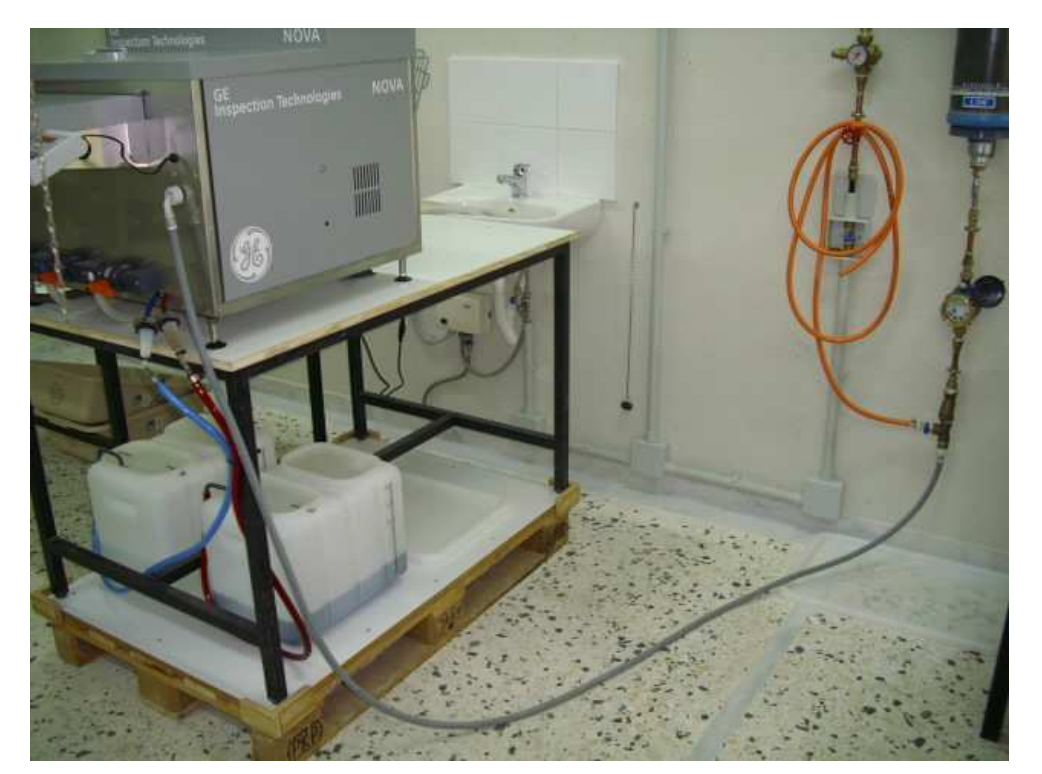

∆ιάγραµµα **2.22** 

Σύνδεση του εµφανιστηρίου µε παροχή απιονισµένου νερού **(**γκρι σωλήνας**)**

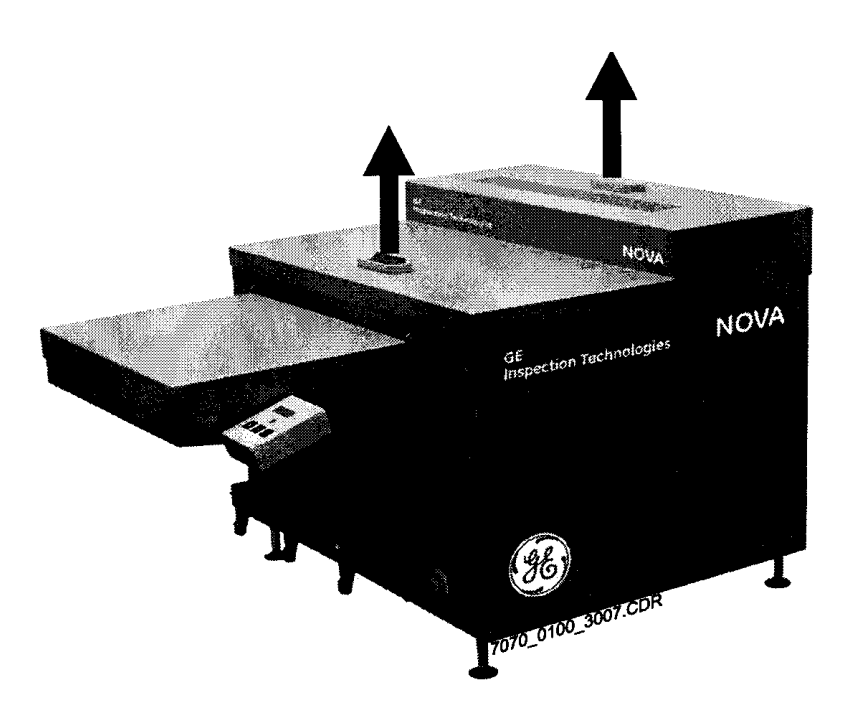

∆ιάγραµµα **2.23**  Αφαίρεση άνω καλύµµατος

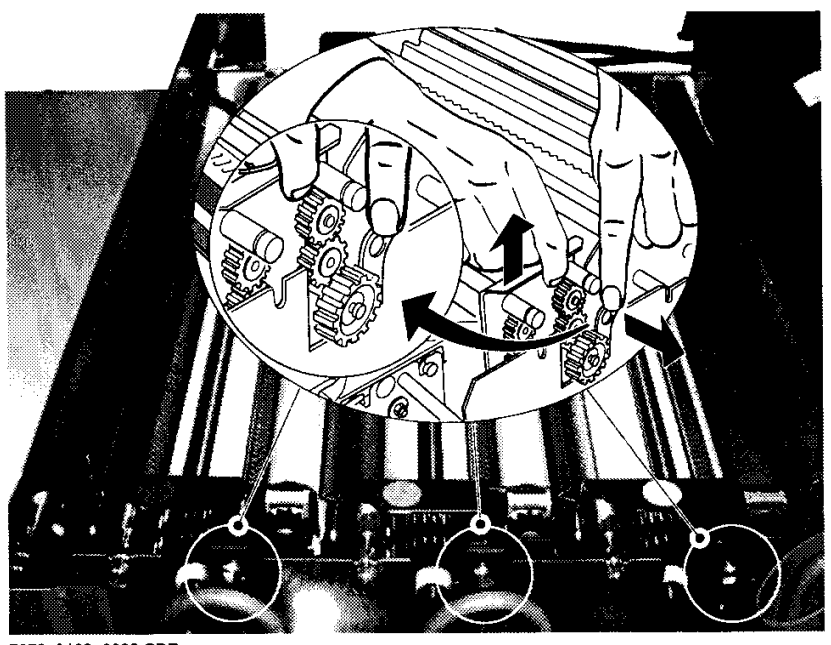

7070\_0100\_3008.CDR

∆ιάγραµµα **2.24** 

#### Αφαίρεση των σχαρών **(**συστήµατα κυλίνδρων**)**

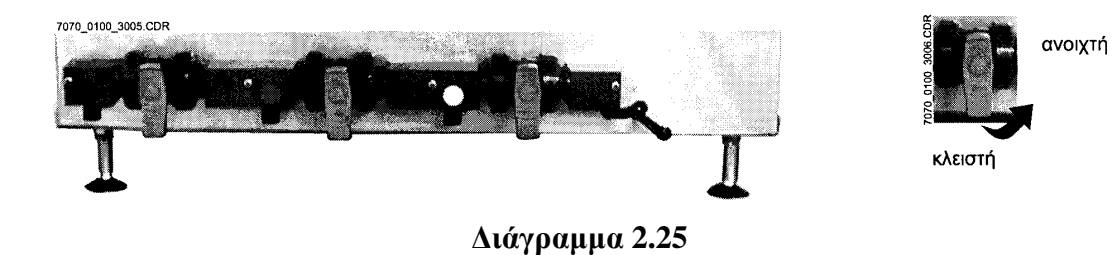

Βαλβίδες αποστράγγισης σε κλειστή θέση **(**µε αντιορολογιακή στροφή έρχονται σε ανοιχτή θέση**)** 

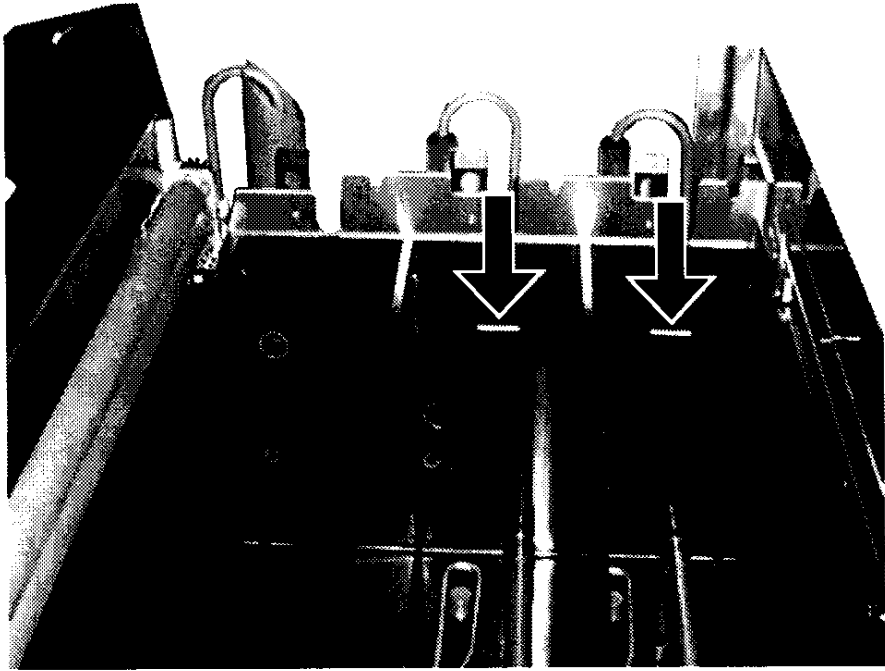

7070\_0100\_3009.CDR

∆ιάγραµµα **2.26** 

Πλήρωση των δεξαµενών µε χηµικά διαλύµατα µέχρι την επιτρεπόµενη στάθµη

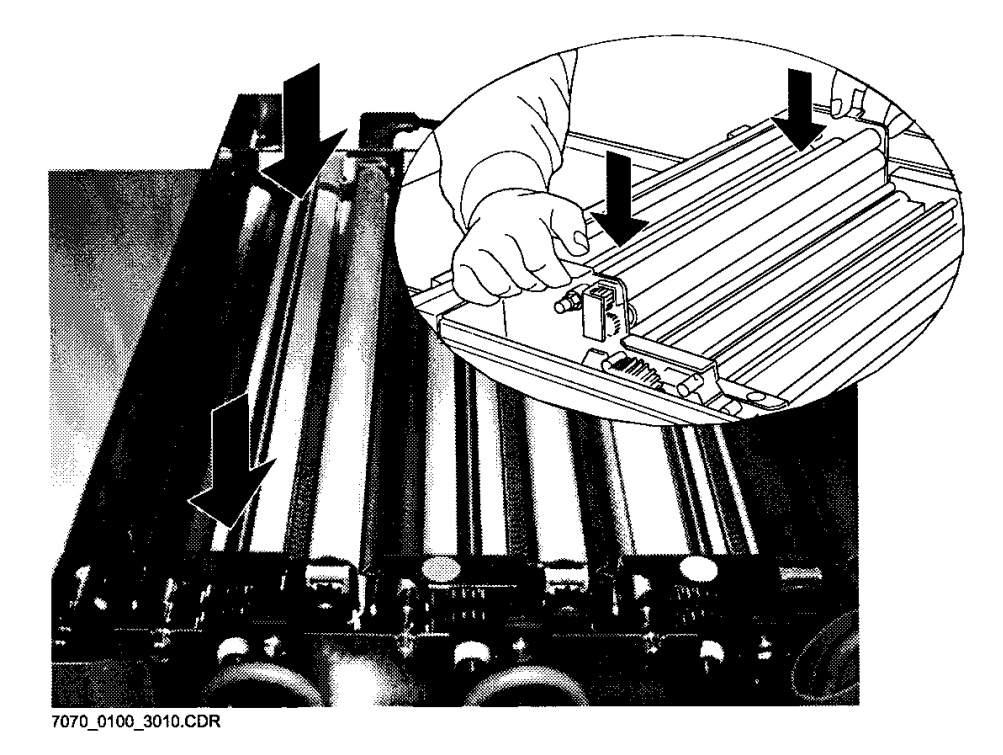

∆ιάγραµµα **2.27** 

Επανατοποθέτηση σχαρών

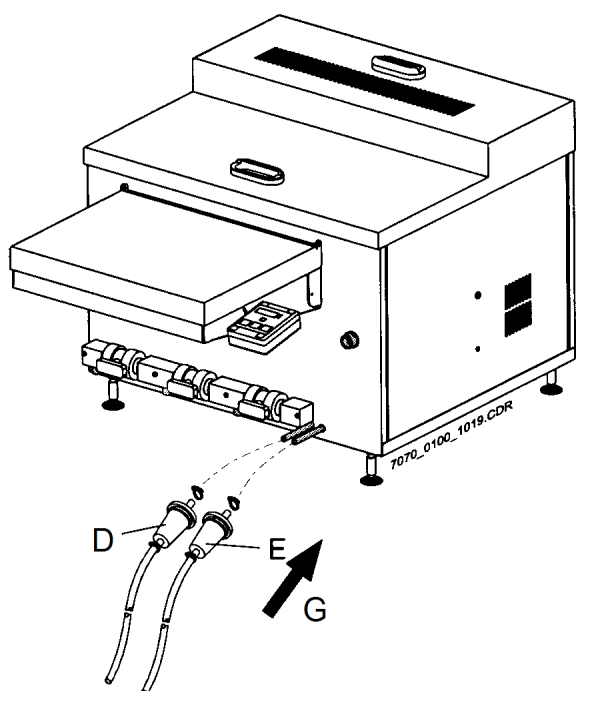

∆ιάγραµµα **2.28** 

Σύνδεση µε δοχεία τροφοδότησης εµφανιστή και στερεωτή

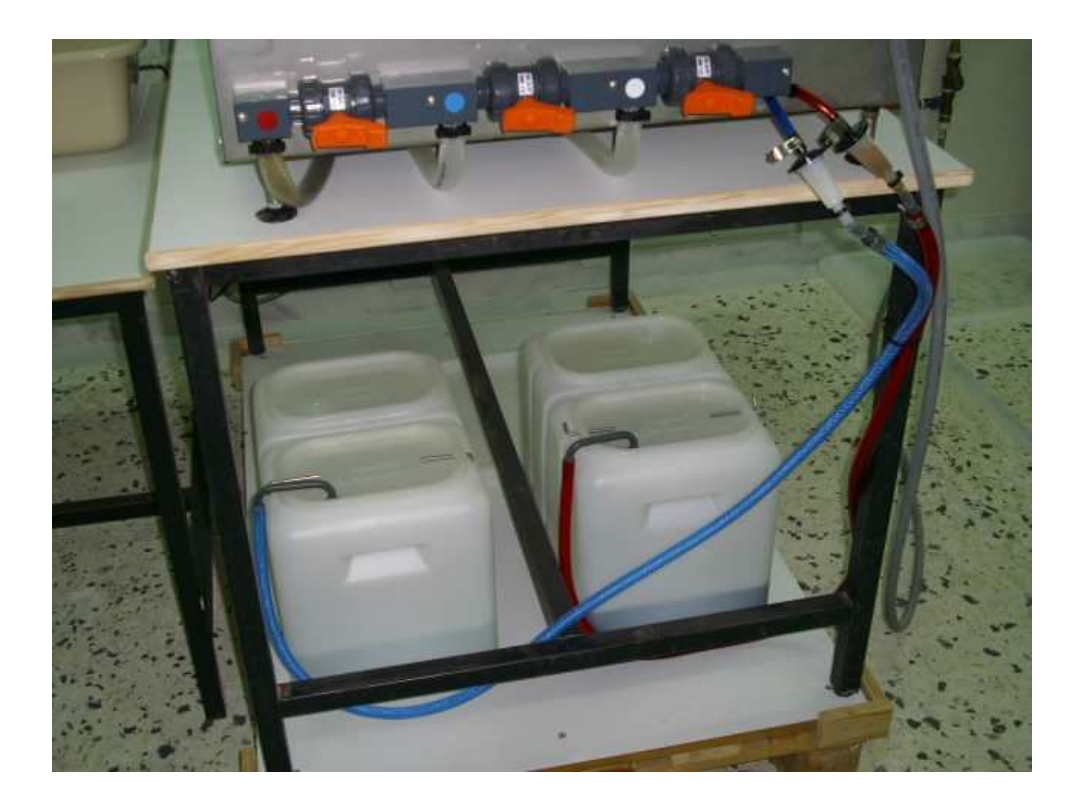

∆ιάγραµµα **2.29** 

### Συνδεδεµένα δοχεία τροφοδότησης χωρητικότητας **30 L**  για τον εµφανιστή **(**δεξιά**)** και για τον στερεωτή **(**αριστερά**)**

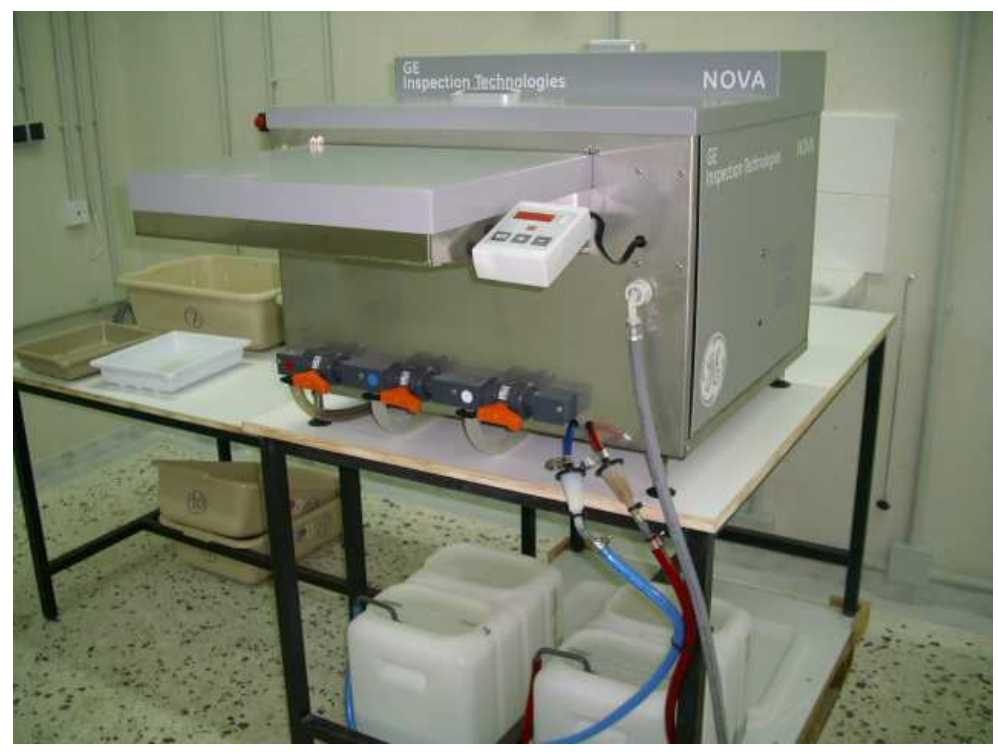

∆ιάγραµµα **2.30**  Το αυτόµατο εµφανιστήριο πλήρως συνδεδεµένο

Διάγραμμα 2.32 Παράμετροι μενού και αντίστοιχες ενδείξεις οθόνης ελέγχου

| Μενού 1 | Θερμοκρασία εμφανιστή (°C)                        | 5836.3               |
|---------|---------------------------------------------------|----------------------|
| Μενού 2 | Θερμοκρασία στερεωτικού (°C)                      | d Rac                |
| Μενού 3 | Στάδιο ξήρανσης                                   | JEV<br><b>1833.X</b> |
| Μενού 4 | Ρύθμιση επεξεργασίας                              | <b>SHAJ</b>          |
| Μενού 5 | Ανεφοδιασμός εμφανιστή (x10 ml/m <sup>2</sup> )   | JEV<br><b>MBHC</b>   |
| Μενού 6 | Ανεφοδιασμός στερεωτικού (x10 ml/m <sup>2</sup> ) |                      |
| Μενού 7 | Βαθμός τροφοδοσίας νερού (l/m <sup>2</sup> )      | ™™ 6166_16 6.CDR     |

Πίνακας ελέγχου αυτόματου εμφανιστηρίου

Διάγραμμα 2.31

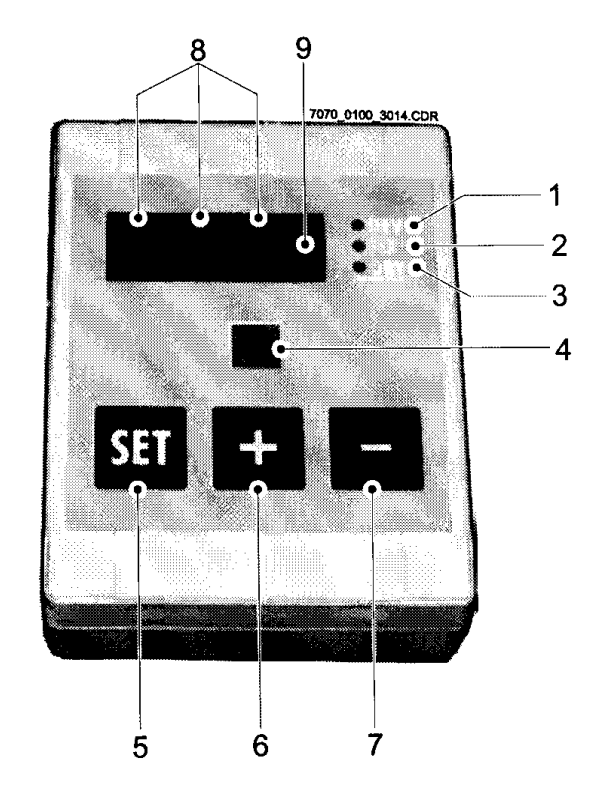

 $2 - 41$ 

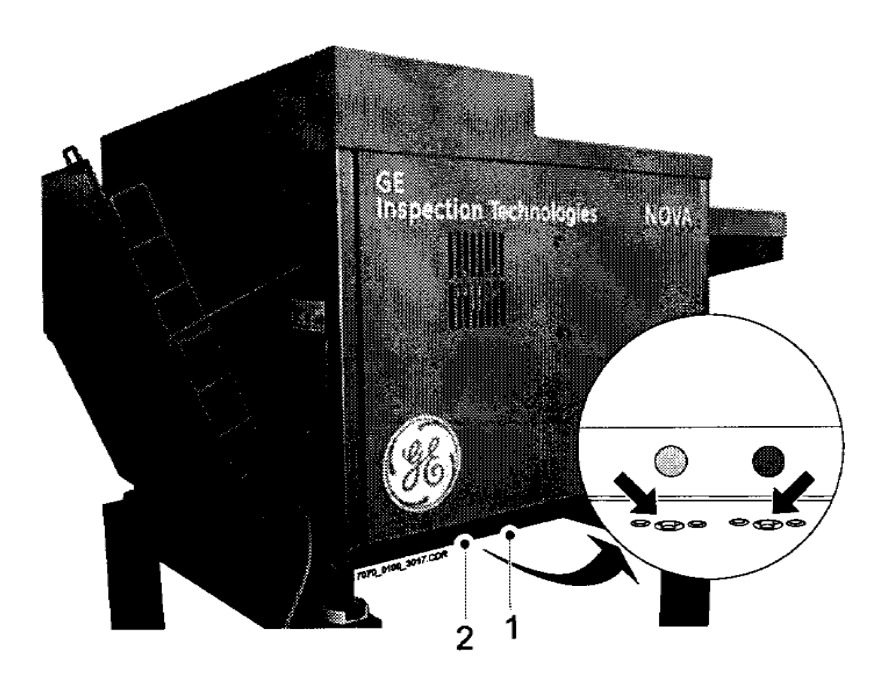

Διάγραμμα 2.33

Επανάταξη αυτόματης προστασίας υπερθέρμανσης

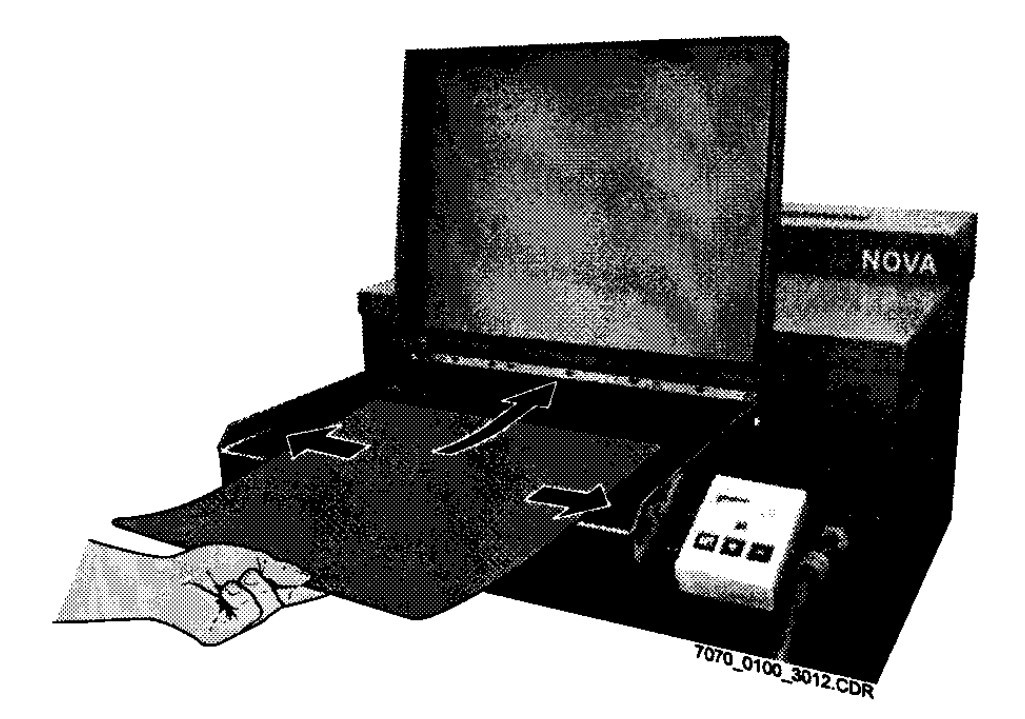

Διάγραμμα 2.34

Εισαγωγή φιλμ

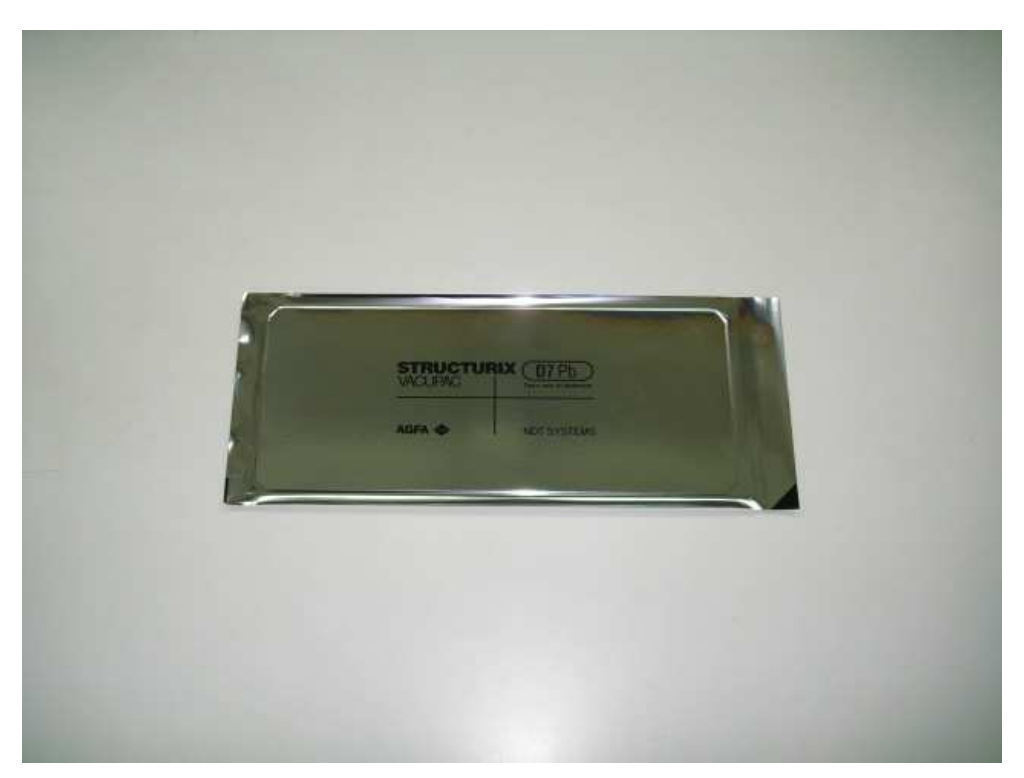

∆ιάγραµµα **2.35**  Φιλµ **AGFA STRUCTURIX D7 PB 10x24cm** 

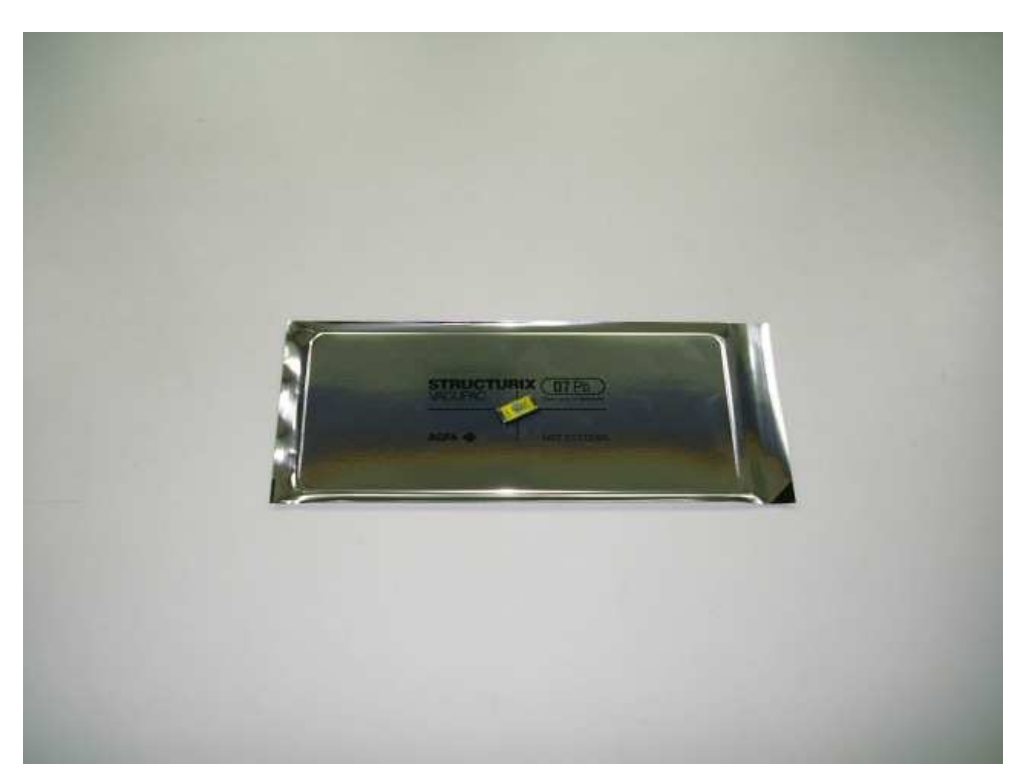

∆ιάγραµµα **2.36**  Φιλµ σε επαφή µε σηµειακή πηγή **Cs-137**

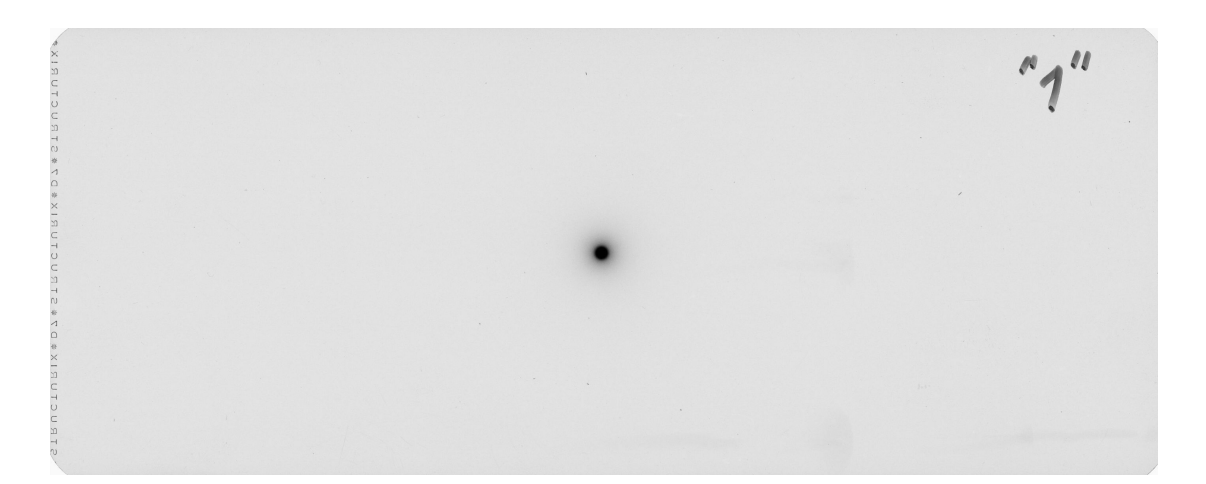

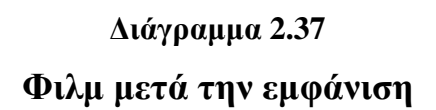

# ΠΙΝΑΚΕΣ ΤΟΥ **2**ου ΚΕΦΑΛΑΙΟΥ

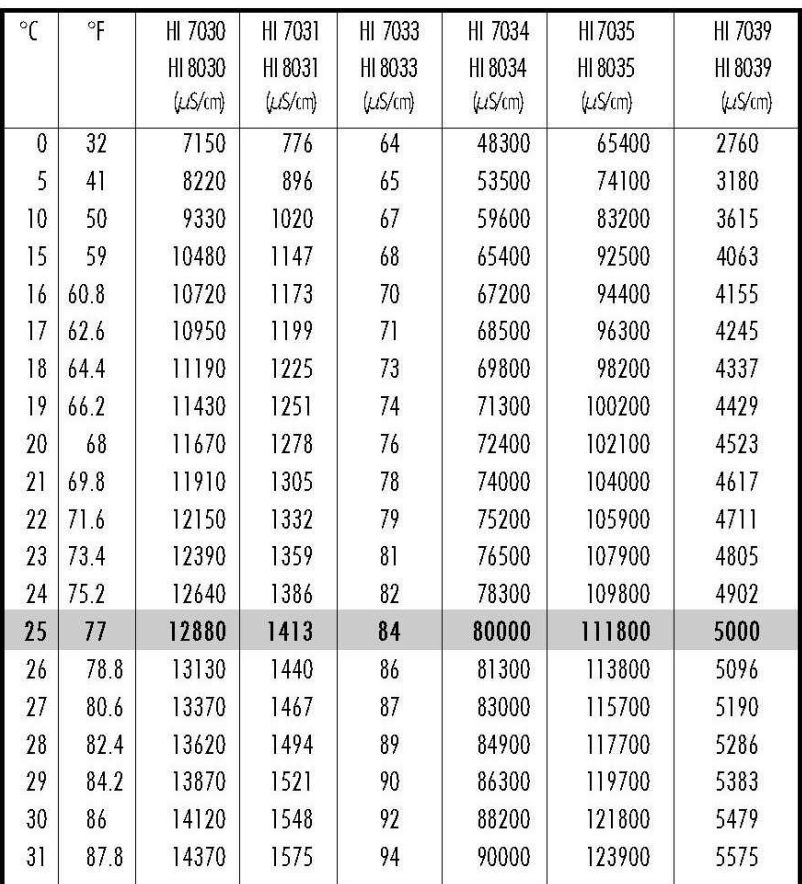

# Πίνακας **2.1**

Πίνακας τιµών αγωγιµότητας διαφόρων διαλυµάτων βαθµονόµησης εταιρείας κατασκευής **HANNA Instruments,** διάφορες θερµοκρασίες

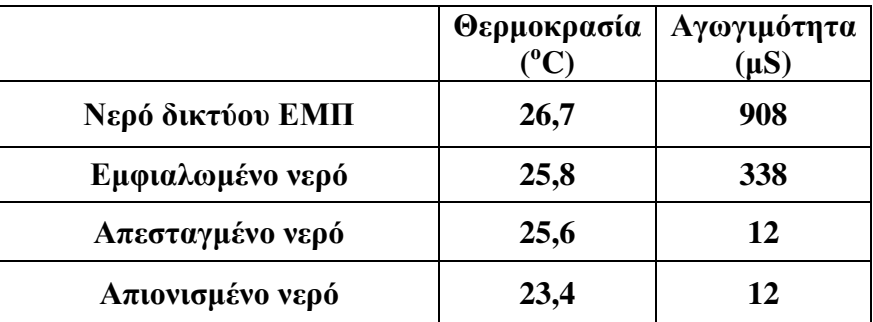

# Πίνακας **2.2**

## Ενδεικτικές µετρήσεις αγωγιµότητας νερού για διάφορα δείγµατα

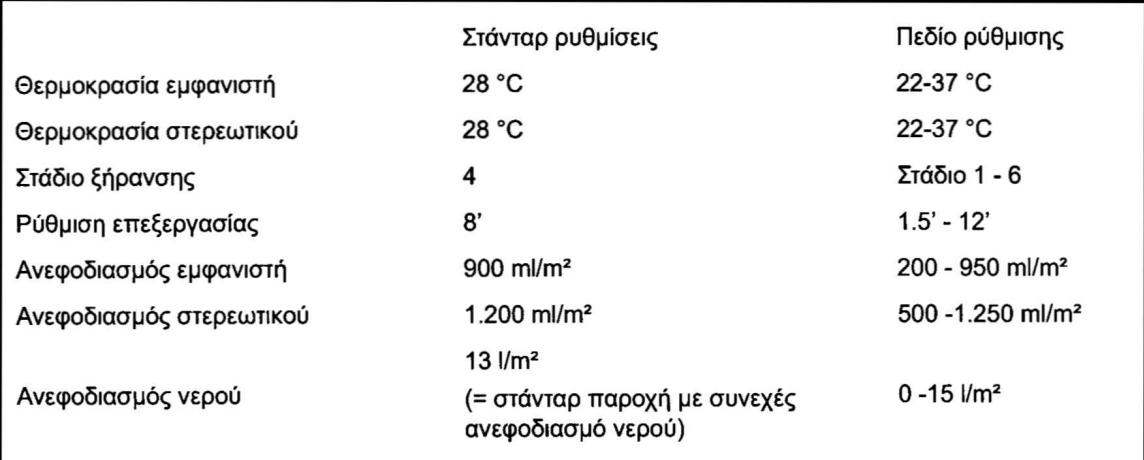

# Πίνακας **2.3**

# Πεδία ρύθµισης παραµέτρων επεξεργασίας φιλµ για το αυτόµατο εµφανιστήριο

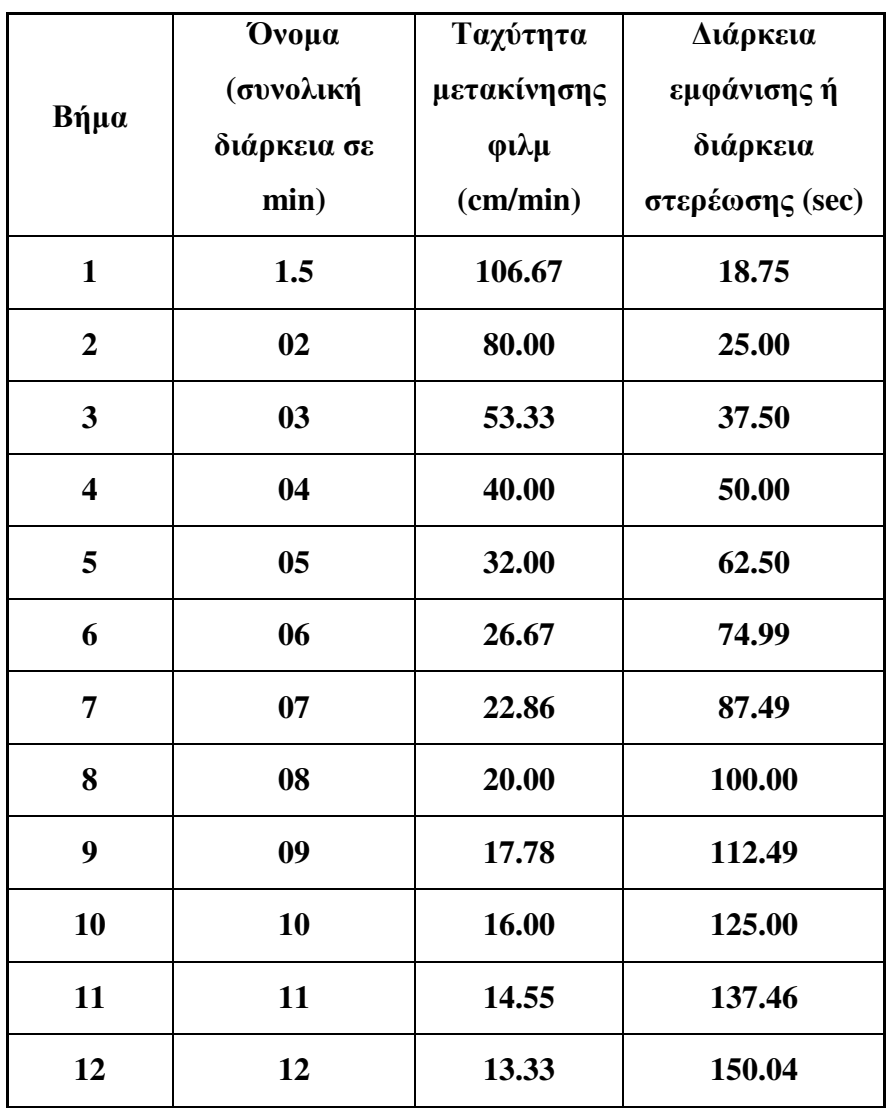

## Πίνακας **2.4**

∆υνατές ρυθµίσεις στο µενού **4 (**βήµατα **1-12)** και υπολογισµοί χρόνων εµφάνισης και στερέωσης που αντιστοιχούν σε αυτές

| smallest format          |                   | $6 \times 12$ cm $(2.4" \times 4.7")$ |
|--------------------------|-------------------|---------------------------------------|
| minimum width            | $3,5$ cm $(1.4")$ |                                       |
| minimum length           | 12 cm (4.7")      |                                       |
| maximum width            | 43,2 cm (17")     |                                       |
| film curl: min. diameter |                   | 30 cm (11.8")                         |

### Πίνακας **2.5**

Ελάχιστες και µέγιστες διαστάσεις φιλµ που µπορεί να δεχθεί το εµφανιστήριο**.** 

#### ΚΕΦΑΛΑΙΟ **3**

# ∆ΟΚΙΜΑΣΤΙΚΗ ΛΕΙΤΟΥΡΓΙΑ ΑΥΤΟΜΑΤΟΥ ΕΜΦΑΝΙΣΤΗΡΙΟΥ ΚΑΙ ΠΡΟΤΑΣΕΙΣ ΑΞΙΟΠΟΙΗΣΗΣ

#### **3.1** Εισαγωγή

Στο παρόν Κεφάλαιο περιγράφεται η δοκιµαστική λειτουργία του αυτόµατου εµφανιστηρίου µε εφαρµογές ραδιογραφίας και αυτοραδιογραφίας καθώς και τα αναλυτικά συµπεράσµατα που προκύπτουν από αυτές τις δοκιµές, τα οποία µπορούν να εξυπηρετήσουν την εργαστηριακή εξάσκηση και έρευνα στο Εργαστήριο Πυρηνικής Τεχνολογίας του ΕΜΠ. Για τις δοκιµές αυτοραδιογραφίας χρησιµοποιήθηκαν κυρίως σηµειακές πηγές µικρής ραδιενέργειας (1~6 µC) καθώς και τέφρα ως "πηγή φωτονίων µε όγκο" πολύ µικρής ραδιενέργειας (τάξης µεγέθους nC). Για τις δοκιµές ραδιογραφίας χρησιµοποιήθηκαν τόσο σηµειακές πηγές µικρής ραδιενέργειας (6 µC) όσο και µία µηχανή παραγωγής ακτίνων -x 50 kV που διαθέτει το Εργαστήριο Πυρηνικής Τεχνολογίας για εφαρµογές XRF (βλ. π.χ. και Rouni, 2006). Τα φιλµ που δοκιµάσθηκαν ήταν βιοµηχανικού τύπου, οδοντιατρικά, ιατρικά, και (ασπρόµαυρα) φωτογραφικά. Σηµειώνεται ότι ως αυτοραδιογραφία ορίζεται η παραγωγή εικόνας σε ένα ραδιογραφικό φιλµ από φωτόνια ή άλλα σωµατίδια από ραδιενεργές διασπάσεις, που προέρχονται από το ίδιο το αντικείµενο που ραδιογραφείται. Για την αυτοραδιογραφία δηλαδή δεν χρειάζεται να χρησιµοποιηθεί εξωτερική πηγή φωτονίων είτε αυτή είναι µηχανή παραγωγής ακτίνων –x είτε ισοτοπική πηγή. Το φαινόµενο της αυτοραδιογραφίας πρώτος διαπίστωσε ο Reinganum το 1911. Η τεχνική της αυτοραδιογραφίας έχει βελτιωθεί με την πάροδο των χρόνων, και µπορεί να δώσει πολλές πληροφορίες για το αυτοραδιογραφούµενο αντικείµενο από την εξέταση φιλµ τα οποία έχουν εκτεθεί στην ακτινοβολία του.

#### **3.2 "**Γρήγορα**"** και **"**αργά**"** φιλµ

Σύµφωνα µε τα όσα σηµειώνονται από τον Quinn (1981), αλλά και σε άλλα εγχειρίδια που αφορούν στη βιοµηχανική ραδιογραφία και τη φωτογραφία γενικότερα, τα φιλµ µπορούν να ταξινοµηθούν ανάλογα µε το πόσο σύντοµα "αµαυρώνονται" για συγκεκριµένη ενέργεια και ρυθµό προσβολής από φωτόνια σε "γρήγορα" και "αργά". Επειδή στη συνέχεια του κειµένου θα χρησιµοποιηθούν τέτοιοι χαρακτηρισµοί για τα φιλµ, θα περιγραφεί σε αυτό το σηµείο η τεχνική

3-1

διαφορά τους προκειµένου να γίνει κατανοητή. Όπως είναι γνωστό τα φιλµ είναι λεπτά επίπεδα από διαφανές πολυµερές υλικό πάνω στο οποίο έχει τοποθετηθεί ένα λεπτό ισοπαχές στρώµα από κόκκους φωτοευαίσθητου υλικού Βρωµιούχου Αργύρου. Αν ένας κόκκος προσβληθεί από φωτόνιο, µαυρίζει συνολικά. Ο χρωµατισµός αυτός προκύπτει από τη χηµική επεξεργασία της εµφάνισης του φιλµ µετά την προσβολή των κόκκων από τα φωτόνια. Σε ένα "γρήγορο" φιλµ, οι κόκκοι είναι λιγότεροι αλλά µεγαλύτεροι σε διάµετρο. Σε ένα "αργό" φιλµ, οι κόκκοι είναι περισσότεροι αλλά µικρότεροι σε διάµετρο. Η συνέπεια αυτού του δεδοµένου καταγράφεται στο σχήµα του ∆ιαγράµµατος 3.1, όπου απεικονίζονται σε µικροσκοπικό επίπεδο και σε επαλληλία ένα "αργό" και ένα "γρήγορο" φιλµ. Μπορεί κανείς να παρατηρήσει ότι για το "γρήγορο" φιλµ αρκεί ένα µόλις φωτόνιο για να αµαυρώσει µία µεγάλη επιφάνεια. Αντίθετα στο "αργό" φιλµ, χρειάζονται πολύ περισσότερα φωτόνια για να αµαυρώσουν την ίδια επιφάνεια. Εποµένως ένα "αργό" φιλµ χρειάζεται γενικά µεγαλύτερη έκθεση (ισοδύναµα: µεγαλύτερο συνολικά αριθµό φωτονίων που το προσβάλλουν) για να καταγράψει την ίδια αµαύρωση µε ένα "γρήγορο" φιλµ. Φυσικά ένα "γρήγορο" φιλµ µε µεγαλύτερους κόκκους φωτοευαίσθητου υλικού παρουσιάζει ραδιογραφικές εικόνες µε χαµηλότερη ευκρίνεια (δηλ. εµφανή όπως λέγεται "κόκκωση").

#### **3.3** Αυτόµατες εµφανίσεις φιλµ από διάφορες εκθέσεις

#### **3.3.1** Γενικά

Τα φιλµ που εκτέθηκαν και εµφανίσθηκαν στο Εργαστήριο Πυρηνικής Τεχνολογίας µε τη χρήση του αυτόµατου εµφανιστηρίου για τους σκοπούς της παρούσης ∆ιπλωµατικής Εργασίας, αριθµούνται σειριακά αρχίζοντας από το "1". Τα εµφανισµένα φιλµ τοποθετήθηκαν σε διαφάνειες µέσα σε ντοσιέ κατά την αρίθµησή τους. Ο αύξων αριθµός του κάθε φιλµ σηµειώθηκε µε ανεξίτηλο µαρκαδόρο πάνω σε αυτό. Όπου χρειάζεται να παρουσιασθούν εικόνες των εµφανισθέντων φιλµ, αυτές προέκυψαν από ψηφιοποίηση τους µέσω κατάλληλου σαρωτή µε τρόπο που θα περιγραφεί στο επόµενο 5<sup>ο</sup> Κεφάλαιο.

#### **3.3.2** Εµφανίσεις φιλµ

## Φιλµ *"1" (*αυτοραδιογραφία*),* Εµφάνιση *11-05-09*

Σκοπός της δοκιµής αυτής ήταν η πρώτη εµφάνιση στο αυτόµατο εµφανιστήριο.

Το φιλµ "1" είναι το φιλµ εµφανίστηκε για την πρώτη δοκιµή του αυτόµατου εµφανιστηρίου που αναφέρθηκε στο 2<sup>ο</sup> Κεφάλαιο (βλ. και φωτογραφία στο ∆ιάγραµµα 2.35).

#### Φιλµ *"2" (*αυτοραδιογραφία*),* Εµφάνιση*14-05-09*

Σκοπός της δοκιµής αυτής ήταν η πρώτη αυτοραδιογραφία από ραδιενεργές πηγές διαφόρων τύπων.

Το φιλµ που χρησιµοποιήθηκε είναι εταιρίας κατασκευής AGFA STRUCTURIX τύπου D7 PB Vacupac, διαστάσεων 10x24cm µε ενισχυτικές οθόνες µολύβδου (βλ. και φωτογραφία στο ∆ιάγραµµα 2.35). Αυτό ήρθε σε επαφή µε µια σειρά οκτώ σηµειακών πηγών διατεταγµένες κατά µήκος του φιλµ για µια ώρα, όπως φαίνεται στη φωτογραφία του ∆ιαγράµµατος 3.2. Από αριστερά προς δεξιά οι πηγές ήταν:

- 1. σηµειακή πηγή ακτινοβολίας -γ ισοτόπου Cs-137 και έντασης 12.29 µC/01-02- 1981 τύπου CDR.151, εταιρείας κατασκευής AMERSHAM
- 2. σηµειακή πηγή ακτινοβολίας -γ ισοτόπου Cs-137 και έντασης 0.993 µC/01-01- 1981 τύπου CDR.121, εταιρείας κατασκευής AMERSHAM
- 3. σηµειακή πηγή ακτινοβολίας -β ισοτόπου Sr-90 και έντασης 5 µC/άγνωστης ηµεροµηνίας αναφοράς και άγνωστου τύπου, εταιρείας κατασκευής PANAX Equipment Ltd
- 4. σηµειακή πηγή ακτινοβολίας -β ισοτόπου Sr-90 και έντασης 0.125 µC/ άγνωστης ηµεροµηνίας αναφοράς και άγνωστου τύπου και εταιρείας κατασκευής PANAX Equipment Ltd
- 5. σηµειακή πηγή ακτινοβολίας -β ισοτόπου Sr-90 έντασης 0.033 µC, άγνωστης ηµεροµηνίας αναφοράς, τύπου 90 BD, εταιρείας κατασκευής Baird Atomic
- 6. σηµειακή πηγή ακτινοβολίας -β ισοτόπου Cl-36 έντασης 0.016 µC, άγνωστης ηµεροµηνίας αναφοράς, τύπου 36 BD, εταιρείας κατασκευής Baird Atomic
- 7. σηµειακή πηγή ακτινοβολίας -γ ισοτόπου Am-241 και έντασης 1.09 µC/01-07- 1991 τύπου ΑΜR.1121, εταιρείας κατασκευής AMERSHAM
- 8. σηµειακή πηγή µικτής ακτινοβολίας -α µίγµατος ισοτόπων Am-241, Pu-239 και Cm-244 και έντασης 150 nC/ άγνωστης ηµεροµηνίας αναφοράς, τύπου AMR.43, εταιρείας κατασκευής AMERSHAM

Αφού έγινε η εµφάνιση του φιλµ στο αυτόµατο εµφανιστήριο διαπιστώθηκε η εικόνα που φαίνεται στο ∆ιάγραµµα 3.3.

Μετά την εµφάνιση έγιναν οι εξής παρατηρήσεις:

(α) η πηγή "1" "έγραψε" στο φιλµ "2" ακριβώς όπως και στο φιλµ "1", όπως ήταν και αναµενόµενο

(β) η πηγή "2" που είχε το 1/10 της ραδιενέργειας της πηγής "1" έγραψε πολύ λιγότερο, όπως ήταν και αναµενόµενο

(γ) οι πηγές –β σωµατιδίων από Sr-90 "3", "4" και "5", αλληλεπιδρούν γενικά µε το φιλµ. Παρόλα αυτά µόνο η πηγή "3" φαίνεται να είναι αρκετά ισχυρή για να επιφέρει σηµαντική αµαύρωση. Η αµαύρωση από τις πηγές "4" και "5", πρακτικά δεν διακρίνεται, λόγω µικρότερης ραδιενέργειας.

(δ) Η αµαύρωση από την πηγή "6" µε –β σωµατίδια Cl-36 πρακτικά δεν διακρίνεται. H αιτία µπορεί να είναι, η µικρότερη ραδιενέργεια και η µικρότερη µέση και µέγιστη ενέργεια των –β σωµατιδίων του Cl-36 από εκείνα του Sr-90.

(ε) Η αµαύρωση από την πηγή "8" µε –γ φωτόνια Am-241 πρακτικά δεν διακρίνεται. H αιτία μπορεί να είναι, η μικρότερη ραδιενέργεια και η μικρότερη ενέργεια των -γ σωµατιδίων του Am-241 από εκείνα του Cs-137.

(στ) Η αµαύρωση από την πηγή "9" µε –α σωµατίδια πρακτικά δεν διακρίνεται. H αιτία µπορεί να είναι, .ότι τα σωµατίδια -α που προήλθαν από τη σηµειακή πηγή ακτινοβολίας -α δεν αλληλεπίδρασαν µε το φιλµ καθόλου. Το πιο πιθανό σενάριο είναι ότι, λόγω της µικρής εµβέλειας που παρουσιάζουν τα σωµατίδια -α µέσα στην ύλη, αυτά να εµποδίστηκαν πλήρως από τις ενισχυτικές οθόνες µόλυβδου που διαθέτει το φιλµ. Τα ίχνη µικρής αµαύρωσης που υπάρχουν πιθανόν να οφείλονται µόνο στα φωτόνια που εκπέµπονται από το περιεχόµενο Am-241.

#### Φιλµ *"3" (*αυτοραδιογραφία*),* Εµφάνιση *18-05-09*

Παρατηρώντας τα αποτελέσµατα του φιλµ "2", προέκυψε ο προβληµατισµός ότι για τις µικρές σηµειακές πηγές που η ακτινοβολία τους δεν εµφανίστηκε να αλληλεπίδρασε, ίσως οι ενισχυτικές οθόνες µόλυβδου αντί για να ενισχύουν την εικόνα του φιλµ, εµποδίζουν την ακτινοβολία από το να τις διαπεράσει και να αλληλεπιδράσει µε το φιλµ. Γι αυτό αποφασίστηκε να γίνει δοκιµή µε ίδιου τύπου φιλµ, χωρίς όµως τις ενισχυτικές οθόνες µόλυβδου που αυτό διαθέτει, σε επαφή µε τις σηµειακές πηγές που δεν "έγραψαν" στο φιλµ "2". Αυτή η δοκιµή έγινε µε το φιλµ "3".

Το φιλµ που χρησιµοποιήθηκε είναι εταιρίας κατασκευής AGFA STRUCTURIX τύπου D7 PB Vacupac, διαστάσεων 10x24cm µε ενισχυτικές οθόνες µόλυβδου. Για την πραγµατοποίηση αυτής της έκθεσης αφαιρέθηκαν οι οθόνες µόλυβδου και το φιλµ ήρθε σε επαφή "γυµνό" µε σηµειακές πηγές, χωρίς βέβαια κατά τη διαδικασία αυτή να έρθει σε επαφή µε ακτινοβολία φωτός. Για το σκοπό αυτό οι οθόνες αφαιρέθηκαν από το φιλµ κάτω από φωτισµό σκοτεινού θαλάµου. Στην συνέχεια το φιλµ ήρθε σε επαφή µε σηµειακές πηγές, µέσα στο δίσκο τροφοδοσίας φιλµ του αυτόµατου εµφανιστηρίου µε κλειστό το ανακλινόµενο κάλυµµα, ο οποίος σύµφωνα µε οδηγίες του κατασκευαστή του εµφανιστηρίου, θεωρείται χώρος ικανοποιητικά φωτοστεγανός. Κατά αυτόν τον τρόπο το φιλµ ήρθε σε επαφή µε σειρά σηµειακών πηγών διατεταγµένων κατά µήκος του για µια ώρα, όπως φαίνεται στη φωτογραφία του ∆ιαγράµµατος 3.4. Από αριστερά προς δεξιά οι πηγές ήταν:

- 1. σηµειακή πηγή ακτινοβολίας -β ισοτόπου Sr-90 και έντασης 0.125 µC/ άγνωστης ηµεροµηνίας αναφοράς και άγνωστου τύπου και εταιρείας κατασκευής PANAX Equipment Ltd
- 2. σηµειακή πηγή ακτινοβολίας -β ισοτόπου Sr-90 έντασης 0.033 µC, άγνωστης ηµεροµηνίας αναφοράς, τύπου 90 BD, εταιρείας κατασκευής Baird Atomic
- 3. σηµειακή πηγή ακτινοβολίας -β ισοτόπου Cl-36 έντασης 0.016 µC, άγνωστης ηµεροµηνίας αναφοράς, τύπου 36 BD, εταιρείας κατασκευής Baird Atomic
- 4. σηµειακή πηγή µικτής ακτινοβολίας -α µίγµατος ισοτόπων Am-241, Pu-239 και Cm-244 και έντασης 150 nC/ άγνωστης ηµεροµηνίας αναφοράς, τύπου AMR.43, εταιρείας κατασκευής AMERSHAM

Αφού ολοκληρώθηκε ο χρόνος έκθεσης µίας ώρας, ανοίχθηκε το ανακλινόµενο κάλυµµα του δίσκου τροφοδοσίας του αυτόµατου εµφανιστηρίου, σε συνθήκες φωτισµού σκοτεινού θαλάµου, και αφαιρέθηκε το φιλµ. Στη συνέχεια πραγµατοποιήθηκε η εµφάνιση του φιλµ στο αυτόµατο εµφανιστήριο και διαπιστώθηκε η εικόνα που φαίνεται στο ∆ιάγραµµα 3.5.

Μετά την εµφάνιση έγιναν οι εξής παρατηρήσεις:

(α) Το φιλµ είχε "πάρει φως", δηλαδή ήταν "κατάµαυρο" σε όλες τις περιοχές του εκτός από τις περιοχές που ακουµπούσαν οι σηµειακές πηγές. Αυτό σηµαίνει ότι ο δίσκος τροφοδοσίας του αυτόµατου εµφανιστηρίου δεν µπορεί να θεωρηθεί φωτοστεγανός για τόσο µεγάλο χρονικό διάστηµα (1 ώρα). ∆ηλαδή, µπορεί να θεωρηθεί ικανοποιητικά φωτοστεγανός για το χρόνο που διαρκεί η είσοδος ενός τυπικού βιοµηχανικού φιλµ στο εµφανιστήριο (1-2 min). Παρόλα, αυτά επειδή στις περιοχές του φιλµ που τοποθετήθηκαν οι σηµειακές πηγές (που είναι και η περιοχή ενδιαφέροντος για την παρατήρηση των αποτελεσµάτων της υπόψιν έκθεσης) το φως δεν κατάφερε να εισχωρήσει, µπορεί να θεωρηθεί ότι η δοκιµή είναι ορθή ως προς την παρατήρηση των υπόλοιπων αποτελεσµάτων.

(β) Στις περιοχές του φιλµ που τοποθετήθηκαν οι πηγές ακτινοβολίας -β υπάρχει µια µικρή αµαύρωση του, και στην περιοχή του φιλµ που βρισκόταν η πηγή ακτινοβολίας -α υπάρχει έντονη αµαύρωση του. Αυτό σηµαίνει ότι η αρχική υπόθεση που έγινε, δηλαδή ότι οι ενισχυτικές οθόνες µολύβδου εµποδίζουν τα σωµατίδια -α από το να τις διαπεράσουν είναι γενικά ορθή. Αντίθετα για τα σωµατίδια –β δεν µπορεί να υποστηριχθεί ότι παρουσιάσθηκε σηµαντική διαφορά στην αµαύρωση. Οπωσδήποτε, η µικρή αµαύρωση από τις –β πηγές οφείλεται και στην όπως φαίνεται µικρή τους ραδιενέργεια για τέτοια έκθεση περιορισµένου χρόνου.

#### Φιλµ *"4" (*αυτοραδιογραφία*),* Εµφάνιση *18-05-09*

Σκοπός της δοκιµής αυτής ήταν η πρώτη αυτοραδιογραφία από περιβαλλοντικό δείγµα φυσικής ραδιενέργειας.

Το φιλµ που χρησιµοποιήθηκε είναι εταιρίας κατασκευής AGFA STRUCTURIX τύπου D7 PB Vacupac, διαστάσεων 10x24cm µε ενισχυτικές οθόνες µόλυβδου. Το φιλµ αυτό τοποθετήθηκε κάτω από δείγµα ιπτάµενης τέφρα PU001AB1, η οποία ήταν µέσα σε πλαστικό δοχείο "γεωµετρίας 2"<sup>1</sup> , όπως φαίνεται στη φωτογραφία του ∆ιαγράµµατος 3.6. Το επίπεδο συνολικής ραδιενέργεια της τέφρας αυτής είναι της τάξης του nC (βλ. και την ανάλυση του Πίνακα 3.1). Αν σκεφτεί κανείς συγκριτικά µε τα αποτελέσµατα των προηγούµενων φιλµ, µπορεί να θεωρήσει ότι εφόσον οι σηµειακές πηγές ραδιενέργειας της τάξεως του µC που χρησιµοποιήθηκαν στις προηγούµενες εκθέσεις είχαν ορατό αποτέλεσµα στο φιλµ για χρόνο έκθεσης ίσο µε 1

 $\overline{a}$ <sup>1</sup> Ως "γεωµετρία 2" χαρακτηρίζονται τα τυποποιηµένα πλαστικά δοχεία που χρησιµοποιούνται στο Εργαστήριο Πυρηνικής Τεχνολογίας για την –γ φασµατοσκοπική ανάλυση δειγµάτων

ώρα, τότε η τέφρα αυτή ραδιενέργειας της τάξεως του nC θα µπορούσε να έχει ορατό αποτέλεσµα πάνω στο φιλµ για χρόνο έκθεσης ίσο µε κάποια 24ωρα. Έτσι αποφασίστηκε ότι µια ρεαλιστική διάρκεια έκθεσης θα µπορούσε να ήταν 4 ηµέρες.

Μετά την ολοκλήρωση της έκθεσης, το φιλµ εµφανίστηκε στο αυτόµατο εµφανιστήριο και δεν παρουσίασε σηµάδια αµαύρωσης.

Μετά την εµφάνιση έγιναν οι εξής παρατηρήσεις:

(α) η ακτινοβολία που αλληλεπίδρασε µε το φιλµ δεν ήταν αρκετή έτσι ώστε να δηµιουργήσει ορατή αµαύρωση πάνω σε αυτό. Αξίζει να σηµειωθεί ότι ένας πιθανός λόγος που το φιλµ δεν αµαυρώθηκε είναι ότι η τέφρα που χρησιµοποιήθηκε µπορεί να είναι συνολικής ραδιενέργειας της τάξης του nC αλλά είναι πηγή "όγκου" και όχι σηµειακή σαν εκείνες τις σηµειακές πηγές που χρησιµοποιήθηκαν προηγουµένως, π.χ. για τα φιλµ "1" και "2".

(β) πιθανοί τρόποι έτσι ώστε τελικά αυτή η τέφρα να "γράψει" πάνω στο φιλµ είναι: (i) να αυξηθεί κι άλλο ο χρόνος έκθεσης (ii) να γίνει χρήση πιο "γρήγορων" φιλµ (δηλαδή µε µεγαλύτερη απόδοση σε αµαύρωση).

#### Φιλµ *"5" (*ραδιογραφία*),* Εµφάνιση *27-05-09*

Σκοπός της δοκιµής αυτής ήταν η πρώτη ραδιογραφία µε χρήση ισοτοπικής πηγής φωτονίων.

Το φιλµ που χρησιµοποιήθηκε είναι εταιρίας κατασκευής AGFA STRUCTURIX τύπου D7 PB Vacupac, διαστάσεων 10x24cm µε ενισχυτικές οθόνες µόλυβδου. Η πηγή που χρησιµοποιήθηκε ήταν η σηµειακή πηγή ακτινοβολίας Cs-137 και έντασης 12.29 µC/01-02-1981 τύπου CDR.151, εταιρείας κατασκευής AMERSHAM. Ως δοκίµιο προς ραδιογράφηση χρησιµοποιήθηκε πρότυπο δοκίµιο ελέγχου ποιότητας ραδιογραφικής εικόνας κατά EN462-1 τύπου "σύρµατος" από χάλυβα µε διαµέτρους επτά συρµάτων από 0.8 έως 3.2 mm σύµφωνα µε το πιστοποιητικό που παρουσιάζεται στον Πίνακα 3.2. Η διάταξη ραδιογράφησης που χρησιµοποιήθηκε φαίνεται στη φωτογραφία του ∆ιαγράµµατος 3.7. Σύµφωνα µε τη διάταξη αυτή η πηγή τοποθετήθηκε πάνω σε σελοφάν και σε απόσταση περίπου 8 cm κάτω από αυτήν τοποθετήθηκε το δοκίµιο. Ακριβώς κάτω από το δοκίµιο τοποθετήθηκε το φιλµ (σε επαφή µε το δοκίµιο). Ο χρόνος έκθεσης ήταν 2 ώρες.

Μετά την ολοκλήρωση της έκθεσης, το φιλµ εµφανίστηκε στο αυτόµατο εµφανιστήριο και δεν παρουσίασε σηµάδια αµαύρωσης.

Μετά την εµφάνιση έγιναν οι εξής παρατηρήσεις:

(α) επειδή η απόσταση της πηγής από το φιλµ έχει αυξηθεί κατά πολύ σε σχέση µε την δοκιµή φιλµ "1" ή φιλµ "2", στις οποίες η πηγή και το φιλµ ήταν σε επαφή, συνάγεται ότι και ο χρόνος έκθεσης που θα χρειαστεί για να "γράψει" το φιλµ θα πρέπει να είναι αρκετά µεγαλύτερος από 1 ώρα που ήταν ο χρόνος έκθεσης των φιλµ "1" και "2".

(β) εξαιτίας των αποτελεσµάτων του "νόµου του αντιστρόφου τετραγώνου" ακόµα και ο διπλασιασµός του χρόνου έκθεσης σε 2 ώρες, δεν ήταν αρκετός για την αµαύρωση του φιλµ.

#### Φιλµ *"6"* και *"7" (*ραδιογραφία*),* Εµφάνιση *01-06-09*

Σε συνέχεια της έκθεσης και της εµφάνισης του φιλµ "5" αποφασίσθηκε να γίνει παρόµοια δοκιµή, στην ίδια διάταξη µε το ίδιο δοκίµιο, µε τη διαφορά ότι ο χρόνος έκθεσης να είναι πολύ µεγαλύτερος.

Τα φιλµ που χρησιµοποιήθηκαν είναι εταιρίας κατασκευής AGFA STRUCTURIX τύπου D7 PB Vacupac, διαστάσεων 10x24cm µε ενισχυτικές οθόνες µόλυβδου. Τα δύο αυτά φιλµ χρησιµοποιήθηκαν κατά λάθος µαζί (επειδή είχαν "κολλήσει" το ένα µε το άλλο από τη συσκευασία τους και αυτό δεν έγινε αντιληπτό). Το φιλµ "6" ήταν σε επαφή µε το δοκίµιο και το φιλµ "7" ήταν κάτω από το φιλµ "6". Με βάση συµπεράσµατα που βγήκαν από την έκθεση του φιλµ "5", αποφασίστηκε ο χρόνος έκθεσης αυτή τη φορά να είναι 5 ηµέρες.

Μετά την ολοκλήρωση του χρόνου έκθεσης, τα φιλµ εµφανίστηκαν στο αυτόµατο εµφανιστήριο και δεν παρουσίασαν σηµάδια αµαύρωσης.

Μετά την εµφάνιση έγιναν οι εξής παρατηρήσεις:

(α) η ακτινοβολία που αλληλεπίδρασε µε τα φιλµ δεν ήταν αρκετή έτσι ώστε να δηµιουργήσει ορατή αµαύρωση πάνω σε αυτά, παρόλο που ο χρόνος έκθεσης ήταν πολλαπλάσιος από τον χρόνο έκθεσης του φιλµ "5".

(β) πιθανοί τρόποι έτσι ώστε τελικά µε αυτή την διάταξη και µε µεγάλες χρονικά εκθέσεις να γίνει αµαύρωση πάνω σε φιλµ είναι όπως φαίνεται να γίνει χρήση πιο "γρήγορων" φιλµ (δηλαδή µε µεγαλύτερη απόδοση σε αµαύρωση).

#### Φιλµ *"8" (*ραδιογραφία*),* Εµφάνιση *01-06-09*

Σε συνέχεια της έκθεσης και της εµφάνισης των φιλµ "5", "6" και "7" αποφασίσθηκε να γίνει παρόµοια δοκιµή, στην ίδια διάταξη µε το ίδιο δοκίµιο, µε διαφορετικό τύπο φιλµ.

Τo φιλµ που χρησιµοποιήθηκε είναι οδοντιατρικό τύπου "δήξεως" (occlusal) εταιρίας κατασκευής ΚΟ∆ΑΚ τύπου Insight IO-41, διαστάσεων 57x76 mm µε µία ενισχυτική οθόνη (βλ. και τη φωτογραφία του ∆ιαγράµµατος 3.8). Ο λόγος που επιλέχθηκε τέτοιο φιλµ είναι ότι τα ιατρικά φιλµ είναι γενικά πιο "γρήγορα" από τα φιλµ της βιοµηχανικής ραδιογραφίας. Σε αυτή τη δοκιµή αποφασίστηκε ο χρόνος έκθεσης να είναι 2 ώρες.

Μετά την ολοκλήρωση του χρόνου έκθεσης, το φιλµ εµφανίστηκε στο αυτόµατο εµφανιστήριο και δεν παρουσίασε σηµάδια αµαύρωσης.

Μετά την εµφάνιση έγιναν οι εξής παρατηρήσεις:

(α) αξίζει να σηµειωθεί ότι οι διαστάσεις του φιλµ αυτού είναι µικρότερες από τις ελάχιστες διαστάσεις φιλµ που µπορεί να δεχθεί το αυτόµατο εµφανιστήριο (6x12 cm). Παρ' όλα αυτά η εμφάνιση του φιλμ πραγματοποιήθηκε χωρίς πρόβλημα.

(β) παρόλο που το φιλµ δήξεως είναι πιο "γρήγορο" από το AGFA D7 PB, η ακτινοβολία που αλληλεπίδρασε δεν ήταν αρκετή έτσι ώστε να δηµιουργήσει ορατή αµαύρωση πάνω σε αυτό

#### Φιλµ *"9" (*αυτοραδιογραφία*),* Εµφάνιση *01-06-09*

Πρέπει να σηµειωθεί ότι µετά την εµφάνιση των φιλµ "1" έως και "8" και µε το ρυθµό προόδου των πειραµάτων της ∆ιπλωµατικής Εργασίας, τα χηµικά εµφάνισης και στερέωσης µέσα στο αυτόµατο εµφανιστήριο και στα συµπληρωµατικά δοχεία των 30 L είχαν συµπληρώσει περίπου τρεις εβδοµάδες από την στιγµή που παρασκευάστηκαν. Σύµφωνα µε την εµπειρία που υπάρχει από την πράξη (Χρηστίδης, 2009), τα χηµικά παρασκευάσµατα προτείνεται να χρησιµοποιούνται για χρονική περίοδο όχι µεγαλύτερη από δύο εβδοµάδες. Μετά από την συµπλήρωση του χρονικού διαστήµατος αυτού προτείνεται τα διαλύµατα που έχουν αποµείνει να αλλάζονται. Είναι χαρακτηριστικό ότι ειδικά το διάλυµα της εµφάνισης µετά από αυτό το διάστηµα έχει σχεδόν πλήρως οξειδωθεί και το χρώµα του από σχετικά διαφανές έχει γίνει καφέ σκούρο (στην απόχρωση του αναψυκτικού τύπου "Cola").

Βέβαια σε συνθήκες πλήρους λειτουργίας του αυτόµατου εµφανιστηρίου (π.χ. σε βιοµηχανικό περιβάλλον µε συνεχή εµφάνιση φιλµ) τα χηµικά παρασκευάσµατα καταναλώνονται από το αυτόµατο εµφανιστήριο πολύ πριν περάσει το χρονικό διάστηµα των δύο εβδοµάδων. Στην προκειµένη περίπτωση για να ελεγχθεί η καλή κατάσταση των χηµικών αυτών, δεδοµένου ότι ναι µεν είχαν περάσει από την Παρασκευή τους τρεις εβδοµάδες, αλλά η χρήση τους σε ποσότητα τετραγωνικών µέτρων εµφάνισης φιλµ ήταν µηδαµινή, αποφασίστηκε να πραγµατοποιηθεί εµφάνιση ενός φιλµ σε πανοµοιότυπες συνθήκες µε αυτές του δοκιµαστικού φιλµ *"1"* (του οποίου η εµφάνιση έγινε όταν τα χηµικά παρασκευάσµατα ήταν µερικών ωρών) και από το αποτέλεσµα να κριθεί αν τα χηµικά διαλύµατα έχουν ακόµα δυνατότητες εµφάνισης ή αν έχουν χάσει την δραστικότητά τους.

Μετά την ολοκλήρωση του χρόνου έκθεσης, το φιλµ εµφανίστηκε στο αυτόµατο εμφανιστήριο και διαπιστώθηκε η εικόνα που φαίνεται στο Διάγραμμα 3.9.

Μετά την εµφάνιση έγιναν οι εξής παρατηρήσεις:

(α) η εικόνα είναι πανοµοιότυπη µε αυτή του φιλµ *"1"* (βλ. και την εικόνα του ∆ιαγράµµατος 2.35). Αυτό σηµαίνει ότι τα χηµικά διαλύµατα δεν έχουν χάσει την αποτελεσµατικότητά τους, η οποία όπως φαίνεται είναι και συνάρτηση των τετραγωνικών µέτρων των φιλµ που έχουν επεξεργασθεί.

(β) συνάγεται ότι µπορούν να συνεχιστούν οι δοκιµές µε τα ίδια χηµικά διαλύµατα για µερικά ακόµα φιλµ ίσως µάλιστα και για δύο εβδοµάδες ακόµα.

#### Φιλµ *"10" (*ραδιογραφία*),* Εµφάνιση *03-06-09*

Σε συνέχεια της έκθεσης και της εµφάνισης του φιλµ "8" αποφασίσθηκε να γίνει παρόµοια δοκιµή, στην ίδια διάταξη µε το ίδιο δοκίµιο, µε τη διαφορά ότι ο χρόνος έκθεσης να είναι πολύ µεγαλύτερος.

Τo φιλµ που χρησιµοποιήθηκε είναι οδοντιατρικό τύπου "δήξεως" (occlusal) εταιρίας κατασκευής ΚΟDAK τύπου Insight IO-41, διαστάσεων 57x76 mm µε µία ενισχυτική οθόνη. Με βάση συµπεράσµατα που βγήκαν από την έκθεση του φιλµ "8", αποφασίστηκε ο χρόνος έκθεσης αυτή τη φορά να είναι 2 ηµέρες.

Μετά την ολοκλήρωση του χρόνου έκθεσης, το φιλµ εµφανίστηκε στο αυτόµατο εµφανιστήριο και διαπιστώθηκε η εικόνα που φαίνεται στο ∆ιάγραµµα 3.10.

Μετά την εµφάνιση έγιναν οι εξής παρατηρήσεις:

- το φιλµ παρουσιάζει εµφανή πλην όµως ασαφή αµαύρωση. Αυτό σηµαίνει ότι η διάταξη αυτή, µε το δοκίµιο που χρησιµοποιήθηκε και ένα χρόνος έκθεση της τάξεως των 3 έως και 5 ηµερών µπορεί να χρησιµοποιηθεί για την πραγµατοποίηση εργαστηριακής εξάσκησης ραδιογραφίας στα πλαίσια του µαθήµατος "Βιοµηχανικές Εφαρμογές Πυρηνικής Τεχνολογίας" του 7<sup>ου</sup> χειμερινού εξαμήνου της Σχολής Μηχανολόγων Μηχανικών.

#### Φιλµ *"11" (*ραδιογραφία*),* Εµφάνιση *03-06-09*

Σκοπός της δοκιµής αυτής ήταν η πρώτη ραδιογραφία µε χρήση µηχανής παραγωγής ακτίνων –x.

Το φιλµ που χρησιµοποιήθηκε είναι εταιρίας κατασκευής AGFA STRUCTURIX τύπου D7 PB Vacupac, διαστάσεων 10x24cm µε ενισχυτικές οθόνες µόλυβδου.

Η πηγή που χρησιµοποιήθηκε ήταν µία µηχανή παραγωγής ακτίνων -x 50 kV που διαθέτει το Εργαστήριο Πυρηνικής Τεχνολογίας για εφαρµογές XRF (βλ. π.χ. και Rouni, 2006), τύπου OXFORD XTF 5011, εταιρείας κατασκευής X-RAY Technology Group (βλ. για λοιπά χαρακτηριστικά και http://www.oxfordxtg.com/index.html). Ως δοκίµιο προς ραδιογράφηση χρησιµοποιήθηκε πρότυπο δοκίµιο ελέγχου ποιότητας ραδιογραφικής εικόνας κατά EN462-1 τύπου "σύρµατος" από χάλυβα µε διαµέτρους επτά συρµάτων από 0.8 έως 3.2 mm σύµφωνα µε το πιστοποιητικό που παρουσιάζεται στον Πίνακα 3.2 και τη φωτογραφία που δίνεται στο ∆ιάγραµµα 3.11. Η διάταξη ραδιογράφησης που χρησιµοποιήθηκε φαίνεται στη φωτογραφία του ∆ιαγράµµατος 3.12. Το φιλµ στερεώθηκε στο πλαίσιο που διακρίνεται µε λεπτοµέρεια στη φωτογραφία του ∆ιαγράµµατος 3.13. Σύµφωνα µε τη διάταξη αυτή το φιλµ µε το δοκίµιο τοποθετήθηκαν κάθετα στην ακτινοβολία της πηγής σε απόσταση περίπου 50 cm από αυτήν. Τα στοιχεία της έκθεσης ήταν: υψηλή τάση 25 kV, ένταση 0.2 mA, χρόνος έκθεσης 15 min.

Μετά την ολοκλήρωση της έκθεσης, το φιλµ εµφανίστηκε στο αυτόµατο εµφανιστήριο και διαπιστώθηκε η εικόνα του ∆ιαγράµµατος 3.14.

Μετά την εµφάνιση έγιναν οι εξής παρατηρήσεις:

(α) λήφθηκε µια πολύ καλή ραδιογραφική εικόνα.
(β) η διάταξη αυτή φαίνεται να είναι πολύ κατάλληλη για ραδιογράφηση λεπτών και παχύτερων αντικειµένων από οργανική ύλη (π.χ. ηλεκτρονικές πλακέτες) ή λεπτών φύλλων από ελαφρά µέταλλα (π.χ. αλουµίνιο).

#### Φιλµ *"12" (*Α*/*Μ φωτογραφικό φιλµ *35 mm),* Εµφάνιση *09-06-09*

Αυτή η δοκιµή εµφάνισης αφορούσε στη διερεύνηση της δυνατότητας του αυτόµατου εµφανιστηρίου να επεξεργασθεί κοινό ασπρόµαυρο φωτογραφικό φιλµ πλάτους 35 mm.

Το φιλµ που χρησιµοποιήθηκε ήταν τύπου T-MAX P3200 36 "στάσεων", εταιρίας κατασκευής KODAK, συσκευασµένο σε τυποποιηµένο κύλινδρο "135" (βλ. και τη φωτογραφία του ∆ιαγράµµατος 3.15). Αυτό το φιλµ κρίθηκε σκόπιµο να δοκιµαστεί επειδή είναι ταχύτερο ακόµα και από το φιλµ δήξεως και θα µπορούσε να φανεί χρήσιµο σε περεταίρω δοκιµές. Εδώ πρέπει να σηµειωθεί ότι ακτίνα καµπυλότητας του συγκεκριµένου φιλµ είναι λόγω της συσκευασίας του περί το 1 cm, ακτίνα που είναι µικρότερη από την ελάχιστη δυνατή που µπορεί να δεχθεί το αυτόµατο εµφανιστήριο (15 cm, βλ. και τον Πίνακα 2.5). Για την πραγµατοποίηση της δοκιµής αυτής κόπηκε ένα µικρό µέρος του φιλµ (περίπου 15 cm) σε συνθήκες πλήρους φωτισµού. Προφανώς το φιλµ "πήρε φως" αλλά, εφόσον ο στόχος ήταν να εξακριβωθεί αν µπορεί το αυτόµατο εµφανιστήριο να κάνει εµφάνιση τέτοιου τύπου φιλµ, αυτό δεν είχε σηµασία.

Το αποτέλεσµα ήταν ότι κατά τη διάρκεια της εισόδου στο εµφανιστήριο, το φιλµ τυλίχθηκε στον πρώτο κύλινδρο προώθησης µε συνέπεια να µην µπορεί να µετακινηθεί σε επόµενο στάδιο. Για να γίνει απεµπλοκή του αυτόµατου εµφανιστηρίου αφαιρέθηκε το άνω κάλυµµα και στη συνέχεια αποµακρύνθηκε το φιλµ µε το χέρι. Το συµπέρασµα είναι προφανώς ότι το αυτόµατο εµφανιστήριο δεν µπορεί να επεξεργαστεί τέτοιου είδους φιλµ. Συνεπώς θα πρέπει αν χρειάζεται, τέτοια φιλµ να επεξεργαστούν χειροκίνητα. Αυτή η διαδικασία περιγράφεται αναλυτικά στο επόµενο 4<sup>ο</sup> Κεφάλαιο. Αξίζει να σηµειωθεί ότι έγινε απόπειρα εξάλειψης της καµπυλότητας του φιλµ ως εξής: ένα δεύτερο κοµµάτι φιλµ τοποθετήθηκε µέσα σε φάκελο και πάνω από το φάκελο τοποθετήθηκε αρκετό βάρος έτσι ώστε να εξακριβωθεί αν µετά από κάποιο χρόνο θα µπορούσε να αυξηθεί η ακτίνα καµπυλότητας του. Το φιλµ έµεινε εκεί για 3 ηµέρες αλλά δυστυχώς αυτό δεν είχε αποτέλεσµα.

#### Φιλµ *"13" (*αυτοραδιογραφία*),* Εµφάνιση *09-06-09*

Σκοπός της δοκιµής αυτής ήταν να διερευνηθεί αν η χρήση πιο "γρήγορου" φιλµ, και συνθηκών έκθεσης παρόµοιων µε εκείνες της έκθεσης του φιλµ "4", µπορεί να προκαλέσει ορατή αµαύρωση.

Το φιλµ που χρησιµοποιήθηκε είναι τύπου ΟRΤΗΟ CP-G PLUS για ιατρικούς σκοπούς, εταιρίας κατασκευής AGFA, διαστάσεων 15x30 cm (βλ. και τη φωτογραφία του ∆ιαγράµµατος 3.16). Το φιλµ αυτό θεωρείται πιο "γρήγορο" από το φιλµ AGFA D7 PB. ∆εδοµένου ότι το φιλµ ΟRΤΗΟ CP-G PLUS δεν διαθέτει ενισχυτικές οθόνες, ούτε βρίσκεται σε φωτοστεγανή συσκευασία Vacupac για να πραγµατοποιηθεί αυτή η δοκιµή χρησιµοποιήθηκαν ενισχυτικές οθόνες µόλυβδου από χρησιµοποιηµένα φιλµ AGFA STRUCTURIX D7 PB, καθώς και φάκελος PVC (φωτοστεγανή συσκευασία από PVC που χρησιµοποιείται για να τοποθετούνται µέσα φιλµ, βλ. και φωτογραφία ∆ιαγράµµατος 3.17). Αρχικά, σε συνθήκες φωτισµού σκοτεινού θαλάµου, κόπηκε µε ψαλίδι το φιλµ έτσι ώστε να ταιριάζει µε τις διαστάσεις των οθονών µόλυβδου (10x24 cm). Στη συνέχεια τοποθετήθηκαν δύο οθόνες µόλυβδου (µία πάνω και µία κάτω από το φιλµ) και όλο το "σάντουιτς" τοποθετήθηκε µέσα στο φάκελο PVC (βλ. και την φωτογραφία του ∆ιαγράµµατος 3.18). Το "σάντουιτς" αυτό τοποθετήθηκε κάτω από την τέφρα PUOO1AB1 (βλ. και την φωτογραφία του ∆ιαγράµµατος 3.19). Ο χρόνος έκθεσης ήταν 3 ώρες.

Μετά την ολοκλήρωση του χρόνου έκθεσης, το φιλµ εµφανίστηκε στο αυτόµατο εµφανιστήριο και δεν παρουσίασε σηµάδια αµαύρωσης.

Μετά την εµφάνιση έγιναν οι εξής παρατηρήσεις:

(α) παρόλο που το φιλµ ΟRΤΗΟ CP-G PLUS είναι πιο "γρήγορο" από το AGFA D7 PB, η ακτινοβολία που αλληλεπίδρασε δεν ήταν αρκετή έτσι ώστε να δημιουργήσει ορατή αµαύρωση πάνω σε αυτό

(β) πιθανοί τρόποι έτσι ώστε τελικά µε αυτή την διάταξη και µε µεγάλες χρονικά εκθέσεις να γίνει αµαύρωση πάνω σε αυτό το φιλµ είναι όπως φαίνεται να γίνει χρήση πιο αποτελεσµατικών οθονών από τις ενισχυτικές οθόνες µολύβδου (τις λεγόµενες φθορίζουσες οθόνες).

### Φιλµ *"14",* Εµφάνιση *09-06-09*

Το αυτόµατο εµφανιστήριο, κατά τον κατασκευαστή, είναι ικανό µε τα ίδια διαλύµατα και µε τις ίδιες ρυθµίσεις να εµφανίσει πρακτικά όλα τα είδη ασπρόµαυρου φιλµ. Για να επιβεβαιωθεί αυτό, πραγµατοποιήθηκε η ακόλουθη δοκιµή.

Το φιλµ που χρησιµοποιήθηκε είναι τύπου ΟRΤΗΟ CP-G PLUS για ιατρικούς σκοπούς, εταιρίας κατασκευής AGFA, διαστάσεων 15x30 cm. Είναι το κοµµάτι φιλµ που απέµεινε από την κοπή του φιλµ "13". Αυτό το φιλµ αφέθηκε να "πάρει φως".

Το φιλµ εµφανίστηκε στο αυτόµατο εµφανιστήριο και όπως αναµενόταν προέκυψε "κατάµαυρο".

Μετά την εµφάνιση έγιναν οι εξής παρατηρήσεις:

(α) το αυτόµατο εµφανιστήριο µπορεί να εµφανίσει τέτοιου είδους φιλµ, όπως µπορεί να εµφανίσει και φιλµ AGFA D7 PB, και φιλµ "δήξεως", πράγµα που αποδείχθηκε και από προηγούµενες δοκιµές. Επιβεβαιώνεται εποµένως ο ισχυρισµός του κατασκευαστή.

(β) δεδοµένου του (α), τα συµπεράσµατα που βγήκαν στη δοκιµή του φιλµ "13" φαίνονται ορθά.

# Φιλµ *"15"* και *"16" (*αυτοραφιογραφία*),* Εµφάνιση *11-06-09*

Σε συνέχεια των συµπερασµάτων από την έκθεση του φιλµ "13", ο σκοπός της δοκιµής αυτής ήταν να διερευνηθεί αν η χρήση φθορίζουσων οθονών σε συνδυασµό µε µεγαλύτερο χρόνο έκθεσης, µπορεί να προκαλέσει ορατή αµαύρωση από το δείγµα τέφρας PUOO1AB1 .

Χρησιµοποιήθηκαν δύο φιλµ τύπου ΟRΤΗΟ CP-G PLUS για ιατρικούς σκοπούς, εταιρίας κατασκευής AGFA, διαστάσεων 15x30 cm.

Για τις ανάγκες αυτής της δοκιµής φτιάχτηκαν δύο φωτοστεγανοί φάκελοι από µαύρο χαρτόνι στις διαστάσεις των συγκεκριµένων φιλµ Μέσα στον ένα φάκελο τοποθετήθηκε το ένα φιλµ ανάµεσα σε δύο οθόνες µόλυβδου διαστάσεων 10x24 cm (φιλµ "15") (βλ. και την φωτογραφία του ∆ιαγράµµατος 3.20). Μέσα στον άλλο φάκελο τοποθετήθηκε το δεύτερο φιλµ ανάµεσα σε δύο οθόνες φωσφόρου διαστάσεων 15x30 cm (φιλµ "16") (βλ. και την φωτογραφία του ∆ιαγράµµατος 3.21). Στη συνέχεια οι φάκελοι αυτοί τοποθετήθηκαν εκατέρωθεν (ένας από πάνω και ένας από κάτω από την τέφρα PUOO1AB1 (βλ. και την φωτογραφία του ∆ιαγράµµατος 3.22). Ο χρόνος έκθεσης ήταν 2 ηµέρες.

Μετά την ολοκλήρωση του χρόνου έκθεσης, τα φιλµ εµφανίστηκαν στο αυτόµατο εµφανιστήριο και δεν παρουσίασαν σηµάδια αµαύρωσης.

Μετά την εµφάνιση έγιναν οι εξής παρατηρήσεις:

(α) παρόλο που το φιλµ ΟRΤΗΟ CP-G PLUS είναι "γρήγορο", και παρόλο που χρησιµοποιήθηκαν φθορίζουσες ενισχυτικές οθόνες, η ακτινοβολία που αλληλεπίδρασε δεν ήταν αρκετή έτσι ώστε να δηµιουργήσει ορατή αµαύρωση πάνω σε αυτό

(β) για το χρόνο έκθεσης που επιλέχθηκε οι φθορίζουσες οθόνες δεν παρουσίασαν καλύτερο αποτέλεσµα από τις οθόνες µόλυβδου.

(γ) πιθανοί τρόποι έτσι ώστε τελικά µε αυτή την διάταξη να γίνει αµαύρωση πάνω σε αυτό το φιλµ είναι όπως φαίνεται να χρησιµοποιηθούν πολύ µεγάλες χρονικά εκθέσεις.

# Φιλµ *"17" (*ραδιογραφία*),* Εµφάνιση *13-06-09*

Σκοπός της δοκιµής αυτής ήταν να διερευνηθεί αν η χρήση πιο "γρήγορου" φιλµ, και συνθηκών έκθεσης παρόµοιων µε εκείνες της έκθεσης των φιλµ "5", "6" και "7" µπορεί να προκαλέσει ορατή αµαύρωση. Σκοπός επίσης ήταν να εκτιµηθεί η απόδοση του συγκεκριµένου φιλµ σε σχέση µε το φιλµ δήξεως που είχε χρησιµοποιηθεί στην παρόµοια δοκιµή µε το φιλµ "10", το οποίο υπενθυµίζεται ότι είχε δώσει καλή εικόνα για χρόνο έκθεσης 2 ηµέρες.

Το φιλµ που χρησιµοποιήθηκε είναι τύπου ΟRΤΗΟ CP-G PLUS για ιατρικούς σκοπούς, εταιρίας κατασκευής AGFA, διαστάσεων 15x30 cm (βλ. και τη φωτογραφία του ∆ιαγράµµατος 3.13). Το φιλµ αυτό θεωρείται πιο "γρήγορο" από το φιλµ AGFA D7 PB. Το φιλµ τοποθετήθηκε µέσα σε έναν φωτοστεγανό φάκελο από µαύρο χαρτόνι, που είχε φτιαχτεί για τις ανάγκες της δοκιµής των φιλµ "15" και "16" υπό µορφή "σάντουιτς" µαζί µε δύο φθορίζουσες οθόνες. Για τη ραδιογραφία χρησιµοποιήθηκε η ίδια διάταξη µε το ίδιο δοκίµιο, όπως για τα φιλµ "5", "6" και "7". Ο χρόνος έκθεσης επιλέχθηκε ίσος µε 2 ηµέρες.

Μετά την ολοκλήρωση του χρόνου έκθεσης, τα φιλµ εµφανίστηκαν στο αυτόµατο εµφανιστήριο και δεν παρουσίασαν σηµάδια αµαύρωσης.

Μετά την εµφάνιση έγιναν οι εξής παρατηρήσεις:

- παρόλο που το φιλµ ΟRΤΗΟ CP-G PLUS είναι "γρήγορο", δεν φαίνεται να έχει την απόδοση του φιλµ δήξεως "10".

### Φιλµ *"*Α*"* και *"*Β*" (*καθαρισµού*),* Εµφάνιση *27-05-09*

Στα πλαίσια της δοκιµής αυτής, έγιναν εµφανίσεις 2 φιλµ για ιατρικές εφαρµογές διαστάσεων 14"x17". Αυτές οι διαστάσεις είναι οι µεγαλύτερες τυποποιηµένες για τις ιατρικές ακτινογραφίες και είναι αρκετά µεγάλες ώστε να καλύπτεται το µέγιστο πλάτος φιλµ που µπορεί να δεχθεί το αυτόµατο εµφανιστήριο, σύµφωνα και µε τον Πίνακα 2.5. Σκοπός της εµφάνισης ήταν να γίνει καθαρισµός των κυλίνδρων του αυτόµατου εµφανιστηρίου, από τυχόν ρύπους. Τα φιλµ αυτά όντας µεγάλα, µπορούν να περάσουν από το σύνολο της επιφάνειας των κυλίνδρων και να παρασύρουν κατά την εµφάνισή τους τυχόν ξένες ύλες που έχουν επικαθήσει. Είναι προφανώς αδιάφορο αν τα φιλµ έχουν λανθάνουσα εικόνα προς εµφάνιση ή όχι. Εποµένως, η όλη διαδικασία µε τα φιλµ αυτά µπορεί να γίνει µε κανονικό φωτισµό. Μετά την εµφάνιση των φιλµ "Α" και "Β" παρατηρήθηκαν πάνω σε αυτά µικρά λευκά στίγµατα. Θεωρείται ότι αυτά προκαλούνται από ρύπους που βρίσκονταν µέσα στα διαλύµατα εµφάνισης, στο νερό πλύσης και στους κυλίνδρους προώθησης του φιλµ. Για τον πλήρη καθαρισµό του εµφανιστηρίου, συστήνεται η επανάληψη της εµφάνισης αυτών των δύο φιλµ ικανό αριθµό φορών και σε τακτά χρονικά διαστήµατα σύµφωνα και µε οδηγίες συντήρησης του εµφανιστηρίου που παρουσιάσθηκαν στο 2<sup>°</sup> Κεφάλαιο. Τα φιλμ "Α" και "Β" παρότι εμφανισμένα δεν χρειάζεται να αντικατασταθούν από καινούρια παρά µόνο αν καταστραφεί από τη χρήση η βάση τους από πολυµερές.

# **3.4** Προτάσεις εργαστηριακής έρευνας µε αυτοραδιογραφία

Σύµφωνα και µε τα όσα αναφέρθηκαν στην προηγούµενη ενότητα, η αυτοραδιογραφία µε πηγές φωτονίων σηµειακές ή µε όγκο και µε µικρή ραδιενέργεια είναι σχετικά δύσκολη και δεν µπορεί κατ'αρχήν να γίνεται σε µικρούς χρόνους. Τα φιλµ που πρέπει να χρησιµοποιούνται καλό είναι να είναι σχετικά "γρήγορα", όπως εξάλλου φάνηκε από την εικόνα που λήφθηκε µε το φιλµ δήξεως "10" σε σχέση µε τις εικόνες που δεν λήφθηκαν µε τα φιλµ βιοµηχανικής ραδιογραφίας για αντίστοιχες παρόµοιες εκθέσεις. Συµπληρωµατικά, η αυτοραδιογραφία µε πηγές σωµατιδιακής ακτινοβολίας –α ή/και –β ακόµα και µικρής ραδιενέργειας είναι σχετικά ευκολότερη και µπορεί κατ'αρχήν να γίνεται σε µικρότερους χρόνους (βλ. π.χ. και φιλµ "3"), ανεξάρτητα από το είδος του χρησιµοποιούµενου φιλµ. Μια πολύ ενδιαφέρουσα εφαρµογή αυτοραδιογραφίας προτείνεται από τον Kerkapoly (2005) και η οποία παρουσιάζει ενδιαφέρον και για το Εργαστήριο Πυρηνικής Τεχνολογίας. Συγκεκριµένα ο Kerkapoly (2005) διαπιστώνει την ύπαρξη "hot particles" που εκπέµπουν σωµατιδιακή ακτινοβολία –α ή/και –β σε δείγµατα εδάφους, απλώνοντάς τα σε λεπτό διαµερισµό πάνω σε γυµνό (χωρίς ενισχυτικές οθόνες) "γρήγορο" φιλµ για µεγάλα χρονικά διαστήµατα της τάξεως των 50 ηµερών προφανώς σε συνθήκες φωτισµού σκοτεινού θαλάµου. Η µέθοδος µπορεί να εφαρµοσθεί και για την διαπίστωση της ύπαρξης "hot particles" (π.χ. Am-241 και Sr-90) από το ατύχηµα του Chernobyl σε δείγµατα εδάφους που έχουν συλλεγεί ήδη στο Εργαστήριο Πυρηνικής Τεχνολογίας και για τα οποία υπάρχουν δηµοσιευµένα στοιχεία ότι έχει βρεθεί τουλάχιστον Am-241 (βλ. και Simopoulos, 1989). Τέτοια πειράµατα δεν µπορούσαν φυσικά να γίνουν στα πλαίσια της παρούσης ∆ιπλωµατικής Εργασίας λόγω του πολύ µεγάλου απαιτούµενου χρόνου.

# **3.5** Παρατηρήσεις **–** σχόλια

Στο 3<sup>ο</sup> Κεφάλαιο περιγράφτηκε η δοκιµαστική λειτουργία του αυτόµατου εµφανιστηρίου µέσω εφαρµογών ραδιογραφίας και αυτοραδιογραφίας καθώς και τα αναλυτικά συµπεράσµατα που προκύπτουν από αυτές τις δοκιµές, τα οποία µπορούν να εξυπηρετήσουν την εργαστηριακή εξάσκηση και έρευνα στο Εργαστήριο Πυρηνικής Τεχνολογίας του ΕΜΠ. Τα φιλµ που δοκιµάσθηκαν ήταν βιοµηχανικού τύπου, οδοντιατρικά, ιατρικά, και (ασπρόµαυρα) φωτογραφικά. Τα αποτελέσµατα και τα συµπεράσµατα υπήρξαν στο µεγαλύτερο µέρος τους ποιοτικά, κυρίως διότι οι πηγές που χρησιµοποιήθηκαν για τις διάφορες εκθέσεις δεν ήταν της ίδιας ραδιενέργειας. Με βάση τα συµπεράσµατα αυτά µπορεί κανείς να υποθέσει περίπου τα ακόλουθα:

Εστω επιφανειακές πηγές φωτονίων, -β σωµατιδίων και –α σωµατιδίων της ίδιας ραδιενέργειας µικρής διαµέτρου. Λαµβάνοντας υπόψη το ρόλο που παίζουν οι ενισχυτικές οθόνες (βλ. και Quinn, 1981) σε φιλµ µε ενισχυτικές οθόνες περισσότερη αµαύρωση για τον ίδιο χρόνο έκθεσης θα δώσει η πηγή φωτονίων, αµέσως λιγότερη αµαύρωση θα δώσει η πηγή –β σωµατιδίων και πρακτικά καθόλου αµαύρωση θα δώσει η πηγή των –α σωµατιδίων. Στο ίδιο φιλµ χωρίς ενισχυτικές οθόνες περισσότερη αµαύρωση θα δώσει η πηγή των –α σωµατιδίων, αµέσως λιγότερη

αµαύρωση θα δώσει η πηγή –β σωµατιδίων και τέλος λίγη αµαύρωση θα δώσει η πηγή φωτονίων.

Στο επόµενο 4<sup>ο</sup> Κεφάλαιο θα περιγραφούν χειροκίνητες εµφανίσεις φιλµ που πραγµατοποιήθηκαν για ενδεικτικά πειράµατα ραδιογραφίας και αυτοραδιογραφίας.

Διάταξη έκθεσης του φιλμ "2"

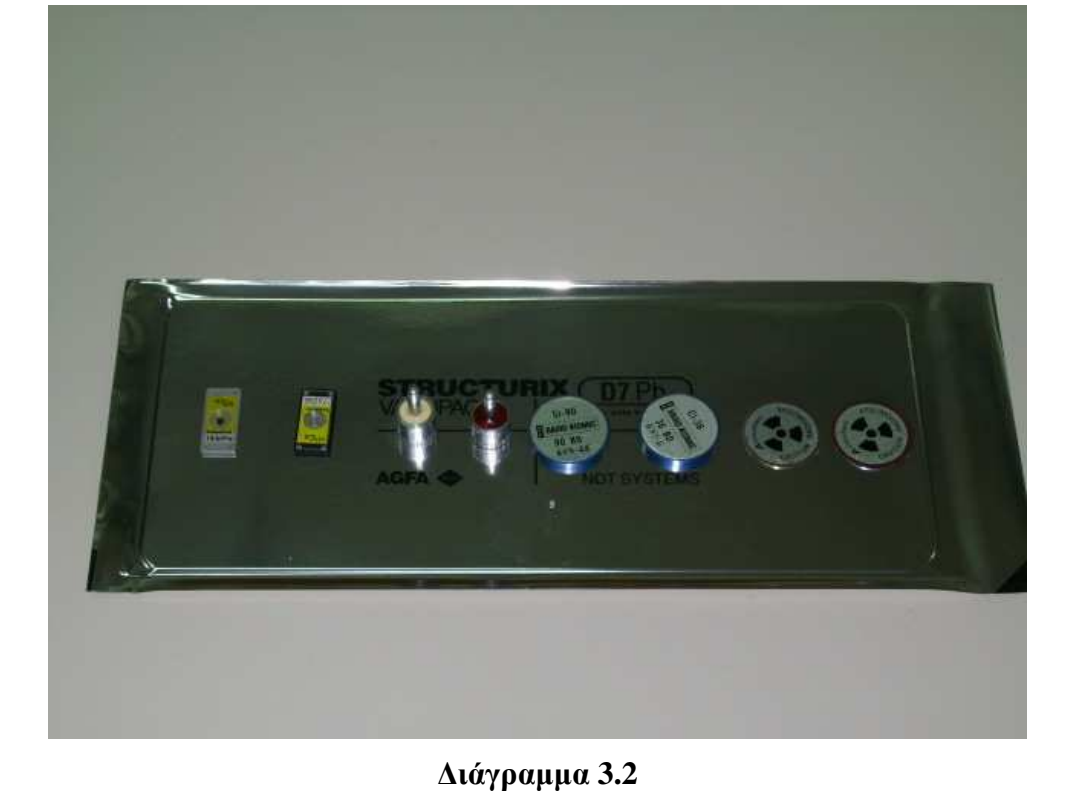

Αργό – γρήγορο φιλμ

Διάγραμμα 3.1

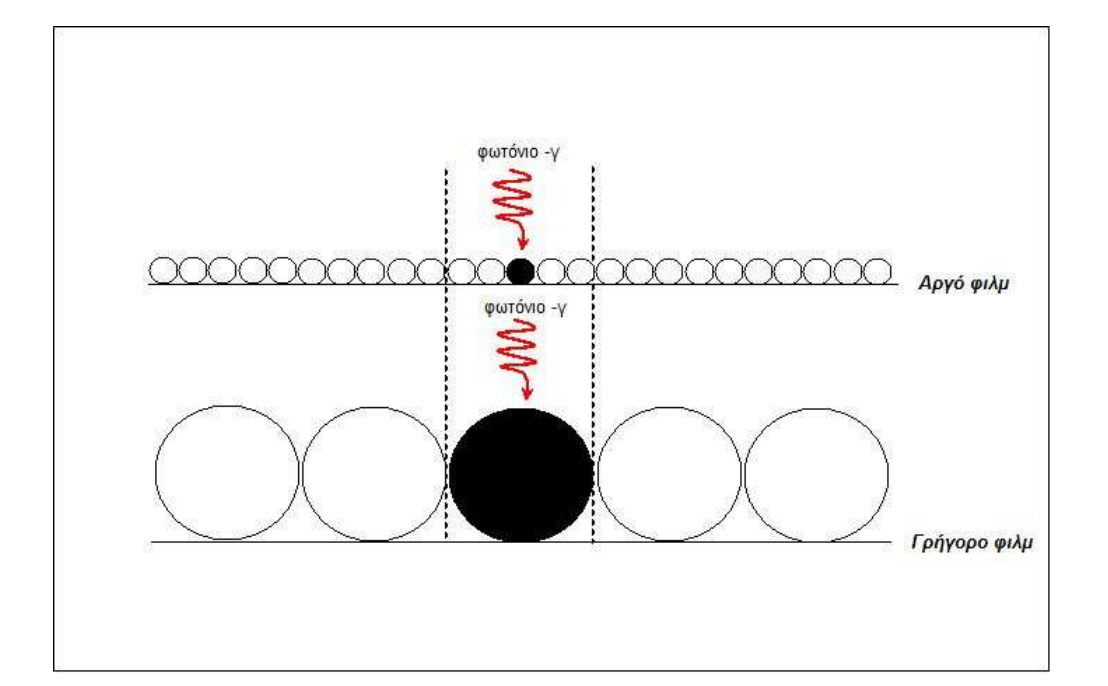

# **ΔΙΑΓΡΑΜΜΑΤΑ ΤΟΥ 3<sup>00</sup> ΚΕΦΑΛΑΙΟΥ**

∆ιάταξη έκθεσης του φιλµ *"3"* 

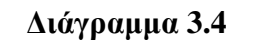

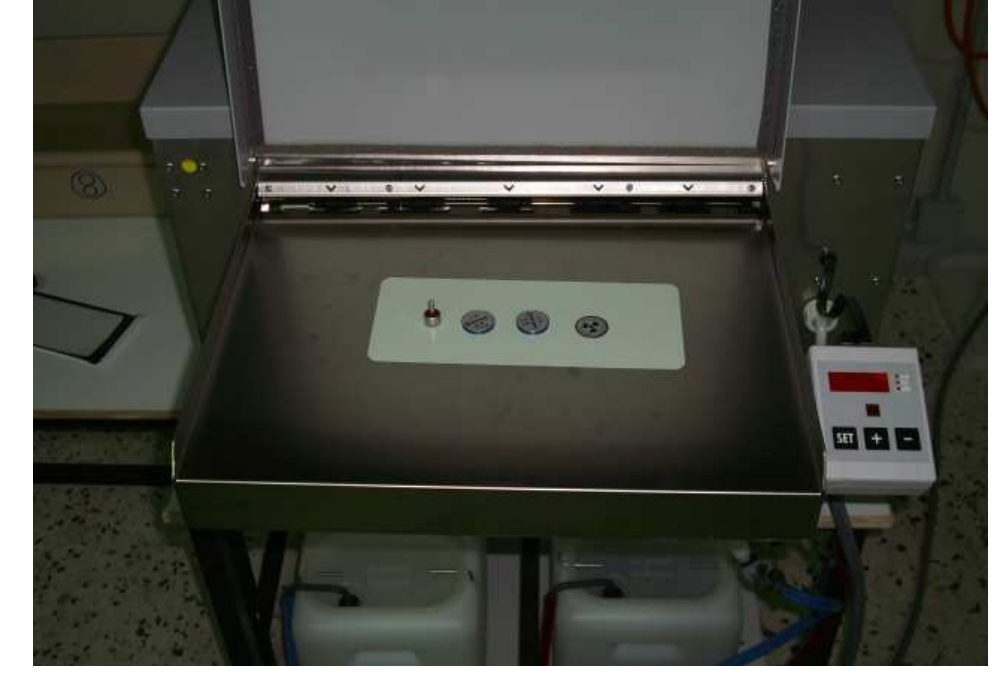

Φιλµ *"2"*µετά την εµφάνιση

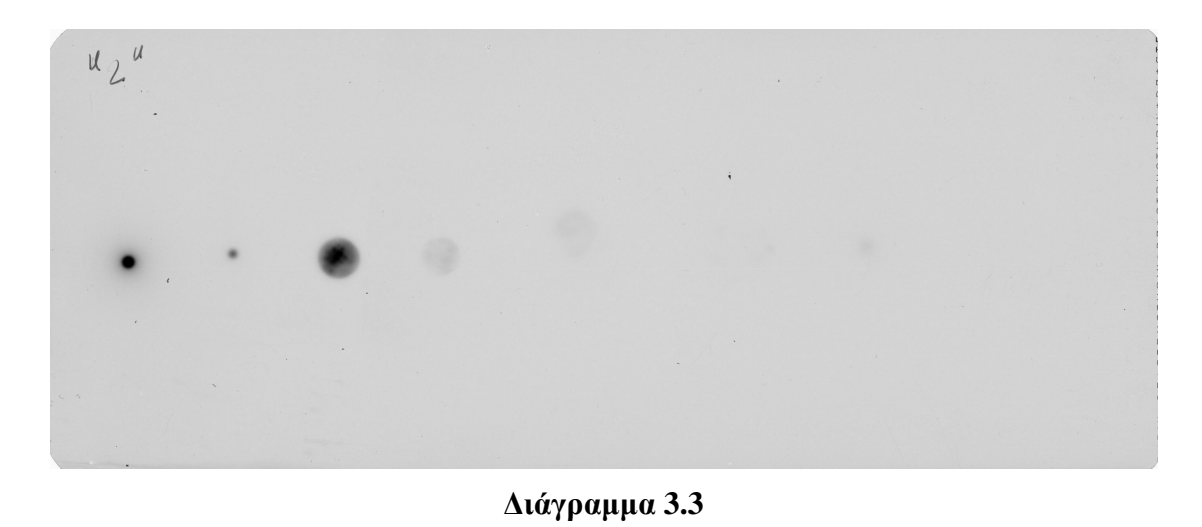

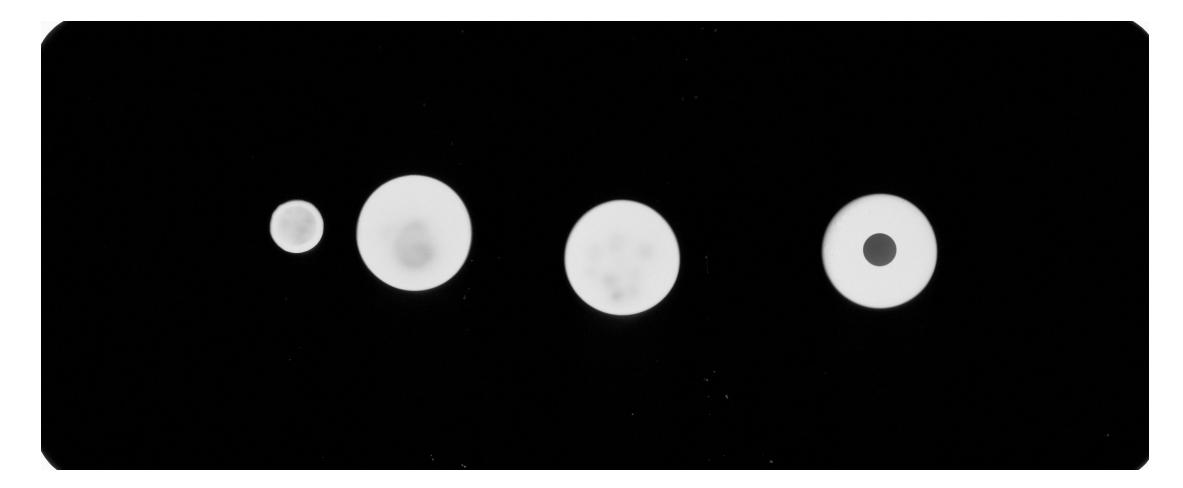

∆ιάγραµµα **3.5**  Φιλµ *"3"*µετά την εµφάνιση

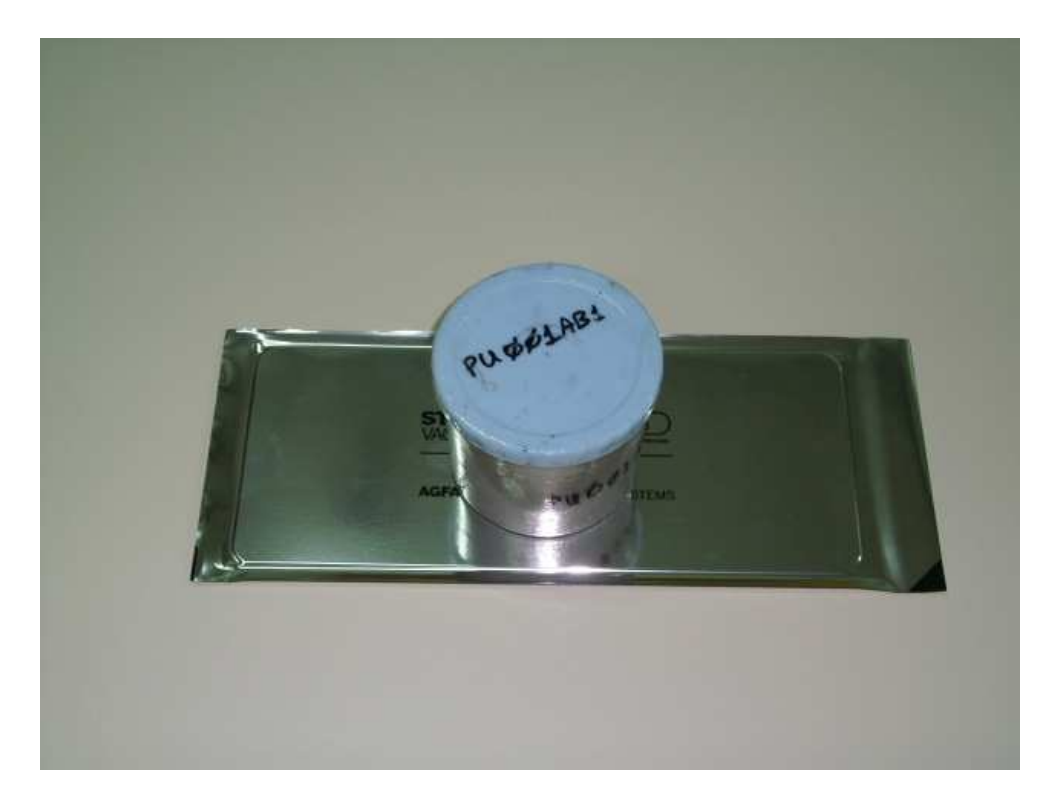

∆ιάγραµµα **3.6** 

∆ιάταξη έκθεσης του φιλµ *"4"*

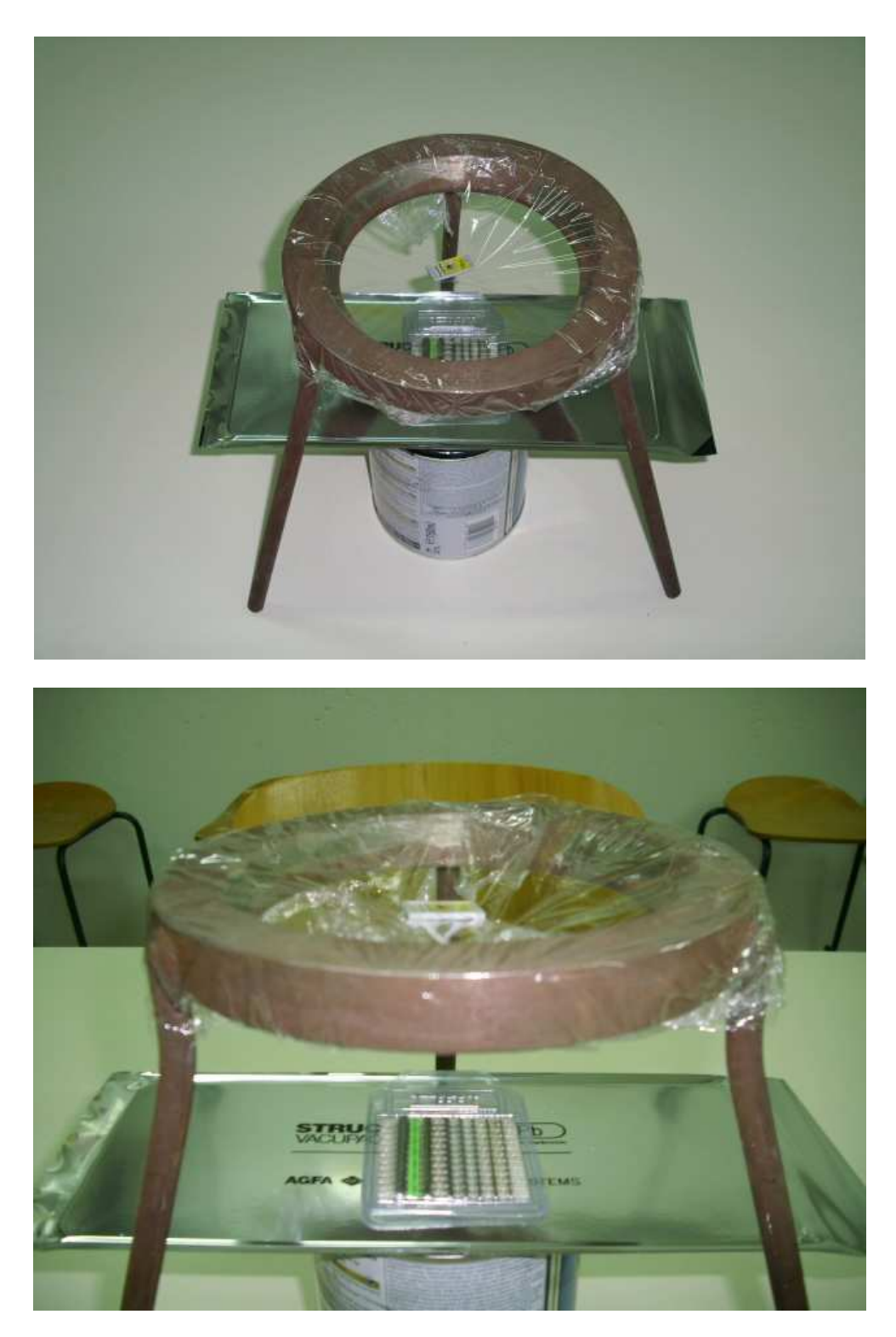

Διάγραμμα 3.7

Διάταξη έκθεσης του φιλμ "5"

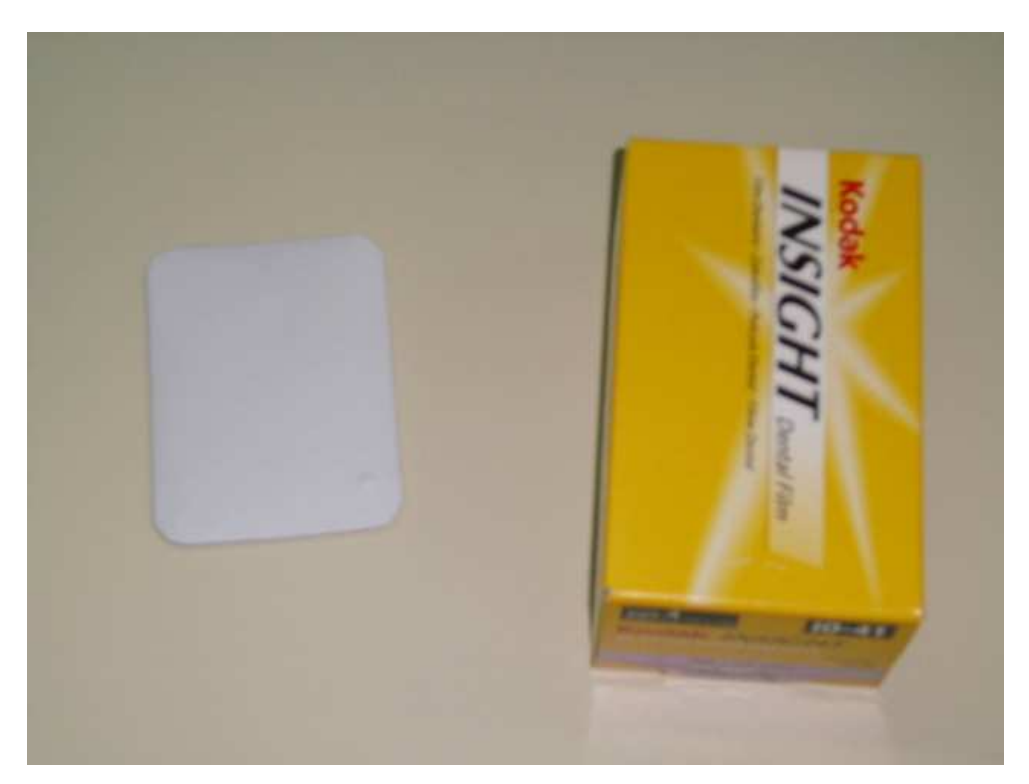

Διάγραμμα 3.8

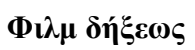

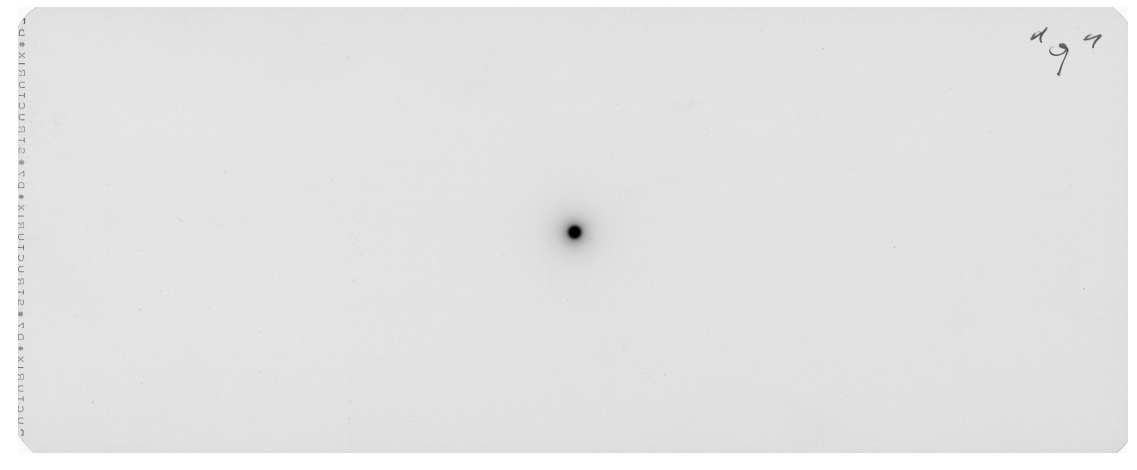

Διάγραμμα 3.9

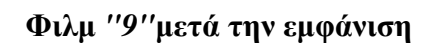

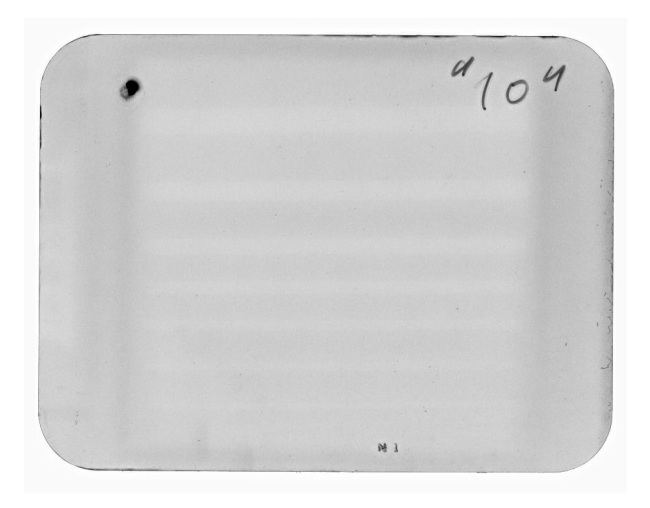

Διάγραμμα 3.10 Φιλμ "10"μετά την εμφάνιση

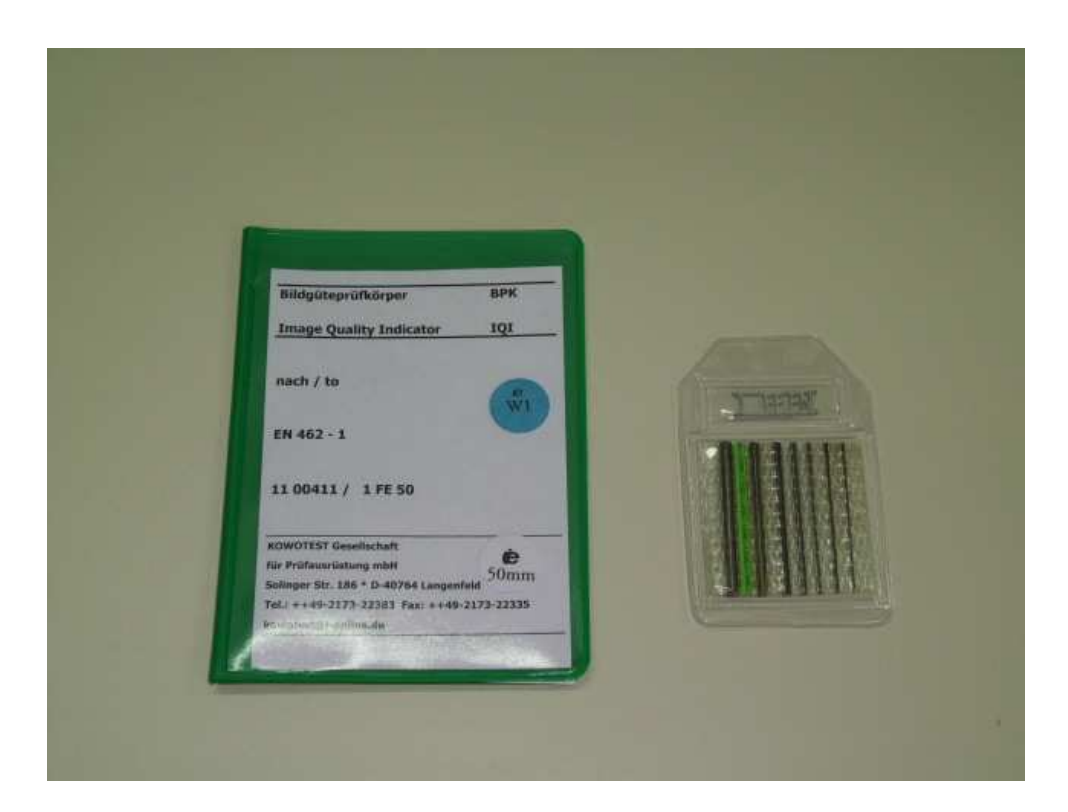

Διάγραμμα 3.11

Δοκίμιο από σύρματα χάλυβα διαφορετικού πάχους κατά ΕΝ 462-1

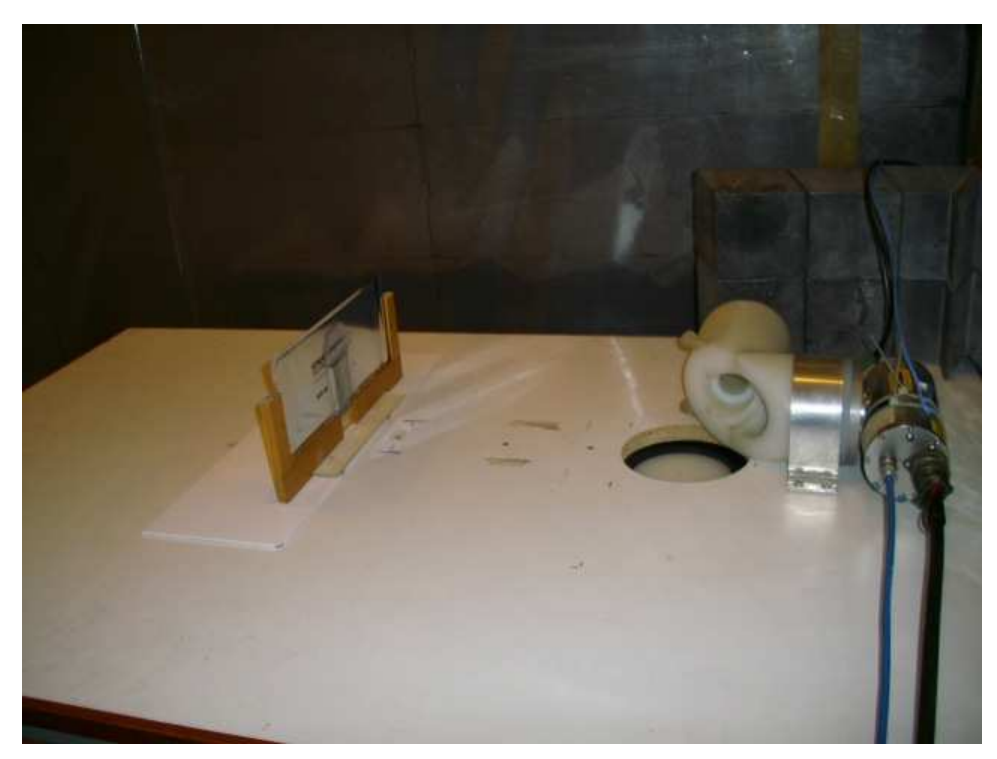

∆ιάγραµµα **3.12** 

∆ιάταξη έκθεσης του φιλµ *"11"* 

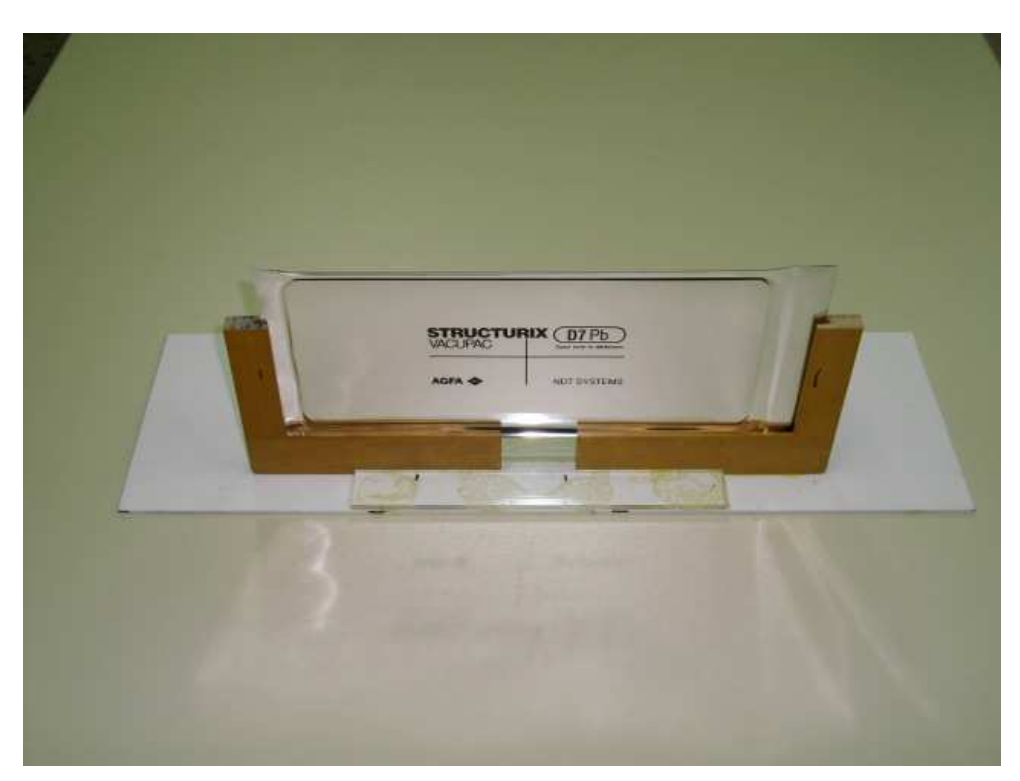

∆ιάγραµµα **3.13** 

Πλαίσιο στερέωσης του φιλµ για την έκθεση του φιλµ *"11"*

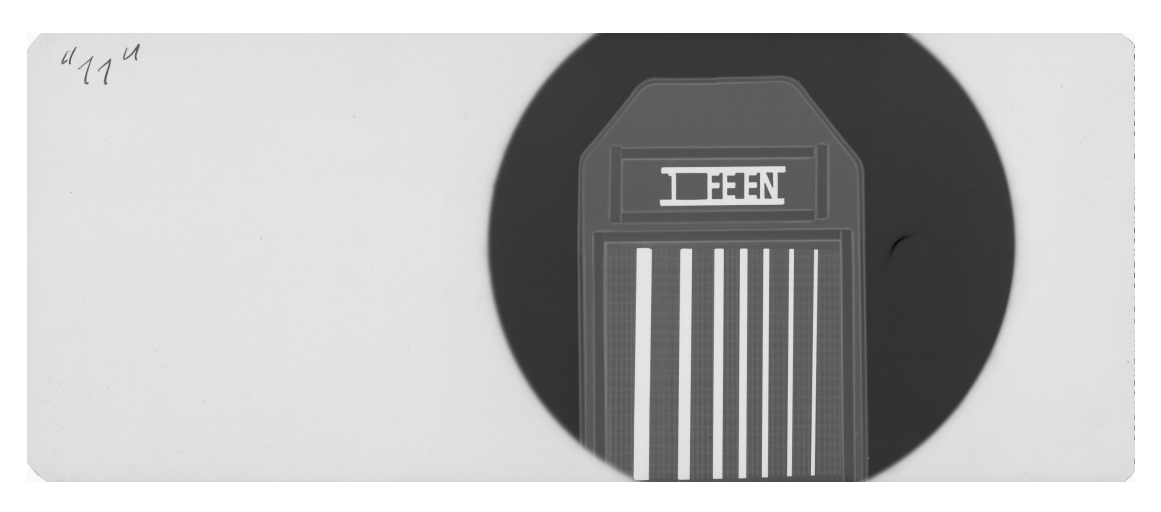

∆ιάγραµµα **3.14**  Φιλµ *"11"*µετά την εµφάνιση

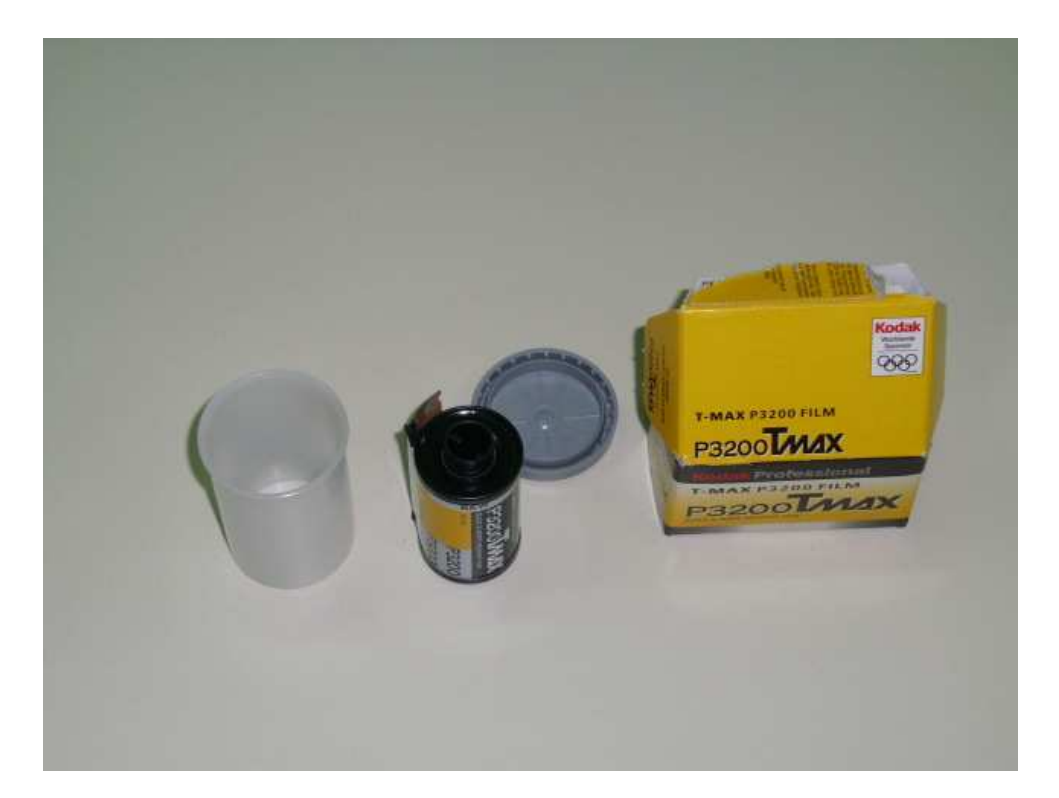

∆ιάγραµµα **3.15** 

Ασπρόµαυρο φιλµ 32mm KODAK TMAX P3200

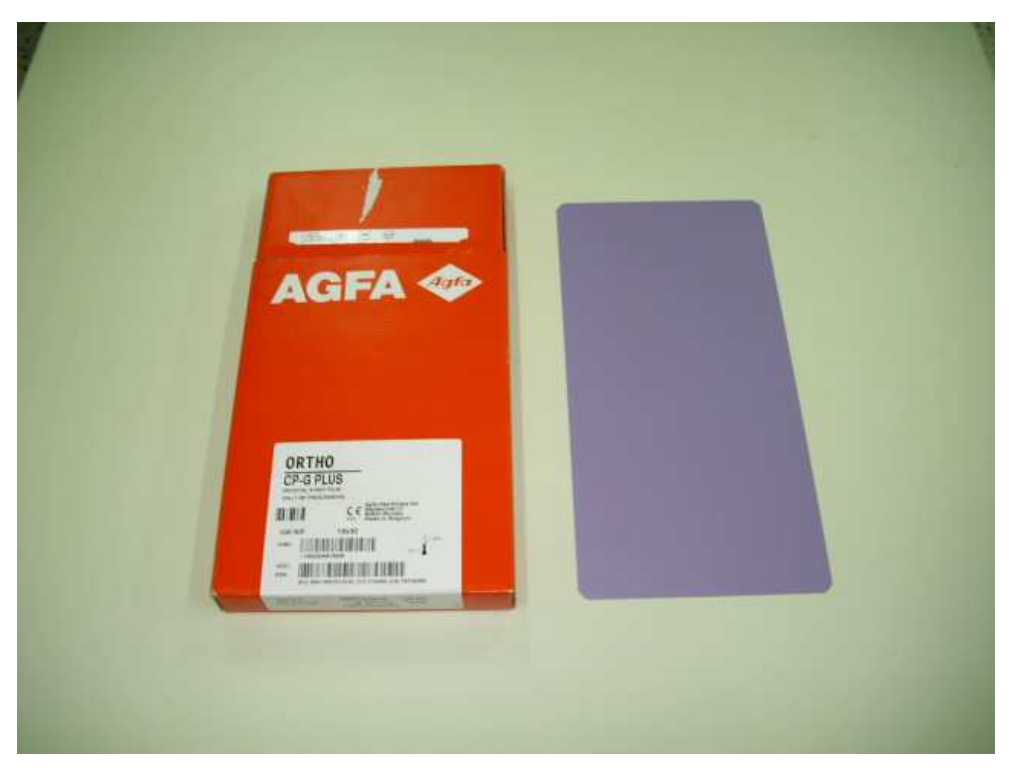

∆ιάγραµµα **3.16** 

Φιλµ **AGFA ORTHO CP-G PLUS (**ιατρικό φιλµ χωρίς ενισχυτικές οθόνες**)** 

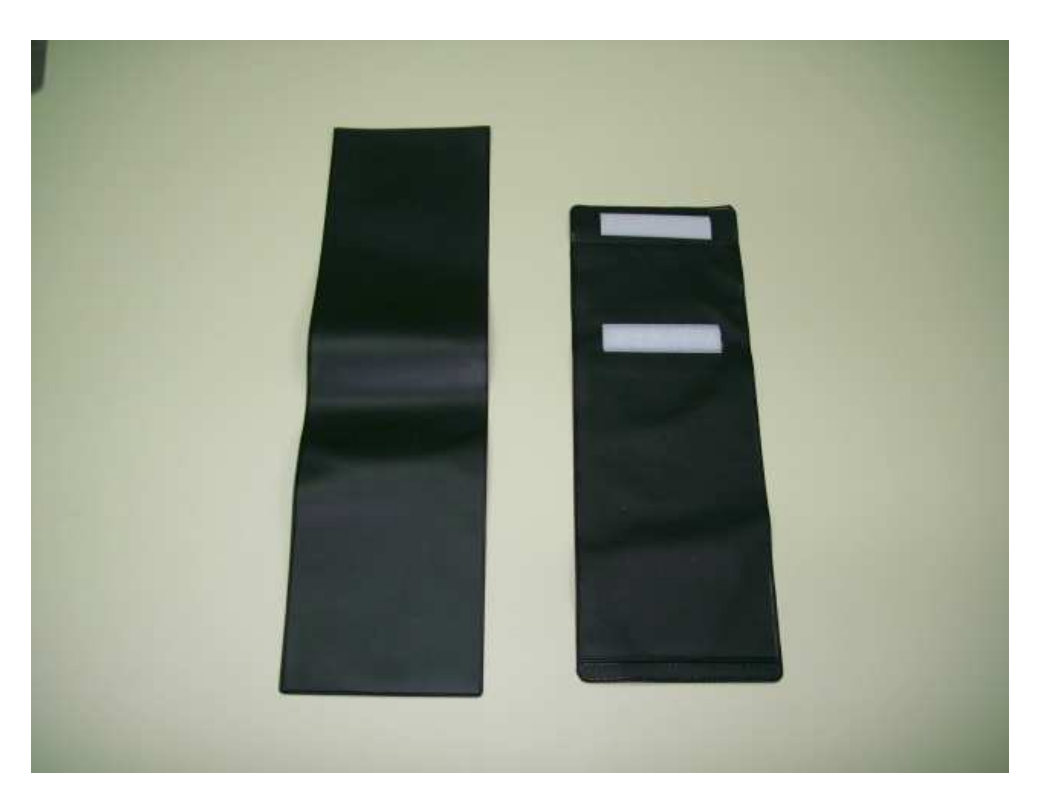

∆ιάγραµµα **3.17** 

Φάκελος **PVC** για φωτοστεγανή συσκευασία γυµνού φιλµ

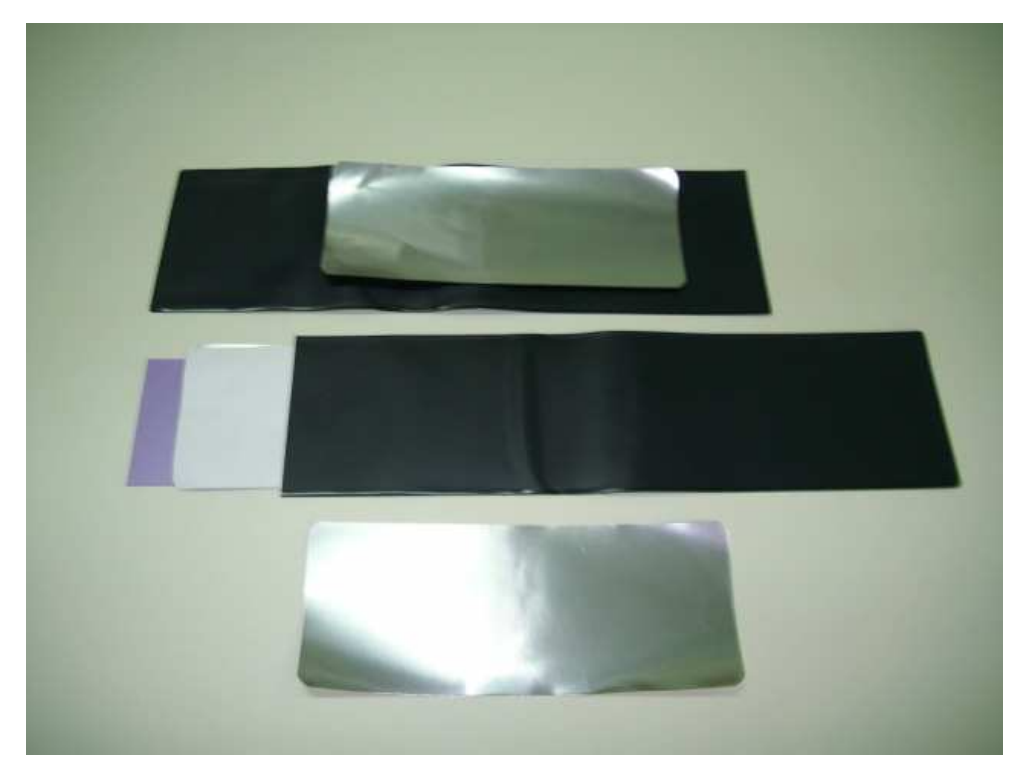

∆ιάγραµµα **3.18** 

Τοποθέτηση του φιλµ **AGFA ORTHO CP-G PLUS (**φιλµ *"13"***)** µαζί µε ενισχυτικές οθόνες µολύβδου µέσα σε φάκελο **PVC** 

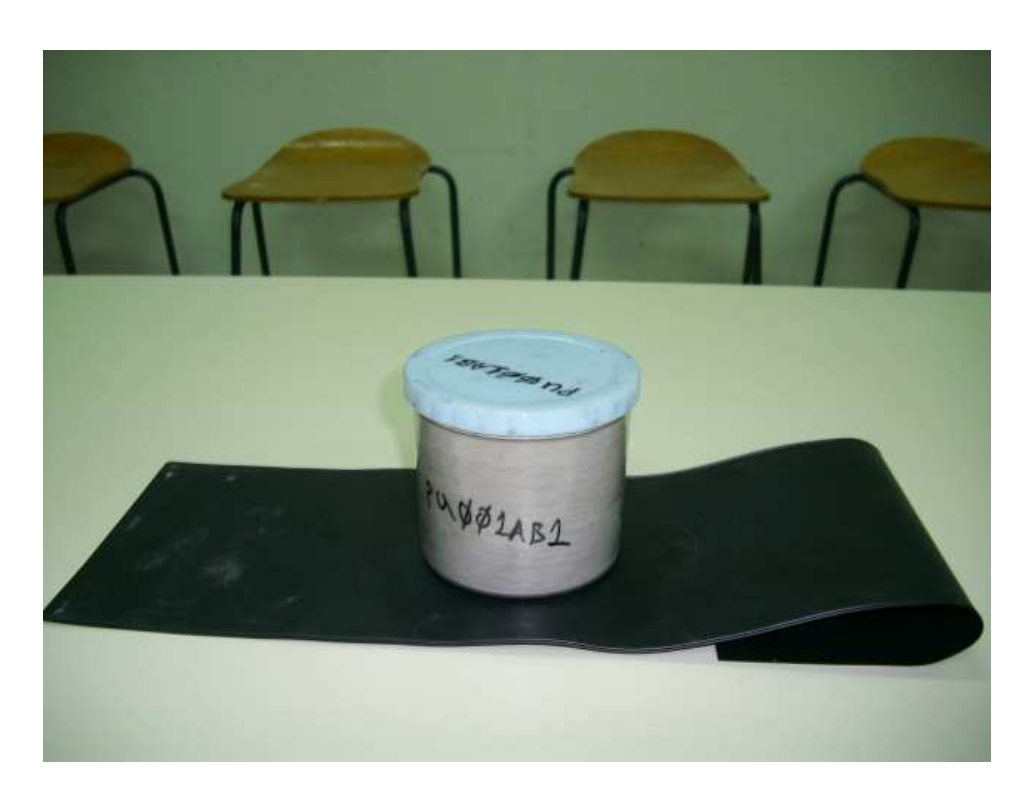

∆ιάγραµµα **3.19**  ∆ιάταξη έκθεσης του φιλµ *"13"* 

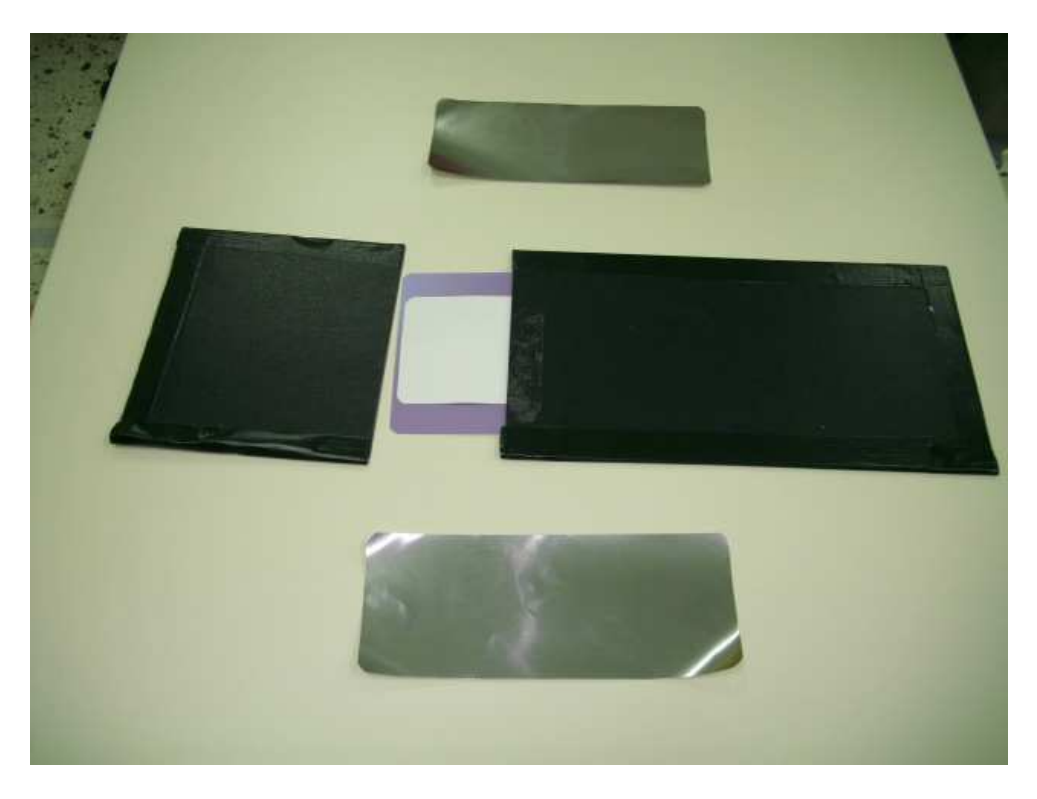

∆ιάγραµµα **3.20** 

Τοποθέτηση του φιλµ **AGFA ORTHO CP-G PLUS (**φιλµ *"15"***)** µαζί µε ενισχυτικές οθόνες µολύβδου µέσα σε φωτοστεγανό φάκελο από µαύρο χαρτόνι

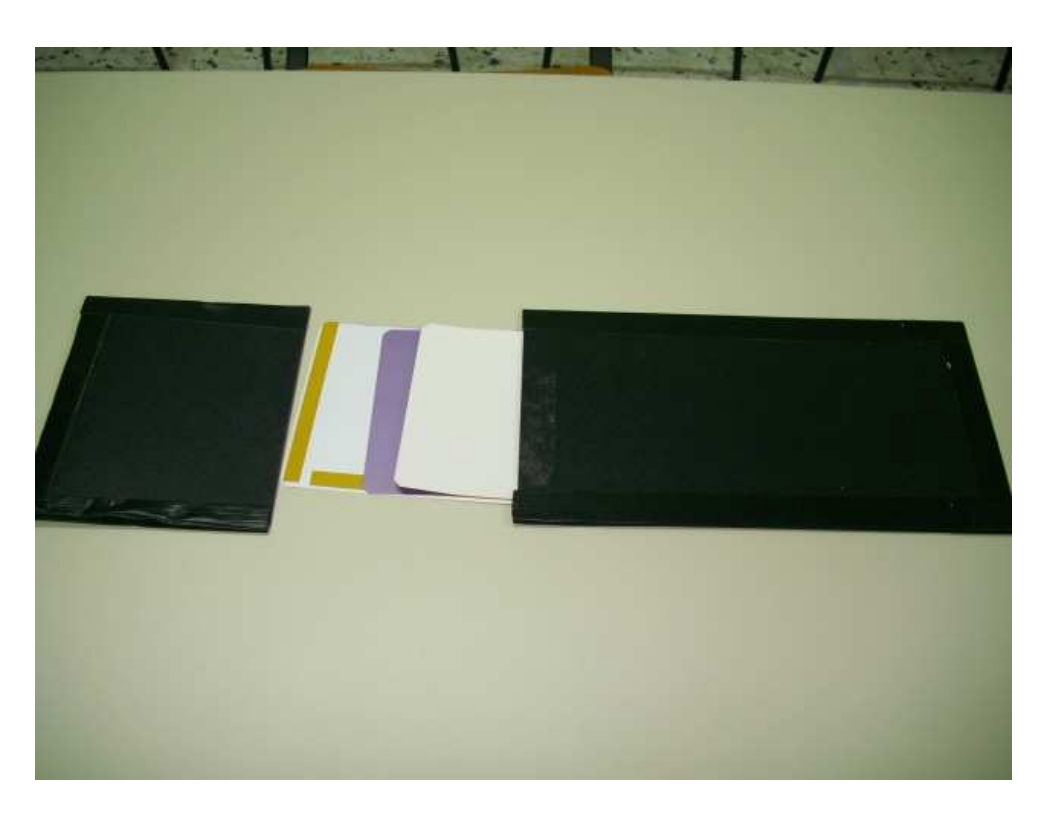

∆ιάγραµµα **3.21** 

Τοποθέτηση του φιλµ **AGFA ORTHO CP-G PLUS (**φιλµ *"16"***)** µαζί µε ενισχυτικές οθόνες φωσφόρου µέσα σε φωτοστεγανό φάκελο από µαύρο χαρτόνι

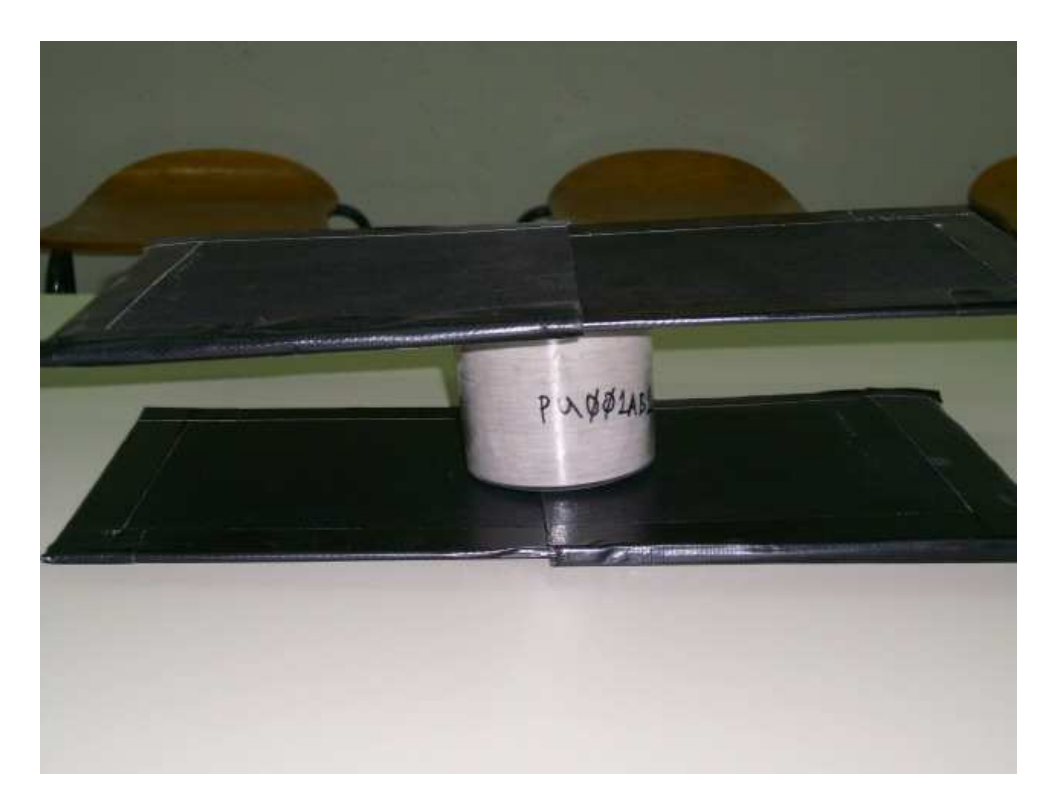

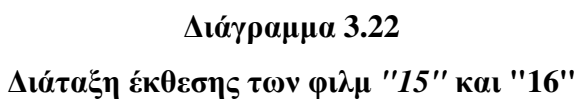

# ΠΙΝΑΚΕΣ ΤΟΥ 3<sup>ου</sup> ΚΕΦΑΛΑΙΟΥ

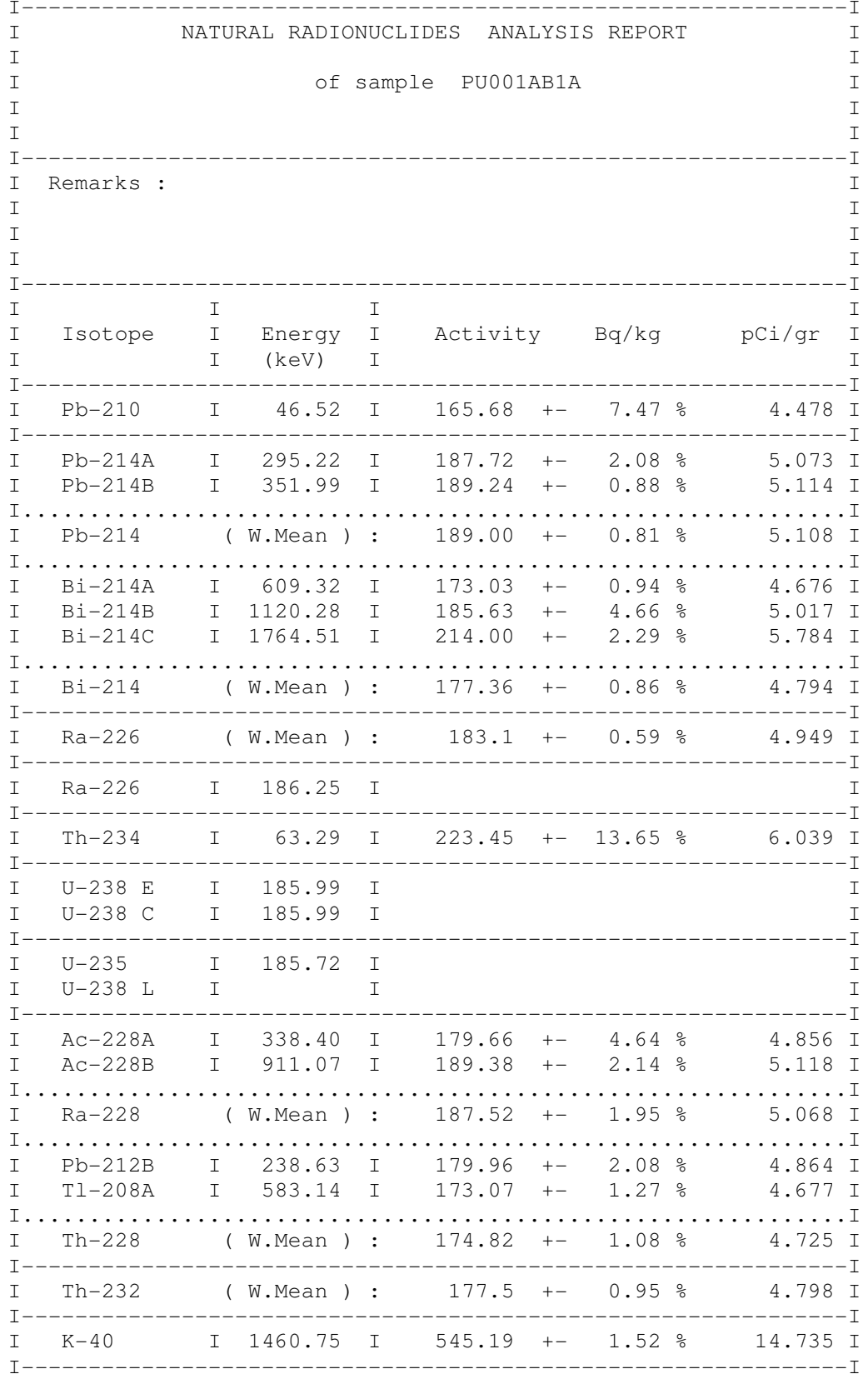

# Πίνακας 3.1

-γ φασματοσκοπική ανάλυση δείγματος ιπτάμενης τέφρας PU001AB1

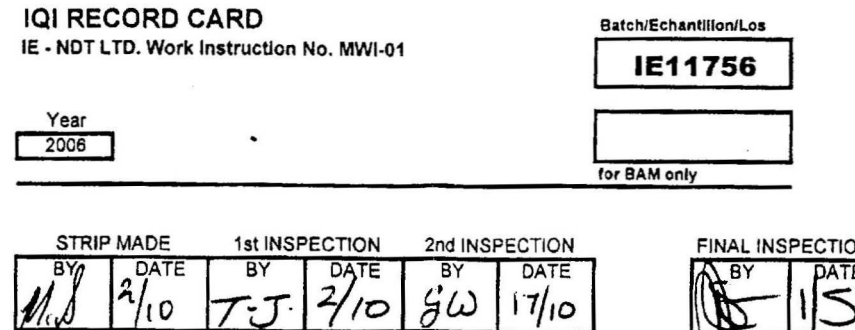

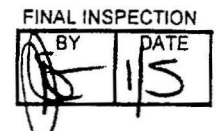

#### DECLARATION OF CONFORMITY DECLARATION DE CONFORMITE **KONFORMITÄTSERKLÄRUNG**

We/Nous/Wir:

#### IE - NDT LTD

declare under our sole responsibility that the product déclarons sous notre seule responsabilité que le produit erklären in alleiniger Verantwortung, daß das Produkt

#### IQI/BPK EN 462

#### $W1$ FE

Batch No. and Unique No. as noted above No. d'échantillon et de Serie ci-dessus Los und Lauf Nr. wie oben erwähnt

to which this declaration relates is in conformity with the following standard/auquel se référe cette déclaration est conforme à la norme/auf das sich diese Erklärung bezieht, mit der folgenden Norm übereinstimmt

M

M

M

М

M

M

M

#### EN 462-1 : 1994

 $'0.801$ 

0.991

1.250

1.605

2.010

2.494

3.206

1

234567

 $-1$  MAY 2007

Place and date of issue Lieu et date Ort und Datum der Aussteilung

and signature of aux forised person/nom et signature du signataire autorisé/Name und Unterschrift des Befugten

#### Πίνακας 3.2

Πιστοποιητικό του δοκιμίου ελέγχου ποιότητας που χρησιμοποιήθηκε ως δοκίμιο για την έκθεση του φιλμ "11"

# ΚΕΦΑΛΑΙΟ **4**

# ΧΕΙΡΟΚΙΝΗΤΗ ΕΜΦΑΝΙΣΗ ΦΙΛΜ ΚΑΙ ΕΦΑΡΜΟΓΕΣ

# **4.1** Εισαγωγή

Στο παρόν Kεφάλαιο περιγράφεται η χειροκίνητη εµφάνιση δύο κυρίως τύπων φιλµ: των φιλµ βιοµηχανικής ραδιογραφίας και των σχετικά ταχύτερων φωτογραφικών ασπρόµαυρων φιλµ 35mm. Για το σκοπό αυτό εξετάζονται και παρουσιάζονται τα ακόλουθα: (α) ο εξοπλισµός που χρειάζεται για την πραγµατοποίηση της διαδικασίας χειροκίνητης εµφάνισης φιλµ, (β) ο τρόπος εργασίας για την χειροκίνητη εµφάνιση, όπως γίνεται στο Εργαστήριο Πυρηνικής Τεχνολογίας του ΕΜΠ, (γ) δοκιµαστικές χειροκίνητες εµφανίσεις φιλµ που πραγµατοποιήθηκαν και (δ) προτάσεις για εφαρµογή της τεχνικής της χειροκίνητης εµφάνισης φιλµ σε εργαστηριακές ασκήσεις ραδιογραφίας και αυτοραδιογραφίας που µπορούν να γίνονται στα πλαίσια του μαθήματος "Βιομηχανικές Εφαρμογές Πυρηνικής Τεχνολογίας" του 7<sup>ου</sup> χειμερινού εξαµήνου της Σχολής Μηχανολόγων Μηχανικών. Σηµειώνεται ότι, λόγω σαφώς διαφορετικής επιφάνειας αλλά και ταχύτητας, τόσο ο εξοπλισµός, όσο και ο τρόπος εργασίας για την χειροκίνητη εµφάνιση των φιλµ βιοµηχανικής ραδιογραφίας και των ασπρόµαυρων φωτογραφικών φιλµ 35mm διαφέρουν σηµαντικά. Σηµειώνεται επίσης ότι για την καλύτερη κατανόηση των εργαστηριακών ασκήσεων ραδιογραφίας και αυτοραδιογραφίας, παρατίθεται σειρά σχετικών εκπαιδευτικών ερωτήσεων.

# **4.2** Εµφάνιση φιλµ βιοµηχανικής ραδιογραφίας

### **4.2.1 E**ξοπλισµός

- 1. Χρονόµετρο. Είναι απαραίτητο για την ακριβή µέτρηση του χρόνου εµβάπτισης του φιλµ στα διαλύµατα εµφάνισης και στερέωσης. Αρκεί ένα απλό ρολόι χειρός ή και ψηφιακό χρονόµετρο από κινητό τηλέφωνο.
- 2. Θερµόµετρο. Είναι απαραίτητο για την µέτρηση της θερµοκρασίας των διαλυµάτων εµφάνισης και στερέωσης αφού ο χρόνος που πρέπει να εµβαπτιστεί το φιλµ στο κάθε διάλυµα εξαρτάται άµεσα από την θερµοκρασία του αντίστοιχου διαλύµατος. Τέτοια θερµόµετρα διακρίνονται στη φωτογραφία του ∆ιαγράµµατος 4.1. Μπορεί καταχρηστικά να χρησιµοποιηθεί και ένα θερµόµετρο χώρου υπό την προϋπόθεση ότι η θερµοκρασία των διαλυµάτων έχει εξισωθεί µε τη θερµοκρασία του χώρου.
- 3. Φωτισµός σκοτεινού θαλάµου. Αυτός συνήθως αποτελείται από µια ή περισσότερες λάµπες ερυθρού φωτός µεγάλου µήκους κύµατος (πολύ κοντά στο υπέρυθρο φάσµα) χαµηλής ισχύος, συνήθως µέχρι 20W, που αν το φιλµ βιοµηχανικής ραδιογραφίας βρίσκεται σε απόσταση µεγαλύτερη του 1.2m από αυτό δεν επηρεάζεται (βλ. π.χ. και Carestream Health, 2008). Σηµειώνεται ότι φιλµ "γρηγορότερα" από τα βιοµηχανικά επηρεάζονται και από αυτόν τον ελάχιστο φωτισµό. Ο φωτισµός σκοτεινού θαλάµου είναι απαραίτητος ώστε το προσωπικό που εµφανίζει φιλµ χειροκίνητα να έχει στοιχειώδη οπτικό έλεγχο της διαδικασίας. Για τον φωτισµό σκοτεινού θαλάµου που χρησιµοποιείται στο Εργαστήριο Πυρηνικής Τεχνολογίας ΕΜΠ βλέπε και Χρυσικόπουλος (2009).
- 4. Πλαστικές λαβίδες. Κατά τη διάρκεια της µετακίνησης του φιλµ µεταξύ των διαλυµάτων εµφάνισης, στερέωσης καθώς και του νερού πλύσης, υπάρχουν κάποιες προϋποθέσεις που πρέπει να τηρούνται έτσι ώστε η ραδιογραφική εικόνα στο φιλµ να µην αλλοιωθεί. Το φιλµ δεν πρέπει να αγγίζεται µε γυµνά χέρια, τα οποία µπορεί να αφήσουν ίχνη, όπως αποτυπώµατα, λιπαρότητα, σηµάδια από νύχια κ.ο.κ. Επιπλέον δεν πρέπει γενικά να έρχεται σε επαφή µε άλλα υλικά ή επιφάνειες εκτός από τα διαλύµατα εµφάνισης, στερέωσης και το νερό πλύσης, διότι υπάρχει ο κίνδυνος δηµιουργίας αµυχών. Για όλους αυτούς τους λόγους είναι αναγκαίο να χρησιµοποιούνται ειδικές πλαστικές λαβίδες για τον χειρισµό του φιλµ, και µάλιστα είναι απαραίτητο οι λαβές στο φιλµ να γίνονται µόνο από τα άκρα του. Οι λαβίδες πρέπει να είναι πλαστικές για να µην επηρεάζονται από τη χηµική δράση των διαλυµάτων εµφάνισης και στερέωσης. Τέτοιες λαβίδες πρέπει να διατίθενται αρκετές σε διαφορετικά χρώµατα και να είναι πάντα καθαρές. Προσοχή πρέπει να δίνεται ώστε λαβίδα που έχει βυθισθεί στο διάλυµα στερέωσης, δεν πρέπει να βυθισθεί στο διάλυµα εµφάνισης. Το αντίστροφο δεν απαγορεύεται. Ίχνη στερεωτή πάνω στη λαβίδα, αν µεταφερθούν στον εµφανιστή πρακτικά τον καταστρέφουν. Πρέπει να τονιστεί ότι κακοί χειρισµοί µε τις λαβίδες είναι πολύ πιθανό να δηµιουργήσουν εµφανείς αµυχές πάνω στο φιλµ.
- 5. Ειδικά ανοξείδωτα ή πλαστικά πλαίσια συγκράτησης φιλµ. Για τους ίδιους λόγους, όπως προηγουµένως, χρησιµοποιούνται και ειδικά ανοξείδωτα ή πλαστικά πλαίσια µε µανταλάκια στα τέσσερα άκρα τους για τη συγκράτηση του φιλµ όταν είναι βυθισµένο σε κάποιο από τα διαλύµατα. Τα πλαίσια συγκράτησης εξασφαλίζουν ότι: (α) το φιλµ δεν έρχεται σε επαφή µε άλλες στερεές επιφάνειες

ή υλικά εκτός από τα διαλύµατα, (β) οι λαβίδες µπορούν να χρησιµοποιηθούν πάνω στα πλαίσια και όχι πάνω στο φιλµ και (γ) το φιλµ συγκρατείται και εµφανίζεται σε ένα επίπεδο και αποφεύγεται η καµπτική του καταπόνηση. Ένα ανοξείδωτο πλαίσιο συγκράτησης φιλµ διακρίνεται στη φωτογραφία του ∆ιαγράµµατος 4.2. Τέτοια πλαίσια πρέπει να διατίθενται αρκετά, ανοξείδωτα ή πλαστικά και να είναι πάντα καθαρά. Προσοχή πρέπει να δίνεται ώστε πλαίσιο που έχει βυθισθεί στο διάλυµα στερέωσης, δεν πρέπει να βυθισθεί στο διάλυµα εµφάνισης.

- 6. Ελαστικά γάντια. Ένας άλλος πιο πρόχειρος τρόπος να γίνεται ο χειρισµός του φιλµ στα διάφορα διαλύµατα είναι "µε τα χέρια", φορώντας βέβαια γάντια και εφαρµόζοντας πολύ µεγάλη προσοχή στις κινήσεις και οπωσδήποτε λαβές του φιλµ από τα άκρα.
- 7. Ρηχά πλαστικά δοχεία για τα διαλύµατα εµφάνισης και στερέωσης. Αυτά πρέπει να είναι αρκετά µεγάλα έτσι ώστε να χωράει το φιλµ να βυθιστεί ολόκληρο µέσα στο διάλυµα, και επίσης να µπορεί να γίνεται ανάδευση των διαλυµάτων χωρίς ο µηχανισµός ανάδευσης να επηρεάζει µηχανικά το φιλµ. Τα δοχεία αυτά διακρίνονται στη φωτογραφία του ∆ιαγράµµατος 4.3. Το δοχείο µε το διάλυµα εµφάνισης συστήνεται να έχει διαφορετικό χρώµα από το δοχείο µε το διάλυµα στερέωσης για να αποφεύγονται λάθη. Φιλµ που κατά λάθος βυθίζεται πρώτα στο διάλυµα στερέωσης, δεν πρέπει να βυθισθεί στο διάλυµα εµφάνισης αν δεν πλυθεί καλά πρώτα, διαφορετικά, το διάλυµα εµφάνισης θα καταστραφεί.
- 8. Λεκάνες µε νερό για ενδιάµεση (µετά την εµφάνιση και πριν τη στερέωση) και τελική (µετά τη στερέωση) πλύση του φιλµ. Χρησιµοποιήθηκαν οι λεκάνες που φαίνονται στην φωτογραφία του ∆ιαγράµµατος 4.4. Οι λεκάνες όπως φαίνεται είναι αρκετά µεγάλες έτσι ώστε να χωράει το φιλµ να βυθιστεί ολόκληρο µέσα στο νερό πλύσης.
- 9. Χηµικό υγρό εµφάνισης φιλµ. Αυτό πρέπει να αραιωθεί µε νερό σε αναλογίες που αναγράφονται στη συσκευασία του και να δηµιουργήσει το διάλυµα εµφάνισης. Χρησιµοποιήθηκε υγρό εµφάνισης AGFA G-150 DEVELOPER. Η αναλογία νερού µε υγρό εµφάνισης για την προετοιµασία του διαλύµατος εµφάνισης είναι 5 µέρη νερό : 1 µέρος G-150.
- 10. Χηµικό υγρό στερέωσης φιλµ. Αυτό πρέπει να αραιωθεί µε νερό σε αναλογίες που αναγράφονται στη συσκευασία του και να δηµιουργήσει διάλυµα στερέωσης. Χρησιµοποιήθηκε υγρό στερέωσης AGFA G-354 FIXER. Η αναλογία νερού µε υγρό στερέωσης για την προετοιµασία του διαλύµατος στερέωσης είναι 4 µέρη νερό : 1 G-354.
- 11. Ογκοµετρικά δοχεία. Αυτά χρησιµοποιούνται για την ορθή παρασκευή των διαλυµάτων εµφάνισης και στερέωσης, έτσι ώστε να γίνεται τήρηση των αναλογιών.
- 12. Στεγνωτήριο. Αυτό συνήθως είναι µια διάταξη µε σύρµατα τύπου "απλώστρας", στην οποία αναρτώνται τα φιλµ µε πλαστικά µανταλάκια µετά την τελική πλύση έτσι ώστε να στεγνώσουν. Χρησιµοποιήθηκε η διάταξη που φαίνεται στην φωτογραφία του ∆ιαγράµµατος 4.5.

### **4.2.2** Τρόπος εργασίας

Αρχικά τοποθετούνται όλα τα αναγκαία πλαστικά δοχεία πάνω σε κατάλληλη επιφάνεια εργασίας. Συγκεκριµένα η σειρά τοποθέτησης είναι: (α) δοχείο για το διάλυµα εµφάνισης (β) λεκάνη για το νερό για την πλύση του φιλµ µετά το υγρό εµφάνισης, (γ) δοχείο για το διάλυµα στερέωσης (δ) λεκάνη για το νερό για την τελική πλύση του φιλµ. Η διάταξη των πλαστικών δοχείων πάνω στην επιφάνεια εργασίας διακρίνεται στη φωτογραφία του ∆ιαγράµµατος 4.6.

Στη συνέχεια προετοιµάζονται τα διαλύµατα εµφάνισης και στερέωσης το κάθε ένα µέσα σε ξεχωριστό πλαστικό δοχείο αναµειγνύοντας το αντίστοιχο χηµικό υγρό µε νερό σύµφωνα µε τις αναλογίες που αναγράφονται στη συσκευασία του κάθε χηµικού, όπως έχει ήδη αναφερθεί. Τα διαλύµατα αυτά πρέπει να αναδεύονται καλά έτσι ώστε να εξασφαλίζεται η οµοιογένειά τους. Αν επίκειται εµφάνιση φιλµ το διάλυµα εµφάνισης πρέπει να θερµοµετρηθεί. ∆εν συστήνεται η µακρά παραµονή των διαλυµάτων σε τέτοια ανοιχτά δοχεία, διότι τα διαλύµατα και ιδιαίτερα το διάλυµα εµφάνισης, οξειδώνονται. Ως αποτέλεσµα το διάλυµα εµφάνισης αλλάζει χρώµα και από σχεδόν διαφανές υποκίτρινο υγρό γίνεται σταδιακά υγρό µε το χρώµα των αναψυκτικών τύπου "cola". Οι αντίστοιχες λεκάνες για την πλύση των φιλµ πληρώνονται µε νερό.

Σε συνθήκες φωτισµού σκοτεινού θαλάµου αποσυσκευάζεται το εκτεθειµένο φιλµ. Μετά την αποσυσκευασία το φιλµ τοποθετείται σε πλαίσιο συγκράτησης ή "πιάνεται"

4-4

µε πλαστική λαβίδα και εµβαπτίζεται στο διάλυµα εµφάνισης. Το χρονικό διάστηµα που διαρκεί η εµβάπτιση αυτή εξαρτάται άµεσα από τη θερµοκρασία του διαλύµατος εµφάνισης και τον τύπο του φιλµ. Για το λόγο αυτό είναι αναγκαίο, όπως αναφέρθηκε, να υπάρχει θερµόµετρο µέσα στο διάλυµα εµφάνισης έτσι ώστε να εκτιµάται η θερµοκρασία του. Με τη βοήθεια κατάλληλων γενικευµένων διαγραµµάτων "θερµοκρασίας-χρόνου εµβάπτισης", µπορεί κανείς να προσδιορίσει τον χρόνο που πρέπει το φιλµ να παραµείνει µέσα στο διάλυµα εµφάνισης (βλ. και το ∆ιάγραµµα 4.7). Το γενικευµένο διάγραµµα λειτουργεί ως εξής: Από τον κατασκευαστή του φιλµ και τον κατασκευαστή του υγρού εµφάνισης δίνεται συνήθως ο απαιτούµενος χρόνος εµφάνισης για µία θερµοκρασία. Το σηµείο αυτό ανήκει σε µία από τις παράλληλες ευθείες του γενικευµένου διαγράµµατος. Αν υπάρχει ανάγκη παρέκκλισης από το σηµείο αυτό λόγω διαφορετικής θερµοκρασίας, τότε ο νέος αναγκαίος χρόνος εµφάνισης προσδιορίζεται από την ευθεία αυτή για την διαφορετική αυτή θερµοκρασία.

Αν χρησιµοποιηθεί µεγαλύτερος χρόνος εµφάνισης από τον αναγκαίο*,* τότε γενικά ενισχύεται η οπτική πυκνότητα του φιλµ *(*τα αµαυρωµένα τµήµατα γίνονται πιο *"*µαύρα*"* σε αποχρώσεις του γκρι*)*.

Αν χρησιµοποιηθεί µικρότερος χρόνος εµφάνισης από τον αναγκαίο*,* τότε γενικά εξασθενίζει η οπτική πυκνότητα του φιλµ *(*τα αµαυρωµένα τµήµατα γίνονται πιο *"*λευκά*"* σε αποχρώσεις του γκρι*)*.

Όσο το φιλµ είναι µέσα στο διάλυµα εµφάνισης πρέπει ανά τακτά χρονικά διαστήµατα, είτε να αναδεύεται το διάλυµα είτε να µετακινείται ελαφρώς το φιλµ. Αυτό εξασφαλίζει ότι το φιλµ θα έρχεται συνεχώς σε επαφή µε "φρέσκο" διάλυµα, έτσι ώστε να πραγµατοποιηθεί ισότροπα η χηµική αντίδραση της εµφάνισης.

# Αν η ανάδευση γίνεται συνεχώς το φιλµ προκύπτει µε αυξηµένη οπτική πυκνότητα σε σχέση µε το όταν η ανάδευση γίνεται σε αραιά χρονικά διαστήµατα ή καθόλου*.*  Για το σκοπό αυτό ο τρόπος ανάδευσης πρέπει να είναι τυποποιηµένος*.*

Μετά τον απαιτούµενο χρόνο εµφάνισης το φιλµ, αποσύρεται από το διάλυµα εµφάνισης και πλένεται καλά µε νερό στην λεκάνη ενδιάµεσης πλύσης.

Στη συνέχεια το φιλµ εµβαπτίζεται στο διάλυµα στερέωσης. Το χρονικό διάστηµα που πρέπει να παραµείνει µέσα σε αυτό προσδιορίζεται κυρίως από τον τύπο του φιλµ. Για τη διαδικασία της στερέωσης σηµασία έχει να συµπληρωθεί ο ελάχιστος

χρόνος στερέωσης γιατί όσο παραπάνω από αυτό το χρόνο κι αν παραµείνει το φιλµ µέσα στο διάλυµα δεν επηρεάζεται καθόλου το τελικό αποτέλεσµα, γεγονός που δεν ισχύει προφανώς, για την εµβάπτιση στο διάλυµα εµφάνισης. Όσο το φιλµ είναι µέσα στο διάλυµα στερέωσης πρέπει ανά τακτά χρονικά διαστήµατα είτε να αναδεύεται το διάλυµα είτε να µετακινείται ελαφρώς τα φιλµ για τους ίδιους λόγους µε προηγουµένως. Μετά τη στερέωση το φιλµ πλένεται καλά µε νερό στην λεκάνη τελικής πλύσης και αναρτάται στο στεγνωτήριο. Ένας τυπικός χρόνος στερέωσης για ασπρόµαυρα φιλµ είναι 8-10 min, σύµφωνα µε πολλαπλές αναφορές στο διαδίκτυο. Η διαδικασία στερέωσης µπορεί να αποτύχει για δύο κυρίως λόγους (α) αν το διάλυµα στερέωσης είναι παλαιό και πολυχρησιµοποιηµένο και (β) αν η θερµοκρασία του διαλύματος στερέωσης είναι πολύ διαφορετική (πάνω από 5° C) από τη θερμοκρασία του διαλύµατος εµφάνισης. Η περίπτωση (α) διορθώνεται αν το φιλµ στερεωθεί εκ των υστέρων σε "φρέσκο" διάλυµα στερέωσης.

Αν το φιλµ παραµείνει στο διάλυµα στερέωσης λιγότερο από έναν ελάχιστο χρόνο*,*  ή δεν πλυθεί καλά*,* τότε είναι πιθανό η ραδιογραφική εικόνα να καταστρέφεται µε την απλούστερη επαφή ή και κατά τη διάρκεια της αρχειοθέτησής της λόγω ελλειπούς στερέωσης στη βάση του φιλµ*.* Ο έλεγχος της ποιότητας της στερέωσης γίνεται µε το λεγόµενο *Thio-Test.* 

#### **4.2.3** Εφαρµογή για χειροκίνητη εµφάνιση φιλµ **AGFA D7 PB**

Για τις ανάγκες της εµφάνισης του φιλµ AGFA D7 PB διαστάσεων 10x24 cm, ετοιµάστηκαν 1.8L διαλύµατος εµφάνισης (1.5L νερό + 0.3L υγρό G-150). Αυτή ήταν η ποσότητα που υπολογίστηκε ότι χρειάζεται για να πληρωθεί το δοχείο για το διάλυμα εμφάνισης, έτσι ώστε να μπορεί το φιλμ αυτό να εμβαπτιστεί πλήρως μέσα σε αυτό. Όσον αφορά το χρόνο εµφάνισης, από το δικτυακό τόπο της AGFA (http://www.agfa.com/en/he/products\_services/all\_products/g150\_developer.jsp?t=2) βρέθηκε ότι αυτός είναι 5 min στους 18<sup>ο</sup>C και 2 min στους 25<sup>ο</sup>C. Με γραµµική παρεµβολή µεταξύ των δύο αυτών σηµείων µπορεί να προσδιορισθεί ο χρόνος εµφάνισης, που απαιτείται για άλλες θερµοκρασίες, σύµφωνα µε τη σχέση:

$$
t = -0.43\theta + 12.71
$$

όπου *t=*χρόνος σε *min* 

και θ*=*θερµοκρασία σε ο*C* 

Επειδή πάντως στο χώρο ΥΚ5 καθ' όλη τη διάρκεια του έτους η θερµοκρασία διατηρείται περίπου σταθερή και ίση µε 25 <sup>ο</sup>C µπορεί η διαδικασία να τυποποιηθεί για χρόνο εµφάνισης 2 min.

Για τις ανάγκες της στερέωσης του φιλµ AGFA D7 PB ετοιµάστηκαν 1.5L διαλύµατος στερέωσης (1.2 L νερό + 0.3L G-354). Αυτή ήταν η ποσότητα που υπολογίστηκε ότι χρειάζεται για να πληρωθεί το δοχείο για το διάλυµα στερέωσης, έτσι ώστε να µπορεί το φιλµ αυτό να εµβαπτιστεί πλήρως µέσα σε αυτό. Όσον αφορά το χρόνο στερέωσης, µπορεί η διαδικασία να τυποποιηθεί για χρόνο στερέωσης 10 min, που, όπως αναφέρθηκε, είναι και ένας τυπικός χρόνος στερέωσης για ασπρόµαυρα φιλµ.

Τόσο για την εµφάνιση, όσο και για τη στερέωση του φιλµ επιλέχθηκε για τυποποίηση να γίνεται καλή ανάδευση του διαλύµατος εµφάνισης και του διαλύµατος στερέωσης (ή ισοδύναµα η καλή µετακίνηση του φιλµ µέσα στα διαλύµατα αυτά), κάθε ένα περίπου λεπτό.

Μία ακολουθία εµφάνισης, ενδιάµεσης πλύσης, στερέωσης, πλύσης και στεγνώµατος φιλµ διακρίνεται στη σειρά φωτογραφιών του ∆ιαγράµµατος 4.8.

# **4.2.4** Εφαρµογή για χειροκίνητη εµφάνιση σε άλλα φιλµ βιοµηχανικής ραδιογραφίας ή ιατρικά φιλµ

Αξίζει να σηµειωθεί ότι για να πραγµατοποιηθεί χειροκίνητη εµφάνιση άλλων τύπων φιλµ βιοµηχανικής ραδιογραφίας ή φιλµ ιατρικών εφαρµογών, αρκεί να ακολουθηθεί η ίδια διαδικασία εµφάνισης όπως περιγράφηκε στις προηγούµενες ενότητες, χρησιµοποιώντας τον ίδιο εξοπλισµό. Τα χηµικά υγρά εµφάνισης και στερέωσης της AGFA, G-150 και G-354 αντίστοιχα, είναι κατάλληλα και για αυτά τα φιλµ, αφού προτείνονται να χρησιµοποιούνται γενικά για εµφάνιση ασπρόµαυρου φιλµ. Προσοχή πρέπει να δίνεται βέβαια στην εύρεση του κατάλληλου χρόνου εµβάπτισης των φιλµ αυτών στο διάλυµα εµφάνισης, σύµφωνα πάντα µε οδηγίες από τον κατασκευαστή του.

### **4.2.5** Επαναχρησιµοποίηση διαλυµάτων εµφάνισης και στερέωσης

∆εδοµένου ότι στην εγκατάσταση βιοµηχανικής ραδιογραφίας του Εργαστηρίου Πυρηνικής Τεχνολογίας ΕΜΠ, δεν θα εµφανίζονται ποσότητες φιλµ (δηλ. πολλά τετραγωνικά µέτρα), αποφασίστηκε ότι, µετά το τέλος κάθε επεξεργασίας φιλµ, τα διαλύµατα εµφάνισης και στερέωσης να τοποθετούνται µέσα σε αεροστεγείς πλαστικές φιάλες (βλ. π.χ. και τις φιάλες από τη φωτογραφία του ∆ιαγράµµατος 4.9). έτσι ώστε να µπορούν να ξαναχρησιµοποιηθούν. Ο λόγος που γίνεται αυτό είναι για να περιοριστεί η επαφή των διαλυµάτων µε τον αέρα, αφού αυτός προκαλεί την οξείδωσή τους µε αποτέλεσµα την µείωση της αποτελεσµατικότητας τους. Πάνω στις φιάλες αυτές σηµειώνονται µε µαρκαδόρο η ηµεροµηνία κατασκευής των διαλυµάτων και οι ηµεροµηνίες χρήσης τους καθώς και πόσα φιλµ εµφανίσθηκαν σε κάθε χρήση. Έτσι µπορεί κανείς να έχει µια εικόνα για το πόσο "παλαιά" µπορεί να είναι τα διαλύµατα αυτά όταν πάει να τα χρησιµοποιήσει.

# **4.3** Εµφάνιση απλού φωτογραφικού ασπρόµαυρου φιλµ **35mm**

# **4.3.1** Εξοπλισµός

Ο εξοπλισµός που χρησιµοποιείται για την πραγµατοποίηση της εµφάνισης απλού φωτογραφικού ασπρόµαυρου φιλµ 35mm είναι αρκετά διαφορετικός από τον εξοπλισµό που χρησιµοποιείται για την εµφάνιση φιλµ βιοµηχανικής ραδιογραφίας, κυρίως διότι το φωτογραφικό φιλµ έχει γενικά µικρή επιφάνεια. Έχει ως εξής:

- 1. Χρονόµετρο, Θερµόµετρο, Φωτισµός σκοτεινού θαλάµου, Ογκοµετρικά δοχεία και Στεγνωτήριο, όπως στην προηγούµενη παράγραφο 4.2.1.
- 2. Φωτοστεγανό δοχείο πολλαπλής χρήσης JOBO 1520. (βλ. και εικόνα του ∆ιαγράµµατος 4.10). Είναι ειδικά διαµορφωµένο δοχείο που στο κέντρο του µπορεί να δεχθεί κύλινδρο στον οποίο τυλίγεται το προς επεξεργασία φιλµ. Κλείνει από φωτοστεγανό κάλυµµα, το οποίο έχει κατάλληλη διαµόρφωση ώστε το δοχείο να µπορεί να δέχεται ή να αποβάλλει υγρά διαλύµατα χωρίς να εισέρχεται φως. Η χωρητικότητα του εκτιµάται περίπου ίση µε 300mL. Αν δεν χρειάζεται να προστεθούν ή να αποβληθούν υγρά, το δοχείο στεγανώνεται µε ένα πώµα.
- 3. Κύλινδρος τοποθέτησης φιλµ (βλ. και εικόνα του ∆ιαγράµµατος 4.11). ∆ιατίθεται µαζί µε το δοχείο JOBO 1520 και αγοράζονται µαζί σαν "set". Αυτός ο κύλινδρος αυξοµειώνει το πλάτος του έτσι ώστε να µπορεί να δεχθεί φιλµ πλάτους από 35 mm έως και 60 mm. Εφαρµόζει µέσα στο δοχείο όπως φαίνεται στη φωτογραφία του ∆ιαγράµµατος 4.12.
- 4. Χηµικό υγρό εµφάνισης φιλµ. Χρησιµοποιήθηκε υγρό εµφάνισης AGFA τύπου RODINAL B&W DEVELOPER. Αυτό πρέπει να αραιωθεί με νερό σε αναλογίες

που αναγράφονται στη συσκευασία του και να δηµιουργήσει το διάλυµα εµφάνισης. Η αναλογία νερού µε υγρό εµφάνισης για την προετοιµασία του διαλύµατος εµφάνισης είναι 25 µέρη νερό : 1 µέρος RODINAL.

- 5. Χηµικό υγρό στερέωσης φιλµ. Χρησιµοποιήθηκε στερεωτής ILFORD τύπου RAPID FIXER. Αυτό πρέπει να αραιωθεί µε νερό σε αναλογίες που αναγράφονται στη συσκευασία του και να δηµιουργήσει διάλυµα στερέωσης. Η αναλογία νερού µε υγρό στερέωσης για την προετοιµασία του διαλύµατος στερέωσης είναι 4 µέρη νερό : 1 στερεωτής.
- 6. Αντιστατικό υγρό για εφαρµογή µετά τη στερέωση εταιρίας TETENAL τύπου MIRASOL 2000 ANTISTATIC. Οι αναλογία του διαλύματος που παρασκευάζεται είναι 1 µέρος αντιστατικό υγρό προς 400 µέρη νερό (δηλαδή 1-2 σταγόνες σε δοχείο των 300mL).

#### **4.3.2** Τρόπος εργασίας

- 1. Αρχικά προετοιµάζονται τα διαλύµατα εµφάνισης και στερέωσης σε δυο διαφορετικά ογκοµετρικά δοχεία σύµφωνα µε τις προβλεπόµενες αναλογίες ανάµιξης µε νερό.
- 2. Αφαιρούνται τα καλύµµατα του δοχείου JOBO 1520, τραβώντας το δαχτυλίδι στεγανοποίησης προς τα πάνω (βλ. και εικόνα του ∆ιαγράµµατος 4.13)
- 3. Κάτω από συνθήκες πλήρους σκότους το φιλµ τοποθετείται πάνω στον κύλινδρο και τυλίγεται γύρω από αυτόν. (βλ και εικόνα του ∆ιαγράµµατος 4.14). Στην περίπτωση εµφάνισης φωτογραφικού ασπρόµαυρου φιλµ, δεν µπορεί να χρησιµοποιηθεί φωτισµός σκοτεινού θαλάµου, διότι το φιλµ είναι πολύ "γρήγορο" και αµαυρώνεται ακόµα και από αυτό το λίγο φως, µε αποτέλεσµα να καταστρέφεται η εικόνα που είναι προς εµφάνιση.
- 4. Κάτω από συνθήκες πλήρους σκότους ο κύλινδρος µαζί µε το φιλµ τοποθετούνται µέσα στο δοχείο JOBO 1520. Στη συνέχεια το δοχείο κλείνει µε το κάλυµµα που επιτρέπει τη συναλλαγή υγρών και στεγανώνει πιέζοντας προς τα κάτω το δαχτυλίδι στεγανοποίησης έτσι ώστε να ασφαλίσει (βλ και εικόνα του ∆ιαγράµµατος 4.15). Στο σηµείο αυτό µπορεί να επανέλθει κανονικός φωτισµός
- 5. Μετράται η θερµοκρασία του διαλύµατος εµφάνισης. Σύµφωνα µε τη θερµοκρασία αυτή, τον τύπο του φιλµ προς εµφάνιση και τον τύπο του εµφανιστή

µπορεί κανείς να προσδιορίσει από οδηγίες του κατασκευαστή του φιλµ, τον ακριβή χρόνο εµφάνισης που απαιτείται. Αυτό µπορεί να γίνει και µε τη χρήση γενικευµένων διαγραµµάτων όπως αυτό του ∆ιαγράµµατος 4.7, αλλά και µε τη χρήση πινάκων που διατίθενται στο διαδίκτυο (όπως π.χ. http://www.phototec.de/infomag\_erechner.php, ο οποίος διακρίνεται στην εικόνα του ∆ιαγράµµατος 4.16).

- 6. Το δοχείο JOBO 1520 πληρώνεται µε διάλυµα εµφάνισης (βλ και εικόνα του ∆ιαγράµµατος 4.17, στο σηµείο αυτό αρχίζει και µετράει ο χρόνος εµφάνισης) και στεγανώνεται µε το πώµα (βλ και εικόνα του ∆ιαγράµµατος 4.18).
- 7. Όσο διαρκεί η εµφάνιση, πρέπει περίπου κάθε 60 sec το δοχείο JOBO 1520 να αναποδογυρίζεται µερικές φορές έτσι ώστε το φιλµ να έρχεται σε καλή επαφή µε "φρέσκο" διάλυµα εµφάνισης (βλ και εικόνα του ∆ιαγράµµατος 4.19), και στη συνέχεια να χτυπιέται ελαφρώς έτσι ώστε να φύγουν τυχόν φυσαλίδες που έχουν δηµιουργηθεί πάνω από την επιφάνεια του φιλµ (βλ και εικόνα του ∆ιαγράµµατος 4.20).
- 8. Μόλις συµπληρωθεί ο χρόνος εµφάνισης αφαιρείται το πώµα και αποβάλλεται το διάλυµα εµφάνισης από το δοχείο JOBO 1520 πάλι µέσα στο ογκοµετρικό δοχείο του (βλ και εικόνα του ∆ιαγράµµατος 4.21) προκειµένου η χρήση του να επαναληφθεί αν πρόκειται να ακολουθήσει άλλη εµφάνιση φιλµ αρκετά σύντοµα.
- 9. Γίνεται πλύση του δοχείου JOBO 1520 µε άφθονο νερό (βλ και εικόνα του ∆ιαγράµµατος 4.22).
- 10. Το δοχείο JOBO 1520 πληρώνεται µε διάλυµα στερέωσης. (βλ και εικόνα του ∆ιαγράµµατος 4.17, στο σηµείο αυτό αρχίζει και µετράει ο χρόνος στερέωσης) και στεγανώνεται µε το πώµα (βλ και εικόνα του ∆ιαγράµµατος 4.18). Για το χρόνο στερέωσης ισχύει και εδώ ο προσεγγιστικός κανόνας των 10 min.
- 11. Όσο διαρκεί η στερέωση γίνεται η ίδια διαδικασία ανάδευσης µε αυτήν της εµφάνισης.
- 12. Μόλις συµπληρωθεί ο χρόνος στερέωσης αφαιρείται το πώµα και αποβάλλεται το διάλυµα στερέωσης από το δοχείο JOBO 1520 πάλι µέσα στο ογκοµετρικό δοχείο του (βλ και εικόνα του ∆ιαγράµµατος 4.21) προκειµένου η χρήση του να επαναληφθεί αν πρόκειται να ακολουθήσει άλλη στερέωση φιλµ αρκετά σύντοµα.
- 13. Γίνεται πλύση του δοχείου JOBO 1520 µε άφθονο νερό (βλ και εικόνα του ∆ιαγράµµατος 4.22).
- 14. Το δοχείο JOBO 1520 διατηρείται γεµάτο µε νερό και ρίχνονται µέσα σε αυτό 1-2 σταγόνες από το αντιστατικό υγρό. Το δοχείο ανακινείται ελαφρώς και µετά από 1-2 min, το περιεχόµενο του δοχείου αποβάλλεται κατά τα γνωστά.
- 15. Απελευθερώνεται το δαχτυλίδι στεγανοποίησης του δοχείου JOBO 1520 τραβώντας το προς τα πάνω και αφαιρείται το κάλυµµα.
- 16. Αφαιρείται από το δοχείο JOBO 1520 ο κύλινδρος µε το φιλµ.
- 17. Αφαιρείται το φιλµ από τον κύλινδρο και απλώνεται στο στεγνωτήριο για να στεγνώσει.

# **4.4** Χειροκίνητες εµφανίσεις φιλµ από διάφορες εκθέσεις

# **4.4.1** Γενικά

Τα φιλµ που εκτέθηκαν και εµφανίσθηκαν στο Εργαστήριο Πυρηνικής Τεχνολογίας µε τη χρήση χειροκίνητης εµφάνισης για τους σκοπούς της παρούσης ∆ιπλωµατικής Εργασίας, αριθµούνται σειριακά αρχίζοντας από το "18", διότι συνεχίζεται η σειριακή τους αρίθµηση από τον τελευταίο αριθµό εµφάνισης φιλµ του προηγούµενου 3ου Κεφαλαίου. Τα εµφανισµένα φιλµ τοποθετήθηκαν σε διαφάνειες µέσα σε ντοσιέ κατά την αρίθµησή τους. Ο αύξων αριθµός του κάθε φιλµ σηµειώθηκε µε ανεξίτηλο µαρκαδόρο πάνω σε αυτό. Όπου χρειάζεται να παρουσιασθούν εικόνες των εµφανισθέντων φιλµ, αυτές προέκυψαν από ψηφιοποίηση τους µέσω κατάλληλου σαρωτή µε τρόπο που θα περιγραφεί στο 5<sup>ο</sup> Κεφάλαιο.

# **4.4.2** Εµφανίσεις φιλµ

# Φιλµ *"18" (*Α*/*Μ φωτογραφικό φιλµ *35 mm),* Εµφάνιση *17-06-09*

Σκοπός της δοκιµής αυτής ήταν η πρώτη χειροκίνητη εµφάνιση φωτογραφικού ασπρόµαυρου φιλµ 35 mm.

Το φιλµ που χρησιµοποιήθηκε ήταν τύπου T-MAX P3200 36 "στάσεων", εταιρίας κατασκευής KODAK, συσκευασµένο σε τυποποιηµένο κύλινδρο "135" (βλ. και τη φωτογραφία του ∆ιαγράµµατος 3.15). Κόπηκε ένα µικρό κοµµάτι από το ρολό φιλµ (περίπου 15 cm) και αφέθηκε να "πάρει φως". Βρέθηκε ο χρόνος εµφάνισης για τον συγκεκριµένο τύπο φιλµ από το δικτυακό τόπο

http://www.phototec.de/infomag\_erechner.php (στα Γερµανικά), ως εξής: για Film: TMX3200 KODAK, Entwikler (υγρό εµφάνισης): Agfa Rodinal 1+25, Temperatur (θερμοκρασία): 24° C, Gradation (ενίσχυση αντίθεσης): Push2 και Kipprhythmus (ρυθµός ανάδευσης): 1 min, ίσος µε 12:30 min και ο οποίος στρογγυλεύθηκε ελαφρά προς τα κάτω στα 10 min. Ο χρόνος στερέωσης επιλέχθηκε ίσος µε 10 min µε τον ίδιο ρυθµό ανάδευσης.

Προετοιµάστηκαν συνολικά 300 mL διάλυµα εµφανιστή και 300 mL διάλυµα στερεωτή (όση είναι και η χωρητικότητα του δοχείου JOBO 1520). Έγινε χρήση του εξοπλισµού και εφαρµόστηκε ο τρόπος εργασίας που περιγράφηκαν στην παράγραφο 4.3. Όπως αναµενόταν, το φιλµ προέκυψε "κατάµαυρο".

Μετά την εµφάνιση έγιναν οι εξής παρατηρήσεις:

- Οι χρόνοι που επιλέχθηκαν για την εµφάνιση και τη στερέωση φαίνονται ορθοί και η διαδικασία φαίνεται ότι λειτουργεί σωστά.

## Φιλµ *"19" (*Α*/*Μ φωτογραφικό φιλµ *35 mm),* Εµφάνιση*17-06-09*

Σκοπός της δοκιµής αυτής ήταν η χειροκίνητη εµφάνιση φωτογραφικού ασπρόµαυρου φιλµ που δεν έχει "πάρει φως".

Το φιλµ που χρησιµοποιήθηκε ήταν τύπου T-MAX P3200 36 "στάσεων", εταιρίας κατασκευής KODAK, συσκευασµένο σε τυποποιηµένο κύλινδρο "135" (βλ. και τη φωτογραφία του ∆ιαγράµµατος 3.15). Σε συνθήκες πλήρους σκότους κόπηκε ένα µικρό κοµµάτι από το ρολό φιλµ (περίπου 15 cm) και έγινε η χειροκίνητη εµφάνισή του. Έγινε χρήση του εξοπλισµού και εφαρµόστηκε ο τρόπος εργασίας που περιγράφηκαν στην παράγραφο 4.3. Οι χρόνοι εµβάπτισης στα διαλύµατα εµφάνισης και στερέωσης λήφθηκαν ίδιοι µε αυτούς της δοκιµής του φιλµ "18". Χρησιµοποιήθηκαν τα ίδια διαλύµατα εµφάνισης και στερέωσης που χρησίµευσαν για την εµφάνιση του φιλµ "18". Όπως αναµενόταν, το φιλµ προέκυψε διαφανές.

Μετά την εµφάνιση έγιναν οι εξής παρατηρήσεις:

- Σε συνδυασµό µε τις παρατηρήσεις από τη δοκιµή του φιλµ "18", προκύπτει το συµπέρασµα ότι η χειροκίνητη εµφάνιση του συγκεκριµένου τύπου φιλµ φαίνεται να γίνεται ορθά.

# Φιλµ *"20" (*ραδιογραφία*),* Εµφάνιση *17-06-09*

Σκοπός της δοκιµής αυτής ήταν να πραγµατοποιηθεί µια ραδιογραφία παρόµοια µε αυτή του φιλµ "5" (βλ. στο 3<sup>ο</sup> Κεφάλαιο), στην ίδια διάταξη µε το ίδιο δοκίµιο και µε ίδιο χρόνο έκθεσης (2 ώρες), για να δοκιµαστεί η απόδοση του φωτογραφικού ασπρόµαυρου φιλµ.

Το φιλµ που χρησιµοποιήθηκε ήταν τύπου T-MAX P3200 36 "στάσεων", εταιρίας κατασκευής KODAK, συσκευασµένο σε τυποποιηµένο κύλινδρο "135" (βλ. και τη φωτογραφία του ∆ιαγράµµατος 3.15). Σε συνθήκες πλήρους σκότους κόπηκε ένα µικρό κοµµάτι από το ρολό φιλµ (περίπου 15 cm) και τοποθετήθηκε µέσα σε µαύρο φωτοστεγανό φάκελο από χαρτόνι. Στην συνέχεια ο φάκελος τοποθετήθηκε στη διάταξη ραδιογραφίας και παρέµεινε εκεί για δύο ώρες (βλ. και τη φωτογραφία του ∆ιαγράµµατος 4.23).

Μετά την ολοκλήρωση της έκθεσης, το φιλµ εµφανίστηκε χειροκίνητα. Έγινε χρήση του εξοπλισµού και εφαρµόστηκε ο τρόπος εργασίας που περιγράφηκαν στην παράγραφο 4.3. Οι χρόνοι εµβάπτισης στα διαλύµατα εµφάνισης και στερέωσης λήφθηκαν ίδιοι µε αυτούς της δοκιµής του φιλµ "18". Χρησιµοποιήθηκαν τα ίδια διαλύµατα εµφάνισης και στερέωσης που χρησίµευσαν για την εµφάνιση των φιλµ "18" και "19". Το φιλµ δεν παρουσίασε σηµάδια αµαύρωσης.

Μετά την εµφάνιση έγιναν οι εξής παρατηρήσεις:

- η ακτινοβολία που αλληλεπίδρασε µε τα φιλµ δεν ήταν αρκετή έτσι ώστε να δηµιουργήσει ορατή αµαύρωση πάνω σε αυτό, για το λόγο αυτό θα πρέπει να ξαναγίνει παρόµοια δοκιµή µε µεγαλύτερο χρόνο έκθεσης.

# Φιλµ *"21" (*ραδιογραφία*),* Εµφάνιση *19-06-09*

Σε συνέχεια της έκθεσης και της εµφάνισης του φιλµ "20" αποφασίσθηκε να γίνει παρόµοια δοκιµή, στην ίδια διάταξη µε το ίδιο δοκίµιο, µε τη διαφορά ότι ο χρόνος έκθεσης να είναι πολύ µεγαλύτερος. Αποφασίστηκε ο χρόνος έκθεσης να είναι 2 ηµέρες έτσι ώστε να εκτιµηθεί η απόδοση του συγκεκριµένου φιλµ σε σχέση µε το φιλµ δήξεως που είχε χρησιµοποιηθεί στην παρόµοια δοκιµή µε το φιλµ "10" (βλ. στο 3 <sup>ο</sup> Κεφάλαιο), το οποίο υπενθυµίζεται ότι είχε δώσει κάποια σχεδόν ορατή εικόνα για χρόνο έκθεσης 2 ηµέρες.

Το φιλµ που χρησιµοποιήθηκε ήταν τύπου T-MAX P3200 36 "στάσεων", εταιρίας κατασκευής KODAK, συσκευασµένο σε τυποποιηµένο κύλινδρο "135" (βλ. και τη φωτογραφία του ∆ιαγράµµατος 3.15). Σε συνθήκες πλήρους σκότους κόπηκε ένα µικρό κοµµάτι από το ρολό φιλµ (περίπου 15 cm) και τοποθετήθηκε µέσα σε µαύρο φωτοστεγανό φάκελο από χαρτόνι. Στην συνέχεια ο φάκελος τοποθετήθηκε στη διάταξη ραδιογραφίας και παρέµεινε εκεί για 2 ηµέρες (βλ. και τη φωτογραφία του ∆ιαγράµµατος 4.23).

Μετά την ολοκλήρωση της έκθεσης, το φιλµ εµφανίστηκε χειροκίνητα. Έγινε χρήση του εξοπλισµού και εφαρµόστηκε ο τρόπος εργασίας που περιγράφηκαν στην παράγραφο 4.3. Οι χρόνοι εµβάπτισης στα διαλύµατα εµφάνισης και στερέωσης λήφθηκαν ίδιοι µε αυτούς της δοκιµής του φιλµ "18". Χρησιµοποιήθηκαν τα ίδια διαλύµατα εµφάνισης και στερέωσης που χρησίµευσαν για την εµφάνιση των φιλµ "18", "19" και "20". ∆ιαπιστώθηκε η εικόνα του ∆ιαγράµµατος 4.24.

Μετά την εµφάνιση έγιναν οι εξής παρατηρήσεις:

- το φιλµ παρουσιάζει εµφανή πλην όµως ασαφή αµαύρωση. Αυτό σηµαίνει ότι η διάταξη αυτή, µε το δοκίµιο που χρησιµοποιήθηκε και ένα χρόνος έκθεση της τάξεως των 3 έως και 5 ηµερών µπορεί να χρησιµοποιηθεί για την πραγµατοποίηση εργαστηριακής εξάσκησης ραδιογραφίας στα πλαίσια του μαθήματος "Βιομηχανικές Εφαρμογές Πυρηνικής Τεχνολογίας" του 7<sup>ου</sup> χειµερινού εξαµήνου της Σχολής Μηχανολόγων Μηχανικών. Η ραδιογραφική εικόνα είναι συγκρίσιµη µε αυτή της δοκιµής του φιλµ "10".

# Φιλµ *"22,* Εµφάνιση *21-09-09*

Σκοπός της δοκιµής αυτής ήταν η πρώτη χειροκίνητη εµφάνιση φιλµ βιοµηχανικής ραδιογραφίας.

Το φιλµ που χρησιµοποιήθηκε είναι εταιρίας κατασκευής AGFA STRUCTURIX τύπου D7 PB Vacupac, διαστάσεων 10x24cm µε ενισχυτικές οθόνες µόλυβδου. Το φιλµ αφέθηκε να "πάρει φως". Για να πραγµατοποιηθεί η εµφάνισή του έγινε χρήση του εξοπλισµού και εφαρµόστηκε ο τρόπος εργασίας που περιγράφηκαν στην παράγραφο 4.2. Ο χρόνος εµφάνισης εκτιµήθηκε ίσος µε 2 λεπτά εφόσον η θερμοκρασία του δωματίου ήταν 25<sup>°</sup>C. Ο χρόνος στερέωσης λήφθηκε ίσος με 10 min έτσι ώστε να τηρείται η τυποποίηση. Όπως αναµενόταν, το φιλµ προέκυψε "κατάµαυρο".

Μετά την εµφάνιση έγιναν οι εξής παρατηρήσεις:

- Οι χρόνοι που επιλέχθηκαν για την εµφάνιση και τη στερέωση φαίνεται να είναι ορθοί και η διαδικασία φαίνεται ότι λειτουργεί σωστά.

# Φιλµ *"23"* Εµφάνιση *21-09-09*

Σκοπός της δοκιµής αυτής ήταν η χειροκίνητη εµφάνιση φιλµ βιοµηχανικού τύπου που δεν έχει "πάρει φως".

Το φιλµ που χρησιµοποιήθηκε είναι εταιρίας κατασκευής AGFA STRUCTURIX τύπου D7 PB Vacupac, διαστάσεων 10x24cm µε ενισχυτικές οθόνες µόλυβδου. Σε συνθήκες φωτισµού σκοτεινού θαλάµου, το φιλµ αποσυσκευάστηκε και εµφανίστηκε χειροκίνητα. Για να πραγµατοποιηθεί η εµφάνισή του έγινε χρήση του εξοπλισµού και εφαρµόστηκε ο τρόπος εργασίας που περιγράφηκαν στην παράγραφο 4.2. Ο χρόνος εµφάνισης εκτιµήθηκε ίσος µε 2 λεπτά εφόσον η θερµοκρασία του δωµατίου ήταν 25<sup>ο</sup>C. Ο χρόνος στερέωσης λήφθηκε ίσος µε 10 min έτσι ώστε να τηρείται η τυποποίηση. Όπως αναµενόταν, το φιλµ προέκυψε διαφανές.

Μετά την εµφάνιση έγιναν οι εξής παρατηρήσεις:

- Σε συνδυασµό µε τις παρατηρήσεις από τη δοκιµή του φιλµ "22", προκύπτει το συµπέρασµα ότι η χειροκίνητη εµφάνιση του συγκεκριµένου τύπου φιλµ φαίνεται να γίνεται ορθά.

# Φιλµ *"24" (*αυτοραδιογραφία*),* Εµφάνιση *21-09-09*

Σκοπός της δοκιµής αυτής ήταν να συγκριθεί η χειροκίνητη εµφάνιση φιλµ βιοµηχανικού τύπου µε την εµφάνιση των ίδιων φιλµ στο αυτόµατο εµφανιστήριο.

Το φιλµ που χρησιµοποιήθηκε είναι εταιρίας κατασκευής AGFA STRUCTURIX τύπου D7 PB Vacupac, διαστάσεων 10x24cm µε ενισχυτικές οθόνες µολύβδου. Το φιλµ αυτό ήρθε σε επαφή µε σηµειακή πηγή ακτινοβολίας -γ ισοτόπου Cs-137 και έντασης 12.29 µC/01-02-1981 τύπου CDR.151, εταιρείας κατασκευής AMERSHAM, για 1 ώρα, σε γεωµετρία, που διακρίνεται στη φωτογραφία του ∆ιαγράµµατος 2.36. Για να πραγµατοποιηθεί η εµφάνισή του έγινε χρήση του εξοπλισµού και εφαρµόστηκε ο τρόπος εργασίας που περιγράφηκαν στην παράγραφο 4.2. Ο χρόνος εµφάνισης εκτιµήθηκε ίσος µε 2 λεπτά εφόσον η θερµοκρασία του δωµατίου ήταν 25<sup>ο</sup>C. Ο χρόνος στερέωσης λήφθηκε ίσος µε 10 min έτσι ώστε να τηρείται η τυποποίηση. ∆ιαπιστώθηκε η εικόνα του ∆ιαγράµµατος 4.25.

Μετά την εµφάνιση έγιναν οι εξής παρατηρήσεις:
- η εικόνα που παρουσίασε το φιλµ είναι πανοµοιότυπη µε αυτή του φιλµ "1" (βλ. και στο 3<sup>ο</sup> Κεφάλαιο). Αυτό σηµαίνει ότι η ποιότητα της χειροκίνητης εµφάνισης φιλµ βιοµηχανικού τύπου φαίνεται παρόµοια µε αυτή του αυτόµατου εµφανιστηρίου.

# **4.5** Εργαστηριακή εξάσκηση στην ραδιογραφία

### **4.5.1** Σκοπός

Πως µπορεί να γίνει µία απλή ραδιογραφία, για τον εντοπισµό ενός "ελαττώµατος" (π.χ. µιας κοιλότητας) σε µία συµπαγή ύλη, µε τη χρήση απλής σηµειακής πηγής φωτονίων. Η εργαστηριακή εξάσκηση αυτή βασίζεται στις οδηγίες του Chase (1964). Για τον τρόπο εµφάνισης του ραδιογραφικού φιλµ και την απάντηση των ερωτήσεων κρίσεως και κατανόησης της υπόψιν εργαστηριακής εξάσκησης, µπορεί να γίνεται αναφορά στις προηγούµενες παραγράφους του 4ου Κεφαλαίου.

### **4.5.2** Απαραίτητος εξοπλισµός και υλικά

Σηµειακή πηγή φωτονίων Cs-137, ραδιενέργειας στην περιοχή από 1 µC έως 10 µC (37 έως 370 kBq). Φύλλο αλουµινίου πάχους 2 – 3 mm. Αλουµινόχαρτο. ∆ιάταξη όπως αυτή του ∆ιαγράµµατος 4.26, η οποία διαθέτει µία σταθερή βάση στο κάτω µέρος και µία δακτυλιοειδή µετακινούµενη βάση, της οποίας το ύψος ρυθµίζεται. Φιλµ βιοµηχανικής ραδιογραφίας ή οδοντιατρικό µε ενισχυτικές οθόνες. Μετρικός χάρακας. Σελοφάν συσκευασίας τροφών. ∆οχεία για εµφάνιση, στερέωση και πλύση φιλµ. Έτοιµα διαλύµατα εµφάνισης και στερέωσης. Χώρος µε φωτισµό σκοτεινού θαλάµου.

### **4.5.3** ∆ιαδικασία

- Κάντε µια τρύπα 5 mm στο φύλλο αλουµινίου. Αυτή η τρύπα θα είναι το "ελάττωµα" που θα προσπαθήσετε να ανιχνεύσετε. Βάλτε αλουµινόχαρτο πάνω από το φύλλο έτσι ώστε η τρύπα να µην είναι ορατή. Το σύνολο αυτό είναι το δοκίµιο προς ραδιογραφία.
- Χρησιµοποιείστε τη διάταξη του ∆ιαγράµµατος 4.26 Τοποθετήστε ραδιογραφικό φιλµ (κατά προτίµηση οδοντιατρικό φιλµ δήξεως) πάνω στη σταθερή βάση της διάταξης. Τοποθετήστε το δοκίµιο πάνω από το φιλµ.
- Μετακινήστε τη δακτυλιοειδή βάση της διάταξης έτσι ώστε να απέχει περίπου 3 cm από το δοκίµιο.
- ∆ηµιουργήστε πάνω στη δακτυλιοειδή βάση της διάταξης µία τεχνητή επιφάνεια χρησιµοποιώντας σελοφάν συσκευασίας τροφών. Τοποθετήστε την πηγή φωτονίων πάνω στο σελοφάν. Η πλευρά της πηγής που έχει την ραδιενεργή δραστηριότητα πρέπει να "κοιτάει" προς το δοκίµιο. Τα φωτόνια έτσι µπορούν να εκπέµπονται χωρίς εµπόδιο µέσα από το σελοφάν προς το δοκίµιο.
- Στερεώστε, αν κρίνετε ότι χρειάζεται το φιλµ, το δοκίµιο και την πηγή µε κοµµάτια κολλητικής ταινίας ώστε το σύνολο να παραµένει ακίνητο.
- Η διάρκεια της έκθεσης της ραδιογραφία ρυθµίζεται ανάλογα µε την ένταση της πηγής, το πάχος του αλουµινίου και το είδος φιλµ που έχει επιλεχθεί. Για µια πηγή Cs-137 5 µC και χρήση φιλµ µε ενισχυτικές οθόνες, έκθεση 24 ωρών πρέπει να είναι αρκετή.
- Αφού περάσει η απαιτούµενη ώρα για την ραδιογραφία, αφαιρέστε το φιλµ από τη διάταξη και εµφανίστε το σύµφωνα µε τις οδηγίες του κατασκευαστή.
- Αν επιθυµείτε , µπορείτε να επαναλάβετε το πείραµα και µε άλλες πηγές, αν τέτοιες διατίθενται στο Εργαστήριο. Προτείνεται ως πιο κατάλληλη εναλλακτική πηγή το Co-60 µε παρόµοια ραδιενέργεια.
- Αν θέλετε µπορείτε να κάνετε µε τον ίδιο τρόπο τη ραδιογραφία ενός µικρού µεταλλικού εξαρτήµατος ενός αυτοκινήτου ή άλλης µηχανής έτσι ώστε να προσπαθήσετε να βρείτε αν υπάρχει κάποιο ελάττωµα σε αυτό. Μην επιλέξετε βέβαια ένα εξάρτηµα το οποίο είναι παχύτερο από το δοκίµιο που ήδη εξετάσθηκε γιατί η ακτινοβολία θα απορροφηθεί εντελώς από αυτό και δεν θα ληφθεί κάποια εικόνα στο φιλµ. Αντίστοιχα µπορείτε να κάνετε τη ραδιογραφία ενός πλαστικού εξαρτήµατος µε µικρό µεταλλικό "ελάττωµα". Ως τέτοιο εξάρτηµα µπορείτε να χρησιµοποιήσετε ένα δοκίµιο ελέγχου ποιότητας ραδιογραφικής εικόνας, όπως π.χ. αυτό της εικόνας του ∆ιαγράµµατος 3.11.

### **4.5.4** Παρατηρήσεις

Πιθανώς η περισσότερο διαδεδοµένη ραδιενεργή πηγή που χρησιµοποιείται σε αυτήν την τεχνική είναι το Co-60, επειδή οι ισχυρές πηγές µπορούν να αποκτηθούν οικονοµικά. Μια µηχανή ακτίνων -x µπορεί να χρησιµοποιηθεί για τον ίδιο σκοπό, αλλά η λειτουργία της είναι πιο ακριβή.

### **4.5.5** Εκπαιδευτικές ερωτήσεις κρίσεως και κατανόησης

- Φαίνεται στη ραδιογραφική εικόνα η θέση του ελαττώµατος και πως;
- Τι θα άλλαζε στη ραδιογραφική εικόνα αν ο χρόνος έκθεσης ήταν µικρότερος ή µεγαλύτερος;
- Τι θα άλλαζε στη ραδιογραφική εικόνα αν η απόσταση πηγής φωτονίων και φιλµ γίνονταν µεγαλύτερη από 3 cm;
- Τι θα άλλαζε στη ραδιογραφική εικόνα αν το πάχος του αλουµινόχαρτου ήταν µεγαλύτερο;
- Τι θα άλλαζε στη ραδιογραφική εικόνα αν η χρησιµοποιούµενη πηγή ήταν Co-60 της ίδιας ραδιενέργειας;
- Τι θα άλλαζε στη ραδιογραφική εικόνα αν η χρησιµοποιούµενη πηγή ήταν Am-241 της ίδιας ραδιενέργειας;
- Ποια θα ήταν η επίδραση στη ραδιογραφική εικόνα αν ο χρόνος εµφάνισης επιλεγόταν µικρότερος ή µεγαλύτερος;
- Ποια θα ήταν η επίδραση στη ραδιογραφική εικόνα αν ο χρόνος στερέωσης επιλεγόταν µικρότερος ή µεγαλύτερος;
- Ποια θα ήταν η επίδραση στη ραδιογραφική εικόνα αν η ανάδευση του φιλµ κατά την εµφάνιση ήταν συχνότερη;
- Ποια είναι η επίδραση της θερµοκρασίας στον απαραίτητο χρόνο εµφάνισης;

### **4.6** Εργαστηριακή εξάσκηση στην αυτοραδιογραφία

#### **4.6.1** Σκοπός

Πως µπορεί να γίνει µία απλή αυτοραδιογραφία, διηθητικού χαρτιού εµποτισµένου σε ραδιενεργό διάλυµα. Το διηθητικό χαρτί θα παίξει το ρόλο των πηγών ραδιενέργειας οι οποίες χρησιµοποιήθηκαν για τις αυτοραδιογραφίες που παρουσιάσθηκαν ήδη στο 3º και το παρόν 4º Κεφάλαιο. Η εργαστηριακή εξάσκηση αυτή βασίζεται στις οδηγίες του Chase (1964). Για τον τρόπο εµφάνισης του ραδιογραφικού φιλµ και την απάντηση των ερωτήσεων κρίσεως και κατανόησης της υπόψιν εργαστηριακής εξάσκησης, μπορεί να γίνεται αναφορά στις προηγούμενες παραγράφους του  $4^{\circ\circ}$ Κεφαλαίου.

#### **4.6.2** Απαραίτητος εξοπλισµός και υλικά

∆οχεία για εµφάνιση, στερέωση και πλύση φιλµ, έτοιµα διαλύµατα εµφάνισης και στερέωσης, χώρος µε φωτισµό σκοτεινού θαλάµου, φιλµ βιοµηχανικής ραδιογραφίας ή οδοντιατρικά χωρίς ενισχυτικές οθόνες, διηθητικό χαρτί, διάλυµα ραδιενεργού υγρού (ένα διάλυµα νιτρικών αλάτων ουρανίου υψηλής συγκέντρωσης είναι κατάλληλο), δύο λεπτές γυάλινες ή πλαστικές (Plexiglas) πλάκες ελαφρώς µεγαλύτερες από τις διαστάσεις του φιλµ, σελοφάν συσκευασίας τροφών, κολλητική ταινία και φωτοστεγανό κουτί.

#### **4.6.3** ∆ιαδικασία

- Κόψτε ένα κομμάτι διηθητικό χαρτί σε ένα σχέδιο δική σας επιλογής, όπως τετράγωνο, κύκλος, αστέρι, ή εξάγωνο. Το σχέδιο θα πρέπει να είναι µικρότερο από τις διαστάσεις του φιλµ που θα χρησιµοποιηθεί.
- Εµποτίστε το διηθητικό χαρτί στο ραδιενεργό διάλυµα. Αν επιλεγεί διάλυµα µε νιτρικό άλας του ουρανίου, βυθίστε το σχέδιο µέσα στο διάλυµα για µερικά λεπτά και στεγνώστε µε αέρα. Για µία καλή αυτοραδιογραφία µε ουράνιο θα πρέπει στο διηθητικό χαρτί να αποτεθεί ραδιενέργεια στην περιοχή από 4000 έως 40000 Bq. Φυσικά, όσο υψηλότερη είναι η ενεργότητα του σχεδίου, τόσο λιγότερος χρόνο έκθεσης χρειάζεται.
- Αφού το δείγµα (διηθητικό χαρτί κοµµένο σε σχέδιο) στεγνώσει, ανοίξτε το φιλµ από τη συσκευασία του, κάτω από φωτισµό σκοτεινού θαλάµου, και προετοιµάστε ένα "σάντουιτς" µε τον εξής τρόπο: τοποθετήστε τη µία γυάλινη πλάκα πάνω στον πάγκο εργασίας, πάνω στην πλάκα τοποθετήστε το δείγµα, πάνω από αυτό τοποθετήστε ένα κοµµάτι σελοφάν, µετά τοποθετήστε το φιλµ και πάνω από αυτό τοποθετήστε την άλλη γυάλινη πλάκα. Το "σάντουιτς" διακρίνεται στο ∆ιάγραµµα 4.28
- "Ακινητοποιήστε" το "σάντουιτς" µε µία κολλητική ταινία και τοποθετήστε το στο φωτοστεγανό κουτί.
- Μπορείτε να ετοιµάσετε και άλλα τέτοια "σάντουιτς" αλλά δεν θα πρέπει να τα φυλάξετε στο ίδιο φωτοστεγανό κουτί.
- Τοποθετήστε τα κουτιά σε ένα ασφαλές µέρος έτσι ώστε η ραδιενέργεια από τα διηθητικά χαρτιά να "γράψει" πάνω στο φιλµ. Για διαλύµατα αλάτων του

Ουρανίου, που αποθέτουν στο διηθητικό χαρτί από 4000 έως 40000 Bq Ουρανίου η διάρκεια έκθεσης εξαρτάται από το είδος του φιλµ και µπορεί να είναι 24, 48 ή 72 ώρες. Τα κουτιά ή τα φιλµ µπορούν να αριθµηθούν για ευκολία στην αναγνώριση.

- Στο τέλος του προκαθορισµένου χρόνου έκθεσης, αποσυναρµολογήστε το "σάντουιτς" κάτω από φωτισµό σκοτεινού θάλαµο και τοποθετήστε τα εκτεθειµένα φιλµ σε ένα ασφαλές φωτοστεγανό χώρο.
- Όταν όλες οι εκθέσεις ολοκληρωθούν, εµφανίστε τα φιλµ σύµφωνα µε τις οδηγίες του κατασκευαστή. Φυσικά, όλα τα φιλµ µπορούν να εµφανιστούν ταυτόχρονα.

#### **4.6.4** Εκπαιδευτικές ερωτήσεις κρίσεως και κατανόησης

- Γιατί το "σάντουιτς" πρέπει να είναι "ακινητοποιηµένο";
- Γιατί διαφορετικά "σάντουιτς" δεν πρέπει να φυλάσσονται στο ίδιο φωτοστεγανό κουτί;

### **4.7** Παρατηρήσεις **–** σχόλια

Στο 4° Κεφάλαιο εξετάσθηκαν ο απαραίτητος εξοπλισμός και τα βασικά του τρόπου εργασίας για την χειροκίνητη εµφάνιση δύο κυρίως τύπων φιλµ: των φιλµ βιοµηχανικής ραδιογραφίας και των σχετικά ταχύτερων φωτογραφικών ασπρόµαυρων φιλµ 35mm. ∆όθηκε ιδιαίτερη έµφαση στην τυποποίηση του τρόπου εργασίας σε όλες τις περιπτώσεις προκειµένου να διασφαλίζεται µια σταθερή ποιότητα της εµφάνισης και συγκρίσιµες ραδιογραφικές εικόνες αν πρόκειται για τη ραδιογράφηση του ίδιου δοκιµίου στις ίδιες συνθήκες έκθεσης. Φυσικά η τυποποίηση που προτιµήθηκε µπορεί να διαφέρει από άλλες που χρησιµοποιούνται σε άλλες εγκαταστάσεις βιοµηχανικής ραδιογραφίας που χρησιµοποιούν άλλα φιλµ και άλλα χηµικά εµφάνισης. Μία εικόνα από τις διαφορετικές τυποποιήσεις που µπορούν να υπάρχουν δίνεται χαρακτηριστικά στο πολύ κατατοπιστικό εγχειρίδιο για ιατρική ακτινογραφία του Στρατού Ξηράς των Ηνωµένων Πολιτειών (βλ. στην βιβλιογραφική αναφορά U.S. ARMY). Ειδικά σε σχέση µε τη συχνή ανάδευση των υγρών εµφάνισης και στερέωσης κατά την εµφάνιση και στερέωση του φιλµ, σηµειώνεται ότι αυτή µπορεί επίσης να γίνεται και µε σχεδόν αυτόµατο τρόπο µε τη χρησιµοποίηση φυσαλίδων αέρα για ανάδευση οι οποίες µπορούν να παράγονται από µικρό συµπιεστή. Η παραγωγή της ραδιογραφικής εικόνας όπως εξασφαλίζεται από την

αυτόματη και την χειροκίνητη εμφάνιση που εξετάσθηκαν στο 3° και το 4° Κεφάλαιο, δεν συνεπάγεται σήµερα την εύκολη αξιοποίηση και αποθήκευση της παραγόµενης πληροφορίας. Για αυτό απαιτείται πλέον η ψηφιοποίηση του φιλµ για την καλύτερη αρχειοθέτηση και την ταχύτερη επεξεργασία της ραδιογραφικής εικόνας. Στο επόµενο 5 <sup>ο</sup> Κεφάλαιο θα εξετασθεί ο τρόπος µεταφοράς της ραδιογραφικής εικόνας από το φιλµ σε ψηφιακή µορφή.

# ∆ΙΑΓΡΑΜΜΑΤΑ ΤΟΥ **4**ου ΚΕΦΑΛΑΙΟΥ

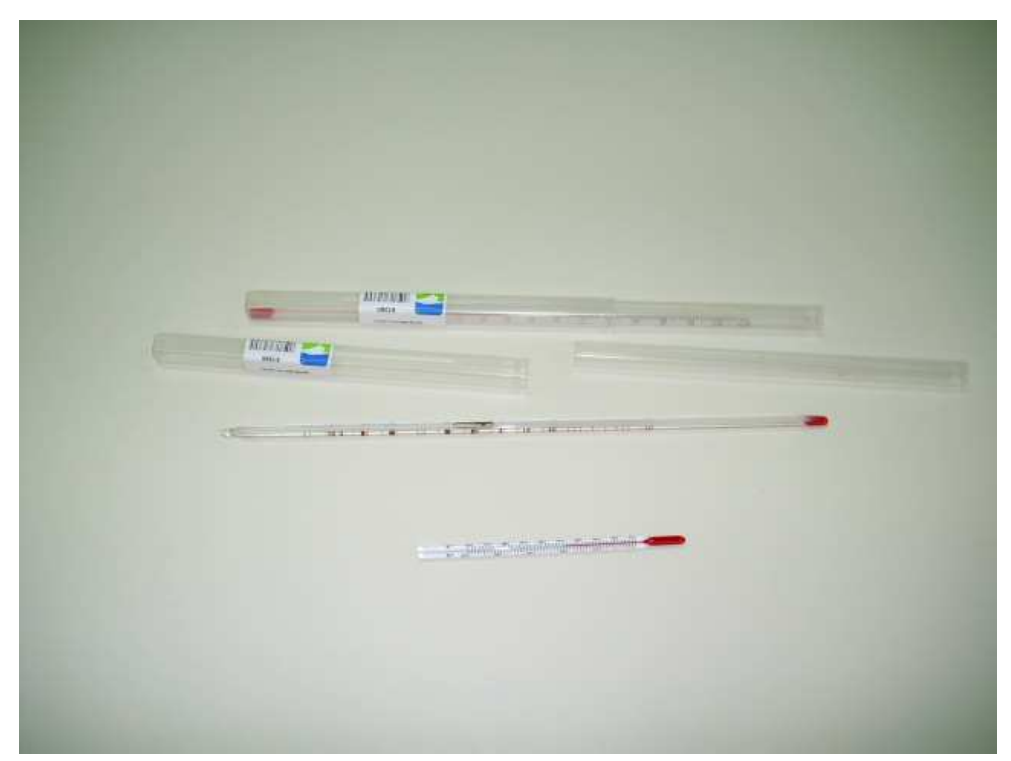

∆ιάγραµµα **4.1** 

# Θερµόµετρα για τα διαλύµατα εµφάνισης και στερέωσης

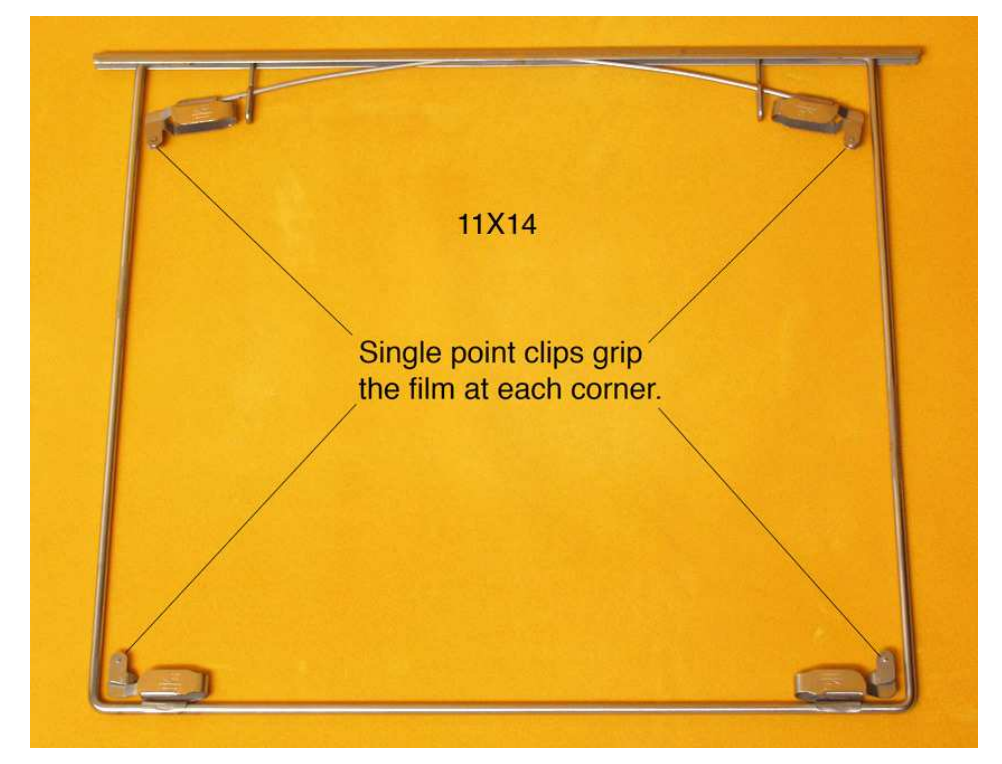

### ∆ιάγραµµα **4.2**

Πλαίσιο συγκράτησης για εµφάνιση και στερέωση για φιλµ διαστάσεων **11x14"**

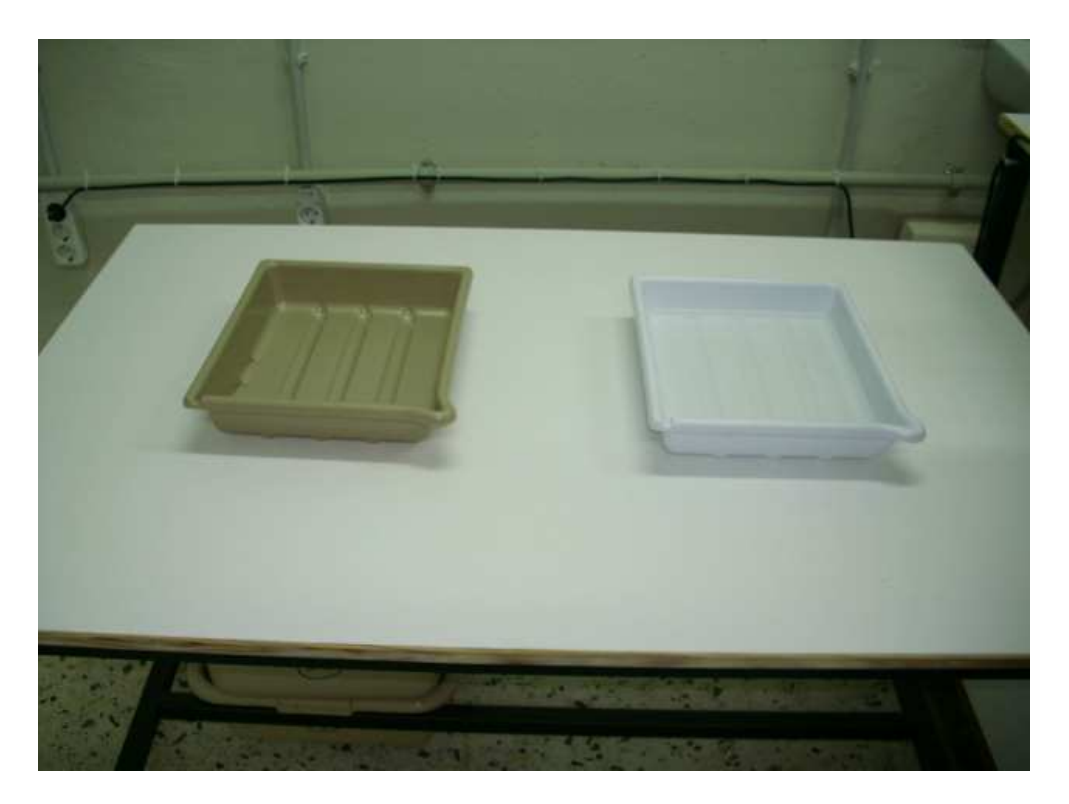

∆ιάγραµµα **4.3** 

Ρηχά δοχεία για τα διαλύµατα εµφάνισης και στερέωσης**,** αριστερά το δοχείο για την εµφάνιση **(**µπεζ**)** και δεξιά το δοχείο για την στερέωση **(**λευκό**)** 

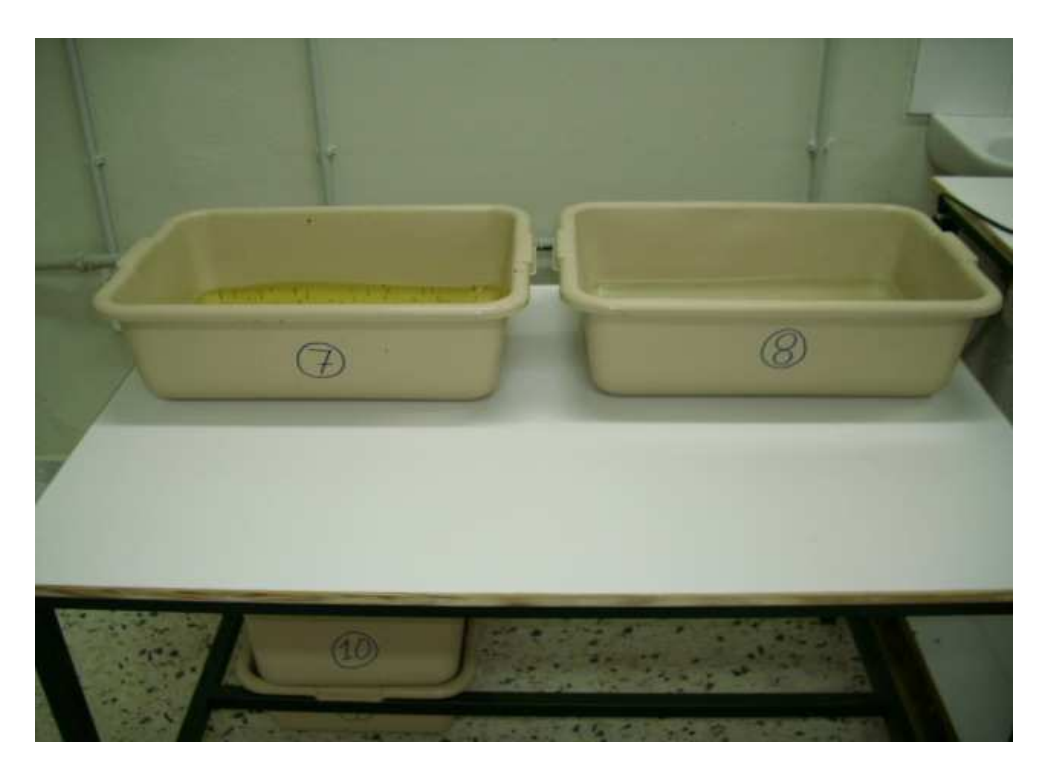

∆ιάγραµµα **4.4** 

Λεκάνες µε νερό για την πλύση του φιλµ µετά την εµφάνιση **(**αριστερά**)**  και µετά την στερέωση **(**δεξιά**)** 

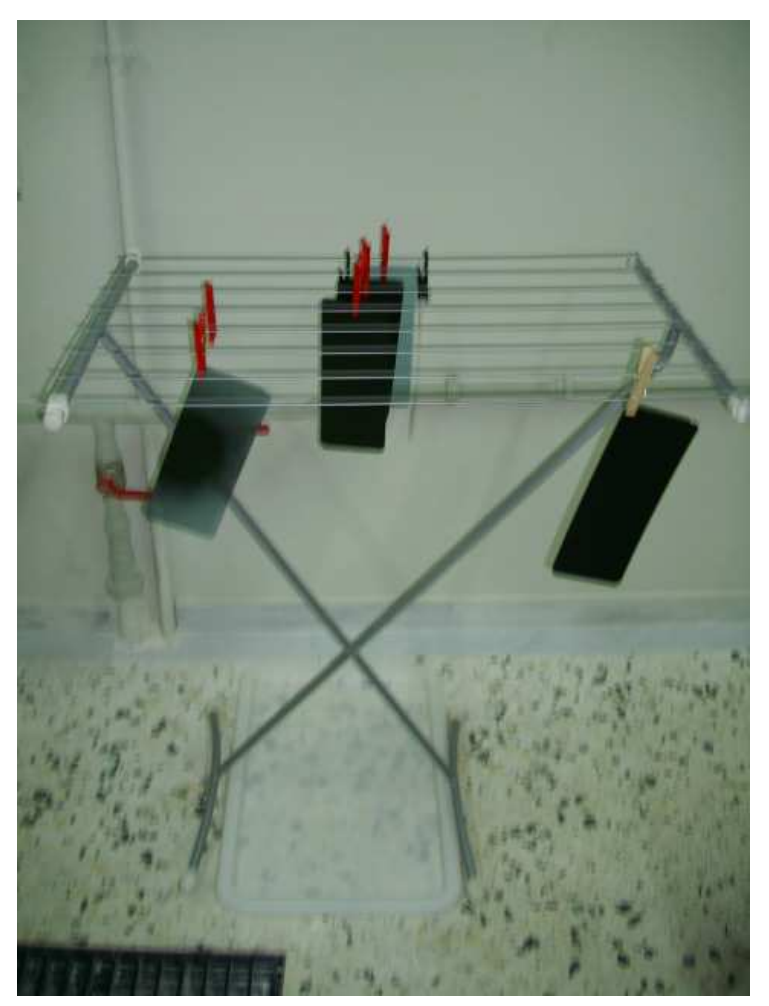

∆ιάγραµµα **4.5** 

Στεγνωτήριο φιλµ**:** ∆ιάταξη µε σύρµατα τύπου **"**απλώστρας**"**

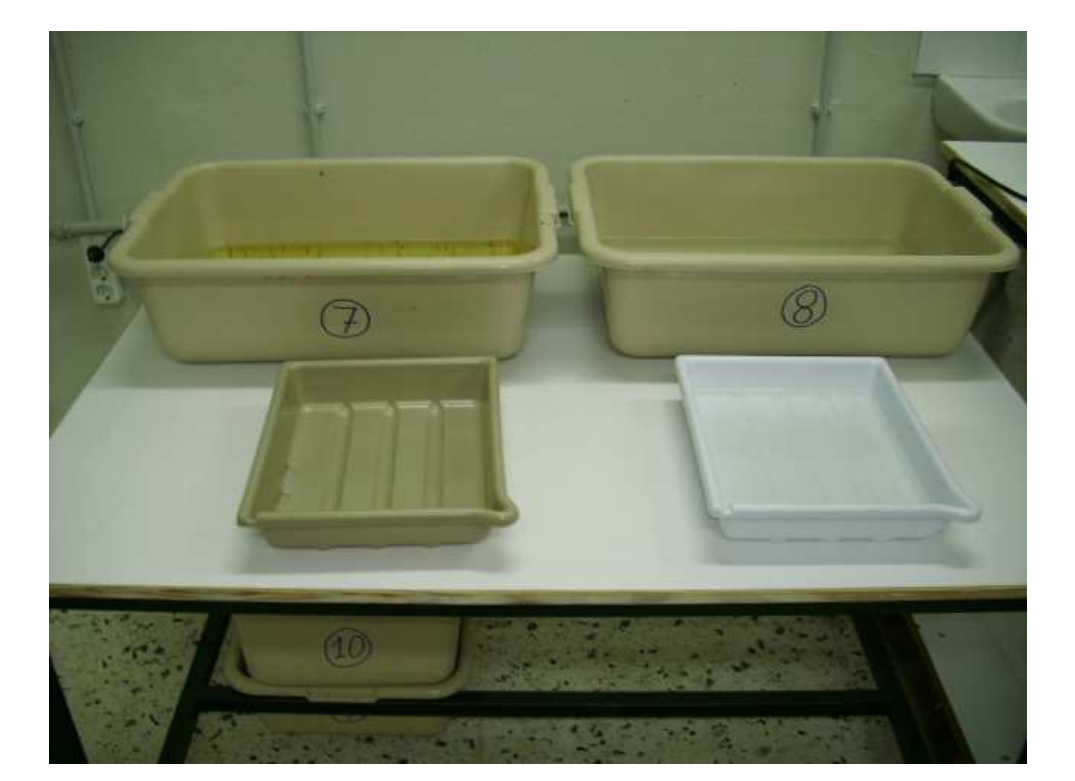

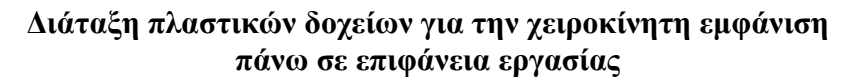

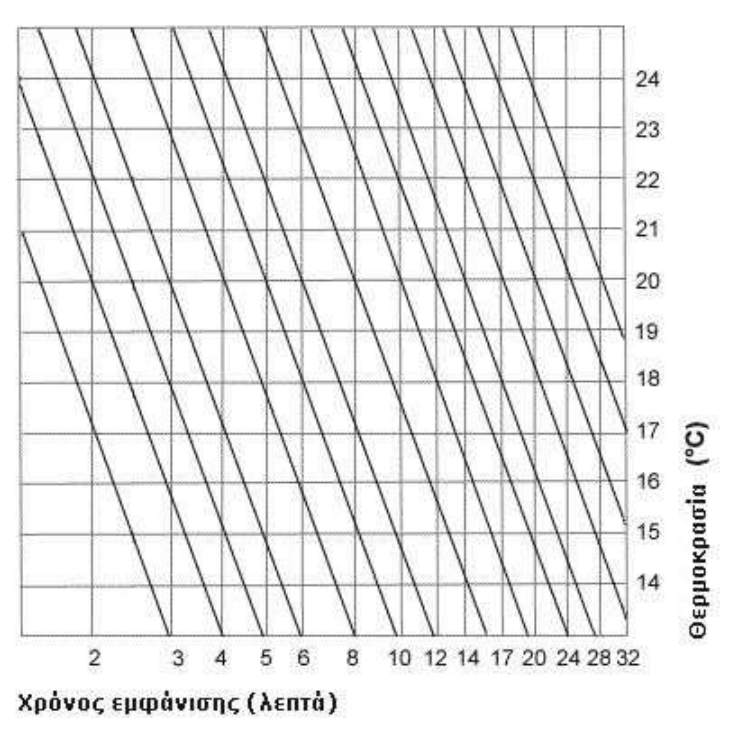

∆ιάγραµµα **4.7** 

Γενικευµένο διάγραµµα **"**θερµοκρασίας**-**χρόνου εµβάπτισης**"**

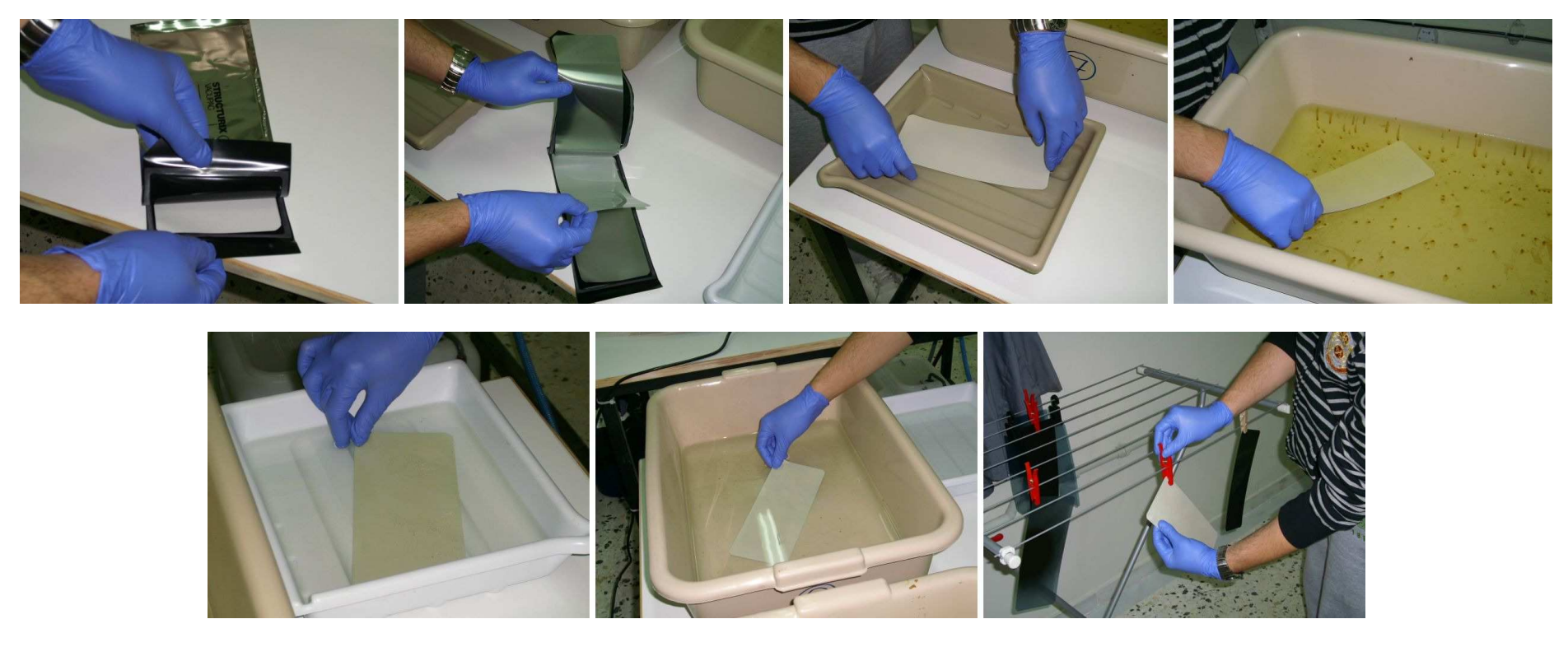

∆ιάγραµµα **4.8** 

Αναπαράσταση εµφάνισης φιλµ **AGFA D7 PB:** Από αριστερά επάνω **(**α**)** αποσυσκευασία**, (**β**)** αφαίρεση φιλµ ανάµεσα από τις ενισχυτικές οθόνες**, (**γ**)** εµφάνιση**, (**δ**)** ενδιάµεση πλύση µετά την εµφάνιση**,** Από αριστερά κάτω **(**ε**)** στερέωση**, (**στ**)** τελική πλύση και **(**ζ**)** στέγνωµα

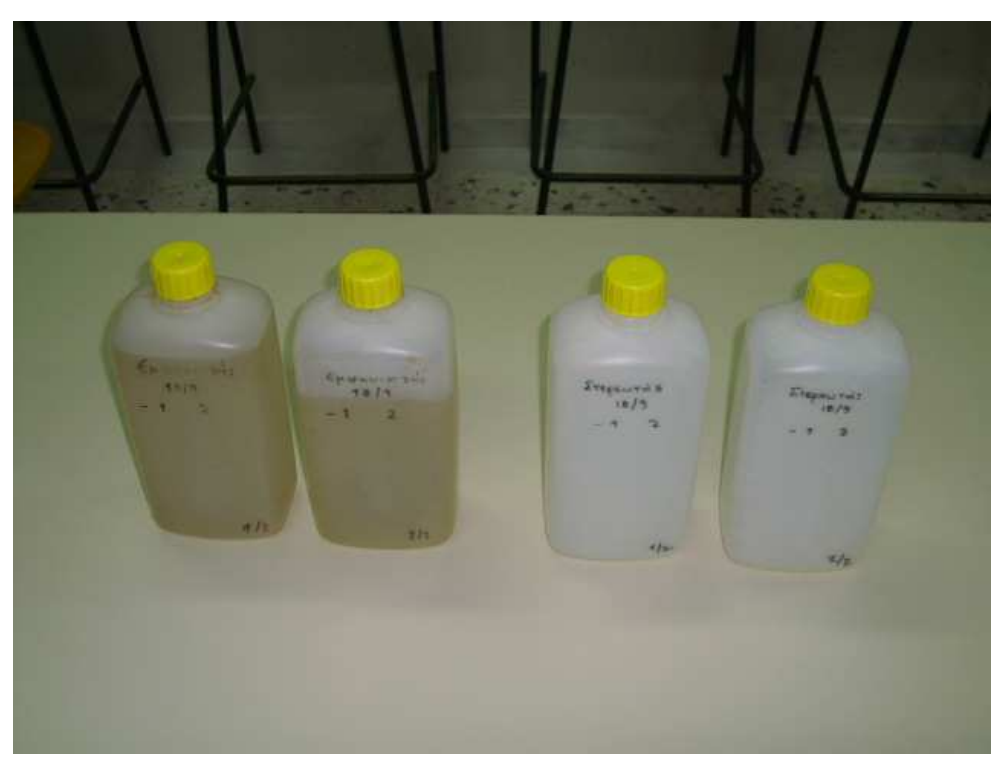

Πλαστικές φιάλες για αποθήκευση διαλυµάτων εµφάνισης και στερέωσης

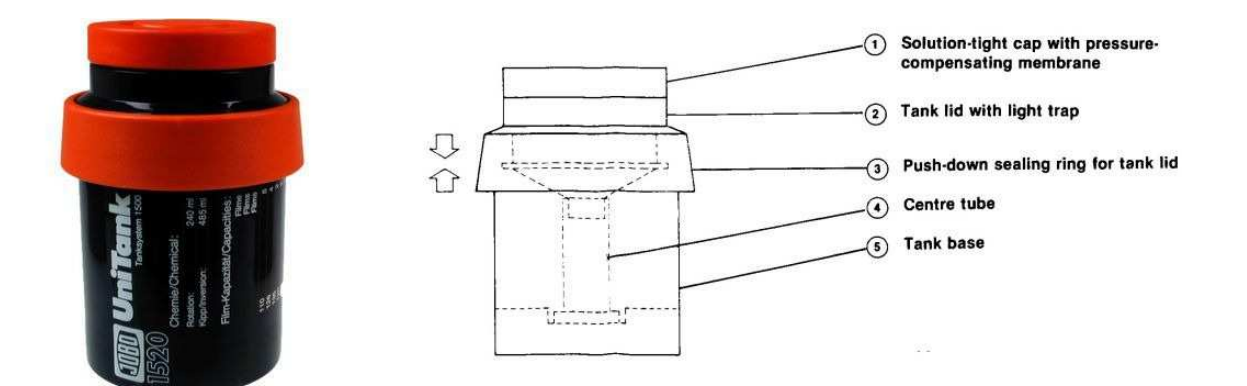

∆ιάγραµµα **4.10** 

∆οχείο **JOBO 1520** και βασικά µέρη του ως εξής**: (1)** πώµα**, (2)** φωτοστεγανό κάλυµµα**, (3)** δαχτυλίδι στεγανοποίησης**, (4)** κύλινδρος τοποθέτησης φιλµ προς επεξεργασία **(5)** δοχείο

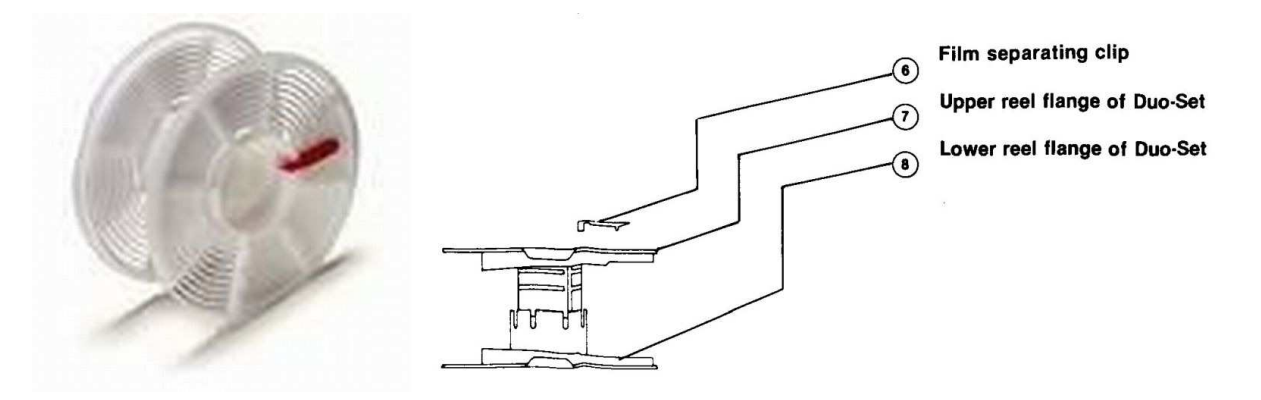

∆ιάγραµµα **4.11** 

Κύλινδρος τοποθέτησης φιλµ και µηχανισµοί χειρισµού του **(6), (7)** και **(8),**  προκειµένου να ρυθµίζεται για φιλµ µικρότερου ή µεγαλύτερου πλάτους

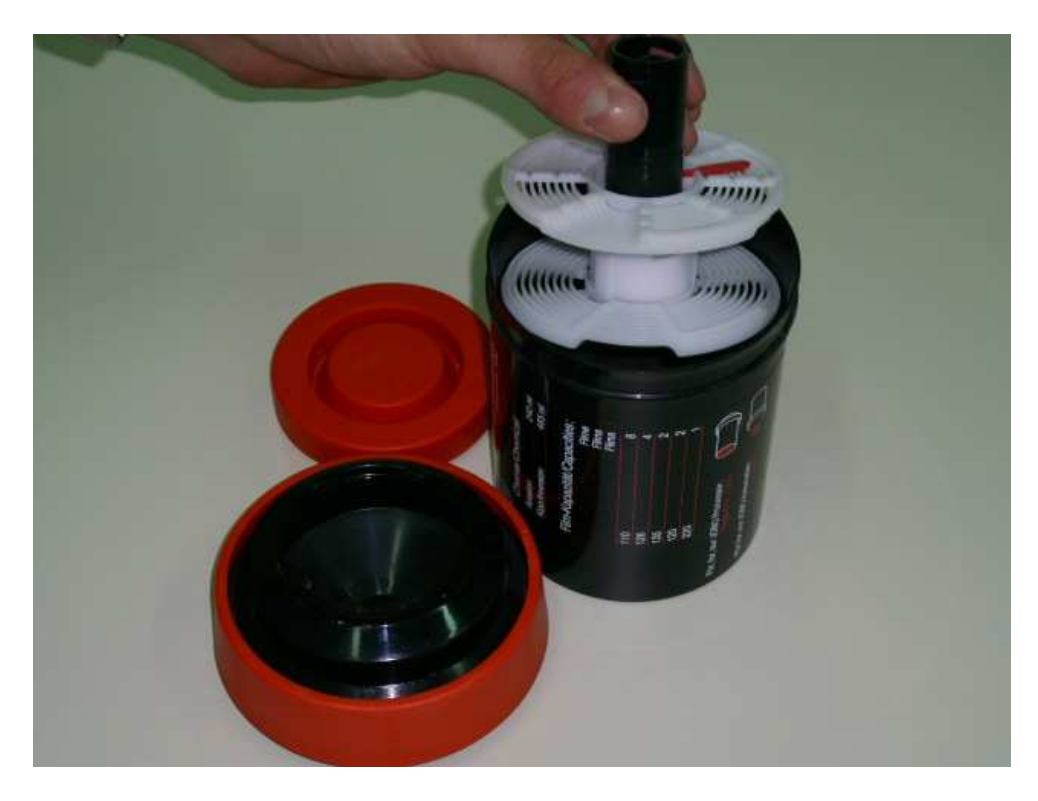

∆ιάγραµµα **4.12** 

Εισαγωγή κυλίνδρου τοποθέτησης φιλµ µέσα στο δοχείο **JOBO 1520** 

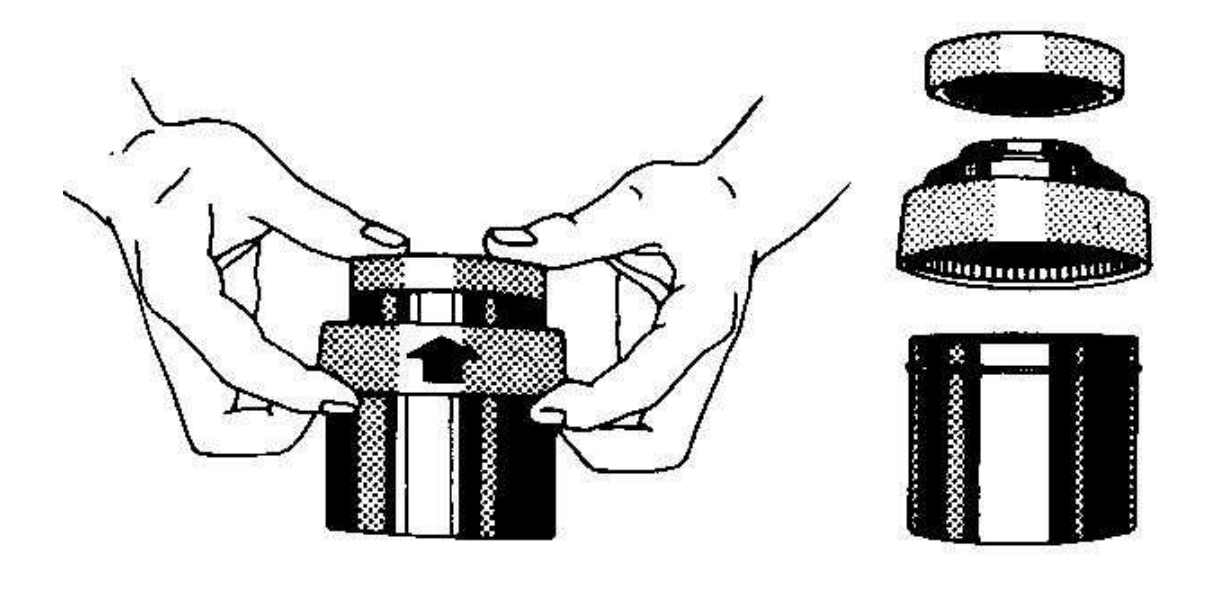

ÿ,

Αφαίρεση φωτοστεγανού καλύµµατος από το δοχείο **JOBO 1520** τραβώντας το δαχτυλίδι στεγανοποίησης προς τα πάνω

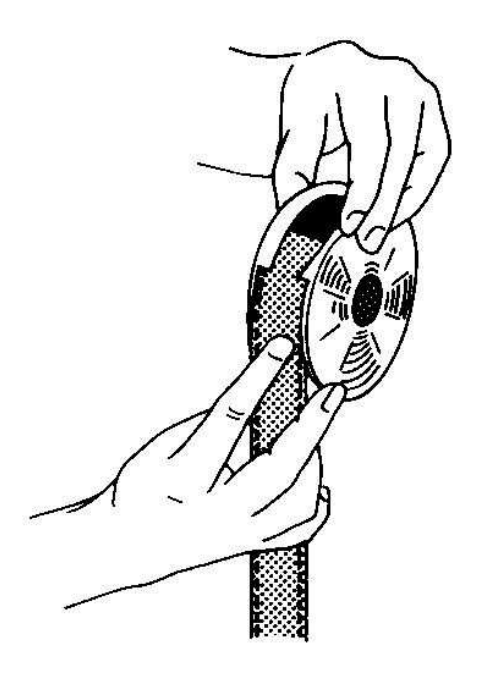

∆ιάγραµµα **4.14** 

Τοποθέτηση του φιλµ πάνω στον κύλινδρο

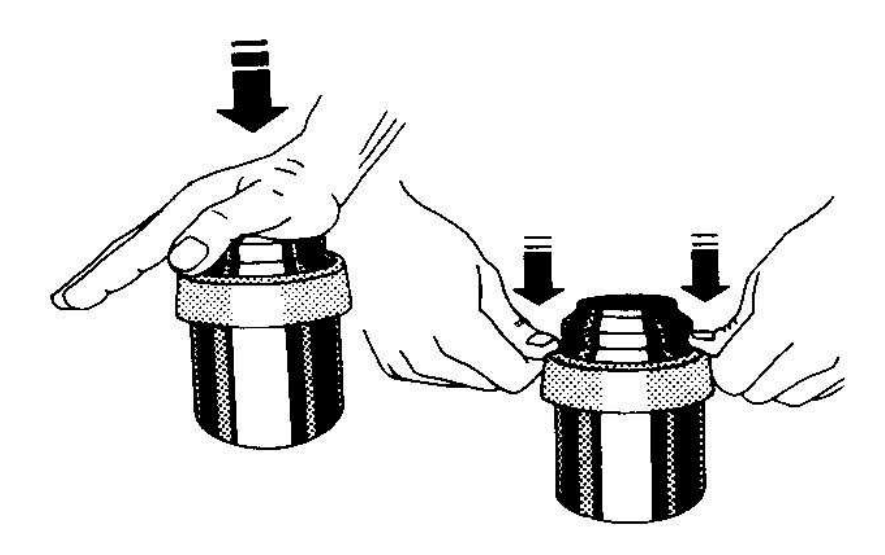

Επανατοποθέτηση του φωτοστεγανού καλύµµατος στο δοχείο **JOBO 1520,**  στεγανοποίηση δοχείου πιέζοντας το δαχτυλίδι στεγανοποίησης προς τα κάτω

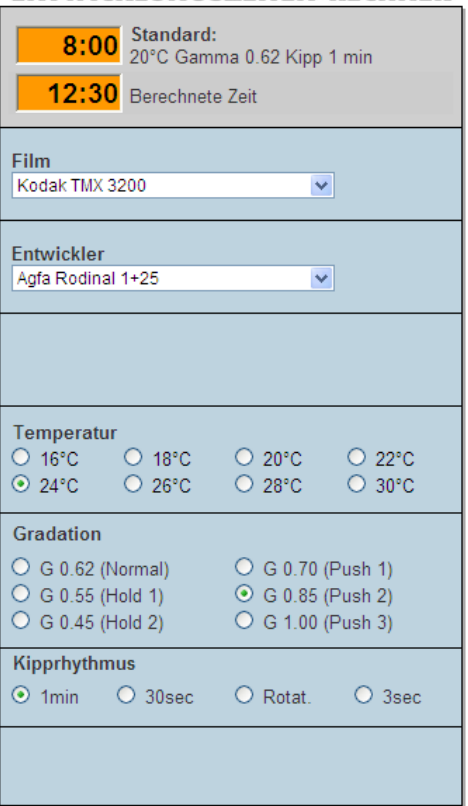

#### **ENTWICKLUNGSZEITEN-RECHNER**

#### ∆ιάγραµµα **4.16**

∆ιαδραστικός πίνακας υπολογισµού χρόνου εµβάπτισης από το διαδίκτυο **(http://www.phototec.de/infomag\_erechner.php)** 

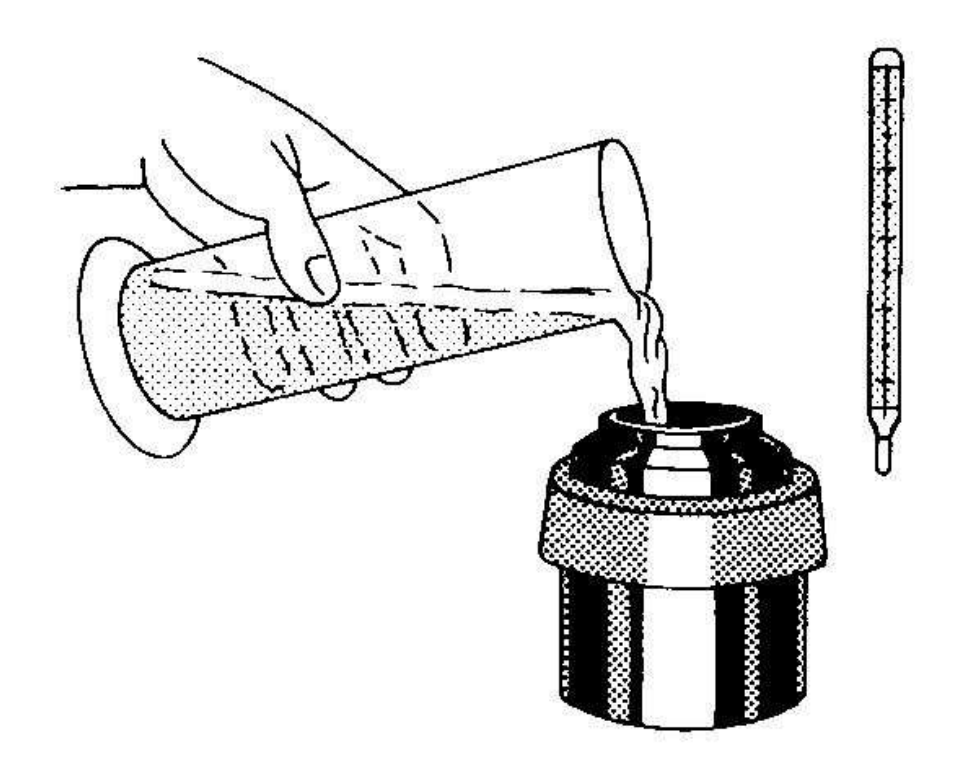

Πλήρωση δοχείου **JOBO 1520** µε διάλυµα εµφάνισης

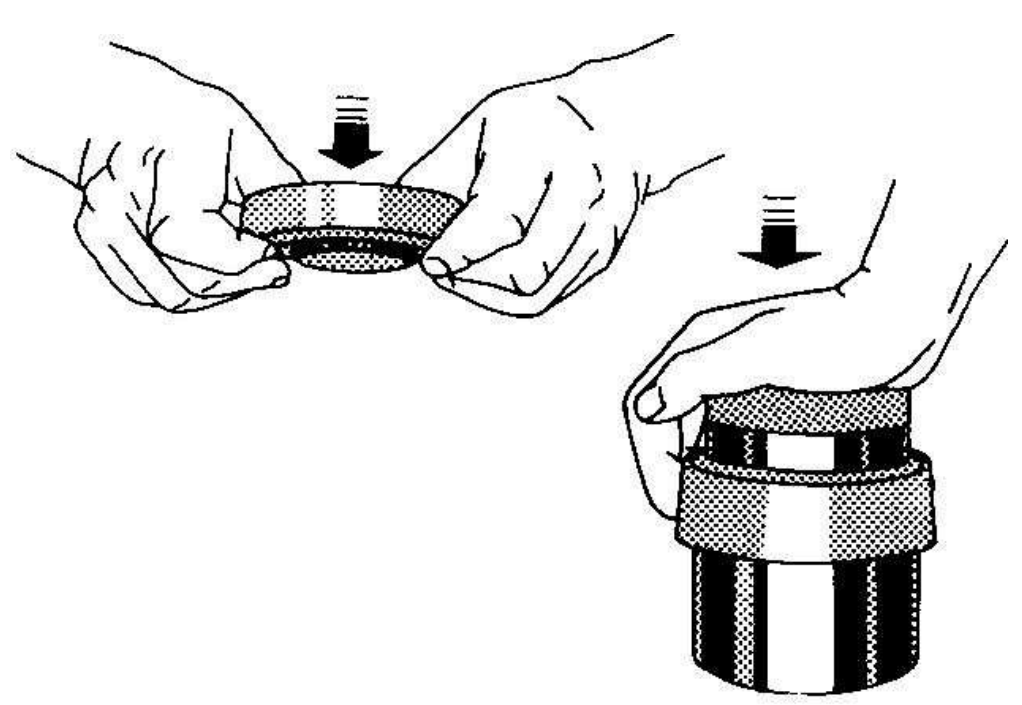

∆ιάγραµµα **4.18** 

### Στεγάνωση δοχείου **JOBO 1520** µε το πώµα του

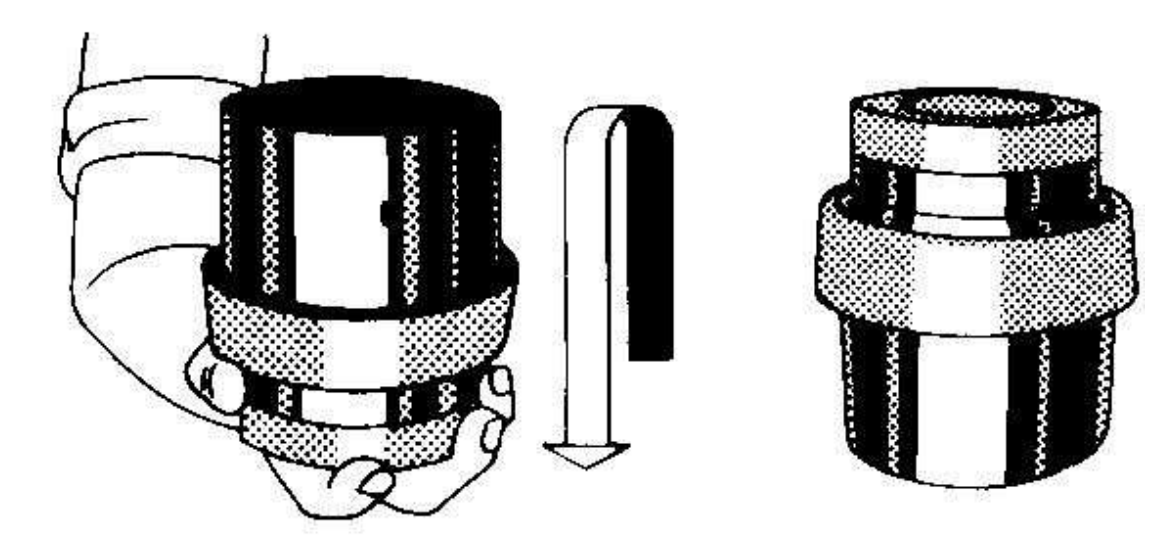

Ανάδευση δοχείου **JOBO 1520** 

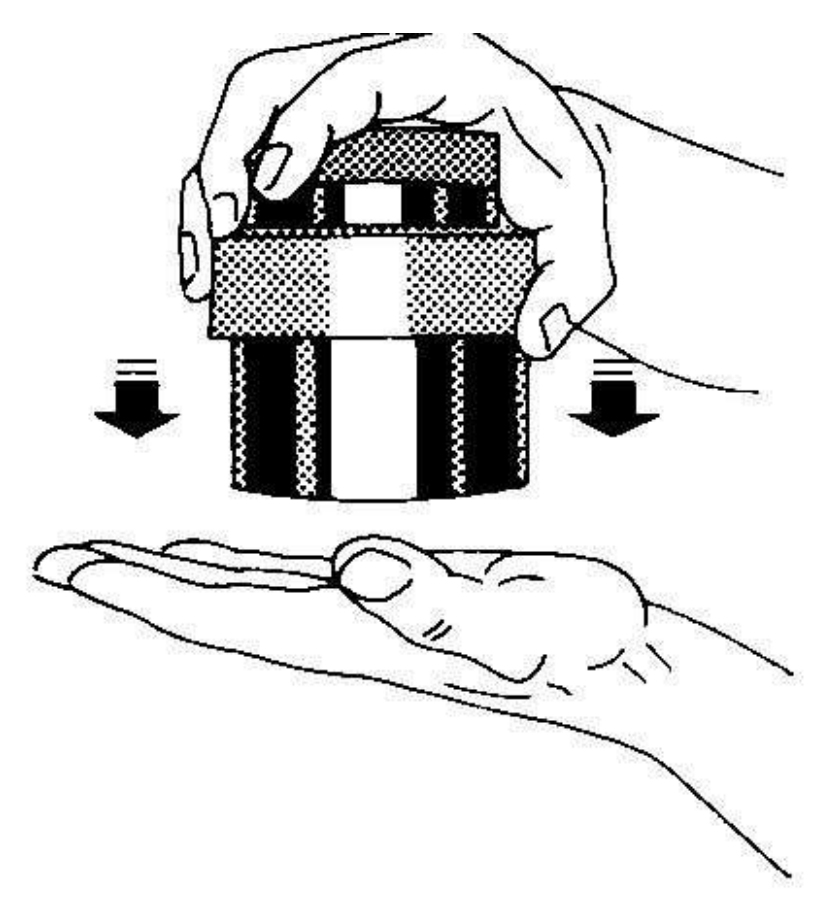

∆ιάγραµµα **4.20** 

Χτύπηµα του δοχείου **JOBO 1520** για να φύγουν οι φυσαλίδες

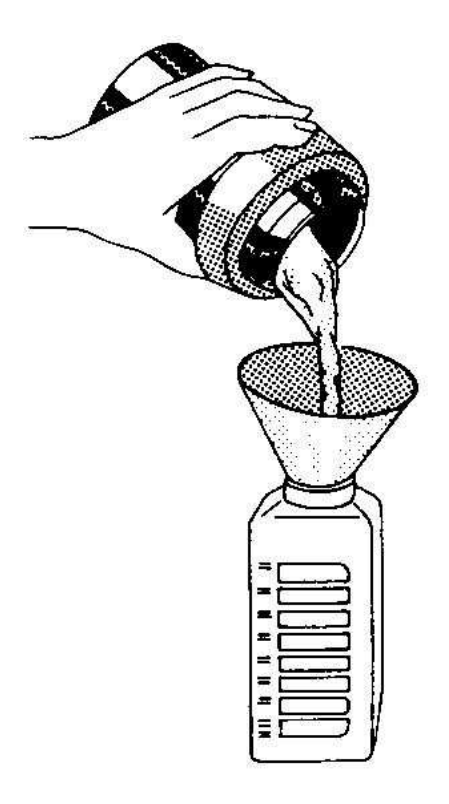

Αποβολή διαλύµατος εµφάνισης για φύλαξη

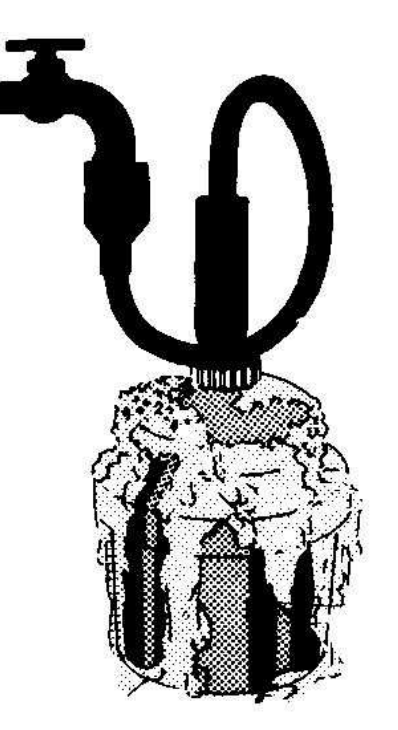

∆ιάγραµµα **4.22** 

Πλύση δοχείου **JOBO 1520** µε άφθονο νερό

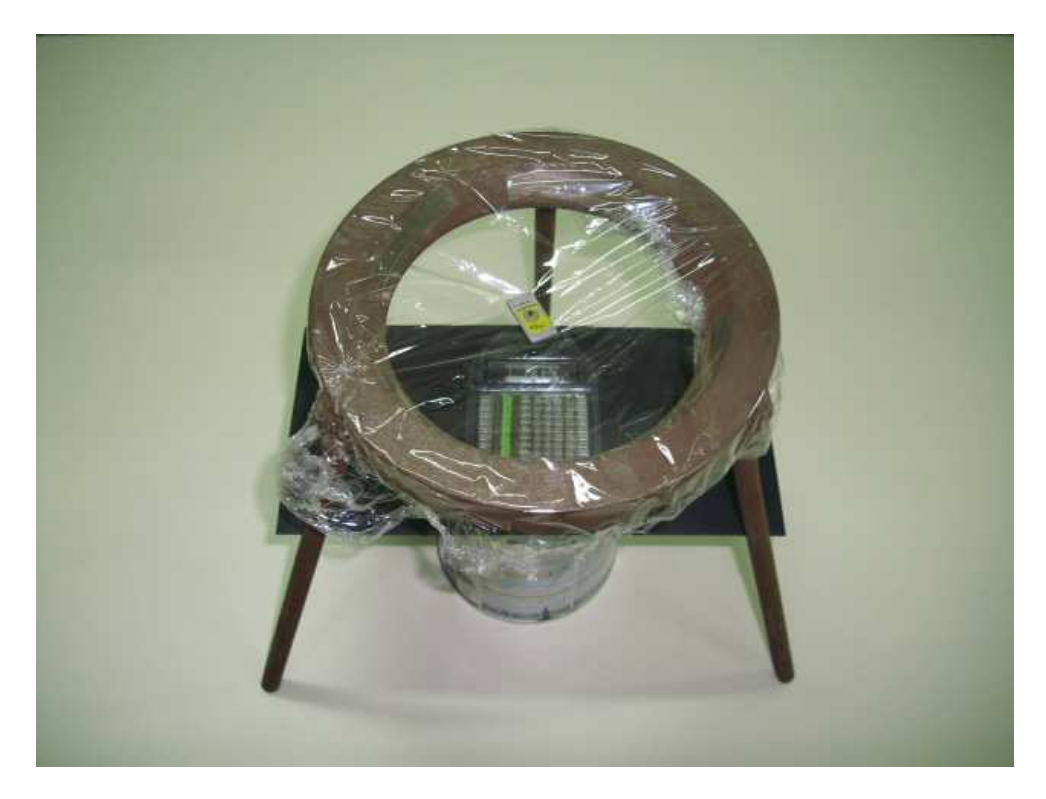

∆ιάταξη έκθεσης του φιλµ *"20"* 

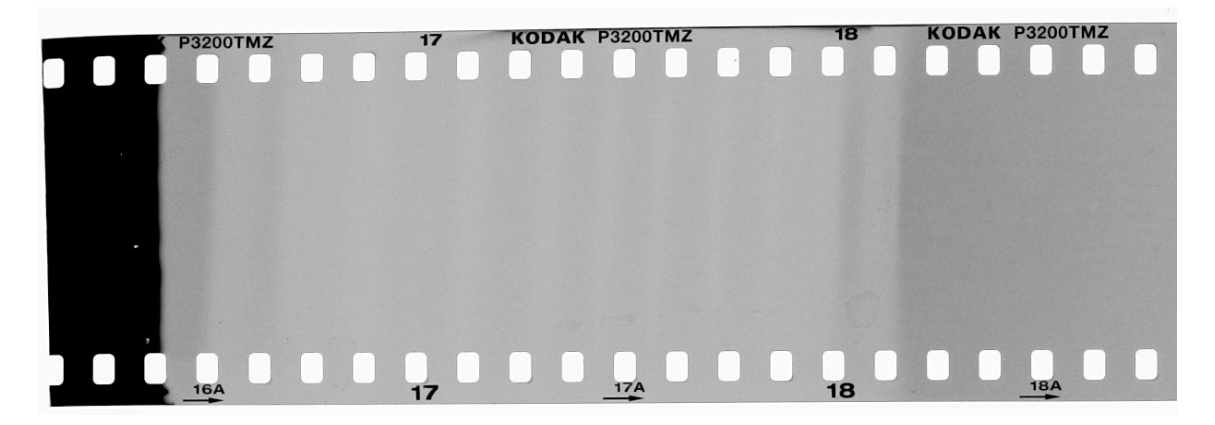

∆ιάγραµµα **4.24** 

Φιλµ *"20"* µετά την εµφάνιση

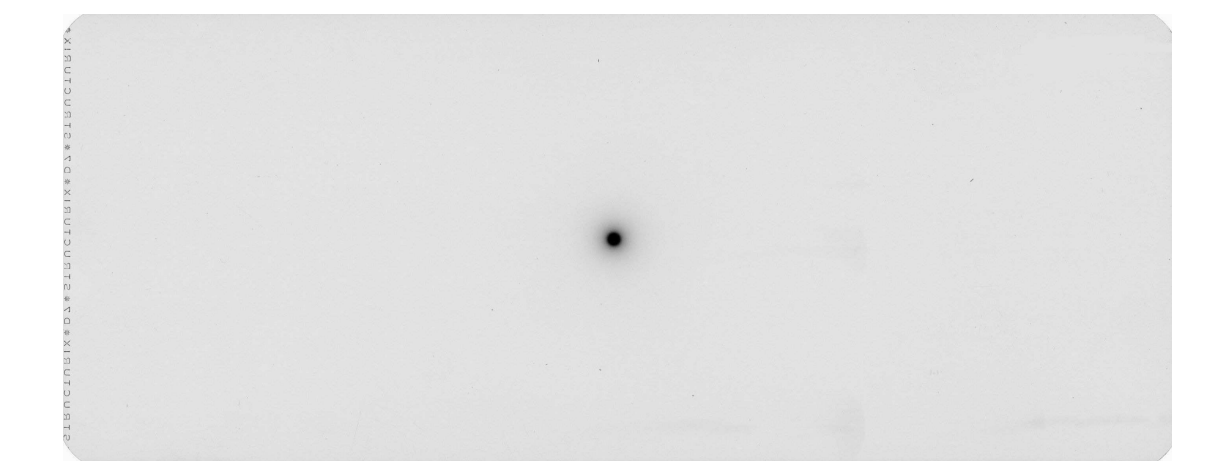

∆ιάγραµµα **4.25** 

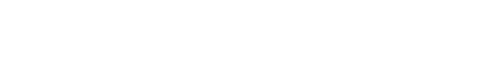

Φιλµ *"24"* µετά την εµφάνιση

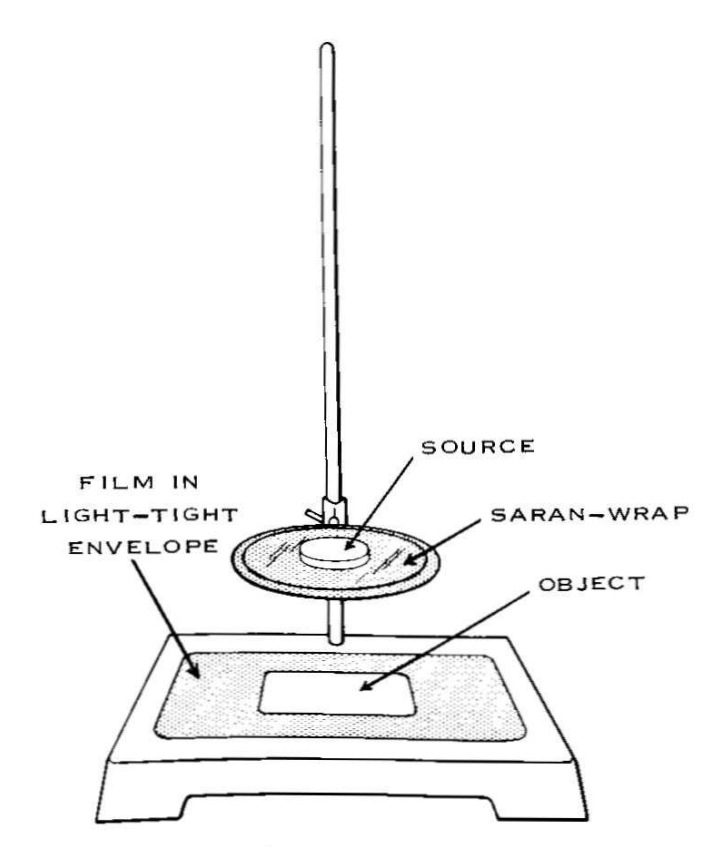

∆ιάγραµµα **4.26** 

∆ιάταξη ραδιογραφίας

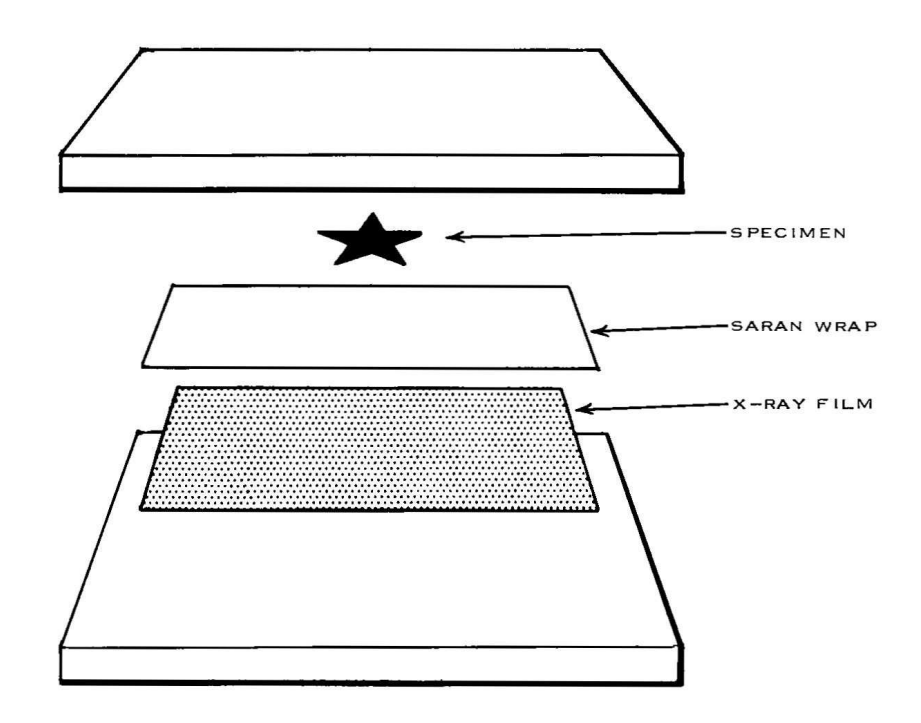

**"**Σάντουιτς**"** αυτοραδιογραφίας

### ΚΕΦΑΛΑΙΟ **5**

#### ΟΠΤΙΚΗ ΚΑΙ ΨΗΦΙΑΚΗ ΜΕΤΡΗΣΗ ΑΜΑΥΡΩΣΗΣ ΦΙΛΜ

#### **5.1** Εισαγωγή

Στο Κεφάλαιο αυτό παρουσιάζεται η αναγκαιότητα µέτρησης της αµαύρωσης των φιλµ βιοµηχανικής ραδιογραφίας καθώς και οι τρόποι µε τους οποίους µπορεί να γίνεται η ανάγνωση αυτή. ∆ίνεται ο ορισµός της οπτικής πυκνότητας που είναι το ποσοτικό µέτρο υπολογισµού της αµαύρωσης, παρουσιάζεται η αρχή µέτρησης και εξετάζονται οι συσκευές οπτικής µέτρησης της αµαύρωσης που είναι διαθέσιµες στην εγκατάσταση βιοµηχανικής ραδιογραφίας του Εργαστηρίου Πυρηνικής Τεχνολογίας, καθώς και ο τρόπος λειτουργίας τους. Εξετάζεται επίσης ο τρόπος βαθµονόµησης των συσκευών αυτών. Σε επόµενη ενότητα παρουσιάζεται η αρχή ψηφιακής µέτρησης της αµαύρωσης µε τη χρήση σαρωτή. Η παρουσίαση εξειδικεύεται για έναν ειδικό αλλά κατά βάση απλό σαρωτή φωτογραφικού φιλµ για εφαρµογές γραφείου. ∆ίνεται περιγραφή του σαρωτή και των δυνατοτήτων του, στοιχεία για την εγκατάσταση του αντίστοιχου λογισµικού ελέγχου και οι ρυθµίσεις που απαιτούνται για τη λειτουργία του ως σαρωτή φιλµ βιοµηχανικής ραδιογραφίας. Επιλέγεται επίσης ο κατάλληλος τύπος αρχείου εικόνας ασπρόµαυρης πληροφορίας, που θα προκύπτει από τη σάρωση, προκειµένου να είναι πρόσφορος για επεξεργασία µε απλό λογισµικό. Τέλος εξετάζεται ο τρόπος βαθµονόµησης του σαρωτή ως συσκευή µέτρησης της οπτικής πυκνότητας.

### **5.2** Μέτρηση αµαύρωσης

#### **5.2.1** Γενικά

Η µέτρηση της αµαύρωσης ενός φιλµ είναι στην ουσία η ποσοτική εκτίµηση της έκτασης που καταλαµβάνουν τα µαύρα σηµεία σε µία ορισµένη επιφάνεια φιλµ (δηλαδή η έκταση του φωτοευαίσθητου υλικού που έχει αντιδράσει µε φωτόνια) προς την έκταση που καταλαµβάνουν τα λευκά σηµεία στην ίδια επιφάνεια (δηλαδή η έκταση του φωτοευαίσθητου υλικού που δεν έχει αντιδράσει µε φωτόνια). Η αµαύρωση µπορεί επίσης να εκφράζεται ως το ποσοστό του φωτός που µπορεί να διαπεράσει ένα "µαυρισµένο" φιλµ σε σχέση µε το φως που θα το περνούσε αν το φιλµ δεν είχε "µαυρίσει". Με βάση αυτή την έκφραση η αµαύρωση µπορεί να µετράται µε τη χρήση:

(α) πηγής φωτός, και

$$
(\beta) \sigma \nu \sigma \tau \dot{\eta} \mu \alpha \tau \sigma \zeta \varphi \omega \tau \dot{\sigma} \dot{\delta} \dot{\sigma} \delta \sigma \dot{\sigma} - \mu \epsilon \tau \rho \eta \tau \dot{\eta}
$$

Η γραφική αναπαράσταση ενός τέτοιου συστήµατος µέτρησης αµαύρωσης διακρίνεται στο ∆ιάγραµµα 5.1. Η µέτρηση της αµαύρωσης είναι αναγκαία στα φιλµ βιοµηχανικής ραδιογραφίας ως µέτρο εκτίµησης της ποιότητας της ραδιογραφικής εικόνας για τον υπολογισµό της αντίθεσης του φιλµ και του ραδιογραφούµενου δοκιµίου.

#### **5.2.2** Ορισµός οπτικής πυκνότητας

Σύµφωνα µε τα όσα αναφέρονται π.χ. στον Θεοδωρόπουλο (2009), η αµαύρωση µιας περιοχής του φιλµ είναι απευθείας ανάλογη µε την "οπτική πυκνότητα" (optical density) που δημιούργησε η ραδιογράφηση. Η οπτική πυκνότητα είναι ένα αδιάστατο ποσοτικό µέτρο των φωτονίων που αλληλεπίδρασαν µε το φιλµ και κατά συνέπεια το έχουν αµαυρώσει και υπολογίζεται από την σχέση:

$$
D = \log\left(\frac{I'}{I''}\right) \tag{5.1}
$$

όπου

D είναι η οπτική πυκνότητα,

I' είναι τα φωτόνια που προσπίπτουν στο φιλµ, και

Ι'' είναι τα φωτόνια που διαπερνούν το φιλµ χωρίς να αλληλεπιδράσουν µε αυτό.

Είναι φανερό ότι επειδή Ι' >≈ Ι" µόλις πολύ λίγα Ι'-Ι" φωτόνια αλληλεπιδρούν µε το φιλµ και δηµιουργούν την ραδιογραφική εικόνα.

### **5.3** Οπτική µέτρηση αµαύρωσης

Όπως είναι γνωστό για την καλύτερη παρατήρηση των φιλµ είτε αυτά είναι φωτογραφικά, είτε ακτινογραφίες είτε βιοµηχανικές ραδιογραφίες, χρειάζεται να χρησιµοποιούνται συσκευές που λέγονται διαφανοσκόπια. Το διαφανοσκόπιο (ή film viewer) παρέχει έντονο φωτισμό πίσω από το φιλμ έτσι ώστε να μπορεί κανείς να διακρίνει τη σκιά της εικόνας πάνω σε αυτό σύµφωνα µε το σχήµα του ∆ιαγράµµατος 5.2. Γενικά τα φωτογραφικά φιλµ και οι ιατρικές ακτινογραφίες µπορούν να παρατηρούνται αν στη θέση του έντονου φωτισµού είναι ο φωτισµός του περιβάλλοντος. Τα φιλµ βιοµηχανικής ραδιογραφίας όµως, λόγω του ότι παρουσιάζουν συνήθως µεγάλη αµαύρωση µπορούν να παρατηρούνται µόνο µε διαφανοσκόπια των οποίων µάλιστα ο φωτισµός είναι µεγάλης έντασης. Ένα τέτοιο διαφανοσκόπιο που διατίθεται στο Εργαστήριο Πυρηνικής Τεχνολογίας είναι τύπου 4S της εταιρείας κατασκευής KOWOLUX, και διακρίνεται στη φωτογραφία του ∆ιαγράµµατος 5.3. Το διαφανοσκόπιο αυτό έχει ρυθµιζόµενη ισχύ φωτισµού µέχρι 2 kW, λαµπτήρες αλογόνου, ένταση µέχρι 150000 Cd/m², έχει ικανότητα παρατήρησης οπτικής πυκνότητας µέχρι D = 4.2 και επιφάνεια παρατήρησης φιλµ 207 x 85 mm. Το εγχειρίδιο Kowotest (βλ. βιβλιογραφία) δίνει τις βασικές οδηγίες χρήσης του διαφανοσκοπίου. Το διαφανοσκόπιο ανάβει από διακόπτη τριών θέσεων (UP-OFF-DOWN) που βρίσκεται στο δεξί πλάγιο τοίχωµα και φωτίζει την επιφάνεια παρατήρησης µε τον λεγόµενο "φωτισµό υποβάθρου". Ο φωτισµός αυτός πρέπει να έχει ένταση περίπου ίση µε τον φωτισµό του περιβάλλοντος και να είναι πολύ χαµηλότερος από τον φωτισµό παρατήρησης. Αν ο διακόπτης τριών θέσεων βρίσκεται στην πάνω θέση (UP), τότε από το φωτισµό υποβάθρου το διαφανοσκόπιο µεταβαίνει στο φωτισµός παρατήρησης πιέζοντας ένα πλήκτρο που επίσης βρίσκεται στο δεξί πλάγιο τοίχωµα. Αν ο διακόπτης τριών θέσεων βρίσκεται στην κάτω θέση (DOWN), τότε ο φωτισµός παρατήρησης επιτυγχάνεται πιέζοντας ένα ποδοστήριο. Υπάρχει η δυνατότητα ρύθµισης της έντασης του φωτισµού παρατήρησης µέσω ενός ποτενσιόµετρου. Το φιλµ τοποθετείται πάνω στην επιφάνεια παρατήρησης του διαφανοσκοπίου. Όταν ενεργοποιηθεί ο φωτισµός παρατήρησης, όπως στη φωτογραφία του ∆ιαγράµµατος 5.4., παρέχεται έντονος φωτισµός πίσω από το φιλµ διευκολύνοντας την παρατήρηση της ραδιογραφικής εικόνας. Για την καλύτερη παρατήρηση των φιλµ βιοµηχανικής ραδιογραφίας µε το διαφανοσκόπιο ο περιβάλλον χώρος καλό είναι να είναι ελαφρά υποφωτισµένος.

Για την οπτική µέτρηση της αµαύρωσης σε ένα φιλµ απαιτούνται:

(α) διαφανοσκόπιο, το οποίο παίζει το ρόλο της πηγής φωτός και

(β) κατάλληλος µετρητής αµαύρωσης ή όπως λέγεται µετρητής οπτικής πυκνότητας (densitometer, βλ. και φωτογραφία του ∆ιαγράµµατος 5.5 και το σχήµα του ∆ιαγράµµατος 5.6), ο οποίος παίζει το ρόλο του συστήµατος φωτοδιόδου – µετρητή, σύµφωνα µε το ∆ιάγραµµα 5.1.

5-3

Το Εργαστήριο Πυρηνικής Τεχνολογίας διαθέτει µετρητή οπτικής πυκνότητας τύπου Digit-X της εταιρείας κατασκευής Fidgeon Ltd (πρώην Xograph), με τα ακόλουθα βασικά χαρακτηριστικά:

Περιοχή µέτρησης οπτικής πυκνότητας: 0 – 4D, Ακρίβεια: ± 0.05D, ∆ιακριτική ικανότητα: 0.01D και επαναληψιµότητα: 0.02D.

Το πιστοποιητικό του µετρητή διακρίνεται στο ∆ιάγραµµα 5.7.

Για τους σκοπούς της βιοµηχανικής ραδιογραφίας, ο µετρητής αµαύρωσης δεν απαιτείται να έχει καλή ακρίβεια, είναι απαραίτητο όµως να έχει πολύ καλή επαναληψιµότητα.

Σύµφωνα µε το εγχειρίδιο Xograph (βλ. και βιβλιογραφία), για να γίνει η µέτρηση αµαύρωσης σε φιλµ πρέπει να γίνουν τα εξής:

- 1. Αν δεν υπάρχει µπαταρία τοποθετείται.
- 2. Με τη χρήση του διακόπτη ON-OFF ξεκινά ο µετρητής και εµφανίζεται κάποια ψηφιακή ένδειξη στην ψηφιακή του οθόνη.
- 3. Μηδενισµός µετρητή: Η "µύτη" (probe tip) του µετρητή τοποθετείται κάθετα πάνω στην επιφάνεια του διαφανοσκοπίου, χωρίς να υπάρχει ενδιάµεσα φιλµ, ασκώντας ελαφρά πίεση. Το διαφανοσκόπιο πρέπει να είναι αναµµένο στο φως παρατήρησης και ρυθµισµένο στην ένταση µε την οποία πρόκειται να µετρηθεί η οπτική πυκνότητα των ραδιογραφιών. Η µύτη αποµακρύνεται από το διαφανοσκόπιο και πιέζεται το πλήκτρο µηδενισµού (zeroing button), µε αποτέλεσµα η ψηφιακή ένδειξη να γίνει "0.00" (βλ. και το σχήµα του ∆ιαγράµµατος 5.8) και µε αυτόν τον τρόπο ο µετρητής αµαύρωσης µηδενίζεται για τη συγκεκριµένη διάταξη, δηλαδή τίθεται η ποσότητα φωτός που πρέπει να δέχεται ο µετρητής έτσι ώστε η αµαύρωση να θεωρείται µηδέν.
- 4. Τοποθετείται το φιλµ πάνω στο διαφανοσκόπιο.
- 5. Η "µύτη" του µετρητή τοποθετείται κάθετα πάνω στην επιφάνεια του φιλµ στο σηµείο για το οποίο πρέπει να βρεθεί η οπτική πυκνότητα, ασκώντας ελαφρά πίεση. Στη συνέχεια η µύτη αποµακρύνεται από το φιλµ και καταγράφεται η ψηφιακή ένδειξη της οπτικής πυκνότητας (βλ. και το σχήµα του ∆ιαγράµµατος 5.9).
- 6. Πρέπει να σηµειωθεί εδώ ότι για να γίνει ορθότερη µέτρηση πρέπει το σηµείο που µέτρησης να είναι όσο το δυνατόν πιο κοντά στο σηµείο του διαφανοσκοπίου που µηδενίστηκε ο µετρητής, επειδή ο φωτισµός του διαφανοσκοπίου µπορεί να µην είναι ίδιας έντασης σε όλα τα σηµεία του. Αυτό µπορεί να σηµαίνει ότι πρέπει να µετακινηθεί και το φιλµ έτσι ώστε το σηµείο ενδιαφέροντος να συµπέσει µε το σηµείο που µηδενίστηκε ο µετρητής.
- 7. Συνιστάται ο µηδενισµός του µετρητή να γίνεται κάθε 2 περίπου λεπτά.

### **5.4** Βαθµονόµηση οπτικής µέτρησης αµαύρωσης

Για να γίνει η βαθµονόµηση του µετρητή αµαύρωσης χρησιµοποιήθηκε το πρότυπο φιλµ που φαίνεται στο ∆ιάγραµµα 5.10. Αυτό είναι ένα φιλµ µε 15 διαβαθµίσεις του γκρι κάθε µία από τις οποίες έχει πιστοποιηµένη οπτική πυκνότητα σύµφωνα µε τον Πίνακα 5.1. Το πρότυπο αυτό φιλµ είναι τύπου STRUCTURIX CERTIFIED DENSTEP της εταιρείας κατασκευής GE Inspection Technologies. Το πιστοποιητικό του διακρίνεται στο ∆ιάγραµµα 5.11 και οι τιµές της οπτικής πυκνότητάς του επαληθεύονται µε βάση αντίστοιχο φιλµ αναφοράς του NIST (2004). Σκοπός της βαθµονόµησης είναι να βρεθεί η συσχέτιση της πρότυπης οπτικής πυκνότητας µε την οπτική πυκνότητα που µετράει ο µετρητής. Με αυτόν τον τρόπο θα µπορεί κανείς ξέροντας την οπτική πυκνότητα που έχει µετρήσει ο µετρητής για ένα συγκεκριµένο σηµείο του φιλµ, να προσδιορίσει την πραγµατική οπτική πυκνότητα του σηµείου αυτού.

Για να πραγµατοποιηθεί η βαθµονόµηση, λήφθηκε µια σειρά µετρήσεων στο πρότυπο φιλµ µε τη διαδικασία που περιγράφηκε παραπάνω. Συγκεκριµένα µετρήθηκε η αµαύρωση της κάθε µίας από τις 15 διαβαθµίσεις του γκρι στο πρότυπο φιλµ 10 φορές για να προκύψουν πιο αξιόπιστα αποτελέσµατα. Στη συνέχεια λήφθηκε ο µέσος όρος των 10 τιµών της αµαύρωσης για την κάθε διαβάθµιση. Οι πρότυπες τιµές για την κάθε διαβάθµιση καθώς και οι µετρήσεις που λήφθηκαν και ο µέσος όρος τους φαίνονται στον Πίνακα 5.2. Στη συνέχεια µε τη βοήθεια του λογισµικού OriginPro 8 SR0 έγινε συσχέτιση του µέσου όρου των τιµών που µετρήθηκαν µε τις πρότυπες τιµές και προέκυψε η καµπύλη του ∆ιαγράµµατος 5.12. Παρατηρώντας το ∆ιάγραµµα προκύπτει ότι:

- (α) η συσχέτιση είναι γραµµική,
- (β) η ευθεία προσαρµογής διέρχεται από το σηµείο (0,0), και

(γ) η κλίση της ευθείας είναι  $45^\circ$ 

Εποµένως, ο συντελεστής µετατροπής της µέτρησης σε οπτική πυκνότητα µε αυτόν τον µετρητή είναι "1".

## **5.5** Ψηφιακή µέτρηση αµαύρωσης

### **5.5.1** Γενικά

Η λογική της οπτικής µέτρησης, που περιγράφηκε παραπάνω µπορεί να εφαρµοσθεί και για την ψηφιακή µέτρηση της αµαύρωσης, η οποία µπορεί να γίνεται µε τη χρήση ειδικού επίπεδου "σαρωτή" (scanner). Όταν το φιλµ σαρώνεται µέσα σε κατάλληλη συσκευή επίπεδης σάρωσης, ο µετακινούµενος ανιχνευτής εικόνας παίζει το ρόλο του "µατιού" του ∆ιαγράµµατος 5.2, ή ισοδύναµα το ρόλο του µετρητή αµαύρωσης. Πίσω από το φιλµ που σαρώνεται χρειάζεται να υπάρχει έντονος οπίσθιος φωτισµός (όπως το φως παρατήρησης του διαφανοσκοπίου) ώστε ο ανιχνευτής να µπορέσει να διακρίνει την εικόνα του φιλµ. Ο φωτισµός αυτός παρέχεται από λαµπτήρα που κινείται παράλληλα µε τον ανιχνευτή εικόνας. Το αποτέλεσµα της σάρωσης είναι ένα αρχείο ψηφιακής εικόνας. Μία τέτοια ειδική συσκευή σάρωσης είναι π.χ. ο σαρωτής HP Scanjet G4050. Σηµειώνεται ότι σε αρκετές περιπτώσεις και ειδικά για φιλµ τα οποία δεν παρουσιάζουν µεγάλη αµαύρωση η σάρωση µπορεί να γίνεται και µε σαρωτές χωρίς οπίσθιο φωτισµό. Για παράδειγµα η συµβατική συσκευή σάρωσης HP Scanjet 5300C χρησιμοποιήθηκε από τον Kerkapoly (2005), για τους σκοπούς σάρωσης φιλµ αυτοραδιογραφίας µικρής οπτικής πυκνότητας στην πρωτότυπη εργασία του, η οποία αναφέρθηκε και στο 3<sup>ο</sup> Κεφάλαιο.

#### **5.5.2** Περιγραφή σαρωτή **HP Scanjet G4050**

Ο HP Scanjet G4050 είναι ένας επίπεδος σαρωτής ηµιεπαγγελµατικής χρήσης, που µπορεί κανείς να προµηθευτεί σχετικά οικονοµικά ( < 200 Ευρώ, 2009) από το εµπόριο. Είναι κατάλληλος για σάρωση εγγράφων, φωτογραφιών, διαφανειών και φιλµ. ∆ιακρίνεται στην φωτογραφία του ∆ιαγράµµατος 5.13. Έχει µέγιστη ανάλυση σάρωσης έως 4800 x 9600 dpi. Το πεδίο σάρωσης του είναι διαστάσεων 21.6 x 31.1 cm. ∆ιαθέτει οπίσθιο φωτισµό που µπορεί να καλύψει όλο το πεδίο σάρωσης διότι κινείται παράλληλα µε τον ανιχνευτή εικόνας (βλ. και την φωτογραφία του ∆ιαγράµµατος 5.14). Σε ασπρόµαυρη σάρωση διαθέτει 256 επίπεδα του γκρι (από 0 εντελώς µαύρο έως 255 εντελώς λευκό – ανάλυση βάθους γκρι 8 bit). Ο σαρωτής αυτός είναι κατάλληλος και για έγχρωµη σάρωση αλλά τα χαρακτηριστικά αυτά δεν

αφορούν την παρούσα ∆ιπλωµατική Εργασία, εφόσον εδώ εξετάζεται µόνο σάρωση ασπρόµαυρου φιλµ βιοµηχανικής ραδιογραφίας. Πρέπει να σηµειωθεί ότι στον HP Scanjet G4050 μπορεί να πραγματοποιηθεί σμίκρυνση του αποτελέσματος της σάρωσης στην κλίµακα 10 έως και 100% και µεγέθυνση του αποτελέσµατος της σάρωσης στην κλίµακα από 100 έως 2.400% σε βήµατα του 1%. Ο σαρωτής συνδέεται µε υπολογιστή µέσω θύρας USB 2.0. Η σάρωση γίνεται φυσικά µε τη βοήθεια κατάλληλου λογισµικού που διατίθεται σε CD-ROM, σε λειτουργικό σύστηµα MS Windows XP και υπολογιστή PC συµβατό. ∆υστυχώς η εγκατάσταση του λογισµικού παρουσιάζει τα εξής προβλήµατα συµβατότητας µε τα ελληνικά σε περιβάλλον MS Windows XP Professional English, που χρησιµοποιείται στον Τοµέα Πυρηνικής Τεχνολογίας ΕΜΠ:

1) Αν οι ρυθµίσεις του Η/Υ είναι

Start > Settings > Control Panel > Regional and Language Options > Regional Options > Standards and Formats > English (United States)& Location > United States, τότε το λογισμικό εγκαθίσταται στα Αγγλικά και παρουσιάζει μικρές ασυµβατότητες µε τη χρήση τυχόν ελληνικών χαρακτήρων σε αρχεία ή ορισµένες επιλογές ρυθµίσεων.

#### 2) Αν οι ρυθµίσεις του Η/Υ είναι

Start > Settings > Control Panel > Regional and Language Options > Regional Options > Standards and Formats > Greek & Location > Greece, τότε το λογισµικό εγκαθίσταται στα Ελληνικά και παρουσιάζει µικρές ασυµβατότητες µε τη χρήση τυχόν ελληνικών χαρακτήρων σε αρχεία ή ορισµένες επιλογές ρυθµίσεων.

#### 3) Αν οι ρυθµίσεις του Η/Υ είναι

Start > Settings > Control Panel > Regional and Language Options > Regional Options > Standards and Formats > English (United States) & Location > Greece, τότε το λογισµικό εγκαθίσταται στα Ελληνικά και παρουσιάζει µεγάλες ασυµβατότητες µε τη χρήση τυχόν ελληνικών χαρακτήρων σε αρχεία ή στις επιλογές ρυθµίσεων.

Οι ρυθµίσεις "3" είναι παρόλαυτά εκείνες που προτιµούνται στους Η/Υ του Τοµέα Πυρηνικής Τεχνολογίας που εργάζονται σε περιβάλλον Λειτουργικού Συστήµατος MS Windows XP Professional English. Επομένως για την καλύτερη και την

εξυπηρετικότερη λειτουργία του λογισµικού, αυτό εγκαθίσταται µε τις ρυθµίσεις "1", και µπορεί από εκεί και µετά να εφαρµόζεται µε τις ρυθµίσεις "3". Για εγκατάσταση χωρίς προβλήµατα ακολουθούνται οι οδηγίες του εγχειριδίου εγκατάστασης. Επιπλέον επισηµαίνεται ότι κατά την εγκατάσταση πρέπει να απενεργοποιηθούν τα αντιικά προγράµµατα και να επιλεγεί η "µη αυτόµατη ενηµέρωση" για να αποφευχθεί η αυτόµατη διαδικτυακή αναβάθµιση του λογισµικού σε έκδοση που δεν είναι συµβατή µε το Λειτουργικό Σύστηµα. Επίσης προτείνεται να γίνει "προσαρµοσµένη" (custom) εγκατάσταση, ώστε να εγκατασταθεί και το προαιρετικό τµήµα του λογισµικού "HP Photosmart Essential". Σε περίπτωση που είναι αναγκαία η απεγκατάσταση και η επανεγκατάσταση του λογισµικού προτείνεται να ακολουθείται µε προσοχή η διαδικασία που δίνεται από το σύνδεσµο του ιστολογίου:

http://hpanswers.blogspot.com/2007/12/no-hp-devices-detected-hp-solution.html

Το περιεχόµενο του συνδέσµου αυτού υπάρχει στο Παράρτηµα αυτής της ∆ιπλωµατικής Εργασίας. Για την ορθή απεγκατάσταση και επανεγκατάσταση πρέπει να µελετηθούν πρώτα καλά αυτές οι οδηγίες και να ληφθούν υπόψιν και οι εξής δύο παρατηρήσεις: (ι) το αναφερόµενο εκτελέσιµο "isintallpending.exe" υπάρχει και στο CD-ROM του λογισµικού και (ιι) αν το µέρος του λογισµικού "HP Scanjet G4000 8.0" δεν απεγκαθίσταται παρόλη την προσεκτική εφαρµογή των οδηγιών, µπορεί κανείς να το απεγκαταστήσει µε χρήση του ελεύθερου λογισµικού RevoUninstaller.

Η χρήση του λογισµικού είναι εύκολη και γίνεται µε παρόµοιο τρόπο όπως σε ένα σαρωτή οικιακής χρήσης. Ειδικά για τη σάρωση φιλµ η διαδικασία είναι η εξής:

(α) Ανοίγεται ο σαρωτής και αποµακρύνεται το κάλυµµα του οπίσθιου φωτισµού. (βλ. και φωτογραφία στο ∆ιάγραµµα 5.15), προκειµένου να αποκαλυφθεί το σύστηµα του έντονου οπίσθιου φωτισµού,

(β) Τοποθετείται το φιλµ µέσα στο πεδίο σάρωσης (βλ. και φωτογραφία στο ∆ιάγραµµα 5.16), και

(γ) Κλείνεται ο σαρωτής και πραγµατοποιείται η σάρωση.

#### **5.5.3** Οδηγός από **Plexiglas** για φιλµ **AFGA D7 PB 10x24cm**

Όπως αναφέρθηκε παραπάνω, το πεδίο σάρωσης του σαρωτή είναι διαστάσεων 21.6 x 31.1 cm. Τα φιλµ που σαρώνονται είναι κατά κανόνα µικρότερων διαστάσεων από τις διαστάσεις του πεδίου σάρωσης (π.χ οι διαστάσεις του φιλµ βιοµηχανικής ραδιογραφίας AFGA D7 PB είναι 10x24cm, ενώ οι διαστάσεις ενός slide φωτογραφικής µηχανής είναι µόλις 35x 35mm). Αυτό σηµαίνει ότι όταν χρειάζεται να σαρωθούν σειριακά περισσότερα από ένα φιλµ, στην ίδια θέση του πεδίου σάρωσης ώστε οι ψηφιακές τους συντεταγµένες να είναι πάντοτε οι ίδιες, χρειάζεται ένας µηχανισµός ακριβούς τοποθέτησης των φιλµ. Ο σαρωτής HP Scanjet G4050 διαθέτει πλαίσια για τη σταθεροποίηση θέσης φιλµ διαφόρων τυποποιηµένων φωτογραφικών διαστάσεων αλλά όχι για τη σταθεροποίηση φιλµ βιοµηχανικής ραδιογραφίας AFGA D7 PB διαστάσεων 10x24cm που χρησιµοποιείται, όπως αναφέρθηκε, στην εγκατάσταση βιοµηχανικής ραδιογραφίας του Εργαστηρίου. Για να λυθεί αυτό το πρόβληµα κατασκευάστηκε ένα πλαίσιο από µαύρο Plexiglas το σχήµα και οι διαστάσεις του οποίου διακρίνονται στο σχέδιο του ∆ιαγράµµατος 5.17 ώστε τα φιλµ AFGA D7 PB να τοποθετούνται πάντα στην ίδια θέση του πεδίου σάρωσης, όπως στη φωτογραφία του ∆ιαγράµµατος 5.18. Το πλαίσιο αυτό έχει πάχος 3 mm. Επιλέχθηκε να είναι χρώµατος µαύρου (όπως και τα υπόλοιπα πλαίσια που διατίθενται µαζί µε τον σαρωτή από την ΗP προκειµένου να χρησιµοποιούνται για αντίστοιχες σταθεροποιήσεις θέσης απλών φωτογραφικών φιλµ) ώστε γενικά να παρέχει υψηλή αντίθεση σε σχέση µε τα φιλµ που σαρώνονται, και να µην επιτρέπει σε φως από τον ανιχνευτή εικόνας ή από τον λαµπτήρα έντονου οπίσθιου φωτισµού να διαχέεται προς την επιφάνεια του φιλµ που σαρώνεται και να αλλοιώνει την εικόνα που ψηφιοποιείται. Στο πάνω µέρος του πλαισίου υπάρχει οπή διαστάσεων 204 x 10 mm που είναι διαµόρφωση - οδηγός η οποία επιτρέπει την ενεργοποίηση του λαµπτήρα έντονου οπίσθιου φωτισµού. Τα πλαίσια σταθεροποίησης της θέσης των φιλµ εξασφαλίζουν επίσης ότι η σάρωση θα γίνεται χωρίς απόκλιση στην παραγόµενη εικόνα από το φιλµ που να οφείλεται στην θέση που αυτό βρίσκεται µέσα στο πεδίο σάρωσης. Τέτοιες αποκλίσεις µπορεί να οφείλονται σε ανοµοιογένειες του οπίσθιου φωτισµού.

#### **5.5.4** Ρυθµίσεις σαρωτή

Αφού πραγµατοποιήθηκαν δοκιµαστικές σαρώσεις φιλµ βιοµηχανικού τύπου έγινε φανερό ότι προκειµένου να ληφθεί µια "καλή" εικόνα µετά τη σάρωση για φιλµ µε σχετικά χαµηλή οπτική πυκνότητα (µέχρι το πολύ 2.0) έπρεπε να εφαρµοστούν οι εξής ρυθµίσεις:

#### **Scan type = scan positives**

5-9

**File type = jpg Resolution = 300** ή **600 ppi (Pixels Per Inch) Colors = 256 Grayscale Scaling = 100%** 

#### **5.5.5** ∆ιαδικασία σάρωσης µε τις ρυθµίσεις **§ 5.5.4**

Η διαδικασία σάρωσης σε παραθυρικό περιβάλλον έχει συνοπτικά ως εξής:

*Desktop > HP Solution Center > Scan Film > Scan positives (*Στο σηµείο αυτό ρυθµίζεται *File Type jpg) > Scan Picture Settings [*Στο σηµείο αυτό εισάγονται οι ρυθµίσεις *Resolution = 300* ή *600 ppi, Colors = 256 Gray Shades (Grayscale), Default Scaling for Positives and Negatives = 100%] > OK > Scan >* Στο σηµείο αυτό γίνεται µία προεπισκόπηση *(preview)* της προς σάρωση εικόνας*,* και µπορεί να ξαναρυθµισθεί η επιφάνεια που θα σαρωθεί τελικά µε κατάλληλες επιλογές µε τη βοήθεια του ποντικιού*(\*) > Accept >* Στο σηµείο αυτό *–*ΑΝ ∆ΕΝ ΕΧΕΙ ΑΠΕΝΕΡΓΟΠΟΙΗΘΕΙ*-* ανοίγει το υποµενού *"scanning smart friend",* στο οποίο επιλέγεται *"No. Scan with 100% scaling (current setting)" > OK.* 

(\*) Αν για κάποιο λόγο χρησιµοποιείται το υποµενού Auto Correct Photos και σαρώνονται φιλµ βιοµηχανικής ραδιογραφίας, δεν πρέπει ΠΟΤΕ να ενεργοποιείται η επιλογή Perform Dust & Scratch Removal. Η επιλογή αυτή είναι δυνατόν να αφαιρέσει πολύτιµες πληροφορίες ατελειών των ραδιογραφούµενων αντικειµένων, όπως π.χ. µικρές ρωγµές και πόρους.

Η εικόνα που προκύπτει "σώνεται" αυτόµατα στο φάκελλο "My Documents > My Scans > yyyy-mm(MHN)", όπου γγγγ το έτος, mm ο αριθμός του μήνα, MHN τα τρία πρώτα γράµµατα του µήνα, σε αρχείο µε όνοµα "scanxxxx.jpg", όπου xxxx σειριακός αριθµός από 0001 έως 9999.

#### **5.5.6** Επιλογή αρχείου εικόνας κατάλληλου τύπου

Εφόσον ο σαρωτής έχει εύρος κλίµακας του γκρι 0-255, σηµαίνει ότι η ασπρόµαυρη εικόνα που προκύπτει µετά τη σάρωση θα έχει κλιµακωθεί µε βάση αυτό το διαχωρισµό. ∆ηλαδή κάθε ένα pixel του αποτελέσµατος της σάρωσης θα χαρακτηρίζεται από έναν αριθµό από το 0 έως το 255 ανάλογα µε το πόσο µαύρο είναι (υπενθυµίζεται ότι το 0 αντιστοιχεί στο εντελώς µαύρο και το 255 στο εντελώς λευκό). Για την ψηφιακή επεξεργασία του αποτελέσµατος της σάρωσης αρκεί να είναι δυνατόν να "διαβαστεί" αυτή η πληροφορία για την κλίµακα του γκρι για κάθε pixel της ψηφιακής εικόνας που προκύπτει από τη σάρωση του φιλµ. Για ευκολότερη ανάγνωση θα ήταν πολύ βολικό η πληροφορία αυτή να βρίσκονταν µέσα στο αρχείο εικόνας σε ASCII µορφή.

Για τον σαρωτή HP Scanjet G4050 οι εικόνες από τις σαρώσεις των φιλµ αποθηκεύονται σε jpg αρχεία, όπως αναφέρθηκε σύµφωνα µε τις ρυθµίσεις του προγράµµατος οδήγησης του σαρωτή. Ο συγκεκριµένος τύπος αρχείου είναι µια µορφή εικόνας συµπιεσµένης µορφής µε δυαδική κωδικοποίηση (binary). Αυτό σηµαίνει ότι θα ήταν δύσκολο να προσπαθήσει κανείς να "διαβάσει" τις κλίµακες του γκρι από ένα τέτοιου είδους αρχείο χωρίς ειδικό λογισµικό. Εποµένως για να αναλυθούν τα αρχεία αυτά ως προς την κλίµακα του γκρι ανά pixel, είναι πιο βολικό να µετατραπούν σε αρχεία εικόνας µε κωδικοποίηση ASCII (π.χ. σε ένα αρχείο txt). Για την µετατροπή αυτή στα πλαίσια της ∆ιπλωµατικής Εργασίας χρησιµοποιήθηκε το ελεύθερο λογισµικό irfanview που µπορεί µεταξύ άλλων να µετατρέπει τα αρχεία jpg σε άλλους τύπους αρχείων εικόνας. Το λογισµικό αυτό είναι κατάλληλο για περιβάλλον Λειτουργικού Συστήµατος MS Windows XP και δίνει τη δυνατότητα µετατροπής των jpg αρχείων και στους τύπους αρχείων που είναι κωδικοποιηµένα σε µορφή ASCII, δηλαδή στα τύπου: pbm, pgm, ppm και png. Από αυτά, τα αρχεία τύπου pbm υποστηρίζoυν µόνο άσπρα ή µαύρα pixel οπότε δεν είναι κατάλληλα. Τα αρχεία τύπου ppm και png υποστηρίζουν τα χρώµατα RGB και τους συνδυασµούς τους συνεπώς αυτά είναι µεν κατάλληλα αλλά δεν είναι αρκετά απλά στην ASCII κωδικοποίησή τους διότι περιέχουν και πληροφορίες χρώµατος οι οποίες περιττεύουν για την εδώ περίπτωση. Τα αρχεία τύπου pgm υποστηρίζουν µόνο την κλίµακα του γκρι και είναι σχετικά απλά στην ASCII κωδικοποίησή τους. Εποµένως επιλέχθηκε η µετατροπή των jpg αρχείων που παράγονται από τον σαρωτή να γίνεται στη µορφή pgm. Για την περιγραφή της ASCII κωδικοποίησης των αρχείων της µορφής pbm, pgm, ppm µπορεί κανείς να µελετήσει και το σύνδεσµο του διαδικτύου: http://en.wikipedia.org/wiki/Netpbm\_format.

Μία εικόνα που µπορεί να κωδικοποιηθεί κατά pgm φαίνεται στο ∆ιάγραµµα 5.19. Το ASCII αρχείο που µπορεί να περιγράψει την εικόνα αυτή φαίνεται στο ∆ιάγραµµα 5.20. Στην πρώτη γραµµή (record) διακρίνεται ο τίτλος του αρχείου. Στην επόµενη γραµµή, διακρίνεται η ανάλυση της εικόνας σε pixel (στο συγκεκριµένο παράδειγµα Πλάτος24xΥψος7) και αµέσως από κάτω το µέγιστο "βάθος" του γκρι στην εικόνα (στο συγκεκριµένο παράδειγµα 15, δηλαδή κλίµακα από 0 λευκό έως 15 µαύρο). Τέλος, ακολουθεί ένας πίνακας µε αριθµούς 24 στηλών και 7 γραµµών, του οποίου το κάθε στοιχείο αντιπροσωπεύει το αντίστοιχο pixel της εικόνας και η τιµή του κάθε ενός στοιχείου αντιπροσωπεύει το επίπεδο του γκρι που έχει το συγκεκριµένο pixel. Το αρχείο αυτό µπορεί να διαβάζεται τόσο από τα κυριότερα λογισµικά επεξεργασίας εικόνας, ελεύθερα (όπως π.χ. το irfanview και το ImageMagick) ή εµπορικά, όσο και από απλά λογισµικά επεξεργασίας ASCII κειµένου όπως το Notepad, το Wordpad κλπ. Σηµειώνεται ότι για τις τιµές του βάθους γκρι των pixel της εικόνας ο διαχωρισµός του αρχείου pgm σε records (γραµµές) και η τήρηση µορφής πίνακα δεν είναι απαραίτητος. Ισοδύναµη είναι και η µορφή του αρχείου στην οποία οι τιµές αυτών των πληροφοριών είναι απλά διαδοχικές και χωρίζονται από κενά. Εξαιρείται η περίπτωση που το αρχείο πρέπει να περιέχει κείµενο σχολίων. Τα σχόλια πρέπει να τοποθετούνται γενικά σε δικά τους record (γραµµές) εκτός του πρώτου που οπωσδήποτε πρέπει να είναι το όνοµα της εικόνας. Οι γραµµές σχολίων πρέπει να έχουν 1<sup>ο</sup> χαρακτήρα "#".

Για να εξακριβωθεί κατά πόσο κατανοήθηκε το πώς λειτουργεί αυτή η δοµή επιχειρήθηκε η αναπαραγωγή της εικόνας του ∆ιαγράµµατος 5.21 µε την κωδικοποίηση ASCII της µορφής pgm. Το ∆ιάγραµµα 5.21 απεικονίζει τέσσερα τετράγωνα παραταγµένα 2στήλεςx2γραµµές µε το πάνω αριστερά τετράγωνο µαύρο, το κάτω δεξιά λευκό και τα άλλα δύο γκρι. Αυτή η εικόνα έπρεπε να είναι 26x26 pixels. Αρχικά κατασκευάστηκε ένα αρχείο txt, όπως φαίνεται στην εικόνα του ∆ιαγράµµατος 5.22, το οποίο περιείχε την κωδικοποίηση ASCII της εικόνας αυτής στη µορφή pgm. Στη συνέχεια η κατάληξη του αρχείου txt αλλάχθηκε σε pgm και µε τη βοήθεια του λογισµικού irfanview διαβάσθηκε το αρχείο. Η εικόνα που παρουσίασε δεν διέφερε από τη ζητούµενη του ∆ιαγράµµατος 5.21

#### **5.5.7** Ψηφιακή µέτρηση αµαύρωσης

Σύµφωνα µε όλα τα παραπάνω, η ψηφιακή µέτρηση της αµαύρωσης σε µία θέση του φιλµ µπορεί να γίνει µε τα ακόλουθα βήµατα

(α) σάρωση µε τις κατάλληλες ρυθµίσεις, (β) αποθήκευση της προκύπτουσας ψηφιακής εικόνας σε αρχείο µορφής jpg, (γ) µετατροπή του αρχείου jpg σε αρχείο µορφής pgm µε ASCII κωδικοποίηση και τέλος (δ) ανάγνωση του βάθους του γκρι των pixel που αντιστοιχούν στη θέση του φιλµ που ενδιαφέρει µέσω κατάλληλου απλού προγράµµατος σε οποιαδήποτε γλώσσα.

# **5.6** Βαθµονόµηση σαρωτή

### **5.6.1** Γενικά

Σκοπός της βαθµονόµησης ενός σαρωτή είναι να παραχθεί µια συσχέτιση πρότυπης οπτικής πυκνότητας µε το επίπεδο του γκρι που θα "διαβάζει" ο σαρωτής (για την περίπτωση του σαρωτή HP Scanjet G4050 στην περιοχή 0-255). Με αυτόν τον τρόπο θα µπορεί κανείς ξέροντας το επίπεδο του γκρι που έχει "διαβάσει" ο σαρωτής για ένα συγκεκριµένου pixel του σαρωµένου φιλµ, να προσδιορίσει την πραγµατική οπτική πυκνότητα της περιοχής του φιλµ που αντιστοιχεί στο pixel αυτό.

### **5.6.2** Βαθµονόµηση σαρωτή **HP Scanjet G4050**

Για να γίνει η βαθµονόµηση του σαρωτή HP Scanjet G4050 χρησιµοποιήθηκε το πρότυπο φιλµ STRUCTURIX CERTIFIED DENSTEP. Μετά από δοκιµές έγινε φανερό ότι προκειµένου να ληφθεί µια "καλή" εικόνα µετά τη σάρωση, η οποία να αποδίδει κατά το δυνατόν και τις υψηλές οπτικές πυκνότητες του πρότυπου φιλµ έπρεπε να εφαρµοστούν διαφορετικές ρυθµίσεις από εκείνες των παραγράφων 5.5.4 και 5.5.5 στο πρόγραµµα οδήγησης του σαρωτή. Αποφασίσθηκε εποµένως ότι οι επιπλέον ρυθµίσεις στο πρόγραµµα οδήγησης του σαρωτή για τη σάρωση φιλµ βιοµηχανικής ραδιογραφίας µε οπτικές πυκνότητες µέχρι το πολύ 3.5 πρέπει να είναι οι εξής:

**Adaptive Lightning = 10 Highlights = 20 Shadows = 0 Midtones = 100 Gamma = 4** 

Οι ρυθµίσεις αυτές εισάγονται στη διαδικασία σάρωσης που παρουσιάσθηκε στην παράγραφο 5.5.5 στα σηµεία που φαίνονται υπογραµµισµένα πιο κάτω

*Desktop > HP Solution Center > Scan Film > Scan positives (*Στο σηµείο αυτό ρυθµίζεται *File Type jpg) > Scan Picture Settings [*Στο σηµείο αυτό εισάγονται οι ρυθµίσεις *Resolution = 300* ή *600 ppi, Colors = 256 Gray Shades*  *(Grayscale), Default Scaling for Positives and Negatives = 100%] > OK > Scan >* Στο σηµείο αυτό γίνεται µία προεπισκόπηση *(preview)* της προς σάρωση εικόνας*,* και *(*α*)* µπορεί να ξαναρυθµισθεί η επιφάνεια που θα σαρωθεί τελικά µε κατάλληλες επιλογές µε τη βοήθεια του ποντικιού*, (*β*)* µπορούν να εισαχθούν οι κατάλληλες ρυθµίσεις για τη σάρωση φιλµ σχετικά µεγαλύτερης οπτικής πυκνότητας ως εξής*:*

- Υποµενού *Auto Correct Photos > Adaptive Lighting 10*
- Υποµενού *Lighten / Darken > Highlights = 20, Shadows = 0, Midtones = 100 > Advanced > Gamma = 4*

*> Accept >* Στο σηµείο αυτό *–*ΑΝ ∆ΕΝ ΕΧΕΙ ΑΠΕΝΕΡΓΟΠΟΙΗΘΕΙ*-* ανοίγει το υποµενού *"scanning smart friend",* στο οποίο επιλέγεται *"No. Scan with 100% scaling (current setting)" > OK.* 

Τονίζεται και πάλι ότι αν χρησιµοποιείται το υποµενού Auto Correct Photos και σαρώνονται φιλµ βιοµηχανικής ραδιογραφίας, δεν πρέπει ΠΟΤΕ να ενεργοποιείται η επιλογή Perform Dust & Scratch Removal. Η επιλογή αυτή είναι δυνατόν να αφαιρέσει πολύτιµες πληροφορίες ατελειών των ραδιογραφούµενων αντικειµένων, όπως π.χ. µικρές ρωγµές και πόρους.

Tο πρότυπο αυτό φιλµ σαρώθηκε µε τις ρυθµίσεις που αναφέρθηκαν παραπάνω και η εικόνα σώθηκε σε µορφή jpg. Στη συνέχεια µε τη βοήθεια του λογισµικού irfanview, το αρχείο της εικόνας αυτής µετατράπηκε σε µορφή pgm µε κωδικοποίηση ASCII. To αρχείο που προέκυψε περιέχει όλες τις πληροφορίες βάθους του γκρι της εικόνας της σάρωσης για το συγκεκριµένο φιλµ. Εποµένως περιέχει το βάθος του γκρι για κάθε µία από τις 15 περιοχές διαφορετικής οπτικής πυκνότητας του πρότυπου φιλµ. Με κατάλληλο πρόγραμμα σε γλώσσα  $\mathrm{FORTRAN}^1$  υπολογίσθηκε το κατά μέσο όρο βάθος του γκρι και για τις 15 περιοχές. Για τις τρεις τελευταίες περιοχές (13, 14 και 15) διαπιστώθηκε ότι η αµαύρωσή τους ήταν πολύ υψηλή και ο σαρωτής δεν τις διέκρινε από το µαύρο. Στη συνέχεια έγινε ο συσχετισµός τους µε την πρότυπη οπτική πυκνότητα των περιοχών αυτών. Το αποτέλεσµα της συσχέτισης φαίνεται οπτικά στο ∆ιάγραµµα 5.23. Η συσχέτιση είναι γραµµική µε συντελεστή γραµµικής συσχετίσεως -0.99 και δίνεται από την εξίσωση:

 $\overline{a}$ <sup>1</sup> Χρησιμοποιήθηκε η FORTRAN FORCE 2.0.9 που αποτελεί ελεύθερη έκδοση της GNU Fortran (ή GFORTRAN) για Λειτουργικό Σύστημα MS Windows XP (βλ. και http://www.guilherme.tk/)

$$
D = -0.0170(\pm 0.0003)^* Depth + 4.30(\pm 0.05)
$$
\n
$$
(5.2)
$$

όπου

D η οπτική πυκνότητα στην περιοχή από 0.13 έως και 3.2, και

Depth το βάθος του γκρι από ~66 έως και ~246

και αποτελεί την εξίσωση βαθµονόµησης του σαρωτή.

Στο ∆ιάγραµµα 5.23 αποτυπώνονται και τα σηµεία που αντιστοιχούν στις περιοχές 13, 14 και 15, τα οποία δεν συµµετέχουν στον υπολογισµό της συσχέτισης. Το ∆ιάγραµµα 5.24 παρέχει την τυπική απόκλιση υπολογισµού βάθους του γκρι για κάθε µία από τις εξεταζόµενες περιοχές. Παρατηρείται, κυρίως ότι για τις περιοχές του φιλµ 13, 14 και 15 η τυπική αυτή απόκλιση είναι πολύ υψηλή. Επίσης παρατηρείται ότι ο σαρωτής HP Scanjet G4050 είναι καλύτερα µελετηµένος για τη σάρωση φιλµ µε οπτικές πυκνότητες στην περιοχή από 0.13 έως και 2.32, οι οποίες αντιστοιχούν σε τυπικές αποκλίσεις υπολογισµών βάθους του γκρι στην περιοχή 2 έως και 4%.

Το πρόγραµµα FORTRAN που χρησιµοποιήθηκε έχει ως εξής:
```
 program bathmonomisi 
       character* 30 a 
       dimension num(9999,9999),num2(99999999) 
       dimension sum(14),aver(14),sum2(14),aver2(14)
       open(11,file='film0003.txt') 
       rewind(11) 
C Part C1 
       do 100 k=1,4 
          if(k.eq.1.or.k.eq.2) then 
          read(11,\star) a
          elseif(k.eq.3) then 
          read(11, *) k1, k2
          elseif(k.eq.4) then 
           read(11,*) idepth 
          endif 
100 enddo 
       write(*,*) k1, k2, idepth 
C Part C2 
      read(11,*) (num2(ii),ii=1,k1*k2)
       do 200 i=1,k2 
       do 300 j=1, k1num(i, j) = num2((i-1)*k1+j)300 enddo 
200 enddo 
C Part C3 
       do 400 n=0,14 
        kount=0 
       sum(n)=0 do 500 mi=100, k1-10 
        do 600 mj = (n*(k2/15))+10, ((n+1)*(k2/15))-10
```

```
 kount=kount+1 
         sum(n)=sum(n)+num(mj,mi)600 enddo 
500 enddo 
       aver(n)=sum(n)/kount 
400 enddo 
C Part C4 
       do 700 n=0,14 
       kount2=0 
       sum2(n)=0 do 800 mi=100, k1-10 
       do 900 mj = (n*(k2/15))+10, ((n+1)*(k2/15))-10 kount2=kount2+1 
        sum2(n)=sum2(n)+(num(mj,mi)-aver(n))**2
900 enddo 
800 enddo 
       aver2(n) = (sum2(n)/kount2)**0.5write(*,*) n, aver (n), aver 2(n)700 enddo 
       stop 
       end
```
Για να λειτουργήσει το πιοπάνω πρόγραµµα, πρέπει:

(α) Να "κοπεί" (crop) µε ακρίβεια η σαρωµένη εικόνα του πρότυπου φιλµ από το σύνολο της σαρωµένης εικόνας. Αυτό µπορεί να γίνει µε το λογισµικό irfanview.

(β) Να ληφθεί υπόψιν ότι η κάθε µία περιοχή του προτύπου φιλµ της οποίας πρέπει να µετρηθεί η αµαύρωση έχει πλάτος όσο το πλάτος της σαρωµένης εικόνας και µήκος όσο το µήκος της σαρωµένης εικόνας/15.

Η περιγραφή του προγράµµατος είναι:

## Τµήµα *C1*

Αρχικά το πρόγραµµα διαβάζει από το αρχείο της σαρωµένης εικόνας µε τη µορφή pgm, τις 4 πρώτες γραµµές που αντιστοιχούν:

- 1. στο όνοµα του αρχείου (µεταβλητή character 30 θέσεων)
- 2. στη γραµµή σχολίων που συνήθως υπάρχει (µεταβλητή character 30 θέσεων)
- 3. στις διαστάσεις της εικόνας (k1 = πλάτος σε pixel, k2 = ύψος σε pixel)
- 4. στο µέγιστο βάθος του γκρι (idepth)

και τυπώνει στην οθόνη αυτά τα στοιχεία για εποπτικούς λόγους.

### Τµήµα *C2*

Στη συνέχεια διαβάζει όλες τις τιµές των pixel αρχίζοντας από το άνω αριστερό άκρο της εικόνας και τις αποθηκεύει σε έναν µονοδιάστατο πίνακα num2 ικανής χωρητικότητας (εδώ π.χ. ~1000000). Αυτό γίνεται γιατί, όπως περιγράφηκε και παραπάνω, στο αρχείο της εικόνας µπορεί να µην υπάρχει διαχωρισµός των τιµών των pixel σε records (γραµµές) ανάλογα µε τις διαστάσεις της εικόνας, όπου κάθε γραµµή να είναι οι τιµές βάθους γκρι για µία γραµµή πλάτους της εικόνας. Ο πίνακας num2 µετατρέπεται σε έναν πίνακα num διαστάσεων k1 x k2, ανάλογα µε τις διαστάσεις της εικόνας που διαβάστηκαν αρχικά. Μ' αυτόν τον τρόπο δηµιουργείται ένα µητρώο µε όλες τις τιµές του βάθους του γκρι της εικόνας ανά pixel.

## Τµήµα *C3*

Σκοπός του τµήµατος αυτού είναι ήταν να υπολογισθεί ο µέσος όρος του βάθους του γκρι που απέδωσε ο σαρωτής στο αρχείο εικόνας για κάθε µία από τις 15 περιοχές του πρότυπου φιλµ. Οι ζητούµενοι µέσοι όροι υπολογίζονται µε βάση τον πίνακα num για το σύνολο των pixel κάθε µίας από τις περιοχές αυτές. Από τα pixel αυτά αφαιρούνται για την κάθε περιοχή

- 100 pixel πλάτους "από αριστερά" ώστε να µην αναλυθεί εικόνα του φιλµ (βλ. και ∆ιάγραµµα 5.10) που περιέχει αριθµούς και όχι πραγµατική οπτική πληροφορία
- 10 pixel πλάτους "από δεξιά" ώστε να µην αναλυθεί εικόνα του φιλµ που είναι κοντά στο εκ δεξιών σύνορό του.
- 10 pixel µήκους "από πάνω" ώστε να µην αναλυθεί εικόνα του φιλµ που είναι κοντά στο πάνω σύνορο της εξεταζόµενης περιοχής, και
- 10 pixel µήκους "από κάτω" ώστε να µην αναλυθεί εικόνα του φιλµ που είναι κοντά στο κάτω σύνορο της εξεταζόµενης περιοχής.

## Τµήµα *C4*

Σκοπός του τµήµατος αυτού είναι ήταν να υπολογισθεί η τυπική απόκλιση του βάθους του γκρι που απέδωσε ο σαρωτής στο αρχείο εικόνας για κάθε µία από τις 15 περιοχές του πρότυπου φιλµ. Οι ζητούµενες τυπικές αποκλίσεις όροι υπολογίζονται µε βάση τον πίνακα num και τους αντίστοιχους µέσους όρους για το σύνολο των pixel κάθε µίας από τις περιοχές αυτές. Από τα pixel αυτά αφαιρούνται για την κάθε περιοχή, όσα αφαιρέθηκαν και για τον υπολογισµό των µέσων όρων.

Τα αποτελέσµατα των υπολογισµών αυτών τυπώνονται στην οθόνη.

# **5.8** Παρατηρήσεις **–** σχόλια

Σήµερα (2009) οι επαγγελµατικοί σαρωτές εξειδικευµένοι στη σάρωση φιλµ βιοµηχανικής ραδιογραφίας πρέπει να ικανοποιούν τις προδιαγραφές ψηφιοποίησης φιλµ EN 14096 part 2. Για παράδειγµα ένας τέτοιος σαρωτής (film digitizer) είναι ο FS50B της εταιρείας GE Inspection Technologies. Ο σαρωτής αυτός χρησιµοποιεί φωτισµό laser HeNe 632.8 nm, και κατάλληλη οπτική για την ανάγνωση της ραδιογραφικής εικόνας, πράγµα που επιτρέπει την αναγνώριση οπτικής πυκνότητας από D = 0.05 έως και D = 4.7 (σαρωτής κλάσης DS). H ανάλυσή του σε διαστάσεις µήκους είναι από 50 µm έως 500 µm, ρυθµιζόµενη σε βήµατα του 1 µm.O τυπικός χρόνος ψηφιοποίησης ενός φιλµ διαστάσεων 14x17" µε ανάλυση 200 µm είναι 7 s, και µε ανάλυση 50 µm είναι 120 s. Ο σαρωτής FS50Β διαθέτει 4096 επίπεδα του γκρι. Το αποτέλεσµα της σάρωσης ενός φιλµ µε το σαρωτή FS50B, µπορεί να γίνει ορατό στην µέγιστη ανάλυσή του µόνο σε οθόνες πολύ υψηλότερης ανάλυσης (και πάρα πολύ ακριβότερες) από εκείνες που χρησιµοποιούνται σε εφαρµογές γραφείου.

Συγκρίνοντας τον σαρωτή HP Scanjet G4050 µε τον GE FS50B µπορεί κανείς να πει ότι

(α) δεν ικανοποιεί το πρότυπο EN 14096 part 2

(β) έχει πολύ χαµηλότερη ανάλυση

(γ) είναι πάρα πολύ αργός όταν ψηφιοποιεί σε µεγάλες αναλύσεις

(δ) έχει µόνο 256 επίπεδα του γκρι σε αντίθεση µε τον FS50B που διαθέτει 4096

(ε) τα επίπεδα του γκρι που αναλύονται µπορούν –όπως φάνηκε από τις δοκιµές µε το πρότυπο φιλµ STRUCTURIX CERTIFIED DENSTEP- να αναγνωρίσουν οπτικές πυκνότητες στην περιοχή D = 0.10 έως και D ≈ 3.2.

(στ) µπορεί να δεχθεί φιλµ µέγιστου πλάτους έως 21.6 cm σε αντίθεση µε τον FS50B που µπορεί να δεχθεί φιλµ µέγιστου πλάτους 35 cm,

(ζ) δεν µπορεί να δεχθεί φιλµ "ρολό", και

(η) παρουσιάζει ανοµοιοµορφία στο αποτέλεσµα της σάρωσης περιοχής του φιλµ µε απόλυτα όµοια οπτική πυκνότητα –όπως φάνηκε από τις δοκιµές µε το πρότυπο φιλµ STRUCTURIX CERTIFIED DENSTEP, δηλαδή για επιφάνεια του φιλμ με την ίδια αµαύρωση παράχθηκε εικόνα µε µερικές πιο σκούρες και µερικές πιο ανοιχτές περιοχές ενώ θα έπρεπε όλες να παρουσιάζουν ακριβώς την ίδια αµαύρωση.

Παρόλαυτά ο σαρωτής HP Scanjet G4050, αποδείχθηκε χρήσιµο εργαλείο για τη διατύπωση και τον έλεγχο των τεχνικών και των αρχών ψηφιακής µέτρησης της οπτικής πυκνότητας, προκειµένου αυτές να είναι κατανοητές και λειτουργικές για απλές µετρήσεις επίδειξης στο Εργαστήριο. Επιπλέον µε το σαρωτή αυτό ψηφιοποιήθηκαν όλες οι εικόνες των φιλµ που παράχθηκαν στα πλαίσια της παρούσας ∆ιπλωµατικής Εργασίας και χρησιµοποιούνται στα διάφορα Κεφάλαιά της.

Σχετικά µε το λογισµικό σε FORTRAN, που χρησιµοποιήθηκε για την ανάγνωση του αρχείου εικόνας, οι υπολογισµοί που έγιναν αφορούσαν το συνολικό πλήθος των pixel της εικόνας του πρότυπου φιλµ και αυτό διότι το πρότυπο φιλµ είχε µικρή επιφάνεια. Σε περίπτωση ψηφιακής επεξεργασίας εικόνων σάρωσης από φιλµ µεγάλης επιφάνειας η συνολική ανάγνωση και επεξεργασία των pixel δεν συµφέρει και µπορεί να αντικατασταθεί από τυχαία ανάγνωση αντιπροσωπευτικών pixel µε χρήση γεννητριών τυχαίων αριθµών (για τη γλώσσα FORTRAN, η συνάρτηση βιβλιοθήκης τυχαίων αριθµών υπενθυµίζεται ότι είναι η ran).

Στο επόμενο 6<sup>ο</sup> Κεφάλαιο, σε συνέχεια των όσων αναφέρθηκαν εδώ και στα προηγούµενα, δίνεται µια σειρά από πρακτικές εφαρµογές µε ιδιαίτερο βάρος στα διαγράµµατα έκθεσης, και στη χρήση της χαρακτηριστικής του φιλµ.

# ∆ΙΑΓΡΑΜΜΑΤΑ ΤΟΥ **5**ου ΚΕΦΑΛΑΙΟΥ

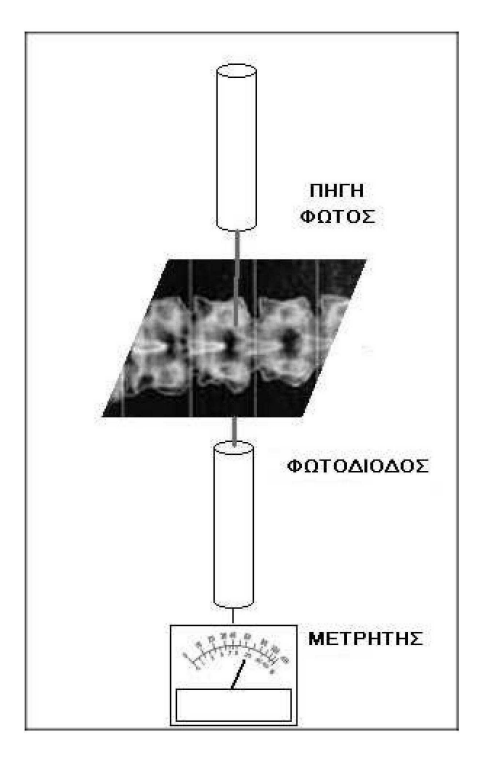

∆ιάγραµµα **5.1** 

Μετρητής οπτικής πυκνότητας

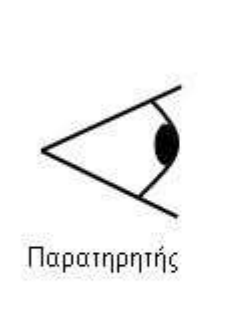

Έντονος φωτισμός

Φιλμ

∆ιάγραµµα **5.2** 

Παρατήρηση ραδιογραφικής εικόνας µε τη βοήθεια έντονου φωτισµού πίσω από το φιλµ

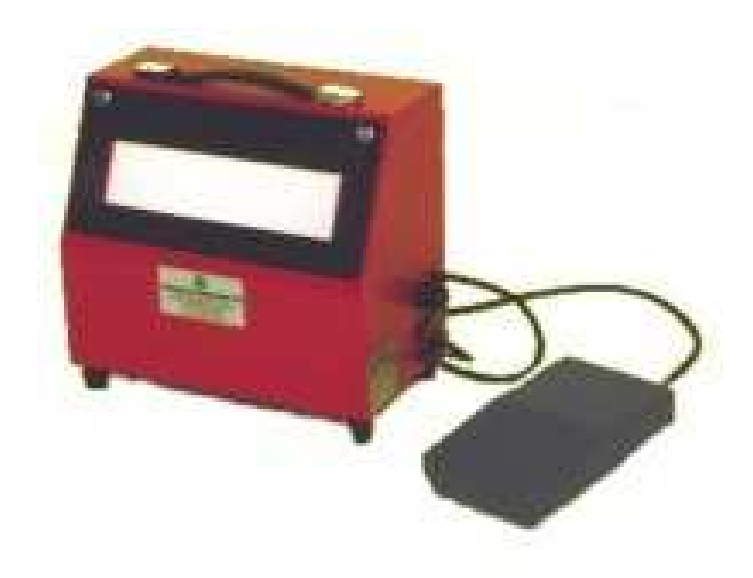

# ∆ιαφανοσκόπιο **KOWOLUX 4S**

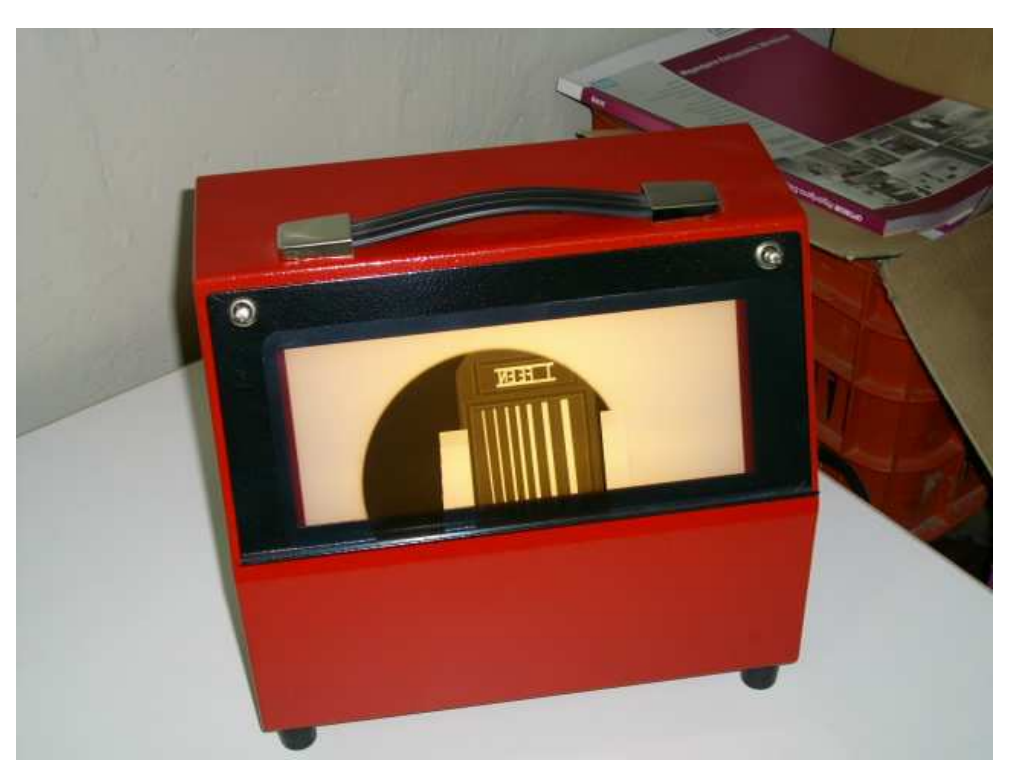

∆ιάγραµµα **5.4** 

∆ιαφανοσκόπιο **KOWOLUX 4S** σε λειτουργία µε φιλµ στην επιφάνεια παρατήρησης

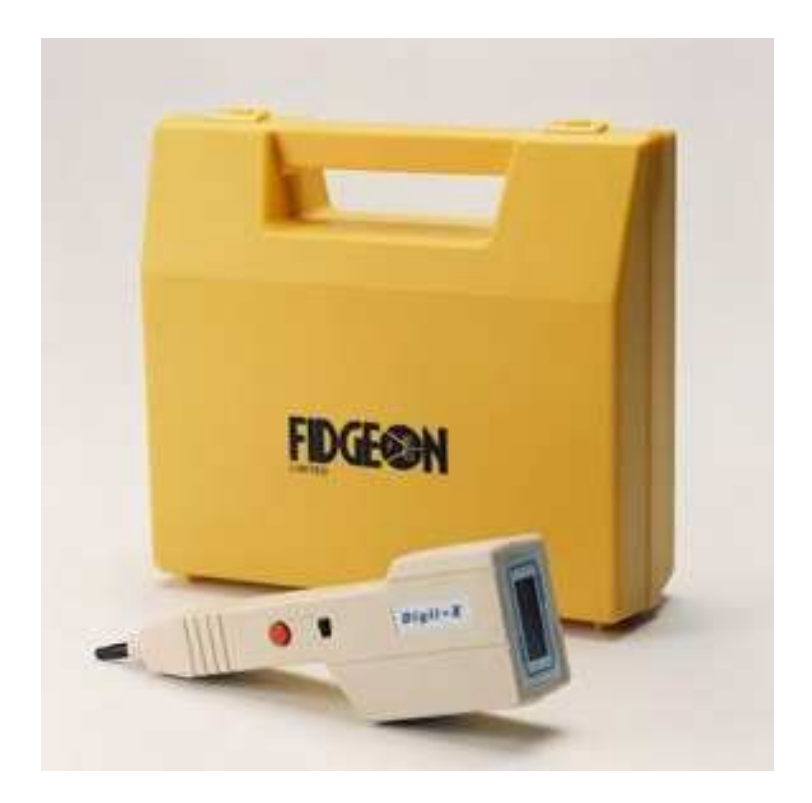

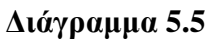

Μετρητής οπτικής πυκνότητας τύπου **Digit-X**  εταιρίας κατασκευής **Fidgeon Ltd** 

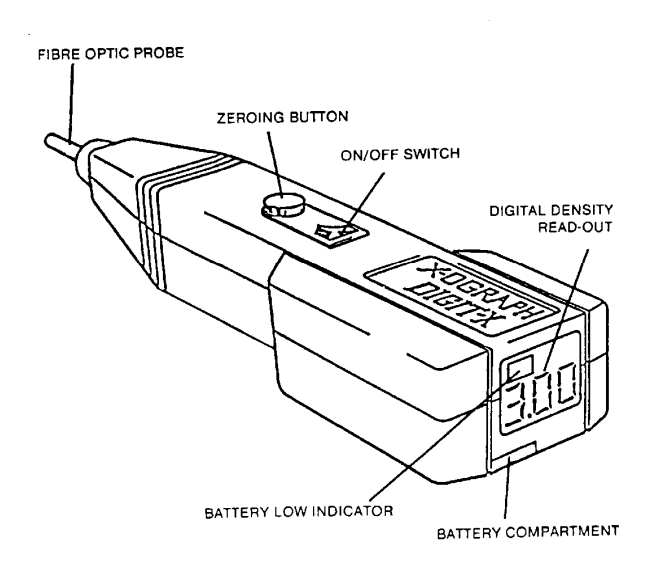

# ∆ιάγραµµα **5.6**  Σχηµατική αναπαράσταση του µετρητή οπτικής πυκνότητας

11 Enterprise Court **Seaham Grange Industrial Estate** Seaham Co. Durham SR7 0PS Tel: 0191 5211233/5230170 Fax: 0191 5211252 E-mail: sales@fidgeon.co.uk Web Site: http://www.fidgeon.co.uk

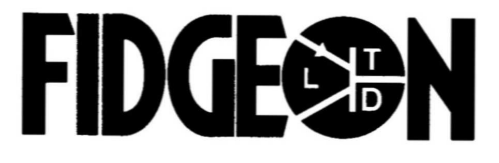

#### **Certificate of Calibration**

Customer:

Acutech Ltd 3 Syrou Street 144 52 Metamorfosi Athens Greece

Date of Issue: 06/11/06 Certificate Number: 19397/Cal

**Equipment Description:** Manufacturer: Type: Serial Number: Procedure Number: Customer Order Number: Densitometer X-Ograph Digit-X 400615 Specification. (ASME V) FG06-04

Summary of Test and Condition of equipment

Condition:

Satisfactory. No adjustment necessary

The above unit was verified against a reference density strip. Results as follows:-

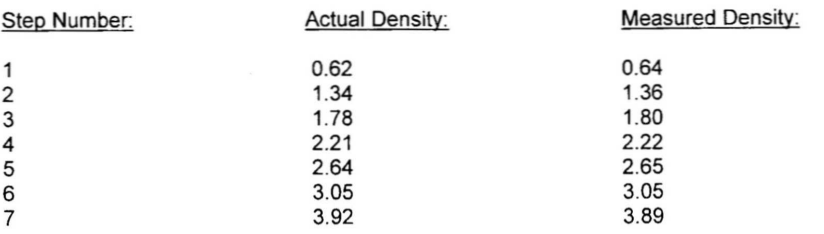

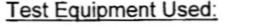

X-ray film step tablet serial no. 522344 Calibration due date 03/11/07 trace e to National **Bureau of Standards** 

y Standards unless All measurements are performed with equipment that is traceable to National Physical Labo stated otherwise

Signature.

ertficate No. ES11

Directors: P. Fidgeon, P. Fidgeon, M. Fidgeon, P. Fidgeon, N. H. Bulwer VAT No. 259 4596 10 Regd. London No. 1224694

∆ιάγραµµα **5.7**α

Πιστοποιητικό του µετρητή οπτικής πυκνότητας

This is to state that the Items below have been Fully Tested and Calibrated as follows:

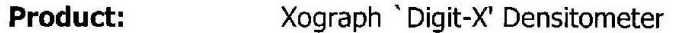

400GIS **Serial No:** 

Calibration Standard: Transmission Density Stepwedge S/N: 52234 As Described Under ASME SE-1079 & ASTM E 1079-00

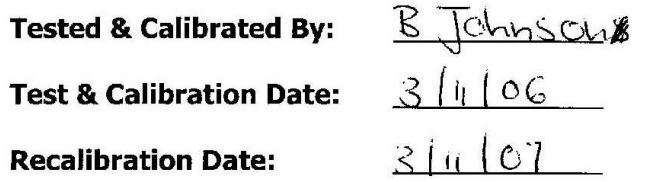

For and on behalf of Xograph Imaging Systems Ltd Xograph House, Hampton Street, Tetbury, Gloucestershire GL8 8LD, Tel: 01666 501 501, Fax: 01666 501 502

**Calibration Results** 

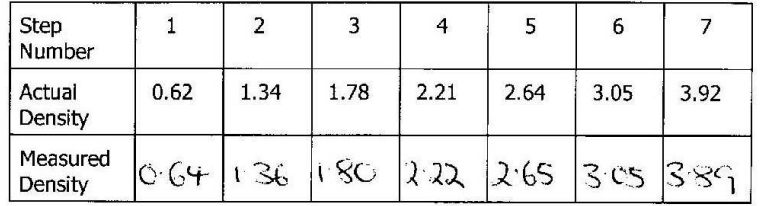

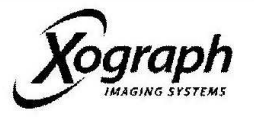

∆ιάγραµµα **5.7**β

Πιστοποιητικό του µετρητή οπτικής πυκνότητας **(**απόσπασµα από το εσωτερικό του εγχειριδίου**)** 

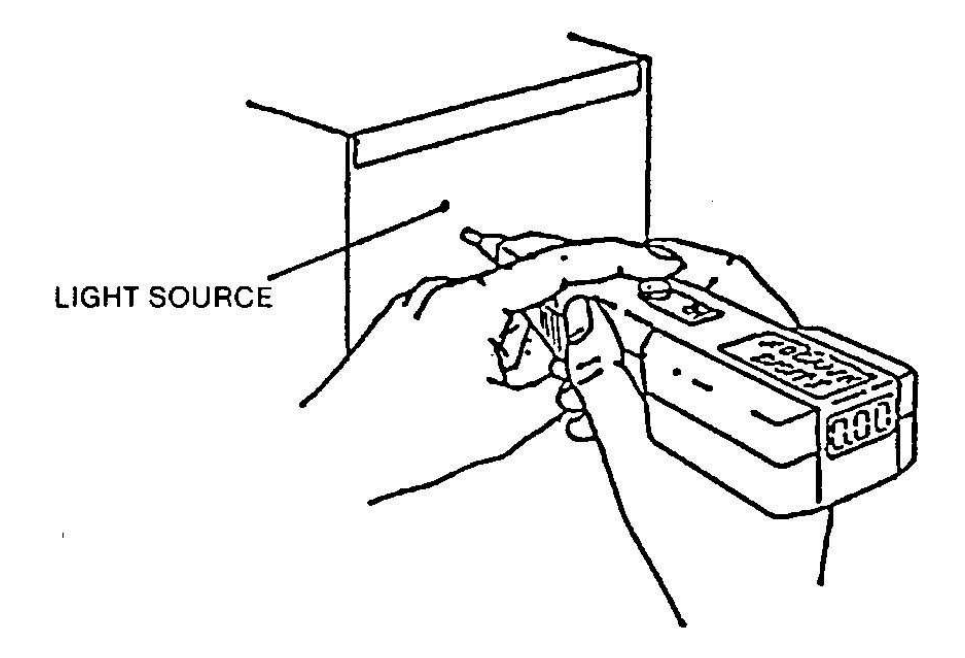

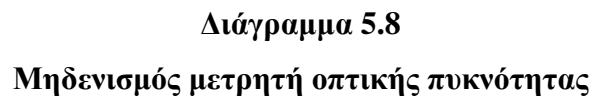

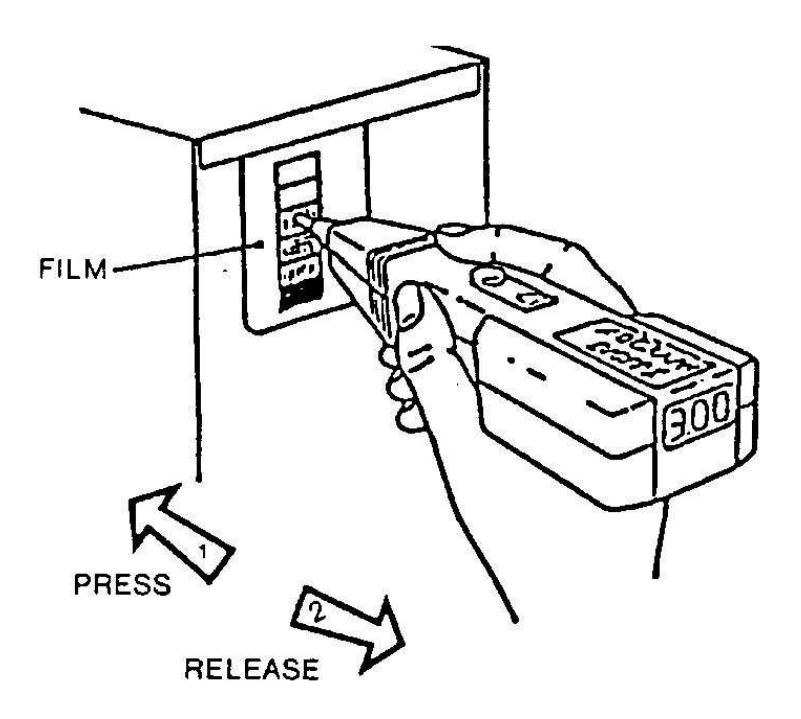

∆ιάγραµµα **5.9**  Πραγµατοποίηση µέτρησης µε τον µετρητή οπτικής πυκνότητας

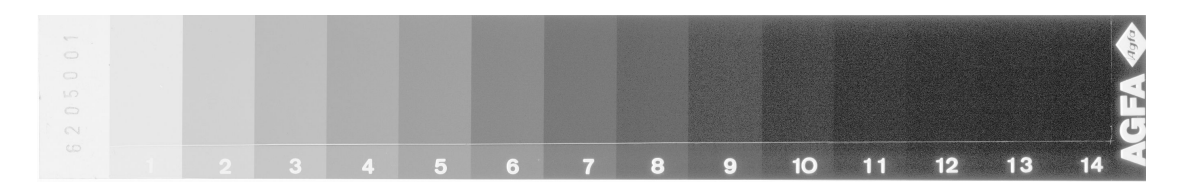

### Πρότυπο φιλµ βαθµονόµησης µετρητή οπτικής πυκνότητας τύπου **STRUCTURIX CERTIFIED DENSTEP**

## **Calibration Certificate STRUCTURIX CERTIFIED DENSTEP** X-Ray Film Step Tablet

Step Tablet identification number: 6205001 februari 2008 Calibration date: The density values reported, cross referenced by serial number to the enclosed table, are traceable to NIST (the United States National Institute of Standards and Technology) through traceable calibrations of the instrumentation in accordance with ISO 9001 approved Q.A. system. The calibration process is additionally verified by measurement of a NIST X-Ray Film Step Tablet,<br>S.R.M. 1001: ID 0401014 (certificate in attachment) <u>i Ma</u> I. Daneels K. Marstboom Quality Management & Application Quality Management & Application Application Assistant Film Systems Manager Film Systems Agfa Business Group NDT Agfa Business Group NDT To be completed by the user: To be completed by the user:<br>Date of first use:  $2 \frac{c \cdot c \cdot 9 - 1 \cdot 7 \cdot 2 \cdot 9}{(fill in: Y/M/D)}$  (date package opened) Name:  $N \in F$  *Petropoutes* Signature:  $422$ The Step Tablet might be replaced two years from date of first use or earlier if it show signs of deleterious wear.

**GE Inspection** Technologies

#### ∆ιάγραµµα **5.11**

#### Πιστοποιητικό πρότυπου φιλµ **STRUCTURIX CERTIFIED DENSTEP**

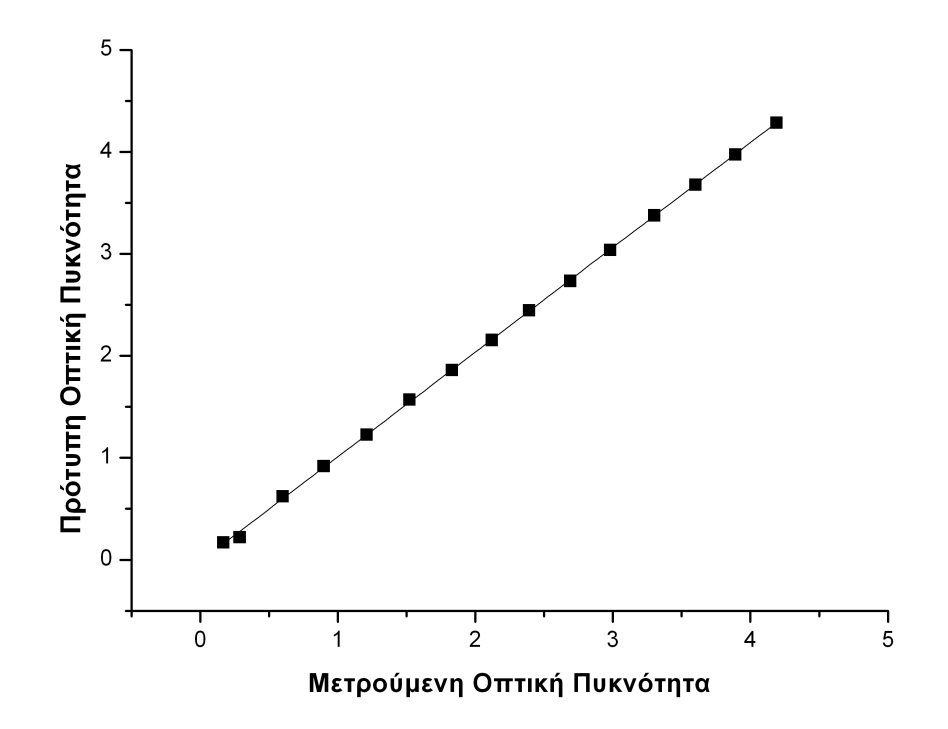

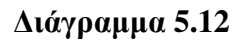

Καµπύλη βαθµονόµησης του µετρητή οπτικής πυκνότητας µε βάση το πρότυπο φιλµ

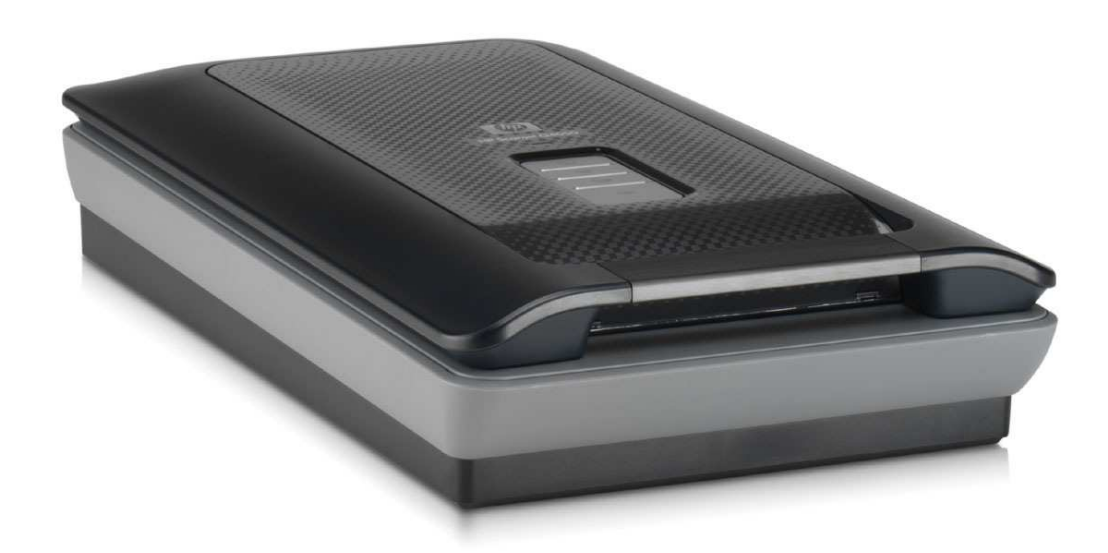

∆ιάγραµµα **5.13** 

Σαρωτής **HP Scanjet G4050**

Οπίσθιος φωτισµός

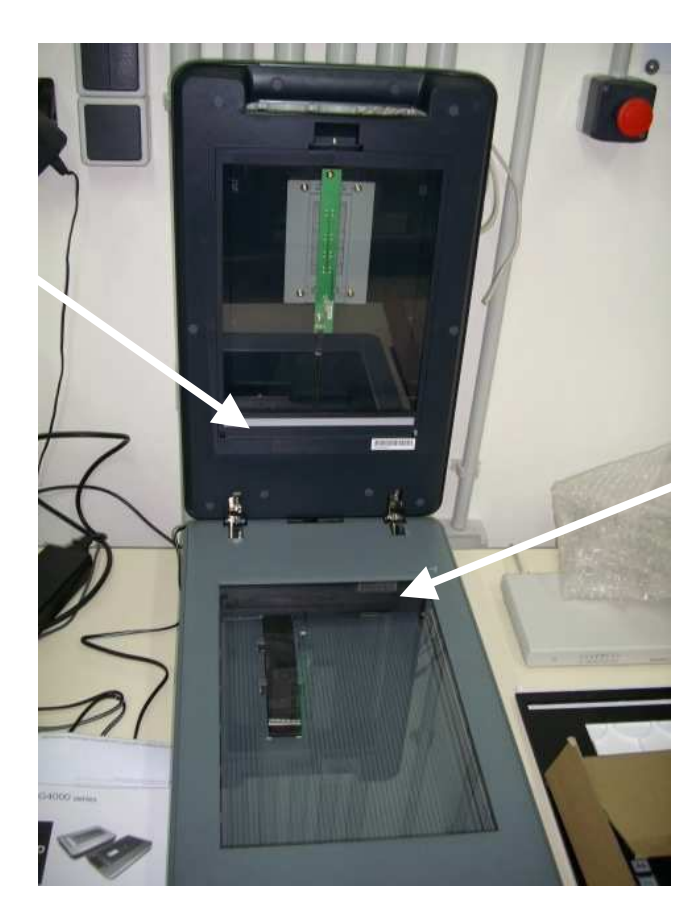

Ανιχνευτής εικόνας

∆ιάγραµµα **5.14** 

Οπίσθιος φωτισµός και ανιχνευτής εικόνας

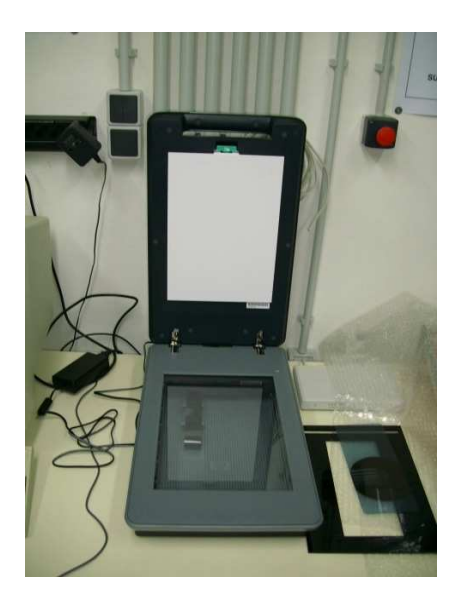

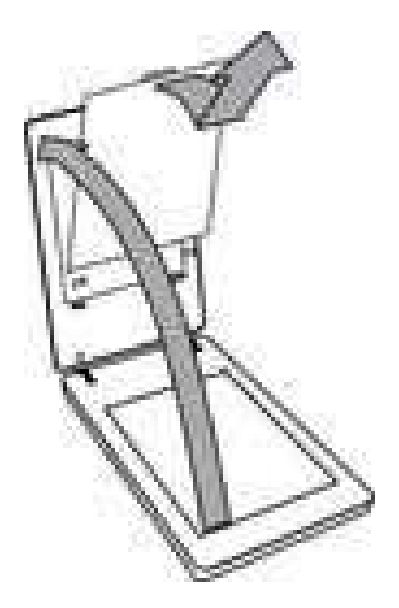

∆ιάγραµµα **5.15** 

Κάλυµµα οπίσθιου φωτισµού και αφαίρεση καλύµµατος οπίσθιου φωτισµού

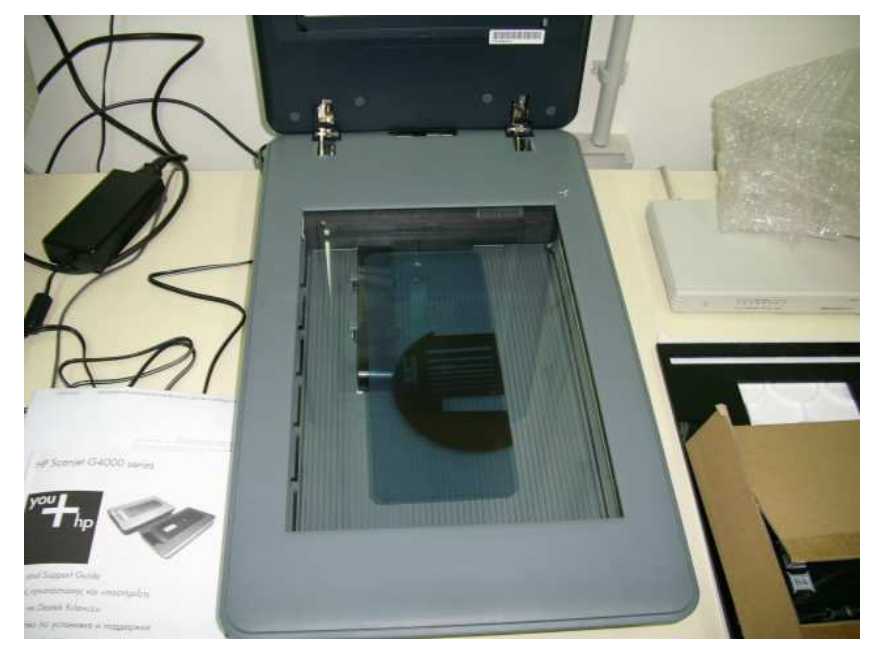

∆ιάγραµµα **5.16** 

# Φιλµ πάνω στη επιφάνεια σάρωσης του σαρωτή

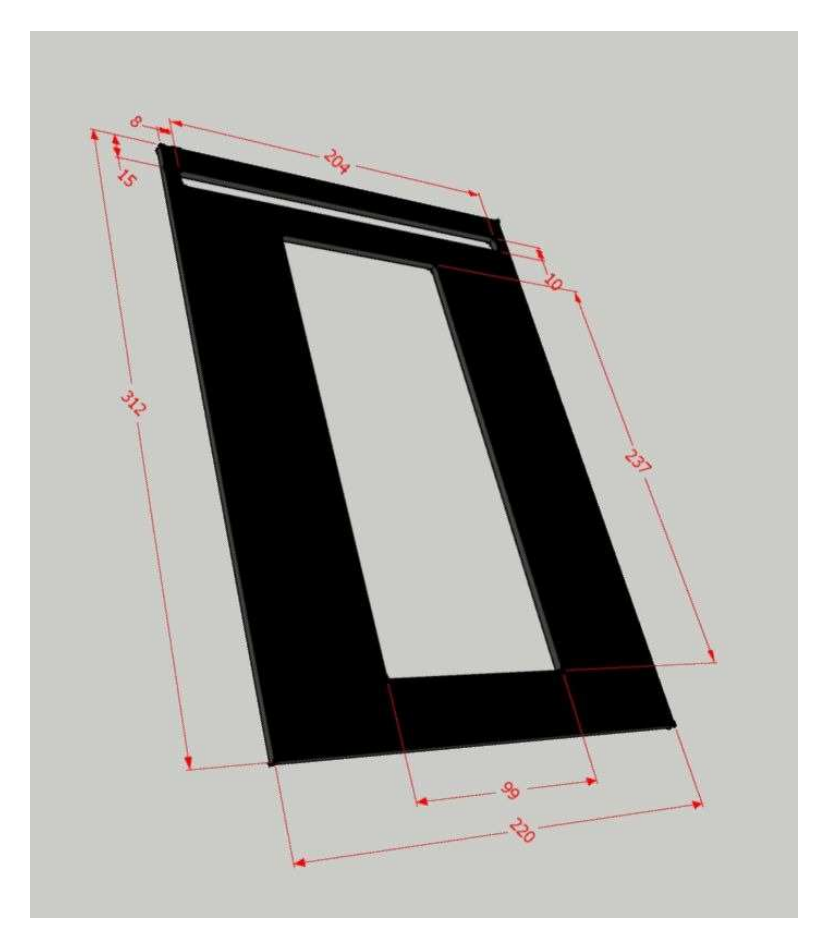

∆ιάγραµµα **5.17** 

# Πλαίσιο σταθεροποίησης φιλµ βιοµηχανικής ραδιογραφίας **10x24 cm**  από µαύρο **Plexiglas**

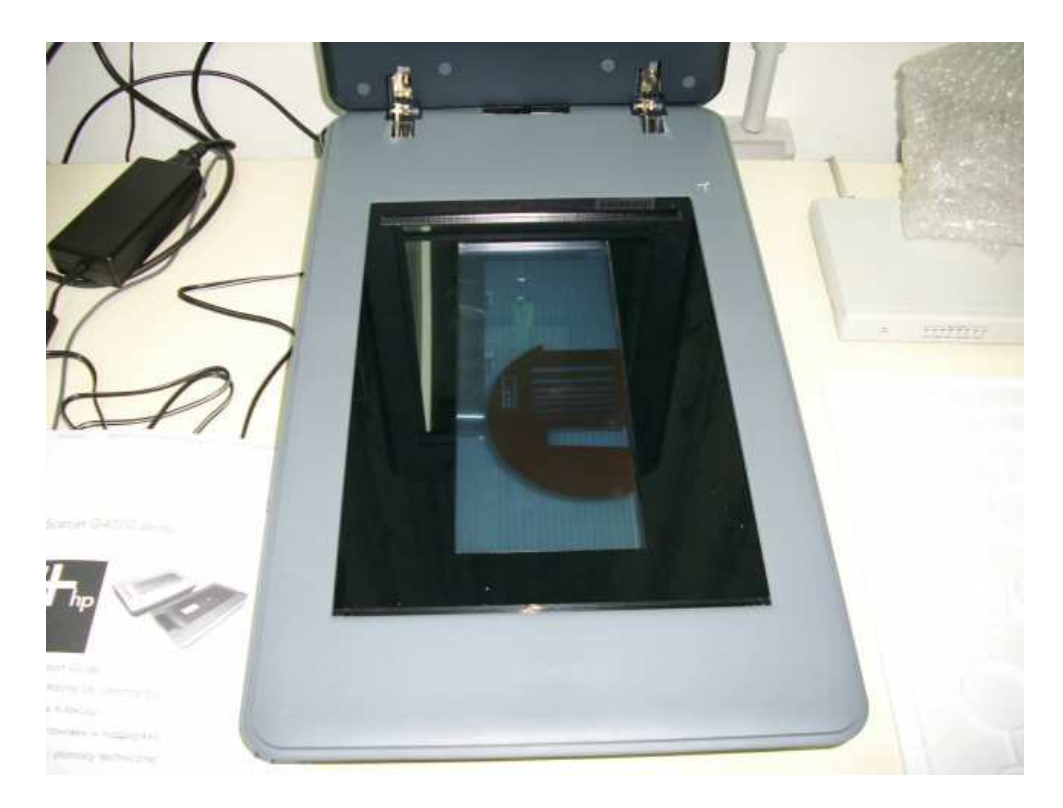

∆ιάγραµµα **5.18** 

Πλαίσιο σταθεροποίησης φιλµ και φιµ πάνω στην επιφάνεια σάρωσης

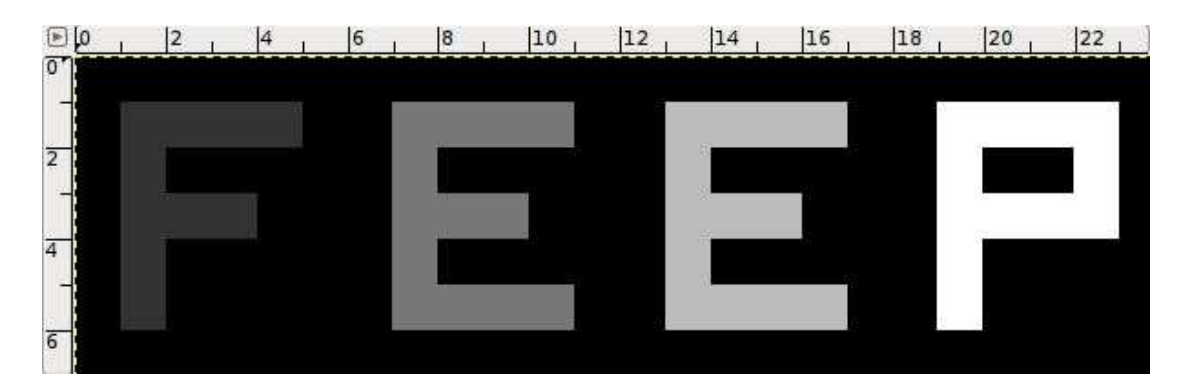

∆ιάγραµµα **5.19** 

Εικόνα αρχείου που αναγράφει **"FEEP"** σε διάφορες κλίµακες του γκρι

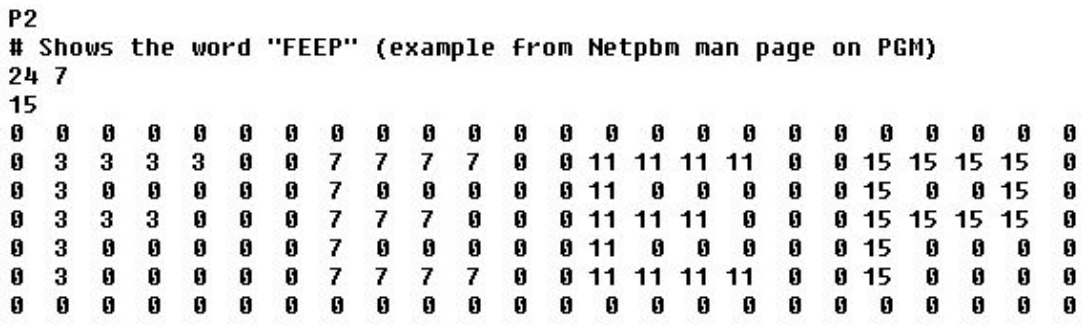

Μορφή **ASCII** αρχείου **pgm** της εικόνας του ∆ιαγράµµατος **5.19** 

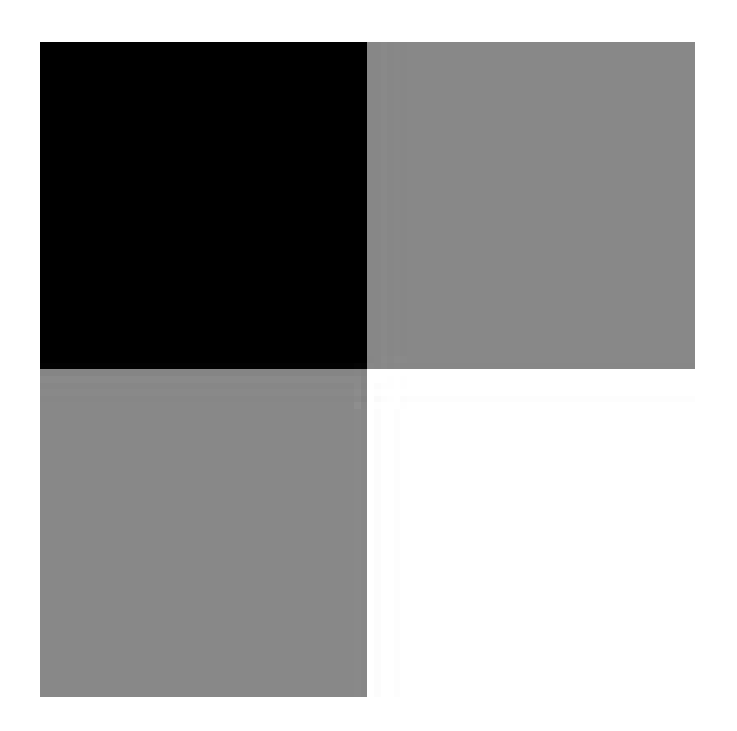

∆ιάγραµµα **5.21** 

Εικόνα αρχείου **26x26 pixel** σε διάφορες κλίµακες του γκρι **(**το κάτω δεξιά τετράγωνο είναι λευκό**)**

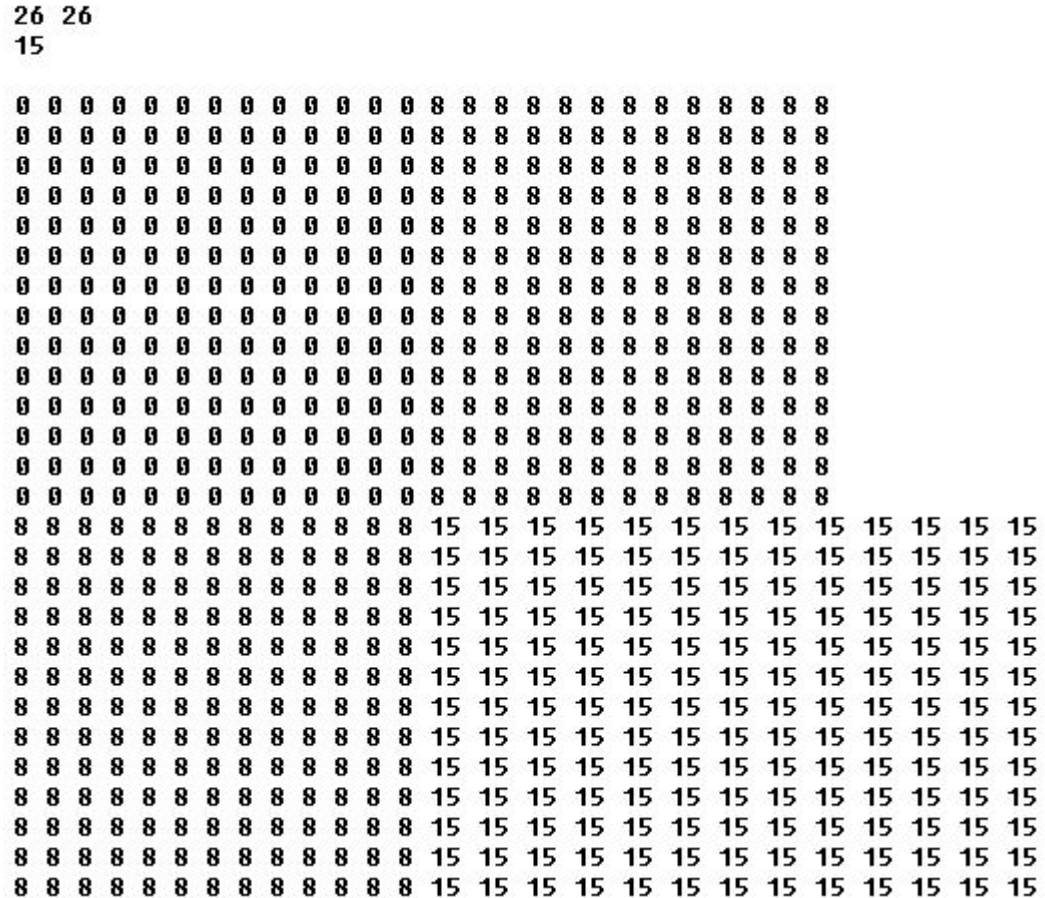

Μορφή **ASCII** αρχείου **pgm** της εικόνας του ∆ιαγράµµατος **5.21** 

P<sub>2</sub>

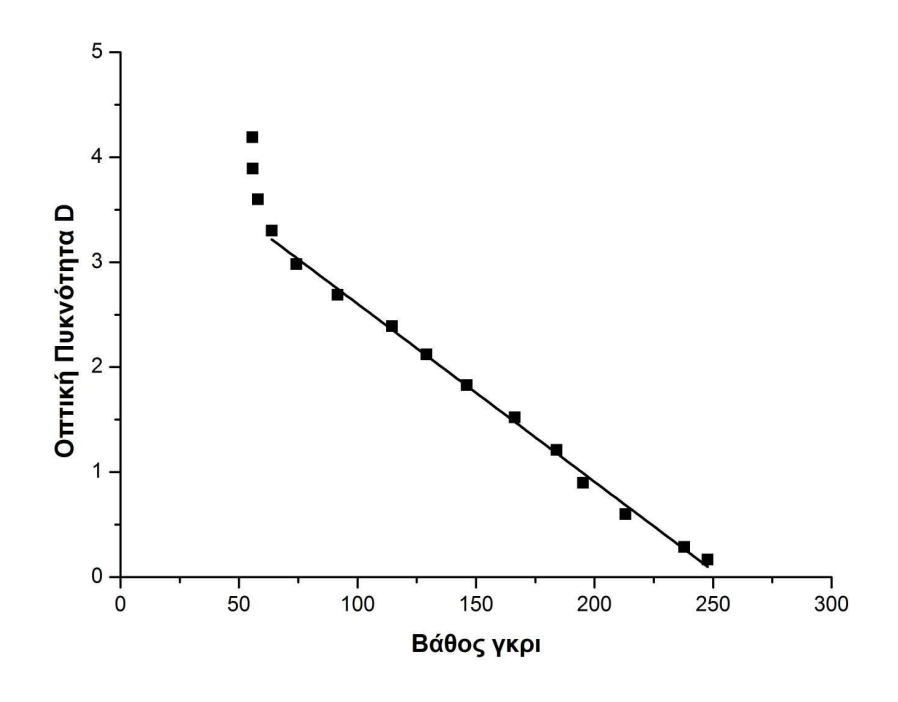

∆ιάγραµµα **5.23** 

Καµπύλη βαθµονόµησης του σαρωτή **HP Scanjet G4050**  για σάρωση του πρότυπου φιλµ **STRUCTURIX CERTIFIED DENSTEP** 

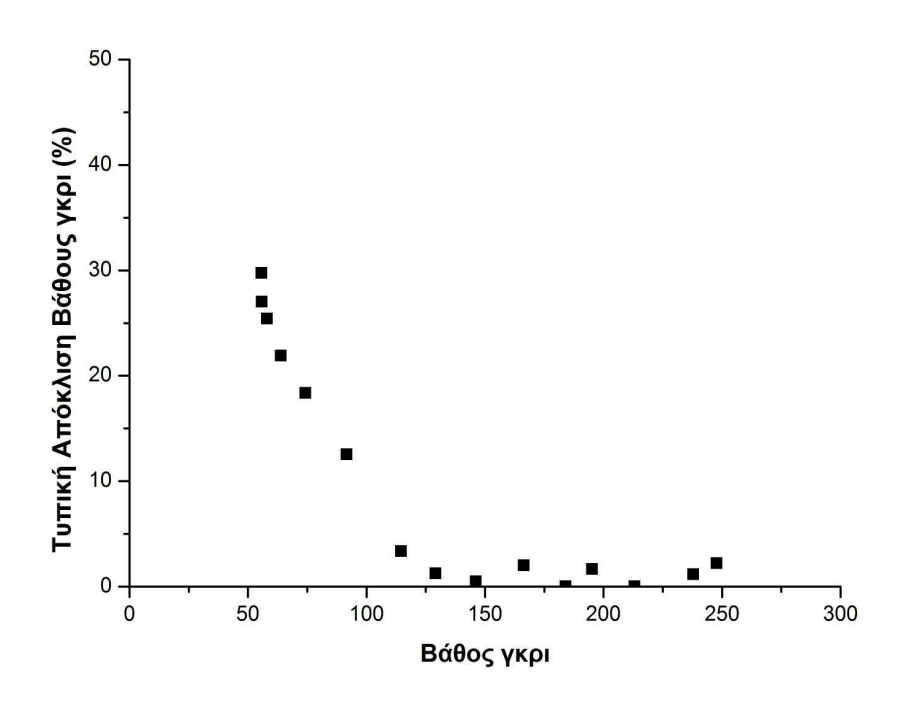

Τυπική απόκλιση µετρούµενης αµαύρωσης µε τον σαρωτή **HP Scanjet G4050**  για σάρωση του πρότυπου φιλµ **STRUCTURIX CERTIFIED DENSTEP**

# ΠΙΝΑΚΕΣ ΤΟΥ **5**ου ΚΕΦΑΛΑΙΟΥ

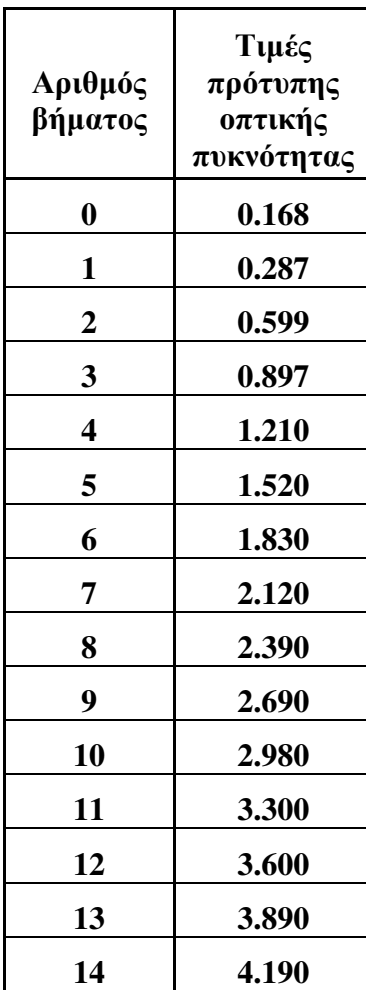

# Πίνακας **5.1**

#### Τιµές πρότυπης οπτικής πυκνότητας του πρότυπου φιλµ **STRUCTURIX CERTIFIED DENSTEP**

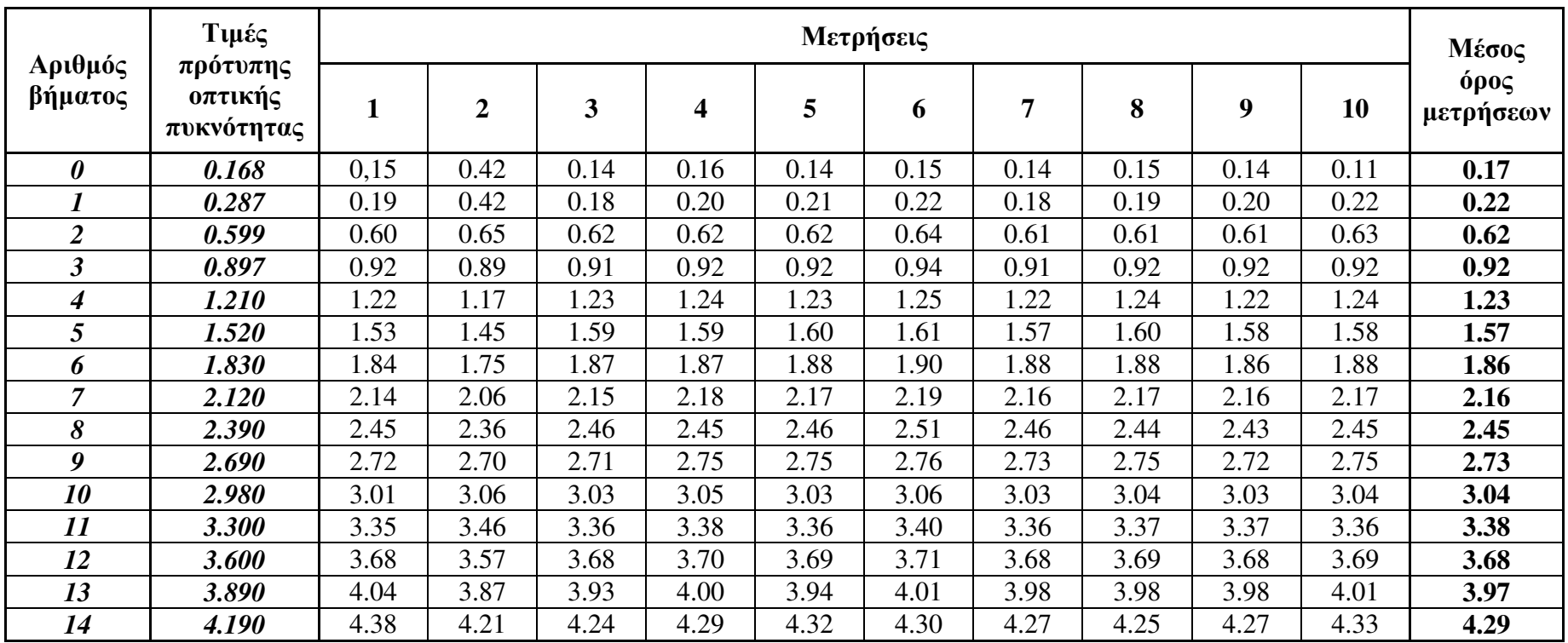

# Πίνακας **5.2**

Σειρά µετρήσεων για την βαθµονόµηση του µετρητή οπτικής πυκνότητας

## ΚΕΦΑΛΑΙΟ **6**

## ΑΛΛΕΣ ΠΡΑΚΤΙΚΕΣ ΕΦΑΡΜΟΓΕΣ

## **6.1** Εισαγωγή

Στο Κεφάλαιο αυτό γίνεται κατ' αρχήν µία µικρή ανασκόπηση σχετικά µε το τι είναι το διάγραµµα έκθεσης και το τι είναι η χαρακτηριστική του φιλµ, προκειµένου να χρησιµοποιηθούν ως εργαλεία για τη συνέχεια. Σε επόµενη ενότητα παρουσιάζεται ένας απλός προσεγγιστικός τρόπος χάραξης διαγράµµατος έκθεσης µε χρήση πειραµατικών δεδοµένων και της χαρακτηριστικής του φιλµ για το οποίο υπολογίζεται το διάγραµµα. Ο τρόπος αυτός επαληθεύεται µε την εκµετάλλευση ενός πραγµατικού πειράµατος για δύο υλικά αλουµίνιο και PVC σε διάφορα πάχη µε χρήση µηχανής παραγωγής ακτίνων –x µικρής ενέργειας (έως το πολύ 50 kV) και φιλµ βιοµηχανικής ραδιογραφίας συγκεκριµένου τύπου. Στα πλαίσια της επαλήθευσης αυτής δίνεται και ο τρόπος µε τον οποίο η χαρακτηριστική ενός φιλµ µπορεί να εκφράζεται από κατάλληλη συσχέτιση. Στη συνέχεια εκτιµάται η ακρίβεια και ο τρόπος µε τα οποία µπορεί να µετατραπεί ένα διάγραµµα έκθεσης σε συσχετίσεις δύο ανεξάρτητων µεταβλητών. Τέλος εκτιµάται η συσχέτιση που µπορεί να υπολογίζει προσεγγιστικά τους συντελεστές ισοδύναµης έκθεσης σε χάλυβα για διάφορα υλικά. Τα δεδοµένα για τη συσχέτιση αυτή προκύπτουν από πίνακες που προέκυψαν από πειράµατα και δίνονται στην βιβλιογραφία.

## **6.2** ∆ιάγραµµα έκθεσης

Όπως σηµειώνεται π.χ. από τον Quinn (1980), αλλά και στη ∆ιπλωµατική Εργασία του Θεοδωρόπουλου (2009), στην ραδιογραφική πραγµατικότητα τα φωτόνια της πρωτεύουσας δέσµης που φθάνουν στο φιλµ διανύοντας την απόσταση από το σηµείο παραγωγής τους µέχρι την επιφάνειά του δεν είναι αυτά που παράγονται στο εστιακό σηµείο µιας µηχανής παραγωγής ακτίνων –x (δηλ. δεν είναι η έκθεση). Οι λόγοι είναι πολλοί και προφανείς. Αναφέρονται οι πλέον σηµαντικοί:

- (α) υπάρχει απόσταση εστιακού σηµείου και φιλµ
- (β) το ραδιογραφούµενο αντικείµενο έχει πάχος
- (γ) παρατηρείται το φαινόµενο της σκέδασης, και
- (δ) χρησιµοποιούνται ενισχυτικές οθόνες

Ειδικά για το πάχος του ραδιογραφούµενου αντικειµένου, θα µπορούσε κανείς να ισχυρισθεί, ότι η έκθεση µειώνεται κατά τον νόµο της εξασθένισης, παρόλαυτά αυτός ο χονδρικός υπολογισµός δεν ισχύει διότι κατά κανόνα το ραδιογραφούµενο αντικείµενο δεν αποτελείται από ένα µόνο στοιχείο, δεν έχει ενιαίο πάχος και τα φωτόνια που προέρχονται από µία µηχανή παραγωγής ακτίνων –x, δεν είναι µιας µοναδικής ενέργειας. Είναι επίσης προφανές ότι ραδιογραφούµενα αντικείµενα παρόµοιας σύνθεσης που διαφέρουν κατά το πάχος και µόνο (π.χ. δύο πρίσµατα από χάλυβα διαφορετικού πάχους) ή κατά την πυκνότητα και µόνο (π.χ. ατµός και νερό) θα εξασθενήσουν την ακτινοβολία µε διαφορετικό τρόπο. Το παχύτερο ή το πυκνότερο θα απορροφήσουν περισσότερα φωτόνια από την πρωτεύουσα δέσµη. Με βάση τις πιο πάνω παρατηρήσεις γίνεται προφανές ότι το µέγεθος έκθεση δεν είναι αντιπροσωπευτικό του αριθµού των φωτονίων που αλληλεπιδρούν και αµαυρώνουν τελικά το φιλµ. Στη θέση του µεγέθους έκθεση θα πρέπει εποµένως να χρησιµοποιηθεί κάποιο άλλο πιο αντιπροσωπευτικό και επιλέγεται για το σκοπό αυτό το µέγεθος οπτική πυκνότητα της ραδιογραφικής εικόνας.

Η γραφική αναπαράσταση της σύνδεσης της έκθεσης E µε την οπτική πυκνότητα D ονοµάζεται "διάγραµµα έκθεσης" (exposure diagram). Το διάγραµµα έκθεσης είναι ένα διάγραµµα που δείχνει την σχέση που πρέπει να υπάρχει µεταξύ του πάχους του δοκιµίου, του kilovoltage και της έκθεσης ώστε να επιτυγχάνεται µία ζητούµενη οπτική πυκνότητα. Ένα διάγραµµα έκθεσης είναι γενικά µία επιφάνεια οπτικής πυκνότητας D, πάνω στην οποία έχουν χαραχθεί γραφικές παραστάσεις που επιτρέπουν τον υπολογισµό της έκθεσης E που απαιτείται για κάποια υψηλή τάση, ώστε να επιτυγχάνεται πάντα η ίδια οπτική πυκνότητα D, για οποιοδήποτε πάχος ραδιογραφούµενου αντικειµένου. Ένα διάγραµµα έκθεσης ισχύει πάντοτε, (i) για ένα τρόπο παραγωγής φωτονίων (δηλ. για συγκεκριµένη µηχανή παραγωγής ακτίνων –x), (ii) για ένα και µόνο υλικό, (iii) για ένα και µόνο είδος φιλµ, (iv) για µία και µόνο κατάσταση ενισχυτικών οθονών (δηλ. "µε οθόνες" ή "χωρίς οθόνες"), (v) για µία και µόνη οπτική πυκνότητα, και τέλος (vi) για µία και µόνη γεωµετρική µορφή ραδιογραφούµενου δοκιµίου, το ορθογώνιο παραλληλεπίπεδο, το οποίο επιπλέον προσβάλλεται κάθετα από τα φωτόνια της πρωτεύουσας δέσµης και ως εκ τούτου το προσβαλλόµενο πάχος είναι σταθερό. Ένα τυπικό διάγραµµα έκθεσης για ακτίνες –x, για δεδοµένη απόσταση πηγής φωτονίων και φιλµ, διακρίνεται στο σχήµα του ∆ιαγράµµατος 6.1, όπου ο οριζόντιος άξονας είναι το πάχος χαλύβδινης πλάκας και ο κατακόρυφος άξονας η έκθεση E σε mAmin. Προφανώς, από αυτό το διάγραµµα έκθεσης προκύπτουν συνήθως πολλές λύσεις για διάφορα kilovoltage ρύθµισης της µηχανής ακτίνων –x, για να επιτευχθεί η επιθυµητή οπτική πυκνότητα. Επί πλέον, υπό προϋποθέσεις, µέσω ενός διαγράµµατος έκθεσης και µε χρήση και ορισµένων άλλων πληροφοριών µπορούν να γίνονται υπολογισµοί έκθεσης για συνθήκες και υλικά διαφορετικά από εκείνα για τα οποία χαράχθηκε το διάγραµµα έκθεσης. Στο σαφώς απλούστερο διάγραµµα έκθεσης για ακτίνες –x που διακρίνεται στο σχήµα του ∆ιαγράµµατος 6.2, ο κατακόρυφος άξονας είναι τα kV, ενώ η έκθεση σε mAmin παραµένει σταθερή. Ο λόγος ύπαρξης τέτοιων απλών διαγραµµάτων έκθεσης είναι ότι πολλές φορές σε ένα εργαστήριο βιοµηχανικής ραδιογραφίας παρατηρείται σταθερότητα στα εφαρµοζόµενα mAmin.

## **6.3** Χαρακτηριστική του φιλµ

Σύµφωνα π.χ. µε τον Quinn (1980), αλλά και µε τη ∆ιπλωµατική Εργασία του Θεοδωρόπουλου (2009), η λογαριθµική χαρακτηριστική καµπύλη ενός φιλµ, ή όπως απλά λέγεται στην πράξη η "χαρακτηριστική του φιλµ" (characteristic curve) είναι καµπύλη, η οποία εκφράζει τη σχέση που υπάρχει µεταξύ της έκθεσης και της παραγόµενης οπτικής πυκνότητας. Η χαρακτηριστική του φιλµ ονοµάζεται και "σενσιτοµετρική καµπύλη" (sensitometric curve) ή ακόµη καµπύλη H-D, προς τιµήν των Hurter και Driffield, που τη χρησιµοποίησαν πρώτοι το 1890. Στο γράφηµα του ∆ιαγράµµατος 6.3, διακρίνονται οι χαρακτηριστικές από τρία διαφορετικά φιλµ X,Y και Ζ, όταν αυτά εκτίθενται µε ενισχυτικές οθόνες από φύλλα µολύβδου. Τέτοιες καµπύλες µπορούν να παράγονται µε σειρά από κατάλληλα πειράµατα έκθεσης. Ο οριζόντιος άξονας του γραφήµατος είναι ο δεκαδικός λογάριθµος της σχετικής µεταβολής της έκθεσης από πείραµα σε πείραµα. Ο κατακόρυφος άξονας του γραφήµατος είναι η προκύπτουσα οπτική πυκνότητα στο φιλµ. Στα γραφήµατα των χαρακτηριστικών των φιλµ προτιµάται να χρησιµοποιείται ως ανεξάρτητη µεταβλητή η σχετική µεταβολή της έκθεσης, προκειµένου να µην υπάρχει προβληµατισµός σχετικά µε το ποια είναι η αρχική έκθεση αναφοράς και σε ποιες πειραµατικές συνθήκες δηµιουργήθηκε. Επιπλέον η δεκαδική λογαρίθµιση της σχετικής µεταβολής της έκθεσης συγκεντρώνει επίσης πλεονεκτήµατα διότι κυρίως µικραίνει την αντίστοιχη γραµµική κλίµακα. Στη βιοµηχανική ραδιογραφία, έχει πολύ περισσότερη αξία η χρήση λόγου δύο διαφορετικών εκθέσεων από τις ίδιες τις τιµές των δύο διαφορετικών εκθέσεων. ∆ύο εκθέσεις που παρουσιάζουν τον ίδιο λόγο

παριστάνονται στο διάγραµµα της χαρακτηριστικής του φιλµ από την ίδια απόσταση πάνω στον άξονα του δεκαδικού λογάριθµου της σχετικής µεταβολής της έκθεσης. Έστω, για παράδειγµα, σχετικές αυξήσεις έκθεσης 1, 5, 2, 10, 30 και 50 φορές. Οι αντίστοιχοι δεκαδικοί λογάριθµοι είναι 0.00, 0.70, 0.30, 1.00, 1.48 και 2.18. Παρατηρείται ότι η σχετική αύξηση  $1 \rightarrow 5$ , αναπαριστάται στο διάγραμμα της χαρακτηριστικής ενός φιλµ από το διάστηµα δεκαδικών λογαρίθµων (0.00, 0.70), η σχετική αύξηση 2 → 10, αναπαριστάται στο διάγραµµα της χαρακτηριστικής ενός φιλµ από το διάστηµα δεκαδικών λογαρίθµων (0.30, 1.00), και η σχετική αύξηση 30  $\rightarrow$  50, αναπαριστάται στο διάγραμμα της χαρακτηριστικής ενός φιλμ από το διάστηµα δεκαδικών λογαρίθµων (0.30, 1.00). Όλα τα διαστήµατα των υπόψιν δεκαδικών λογαρίθµων έχουν το ίδιο µήκος (0.70). ∆ιατυπώνονται οι εξής µάλλον εµπειρικοί κανόνες:

*(*α*)* Οι κλίσεις και το σχήµα των χαρακτηριστικών των φιλµ εξαρτώνται αρκετά από το χρόνο που διαρκεί η εµφάνιση*.* Επειδή όµως σήµερα *(2009),* τα φιλµ εµφανίζονται αυτόµατα*,* ο χρόνος της εµφάνισης διατηρείται σχεδόν σταθερός *(*και κοντά στον µέγιστο*)* µε αποτέλεσµα η ραδιογραφική εργασία µε ένα τύπο φιλµ να γίνεται µε συγκεκριµένη αµετάβλητη κλίση και σχήµα χαρακτηριστικής καµπύλης*.* 

*(*β*)* Οι κλίσεις και το σχήµα των χαρακτηριστικών των φιλµ είναι γενικά ανεξάρτητες από την ενέργεια των φωτονίων της πρωτεύουσας δέσµης

# **6.4** ∆ιάγραµµα έκθεσης από πειραµατικά δεδοµένα

### **6.4.1** Γενικά

Για να πραγµατοποιηθεί η χάραξης ενός διαγράµµατος έκθεσης µιας συγκεκριµένης µηχανής παραγωγής ακτίνων –x χρειάζεται ο εξής εξοπλισµός:

(α) µηχανή παραγωγής ακτίνων –x,

(β) ικανό πλήθος φιλµ συγκεκριµένου τύπου µε γνωστή τη χαρακτηριστική τους καµπύλη,

(γ) δοκίµιο κλίµακας από συγκεκριµένο υλικό µε m βήµατα (stepwedge, βλ. και ∆ιάγραµµα 6.4)

(δ) εξοπλισµός χειροκίνητης ή αυτόµατης εµφάνισης φιλµ (βλ. και στα προηγούµενα 2<sup>ο</sup> και 4<sup>ο</sup> Κεφάλαιο), και

(ε) οπτικές ή ψηφιακές μεθόδους ανάγνωσης της οπτικής πυκνότητας (βλ. και στο 5<sup>°</sup> Κεφάλαιο).

#### **6.4.2** Συλλογή και επεξεργασία πειραµατικών δεδοµένων

(α) Αρχικά επιλέγεται ο ακέραιος αριθµός (n) των καµπυλών συγκεκριµένων kV (υψηλής τάσης) που θα περιέχονται στο διάγραµµα έκθεσης. Για µια συγκεκριµένη µηχανή, παραγωγής ακτίνων –x, αυτό συνήθως γίνεται µε τον εξής εµπειρικό τρόπο:

$$
n \approx (max\,kV - min\,kV)/q \tag{6.1}
$$

όπου

max kV η µέγιστη υψηλή τάση που αποδίδει η µηχανή

min kV η ελάχιστη υψηλή τάση που αποδίδει η μηχανή

q (kV) διαιρέτης µε τιµή 10 ή 20 kV

Για την εφαρµογή έστω ότι προκύπτει αριθµός n καµπυλών. Τότε ως πρώτη επιλέγεται η µικρότερη δυνατή τάση της µηχανής και γίνονται n διακριτά βήµατα τάσης µέχρι η τάση να γίνει µέγιστη. Το µέγεθος των βηµάτων είναι συνήθως q kV. Συνήθως αποφεύγεται η µέγιστη τιµή τάσης της µηχανής για λόγους προστασίας της. Με αυτόν τον τρόπο επιλέγονται τελικά τάσεις  $V_1 < V_2 < ... < V_n$ .

(β) Επιλέγεται η κάθετη απόσταση εστιακού σηµείου µηχανής και επιφάνειας φιλµ για την οποία θα χαραχθεί το διάγραµµα έκθεσης (τυπικά από 70 έως 100 cm).

(γ) Επιλέγεται η οπτική πυκνότητα D = x, για την οποία θα χαραχθεί το διάγραµµα έκθεσης (τυπικά στην περιοχή από 1 έως 2).

(δ) Για κάθε τάση V<sup>i</sup> , i = 1, …, n γίνεται ραδιογραφία του δοκιµίου κλίµακας µε συγκεκριμένη έκθεση  $\mathrm{E_{i}}$  σε mAmin σε αντίστοιχο φιλμ, έστω το  $\Phi_{\mathrm{i}},\,\mathrm{i}=1,\,...,\,\mathrm{n}.$  Είναι επιθυµητό η έκθεση αυτή να αποδίδει οπτική πυκνότητα σε όλα τα βήµατα του δοκιµίου στην περιοχή από 1 έως 2. Αυτό επιτυγχάνεται εµπειρικά µετά από µία – δύο δοκιµές.

(ε) Γίνεται εµφάνιση των φιλµ. Πρέπει να σηµειωθεί ότι όλα τα φιλµ πρέπει να εµφανιστούν µε αυστηρά ίδιες συνθήκες (χρόνο εµφάνισης, χρόνο στερέωσης, θερµοκρασία), ώστε η ραδιογραφική εικόνα να αναφέρεται πάντα στις ίδιες συνθήκες επεξεργασίας. Η εµφάνιση µπορεί να πραγµατοποιηθεί χειροκίνητα µε µεγάλη προσοχή, ή αυτόµατα. Σύµφωνα µε τα όσα έχουν ήδη αναφερθεί η αυτόµατη εµφάνιση εξασφαλίζει τις απαιτούµενες ίδιες συνθήκες.

(ζ) Για την τάση (V<sub>i</sub>, αντίστοιχο φιλμ Φ<sub>i</sub>), "διαβάζεται" η οπτική πυκνότητα D<sub>j</sub>,  $j=1,\ldots, m$ , του κάθε βήματος του δοκιμίου (με οπτικό ή ψηφιακό τρόπο).

(η) Για κάθε μία από τις παραπάνω οπτικές πυκνότητες D<sub>j</sub>, j=1,..., m

η1) Εντοπίζεται στη χαρακτηριστική του φιλµ, το σηµείο της καµπύλης που αντιστοιχεί στην οπτική πυκνότητά  $\mathrm{D_{j},\, j=1,\ldots,\, m.}$  Το σημείο αυτό, αντιστοιχεί σε τιµή πάνω στον άξονα των τετµηµένων του διαγράµµατος της χαρακτηριστικής του φιλµ, έστω Α

η2) Προσδιορίζεται στη χαρακτηριστική του φιλµ το σηµείο της καµπύλης που αντιστοιχεί στην επιθυµητή οπτική πυκνότητα του διαγράµµατος έκθεσης  $D = x$ . Το σημείο αυτό, αντιστοιχεί σε τιμή πάνω στον άξονα των τετμημένων του διαγράµµατος της χαρακτηριστικής του φιλµ, έστω Β

η3) Υπολογίζεται η αλγεβρική διαφορά των τιµών d = Β - Α, δηλαδή η διαφορά των δεκαδικών λογαρίθµων της σχετικής µεταβολής της έκθεσης, η οποία φυσικά µπορεί να είναι και αρνητική.

η4) Υπολογίζεται το μέγεθος z=10<sup>d</sup>. Αυτό το μέγεθος (z) είναι ο αριθμός που πρέπει να πολλαπλασιαστεί η έκθεση Ε<sup>i</sup> που είχε επιλεγεί αρχικά, για να προκύψει η απαιτούµενη έκθεση Ε<sup>i</sup> ' ώστε η οπτική πυκνότητα του συγκεκριµένου βήµατος µετά τη ραδιογραφία να είναι ίση µε D = x. Ο συνδυασµός των τιµών: τάση V<sup>i</sup> , πάχος συγκεκριµένου βήµατος j, έκθεση Ε<sup>i</sup> ' αποτελεί ένα σηµείο του διαγράµµατος έκθεσης που ανήκει στην καµπύλη για τάση V<sup>i</sup> .

η5) Αυτή η διαδικασία (η) επαναλαµβάνεται για όλα τα βήµατα του φιλµ Φi, µέχρι να εξαντληθεί ο µετρητής j. Μ αυτόν τον τρόπο δηµιουργούνται ένα

6-6

πλήθος σηµείων του διαγράµµατος έκθεσης, το κάθε ένα για διαφορετικό πάχος που ανήκουν στην καµπύλης τάσης V<sup>i</sup> .

η6) Πραγµατοποιείται συσχέτιση αυτών των σηµείων και έτσι προκύπτει η καµπύλη για τάση V<sup>i</sup> στο διάγραµµα έκθεσης.

(θ) Τα βήµατα (ζ) και (η) επαναλαµβάνονται µέχρι να εξαντληθεί ο µετρητής i

(ι) Συνδυάζοντας όλες τις καµπύλες σε ένα διάγραµµα, δηµιουργείται το διάγραµµα έκθεσης της υπόψιν µηχανής παραγωγής ακτίνων –x.

#### **6.4.3** Υπολογισµός συσχέτισης για την χαρακτηριστική του φιλµ

Πρέπει να σηµειωθεί ότι αντί να ακολουθηθεί όλη η διαδικασία προσδιορισµού της διαφοράς του δεκαδικού λογάριθµου της σχετικής µεταβολής της έκθεσης από τη χαρακτηριστική του φιλµ "µε το µάτι", µπορεί αυτή η διαφορά να υπολογίζεται κατευθείαν µέσω κατάλληλης συσχέτισης που αποδίδει το λογάριθµό της σχετικής µεταβολής της έκθεσης log10∆Ε, ως συνάρτηση της οπτικής πυκνότητας D. Η χρήση συσχέτισης είναι γενικά πιο αξιόπιστη, επειδή έτσι αποφεύγεται το σφάλµα ανάγνωσης. Ως παράδειγµα υπολογισµού τέτοιας συσχέτισης στα πλαίσια της παρούσας ∆ιπλωµατικής Εργασίας, αν δίνεται η χαρακτηριστική καµπύλη του φιλµ AGFA STRUCTURIX τύπου D7 PB, (βλ. και Διάγραμμα 6.5), τότε η συσγέτιση αυτή µπορεί να εκτιµηθεί ως:

$$
log_{10}\Delta E = a \exp(b/D) \tag{6.2}
$$

όπου

 $a = 4.2 \pm 0.1$ ,  $b = -0.21 \pm 0.01$  και

ο συντελεστής πολλαπλής συσχετίσεως έχει την τιµή 0.98.

Η συσχέτιση εκτιµήθηκε µε τη χρήση του εµπορικού λογισµικού Datafit (έκδοση 6.1.10) της εταιρείας Oakdale Engineering (βλ. και http://www.oakdaleengr.com/). Από την παρατήρηση της χαρακτηριστικής καµπύλης για το φιλµ αυτό στο ∆ιάγραµµα 6.5, προκύπτει ότι υπάρχουν περιοχές τιµών της οπτικής πυκνότητας για τις οποίες η χαρακτηριστική δεν παρουσιάζει εµφανή κλίση [δηλ. µία περιοχή όπου η χαρακτηριστική είναι πρακτικά οριζόντια (D < 0.3) και µία περιοχή όπου η χαρακτηριστική είναι πρακτικά κάθετη (D > 3.5)]. Οι περιοχές αυτές περιορίζουν την ισχύ της συσχέτισης 6.2 για D στο διάστηµα από 0.3 έως 3.5.

#### **6.4.4** Εφαρµογή για πηγή **–x OXFORD XTF 5011**

Η πηγή για την οποία χαράχθηκαν διαγράµµατα έκθεσης οπτικής πυκνότητας  $D = 1.5$ , είναι η μηγανή παραγωγής ακτίνων -x 50 kV που διαθέτει το Εργαστήριο Πυρηνικής Τεχνολογίας για εφαρµογές XRF (βλ. π.χ. και Rouni, 2006), τύπου OXFORD XTF 5011, εταιρείας κατασκευής X-RAY Technology Group (βλ. για λοιπά χαρακτηριστικά και http://www.oxfordxtg.com/index.html) και η οποία ήδη αναφέρθηκε στο 3<sup>ο</sup> Κεφάλαιο. Η µέγιστη υψηλή τάση που µπορεί να χρησιµοποιηθεί σε αυτήν τη µηχανή είναι 50 kV. Η µέγιστη ένταση ρεύµατος είναι 1 mA. Κατά συνέπεια η µέγιστη ισχύς που µπορεί να αναπτυχθεί στη µηχανή είναι 50 W. Η εγκατάσταση για τον έλεγχο της µηχανής διακρίνεται στη φωτογραφία του ∆ιαγράµµατος 6.6. Επειδή η µηχανή είναι αερόψυκτη αλλά δεν διαθέτει κάποια µηχανική ψύξη, η θερµοκρασία της παρακολουθείται από θερµοστοιχείο που βρίσκεται καλώς προσαρµοσµένο στον εξωτερικό της κύλινδρο (βλ. και τη φωτογραφία του ∆ιαγράµµατος 6.7). Η θερµοκρασία της µηχανής δεν επιτρέπεται να ξεπεράσει τους 70° C, αλλά ως πολιτική καλής χρήσης το όριο που έχει υιοθετηθεί είναι πολύ αυστηρότερο, περί τους 30 – 35º C. Τα διαγράμματα έκθεσης χαράχθηκαν για υλικά PVC και αλουµίνιο.

Τα δοκίµια κλίµακας που χρησιµοποιήθηκαν από τα δύο αυτά υλικά έχουν την κατασκευαστική µορφή του ∆ιαγράµµατος 6.8 και κατασκευάσθηκαν στο Μηχανουργείο "ΣΠΥΡΟΣ ΑΠ. ΠΑΤΣΗΣ", Περιστέρι, Βύρωνος 85 & Παράσχου 10, 12137 Νέα Ζωή, τηλ.: 210 5757822, Fax: 210 5722536, κιν.: 6947840345 (βλ. και http://www.deepfishing.gr). Σημειώνεται ότι για να ξεχωρίζουν στη ραδιογραφία το δοκίµιο κλίµακος από PVC κατασκευάσθηκε ελαφρά φαρδύτερο από το δοκίµιο κλίµακος από αλουµίνιο (12 και 10 mm αντίστοιχα, βλ. και φωτογραφία του ∆ιαγράµµατος 6.9).

Η πειραµατική διάταξη που χρησιµοποιήθηκε είναι παρόµοια όπως εκείνη που χρησιµοποιήθηκε για την έκθεση του φιλµ "11" (βλ. και τη φωτογραφία του ∆ιαγράµµατος 6.10). Η απόσταση εστιακού σηµείου - φιλµ που χρησιµοποιήθηκε ήταν ~25 cm. Στην απόσταση αυτή, παρόλο που είναι µάλλον µικρή, δεν αναµένονται παρασκιές για τα µικρά δοκίµια που χρησιµοποιούνται, διότι το µέγεθος του εστιακού σηµείου της µηχανής σύµφωνα µε τις προδιαγραφές της είναι πολύ µικρό και ίσο µε 75 µm. Σηµειώνεται ότι για την προστασία του ανιχνευτή SiLi που βρίσκεται στην γειτονιά της µηχανής –x που χρησιµοποιείται, από υπερβολική έκθεση σε ποσότητες

6-8

ακτινοβολίας µεγάλης έντασης και ενέργειας, το κάλυµµα του ανιχνευτή καλύπτεται από ικανό αριθµό από οθόνες µολύβδου, όπως αυτές φαίνονται στη φωτογραφία του ∆ιαγράµµατος 6.11. Οι οθόνες αυτές έχουν συλλεγεί στο Εργαστήριο από παλαιότερες εκθέσεις φιλµ AGFA D7 PB.

Τα φιλµ τα οποία χρησιµοποιήθηκαν είναι τα γνωστά τυπικά φιλµ βιοµηχανικής ραδιογραφίας που χρησιµοποιήθηκαν και στο µεγαλύτερο µέρος της παρούσας ∆ιπλωµατικής Εργασίας, δηλ. τα AGFA STRUCTURIX τύπου D7 PB Vacupac, διαστάσεων 10x24cm µε ενισχυτικές οθόνες µολύβδου.

Για διερευνητικούς σκοπούς πραγµατοποιήθηκε πρώτα µία έκθεση µε ρυθµίσεις 20 kV, 250 µΑ και χρόνο έκθεσης 80 min, το αποτέλεσµα της οποίας διακρίνεται στην εικόνα του ∆ιαγράµµατος 6.12 ως αποτέλεσµα σάρωσης µε τις ρυθµίσεις της § 5.5.4. ∆ιαπιστώθηκε ότι:

(α) το αποτύπωµα του κώνου ακτινοβολίας της µηχανής έχει διάµετρο 6 cm, τιµή που είναι µικρότερη από αυτήν που υπολογίζεται σύµφωνα µε την γωνία εκποµπής του κώνου από το εστιακό σηµείο, η οποία δίνεται από τις προδιαγραφές της μηχανής ίση με 22°. Αυτό μπορεί να οφείλεται στο ότι δεν είναι ακριβώς γνωστό που είναι το εστιακό σηµείο της µηχανής. Για τους σκοπούς του πειράµατος θεωρείται ότι το εστιακό σηµείο είναι πολύ κοντά στην επιφάνεια του κυλίνδρου της µηχανής (βλ. και φωτογραφία του ∆ιαγράµµατος 6.13)

(β) στη ραδιογραφία µετά βίας διακρίνονται τα πρώτα (λεπτότερα) "σκαλοπάτια" των δοκιµίων. Εποµένως η τάση των 20 kV και τα mAmin που χρησιµοποιήθηκαν δεν αρκούν για καλές ραδιογραφίες των δοκιµίων αυτών (βλ. και ∆ιάγραµµα 6.9).

Μετά το διερευνητικό πείραµα πραγµατοποιήθηκαν οι εξής εκθέσεις, µε σκοπό στο ραδιογραφικό φιλµ να διακριθούν τουλάχιστον δύο από τα σκαλοπάτια των δοκιµίων. Περισσότερα από δύο σκαλοπάτια δεν είναι απαραίτητα δεδοµένου ότι όπως φαίνεται από το διάγραµµα έκθεσης 6.1, οι καµπύλες που αντιστοιχούν σε µία τιµή της υψηλής τάσης σε kV αναµένονται να είναι ευθείες και δύο κατ' αρχήν πειραµατικά σηµεία αρκούν για την προσεγγιστική χάραξή τους:

Εκθεση "Α" στα 50 kV, 400 µA, 14 min (ισοδύναµα 50 kV, 5.6 mAmin) Εκθεση "B" στα 40 kV, 500 µA, 14 min (ισοδύναµα 40 kV, 7.0 mAmin)

Εκθεση "Γ" στα 30 kV, 700 µΑ, 16 min (ισοδύναµα 30 kV, 11.2 mAmin)

Ο χρόνος των εκθέσεων αυτών περιλαµβάνει και το 50% του χρόνου που απαιτήθηκε για τη ρύθμιση της μηγανής στη απαιτούμενη υψηλή τάση και στην απαιτούμενη ένταση και του χρόνου που απαιτήθηκε για τη σβέση της µηχανής σε τιµές τάσης και ρεύµατος 0. Ο συνολικός χρόνος ρύθµισης και σβέσης εκτιµάται σε ~4 min.

Οι εκθέσεις αυτές ρυθµίσθηκαν ώστε η µηχανή να αποδίδει περί το 40% της ισχύος της δηλαδή 20 W. Τυπικά οι εκθέσεις σταµατούσαν όταν η θερµοκρασία της µηχανής έφθανε στους 30 – 35° C. Η αρχική θερμοκρασία της μηχανής ήταν περί τους 20° C (θερµοκρασία περιβάλλοντος του Εργαστηρίου). Η κλίση της µεταβολής της θερμοκρασίας εκτιμήθηκε για όλες τις εκθέσεις σε περίπου 1° C / min. Πειραματικά σηµεία για την αύξηση της θερµοκρασίας της µηχανής κατά την Εκθεση "Α" και την Εκθεση "Γ" διακρίνονται στο ∆ιάγραµµα 6.14.

### Συµπεράσµατα από την Εκθεση "Α":

Η ραδιογραφική εικόνα που προέκυψε διακρίνεται στο ∆ιάγραµµα 6.15, ως αποτέλεσµα σάρωσης µε τις ρυθµίσεις της § 5.6.2. Με τη χρήση του διαφανοσκοπίου και του µετρητή οπτικής πυκνότητας µετρήθηκαν, για το PVC και το αλουµίνιο, οι οπτικές πυκνότητες των βηµάτων του δοκιµίου που µπορούσαν να διακριθούν. Οι τιµές φαίνονται στον Πίνακα 6.1 (δεύτερη και τρίτη στήλη). Στη συνέχεια ακολουθήθηκε η διαδικασία που περιγράφεται στην § 6.4.2 µε σκοπό να υπολογιστεί η απαιτούµενη έκθεση για το κάθε βήµα ώστε η οπτική πυκνότητα που θα προκύψει για το διάγραµµα έκθεσης να είναι D = 1.5. Οι υπολογισµοί αυτοί φαίνονται επίσης στον Πίνακα 6.1.

#### Συµπεράσµατα από την Εκθεση "Β":

Η ραδιογραφική εικόνα που προέκυψε διακρίνεται στο ∆ιάγραµµα 6.16, ως αποτέλεσµα σάρωσης µε τις ρυθµίσεις της § 5.6.2. Με τη χρήση του διαφανοσκοπίου και του µετρητή οπτικής πυκνότητας µετρήθηκαν, για το PVC και το αλουµίνιο, οι οπτικές πυκνότητες των βηµάτων του δοκιµίου που µπορούσαν να διακριθούν. Οι τιµές φαίνονται στον Πίνακα 6.2 (δεύτερη και τρίτη στήλη). Στη συνέχεια ακολουθήθηκε η διαδικασία που περιγράφεται στην § 6.4.2 µε σκοπό να υπολογιστεί η απαιτούµενη έκθεση για το κάθε βήµα ώστε η οπτική πυκνότητα που θα προκύψει για το διάγραµµα έκθεσης να είναι D = 1.5. Οι υπολογισµοί αυτοί φαίνονται επίσης στον Πίνακα 6.2.

#### Συµπεράσµατα από την Εκθεση "Γ":

Η ραδιογραφική εικόνα που προέκυψε διακρίνεται στο ∆ιάγραµµα 6.17, ως αποτέλεσµα σάρωσης µε τις ρυθµίσεις της § 5.5.4. Με τη χρήση του διαφανοσκοπίου και του µετρητή οπτικής πυκνότητας µετρήθηκαν, για το PVC και το αλουµίνιο, οι οπτικές πυκνότητες των βηµάτων του δοκιµίου που µπορούσαν να διακριθούν. Οι τιµές φαίνονται στον Πίνακα 6.3 (δεύτερη και τρίτη στήλη). Στη συνέχεια ακολουθήθηκε η διαδικασία που περιγράφεται στην § 6.4.2 µε σκοπό να υπολογιστεί η απαιτούµενη έκθεση για το κάθε βήµα ώστε η οπτική πυκνότητα που θα προκύψει για το διάγραµµα έκθεσης να είναι D = 1.5. Οι υπολογισµοί αυτοί φαίνονται επίσης στον Πίνακα 6.3.

#### Χάραξη του διαγράµµατος έκθεσης και παρατηρήσεις

Με βάση τις τιµές έκθεσης που προέκυψαν από τους προηγούµενους υπολογισµούς χαράχθηκαν τα ζητούµενα διαγράµµατα έκθεσης για το PVC (βλ. ∆ιάγραµµα 6.18) και το αλουμίνιο (βλ. Διάγραμμα 6.19). Διαπιστώνεται και από τα διαγράμματα έκθεσης που προέκυψαν, ότι όπως έχει ήδη αναφερθεί πιο πάνω, δεν µπορεί να ληφθεί ραδιογραφική εικόνα στα 20 kV µε έκθεση 20 mAmin. Αυτό φαίνεται από τα διαγράµµατα έκθεσης διότι µε τη µείωση της υψηλής τάσης η αντίστοιχη ευθεία της υψηλής τάσης αποκτά όλο και µεγαλύτερη κλίση. Εκτιµάται ότι για υψηλή τάση 20 kV η κλίση αυτή θα γίνει κατακόρυφη µε αποτέλεσµα αδυναµία υπολογισµού έκθεσης. Παρατηρώντας τις ραδιογραφικές εικόνες από τα ∆ιαγράµµατα 6.15, 6.16 και 6.17, βλέπει κανείς ότι γύρω από το αποτύπωµα του κώνου της ακτινοβολίας (σκούρος µαύρος κύκλος) υπάρχει και ένα στεφάνι µικρότερης αµαύρωσης το οποίο οφείλεται σε σκεδάσεις της ακτινοβολίας της κύριας δέσµης στην ύλη του κυλίνδρου της µηχανής ή στην ύλη του τεφλόν που βρίσκεται γύρω από τον κύλινδρο (βλ. και ∆ιάγραµµα 6.13), ή και σε παραγωγή ακτίνων –x χαµηλότερης ενέργειας και από την ύλη της ανόδου, εκτός του εστιακού σηµείου.

## **6.5** Υπολογισµός συσχετίσεων έκθεσης από διάγραµµα έκθεσης

### **6.5.1** Γενικά

Είναι φανερό ότι τα διαγράµµατα έκθεσης για µηχανές παραγωγής ακτίνων –x, είναι πολύ χρήσιµα καθώς είναι το κύριο γραφικό εργαλείο υπολογισµού της έκθεσης (δηλ. των kV ή/και των mAmin) για την πραγµατοποίηση µιας ραδιογραφίας. Παρόλαυτά, όταν πρέπει να γίνει χρήση προγραµµάτων προσοµοίωσης ραδιογραφίας µε τη βοήθεια ηλεκτρονικού υπολογιστή, τότε τα διαγράµµατα αυτά δεν είναι τόσο εύχρηστα. Οι συσχετίσεις έκθεσης που µπορούν να προκύψουν από τα διαγράµµατα έκθεσης εξυπηρετεί ώστε ο υπολογισµός της έκθεσης να γίνεται µέσα από ένα προγραµµατιστικό περιβάλλον. ∆εδοµένου ότι τα διαγράµµατα έκθεσης έχουν δύο ανεξάρτητες µεταβλητές, οι οποίες µπορεί να είναι το πάχος του δοκιµίου δ (mm) και η έκθεση Ε (mAmin) ή το πάχος του δοκιµίου και η υψηλή τάση V (kV), η ζητούµενη µορφή των υπολογιζόµενων συσχετίσεων µπορεί να είναι:

$$
V = f(\delta, E) \tag{6.3}, \text{ } \text{ } \text{ } \text{ } (6.3)
$$

$$
E = g(\delta, V) \tag{6.4}
$$

Υπολογίσθηκαν συσχετίσεις της µορφής (6.3) και (6.4) για δύο διαγράµµατα έκθεσης: αλουµινίου (βλ. και ∆ιάγραµµα 6.20) και χάλυβα (βλ. και ∆ιάγραµµα 6.21) για την µηχανή παραγωγής ακτίνων -x 200 kV που διαθέτει το Εργαστήριο Πυρηνικής Τεχνολογίας, τύπου SEIFERT ERESCO 42 MF3, εταιρείας κατασκευής GE Inspection Technologies. Προφανώς τα συγκεκριµένα διαγράµµατα έκθεσης είναι κατάλληλα µόνο για τη συγκεκριµένου τύπου µηχανή. Η διαδικασία που ακολουθείται για τον υπολογισµό των συσχετίσεων έκθεσης µπορεί να χρησιµοποιηθεί γενικά και σε άλλα διαγράµµατα έκθεσης, ακόµα και σε αυτά που χαράχθηκαν πειραµατικά στην προηγούµενη ενότητα.

### **6.5.2** Συσχετίσεις έκθεσης Αλουµινίου **(Al)** για µηχανή **ERESCO 42 MF3**

Από το διάγραµµα έκθεσης του αλουµινίου για τη µηχανή παραγωγής ακτίνων –x ERESCO 42 MF3, από κάθε καµπύλη υψηλής τάσης επιλέχθηκαν τέσσερα σηµεία. Αυτά τα σηµεία επιλέχθηκαν "µε το µάτι" έτσι ώστε περίπου να ισαπέχουν πάνω στην καµπύλη και να καλύπτουν όλο το εύρος πάχους υλικού δ και εκθέσεων Ε που αντιστοιχούν σε αυτήν. Στη συνέχεια διαβάστηκαν από το διάγραµµα έκθεσης όλες οι συντεταγµένες [δ (mm Al), Ε (mAmin)] για όλα τα σηµεία που επιλέχθηκαν και προέκυψε ο Πίνακας 6.4. Για το κάθε σηµείο προκύπτουν τρεις συντεταγµένες που το χαρακτηρίζουν πλήρως µέσα στο διάγραµµα έκθεσης. Αυτές είναι (α) V σε kV (β) Ε σε mAmin και (γ) δ σε mm Al. Τα στοιχεία του Πίνακα 6.4 χρησιµοποιήθηκαν για τον υπολογισµό των συσχετίσεων έκθεσης της µορφής (6.3) και (6.4) µε τη βοήθεια του λογισµικού Datafit. Από τους υπολογισµούς µε το λογισµικό επιλέχθηκαν αυτές οι συσχετίσεις που προσεγγίζουν τα σηµεία µε τη µικρότερη απόκλιση, ως εξής:

$$
V = a + b \cdot \delta + c \cdot E^{-1} + d \cdot \delta^2 + e \cdot E^{-2} + f \cdot \delta \cdot E^{-1}
$$
\n
$$
(6.5)
$$

$$
δπου\n a=34 ± 3\n b=0.5 ± 0.1\n c=70 ± 20\n d=0.003 ± 0.001\n e=-140 ± 30\n f=5.0 ± 0.3
$$

και ο συντελεστής πολλαπλής συσχετίσεως είναι ίσος µε 0.99

Η επιφάνεια στο τρισδιάστατο χώρο που προέκυψε από αυτήν τη συσχέτιση φαίνεται στο ∆ιάγραµµα 6.22.

$$
lnE = a + b \cdot ln\delta + c \cdot lnV + d \cdot (ln\delta)^{2} + e \cdot (lnV)^{2} + f \cdot (ln\delta) \cdot (lnV)
$$
(6.6)  
\n
$$
\delta \pi \circ \upsilon
$$
  
\n
$$
a = 54 \pm 5
$$
  
\n
$$
b = 5 \pm 1
$$
  
\n
$$
c = -25 \pm 3
$$
  
\n
$$
d = 0.63 \pm 0.08
$$
  
\n
$$
e = 3.0 \pm 0.4
$$
  
\n
$$
f = -1.6 \pm 0.3
$$

και ο συντελεστής πολλαπλής συσχετίσεως είναι ίσος µε 0.99

Η επιφάνεια στο τρισδιάστατο χώρο που προέκυψε από αυτήν τη συσχέτιση φαίνεται στο ∆ιάγραµµα 6.23

#### **6.5.3** Συσχετίσεις έκθεσης χάλυβα **(Fe)** για µηχανή **ERESCO 42 MF3**

Από το διάγραµµα έκθεσης του χάλυβα για τη µηχανή παραγωγής ακτίνων –x ERESCO 42 MF3, από κάθε καµπύλη υψηλής τάσης επιλέχθηκαν τέσσερα σηµεία. Αυτά τα σηµεία επιλέχθηκαν "µε το µάτι" έτσι ώστε περίπου να ισαπέχουν πάνω στην καµπύλη και να καλύπτουν όλο το εύρος πάχους υλικού δ και εκθέσεων Ε που αντιστοιχούν σε αυτήν. Στη συνέχεια διαβάστηκαν από το διάγραµµα έκθεσης όλες οι συντεταγµένες [δ (mm Fe), Ε (mAmin)] για όλα τα σηµεία που επιλέχθηκαν και προέκυψε ο Πίνακας 6.5. Για το κάθε σηµείο προκύπτουν τρεις συντεταγµένες που το χαρακτηρίζουν πλήρως µέσα στο διάγραµµα έκθεσης. Αυτές είναι (α) V σε kV (β) Ε σε mAmin και (γ) δ σε mm Fe. Τα στοιχεία του Πίνακα 6.5 χρησιµοποιήθηκαν για τον υπολογισµό των συσχετίσεων έκθεσης της µορφής (6.3) και (6.4) µε τη βοήθεια του λογισµικού Datafit. Από τους υπολογισµούς µε το λογισµικό επιλέχθηκαν αυτές οι συσχετίσεις που προσεγγίζουν τα σηµεία µε τη µικρότερη απόκλιση, ως εξής:

$$
V = a + b \cdot \delta^{-1} + c \cdot lnE + d \cdot \delta^{-2} + e(lnE)^{2} + f \cdot lnE\delta^{-1}
$$
  
\n
$$
\delta \pi \omega
$$
  
\n
$$
a = 80 \pm 10
$$
  
\n
$$
b = 130 \pm 40
$$
  
\n
$$
c = -36 \pm 8
$$
  
\n
$$
d = -410 \pm 80
$$
  
\n
$$
e = 17 \pm 1
$$
  
\n
$$
f = 70 \pm 10
$$
  
\n(6.7)

και ο συντελεστής πολλαπλής συσχετίσεως είναι ίσος µε 0.99

Η επιφάνεια στο τρισδιάστατο χώρο που προέκυψε από αυτήν τη συσχέτιση φαίνεται στο ∆ιάγραµµα 6.24.

$$
lnE = a + \sum_{i=1}^{5} b_i \cdot \delta^i + \sum_{j=1}^{3} c_j V^j
$$
  
\n
$$
\delta \pi \infty
$$
  
\n
$$
a = 12 \pm 2
$$
  
\n
$$
b_1 = 1 \cdot 3 \pm 0.1
$$
  
\n
$$
b_2 = -0.10 \pm 0.02
$$
  
\n
$$
b_3 = 0.005 \pm 0.001
$$
  
\n
$$
b_4 = -10 \cdot 10^{-5} \pm 3 \cdot 10^{-5}
$$
  
\n
$$
b_5 = 9 \cdot 10^{-7} \pm 2 \cdot 10^{-7}
$$
  
\n
$$
c_1 = -0.25 \pm 0.04
$$
  
\n
$$
c_2 = 0.0012 \pm 0.0003
$$
  
\n
$$
c_3 = -2 \cdot 3 \cdot 10^{-6} \pm 0.7 \cdot 10^{-6}
$$

και ο συντελεστής πολλαπλής συσχετίσεως είναι ίσος µε 0.99

Η επιφάνεια στο τρισδιάστατο χώρο που προέκυψε από αυτήν τη συσχέτιση φαίνεται στο ∆ιάγραµµα 6.25.

# **6.6** Πίνακας και συσχέτιση ισοδύναµου πάχους
#### **6.6.1** Πίνακας ισοδύναµου πάχους

Τα διαγράµµατα έκθεσης για φωτόνια που παράγονται από µηχανές παραγωγής ακτίνων –x κατασκευάζονται συνήθως για δύο υλικά αναφοράς:

(α) για το χάλυβα αν η μηχανή –x λειτουργεί με υψηλή τάση  $\geq 150$  kV, και

(β) για το αλουμίνιο αν η μηχανή –x λειτουργεί με υψηλή τάση  $\leq 100 \text{ kV}$ .

Παρόλα αυτά, τα διάφορα υλικά που πρέπει να ραδιογραφηθούν δεν είναι µόνο χάλυβας ή µόνο αλουµίνιο. Μπορεί να είναι ξεκινώντας από τα ελαφρότερα π.χ. µαγνήσιο, κράµατα αλουµινίου, τιτάνιο, ανοξείδωτος χάλυβας, χαλκός, ψευδάργυρος, ορείχαλκος, ζιρκόνιο, µόλυβδος και ουράνιο, αν αναφερθούν τα σηµαντικότερα. Στον Πίνακα 6.6 διακρίνονται οι προσεγγιστικοί συντελεστές διόρθωσης µε τους οποίους πολλαπλασιάζεται το πάχος ενός υλικού για να µας δώσει το ισοδύναµο πάχος του υλικού αναφοράς που αντιστοιχεί σε αυτό (βλ. Kutz, 2002). Οι συντελεστές αυτοί επιτρέπουν να συσχετίζονται διαφορετικά υλικά µε υλικά για τα οποία διατίθενται διαγράµµατα έκθεσης και έτσι να γίνονται εκτιµήσεις για τις ρυθµίσεις που χρειάζεται η ραδιογραφία των διαφορετικών αυτών υλικών. Σηµειώνεται ότι πίνακες σαν τον Πίνακα 6.6 κυκλοφορούν αρκετοί λανθασµένοι στην βιβλιογραφία (βλ. π.χ. στον Quinn, 1980 και στον Βryant, 1985).

Όπως αναφέρει και ο Θεοδωρόπουλος (2009) αν ο Πίνακας 6.6 συγκριθεί µε τον Πίνακα 6.7, στον οποίο παρουσιάζονται οι λόγοι των πυκνοτήτων των υλικών που αναφέρθηκαν προς τις πυκνότητες του χάλυβα και του αλουµινίου, παρατηρείται ότι οι παρουσιαζόµενοι συντελεστές, έχουν µακρινή µόνο (και όχι προφανή) σχέση µε αυτούς τους λόγους. Μπορεί κανείς να πει ότι οι λόγοι πυκνοτήτων "πλησιάζουν" τις τιµές των συντελεστών διόρθωσης µόνο στην περίπτωση ακτίνων –x παραγόµενων από υψηλές τάσεις κυρίως όταν τα εξεταζόµενα υλικά έχουν κοντινές πυκνότητες.

Ο πίνακας ισοδύναµου πάχους είναι πολύ χρήσιµος για τη ραδιογραφία και είναι το δεύτερο κυριότερο εργαλείο υπολογισµού της έκθεσης για την πραγµατοποίηση ραδιογραφιών για ένα µεγάλο φάσµα µεταλλικών υλικών. Η χρήση του είναι αναγκαία όταν υπάρχει ανάγκη να ραδιογραφηθούν υλικά για τα οποία δεν διατίθεται διάγραµµα έκθεσης. Για τις περισσότερες µηχανές ακτίνων –x διατίθενται διαγράµµατα έκθεσης µόνο για το αλουµίνιο και το χάλυβα. Ο πίνακας ισοδύναµου πάχους χρησιµοποιείται ως εξής:

(α) Επιλέγεται η επιθυµητή υψηλή τάση ραδιογραφίας

(β) Αν πρέπει να ραδιογραφηθεί ένα µεταλλικό υλικό εκτός από το αλουµίνιο και το χάλυβα, τότε επιλέγεται η τιµή του πίνακα που προκύπτει αν διασταυρωθεί η στήλη της επιθυµητής τάσης µε την γραµµή του υλικού.

(γ) πολλαπλασιάζεται το πάχος του υλικού προς ραδιογραφία µε την τιµή του πίνακα που επιλέχθηκε προηγουµένως και προκύπτει το ισοδύναµο πάχος χάλυβα (αν η  $\mu$ ηχανή –x θα λειτουργήσει με υψηλή τάση  $\geq 150 \text{ kV}$ ), ή αλουμινίου (αν η μηχανή –x θα λειτουργήσει µε υψηλή τάση ≤ 100 kV)

(δ) επιλέγεται η έκθεση µε βάση το διάγραµµα έκθεσης του χάλυβα ή του αλουµινίου για την συγκεκριµένη µηχανή που θα χρησιµοποιηθεί µε βάση το ισοδύναµο πάχος χάλυβα ή του αλουµινίου που προσδιορίσθηκε στο προηγούµενο βήµα.

Παρόλα αυτά, όταν πρέπει να γίνει χρήση προγραµµάτων προσοµοίωσης ραδιογραφίας µε τη βοήθεια ηλεκτρονικού υπολογιστή, τότε ο πίνακας ισοδύναµου πάχους δεν είναι τόσο εύχρηστος. Οι συσχετίσεις ισοδύναµου πάχους που µπορούν να προκύψουν από τον πίνακα αυτόν εξυπηρετούν ώστε ο υπολογισµός της έκθεσης να γίνεται µέσα από ένα προγραµµατιστικό περιβάλλον. ∆εδοµένου ότι ο πίνακας ισοδύναµου πάχους έχει δύο ανεξάρτητες µεταβλητές, οι οποίες µπορεί να είναι το υλικό του δοκιµίου και η υψηλή τάση V (kV), η ζητούµενη µορφή των υπολογιζόµενων συσχετίσεων ισοδύναµου πάχους µπορεί να είναι κατ' αρχήν της µορφής:

$$
\mu = f(A, V) \tag{6.9}
$$

όπου

µ ο συντελεστής διόρθωσης πάχους (thickness correction coefficient)

Α ο µαζικός αριθµός (mass number) του ραδιογραφούµενου υλικού και

V η υψηλή τάση (kV)

### **6.6.2** Συσχέτιση ισοδύναµου πάχους

Στα πλαίσια της παρούσης ∆ιπλωµατικής Εργασίας επιχειρήθηκε ο υπολογισµός της συσχέτισης ισοδύναµου πάχους χάλυβα µε βάση τους συντελεστές διόρθωσης πάχους του Πίνακα 6.6. Για το σκοπό αυτό χρησιµοποιήθηκε και πάλι το λογισµικό Datafit. Μετά από δοκιµές υπολογισµού της συσχέτισης αυτής παρατηρήθηκε ότι δεν ήταν δυνατόν να προκύψει συσχέτιση καλής ποιότητας της µορφής 6.9. Μετά από συζήτηση των αποτελεσµάτων στο Εργαστήριο Πυρηνικής Τεχνολογίας, ο

Καρφόπουλος (2009) πρότεινε να ληφθεί υπόψιν για τη δηµιουργία της συσχετίσεως το είδος του υλικού µε ισχυρότερο τρόπο, εισάγοντας στη συσχέτιση όχι µόνο τον µαζικό αριθµό Α αλλά και την πυκνότητα ρ. Πράγµατι, υπολογίσθηκε στη συνέχεια µε πολλή επιτυχία, συσχέτιση της µορφής:

$$
\mu/\rho = f(A, V) \tag{6.10}
$$

Για τον υπολογισµό χρησιµοποιήθηκαν οι µαζικοί αριθµοί και οι πυκνότητες των καθαρών µεταλλικών στοιχείων του Πίνακα 6.6, σύµφωνα µε τον Πίνακα 6.8, για υψηλές τάσεις µέχρι 400 kV. Τα κράµατα που εµφανίζονται στον Πίνακα 6.6, δεν λήφθηκαν υπόψη επειδή ο υπολογισµός των µαζικών αριθµών τους εξαρτάται από την περιεκτικότητα του κάθε κράµατος σε καθαρά µέταλλα, πληροφορία που δεν ήταν διαθέσιµη. Η συσχέτιση δίνεται από την εξίσωση:

$$
exp\left(\frac{\mu}{\rho}\right) = a + \sum_{i=1}^{5} b_i \cdot A^i + \sum_{j=1}^{3} c_j V^j + d\frac{A}{V} + e\frac{A}{V^2} + f\frac{A^2}{V}
$$
(6.11)

όπου

$$
a=2.6 \pm 0.3
$$
  
\n
$$
b_1 = -0.028 \pm 0.005
$$
  
\n
$$
b_2 = 23 \cdot 10^{-5} \pm 4 \cdot 10^{-5}
$$
  
\n
$$
b_3 = -6.2 \cdot 10^{-7} \pm 0.9 \cdot 10^{-7}
$$
  
\n
$$
c_1 = -500 \pm 100
$$
  
\n
$$
c_2 = 70 \cdot 10^3 \pm 20 \cdot 10^3
$$
  
\n
$$
c_3 = -30 \cdot 10^5 \pm 10 \cdot 10^5
$$
  
\n
$$
d = 3.5 \pm 0.7
$$
  
\n
$$
e = -220 \pm 30
$$
  
\n
$$
f=0.002 \pm 0.001
$$

και ο συντελεστής πολλαπλής συσχετίσεως είναι ίσος µε 0.99.

Η επιφάνεια στο τρισδιάστατο χώρο που προέκυψε από αυτήν τη συσχέτιση φαίνεται στο ∆ιάγραµµα 6.26.

## **6.7** Παρατηρήσεις **–** σχόλια

Στο Κεφάλαιο αυτό παρουσιάσθηκε και εφαρµόσθηκε στην πράξη µε µία σειρά απλών πειραµάτων ένας απλός προσεγγιστικός τρόπος χάραξης διαγράµµατος έκθεσης µε χρήση πειραµατικών δεδοµένων και της χαρακτηριστικής του φιλµ για το

οποίο υπολογίζεται το διάγραµµα. Η συλλογή των αναγκαίων πειραµατικών δεδοµένων έγινε για δύο υλικά αλουµίνιο και PVC σε διάφορα πάχη µε χρήση µηχανής παραγωγής ακτίνων –x µικρής ενέργειας (έως το πολύ 50 kV) και φιλµ βιοµηχανικής ραδιογραφίας συγκεκριµένου τύπου. Για τους σκοπούς της εφαρµογής αυτής αντί για την ίδια την χαρακτηριστική καµπύλη του φιλµ χρησιµοποιήθηκε µε επιτυχία αντίστοιχη κατάλληλη συσχέτιση η οποία υπολογίσθηκε στα πλαίσια της ∆ιπλωµατικής Εργασίας. Με βάση τα διαγράµµατα έκθεσης που προέκυψαν µπορούν εύκολα να υπολογίζονται εκθέσεις για τη µηχανή παραγωγής ακτίνων –x που εξετάσθηκε για ραδιογραφήσεις πλαστικών εξαρτηµάτων µικρού πάχους (π.χ. πλακέτες ηλεκτρονικών) ή για ραδιογραφήσεις βιολογικών ιστών επίσης µικρού πάχους (π.χ. µικρά ψάρια). Στη συνέχεια εκτιµήθηκε η ακρίβεια και ο τρόπος µε τα οποία µπορεί να µετατραπεί ένα διάγραµµα έκθεσης σε συσχετίσεις δύο ανεξάρτητων µεταβλητών: (α) του πάχους και της έκθεσης για τον υπολογισµό της κατάλληλης υψηλής τάσης και (β) του πάχους και της υψηλής τάσης για τον υπολογισµό της κατάλληλης έκθεσης. Εκτιµήθηκε επίσης η συσχέτιση που µπορεί να υπολογίζει προσεγγιστικά τους συντελεστές ισοδύναµης έκθεσης σε χάλυβα για διάφορα υλικά. Τονίζεται ότι δεν φαίνεται να υπάρχουν τέτοιες συσχετίσεις για τα διαγράµµατα έκθεσης και για τους συντελεστές ισοδύναµης έκθεσης στην σχετική µε τη βιοµηχανική ραδιογραφία βιβλιογραφία.

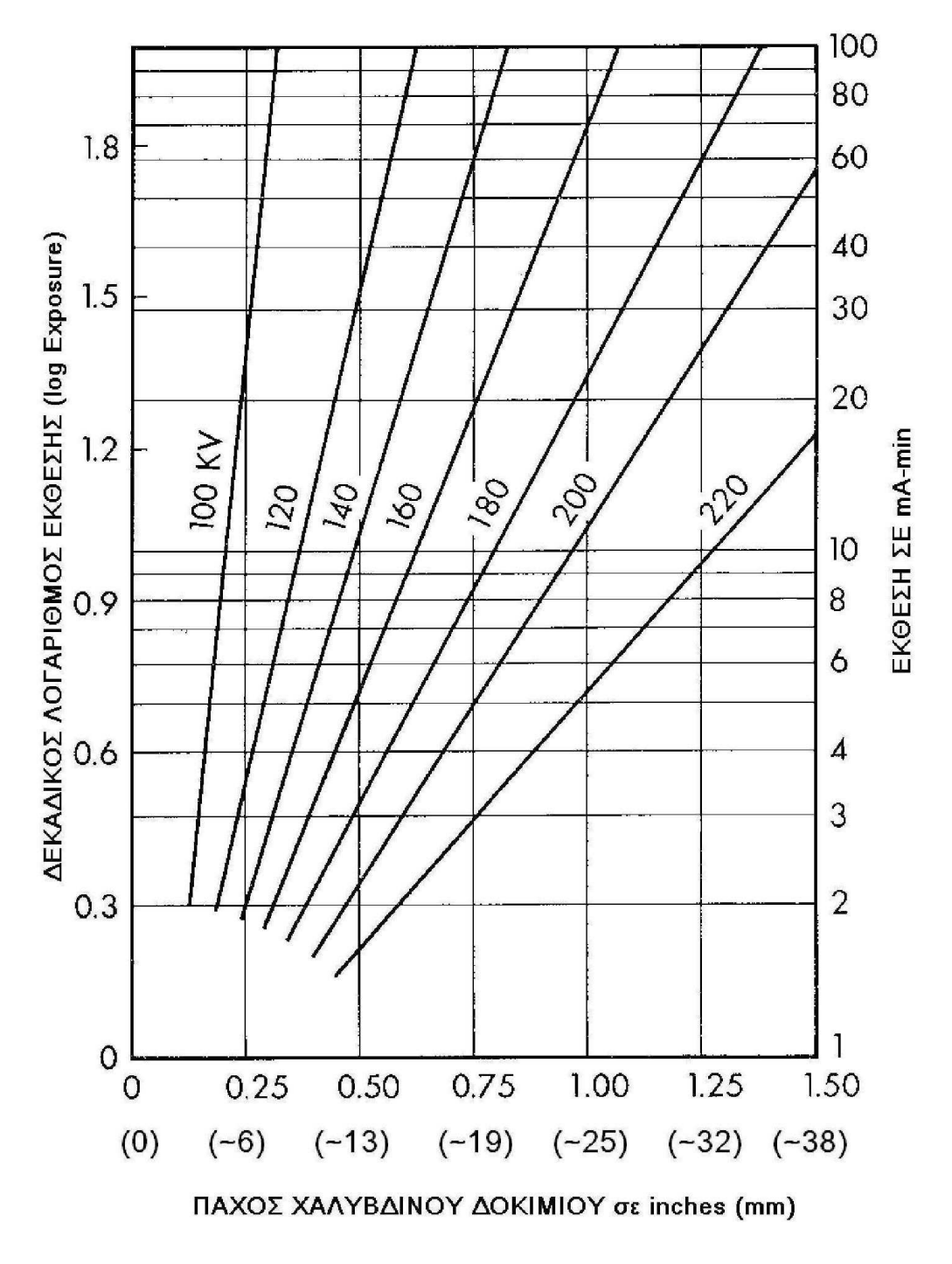

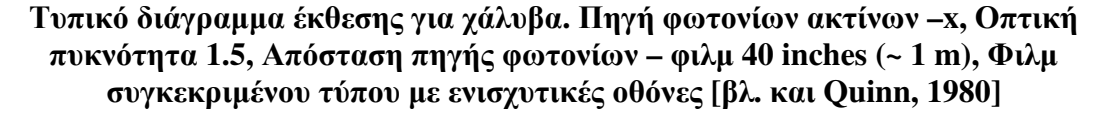

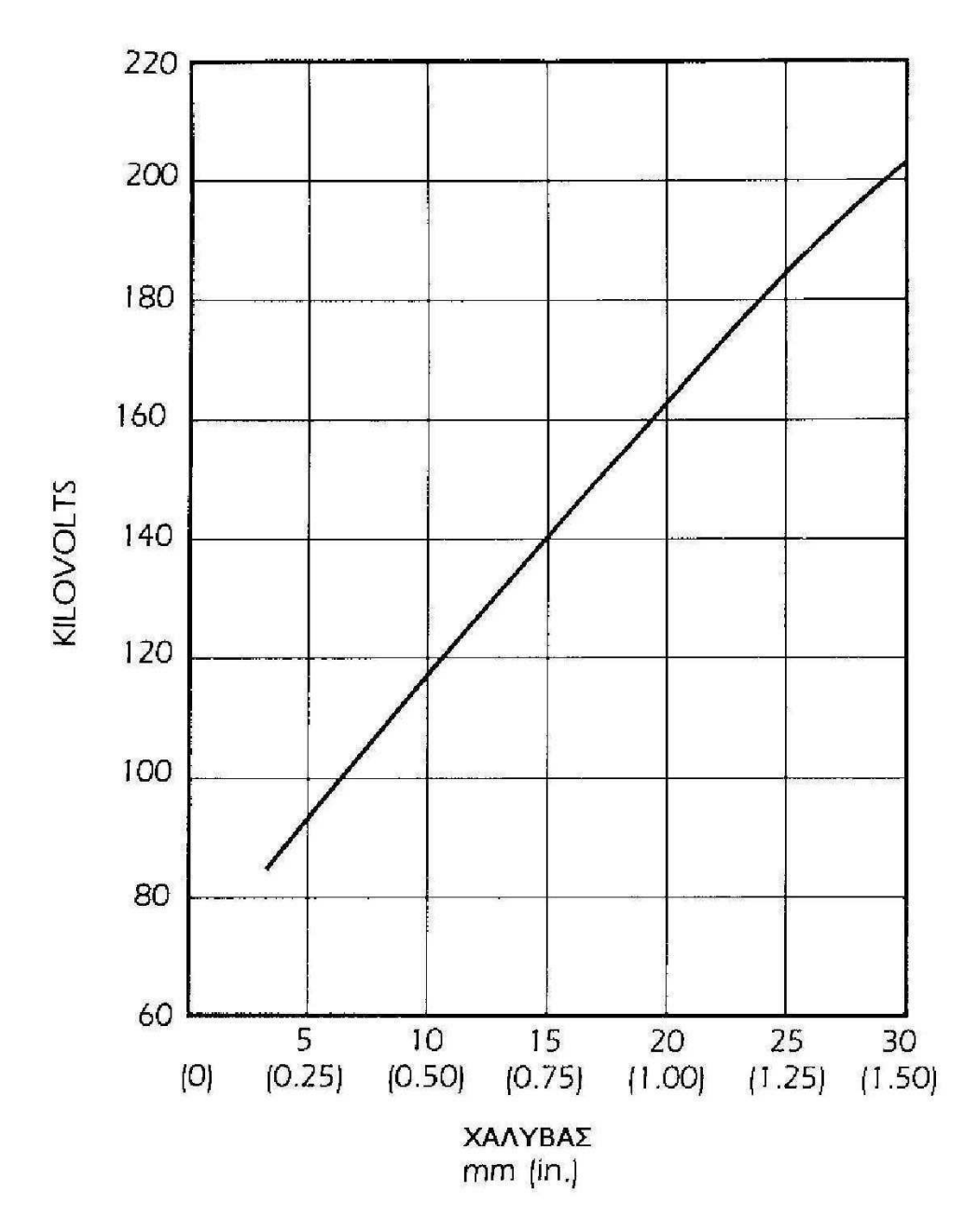

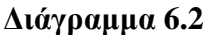

Τυπικό διάγραµµα έκθεσης για χάλυβα**.** Πηγή φωτονίων ακτίνων **–x,** Οπτική πυκνότητα **1.5,** Απόσταση πηγής φωτονίων **–** φιλµ **40 inches (~ 1 m),** Φιλµ συγκεκριµένου τύπου µε ενισχυτικές οθόνες**,** Σταθερή έκθεση **50 mAmin** 

**[**βλ**.** και **Quinn, 1980]**

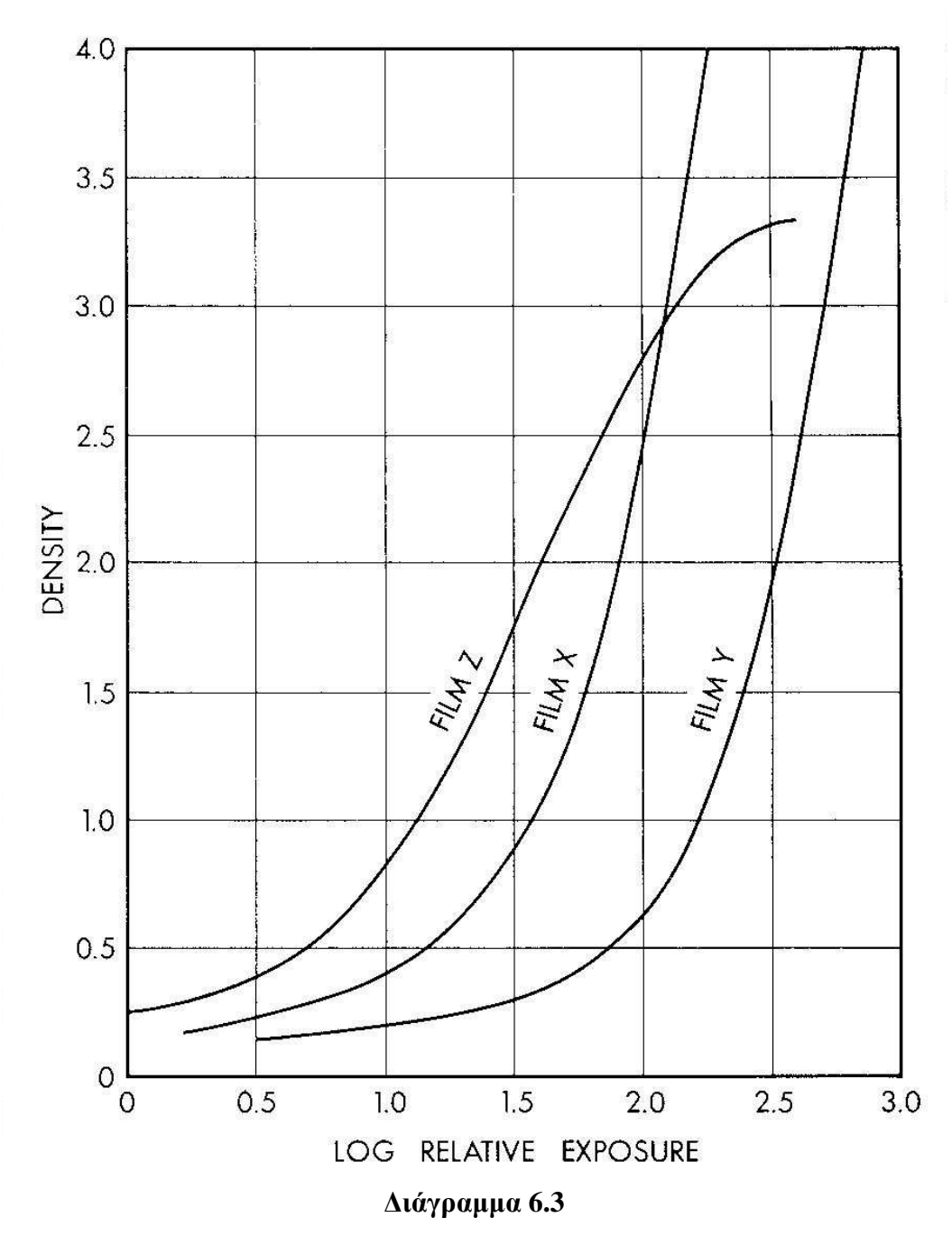

Χαρακτηριστικές καµπύλες για διαφορετικά φιλµ **X, Y** και Ζ µε ενισχυτικές οθόνες µολύβδου **[**βλ**.** και **Quinn, 1980]**

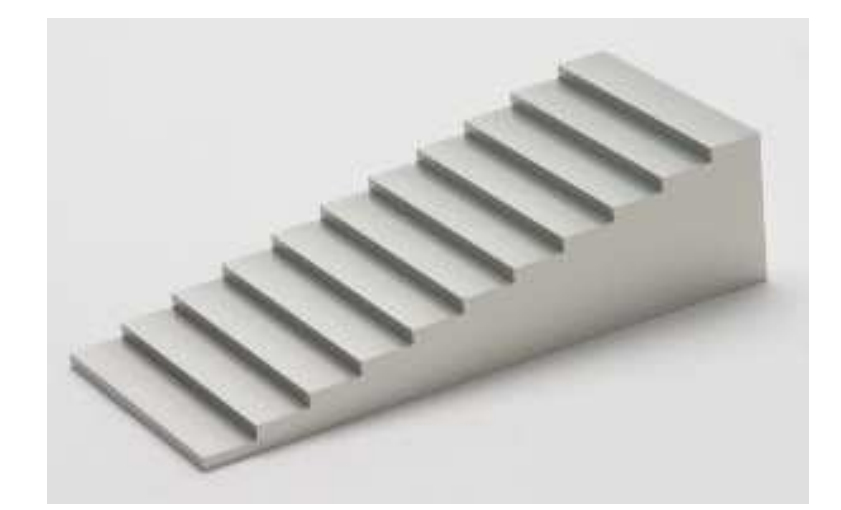

∆οκίµιο τύπου κλίµακας

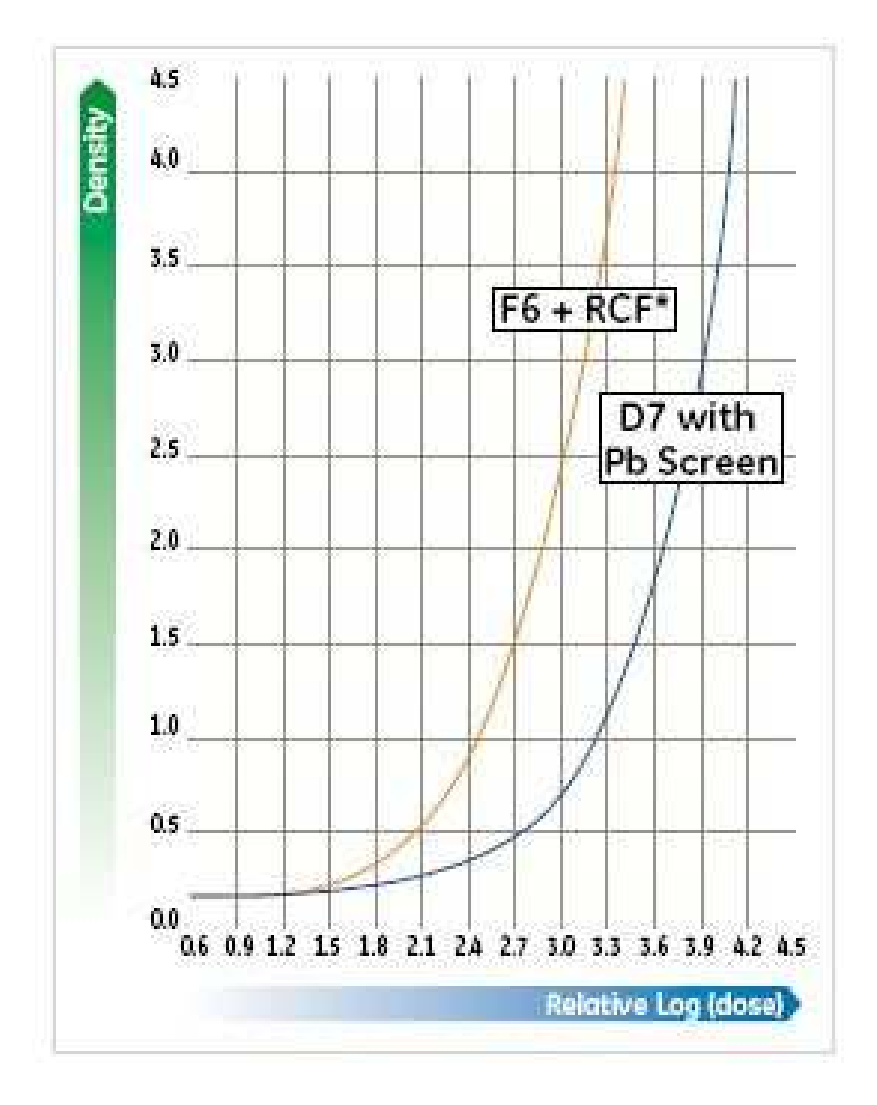

∆ιάγραµµα **6.5**  Χαρακτηριστική φιλµ **AGFA D7 PB (**καµπύλη δεξιά**)**

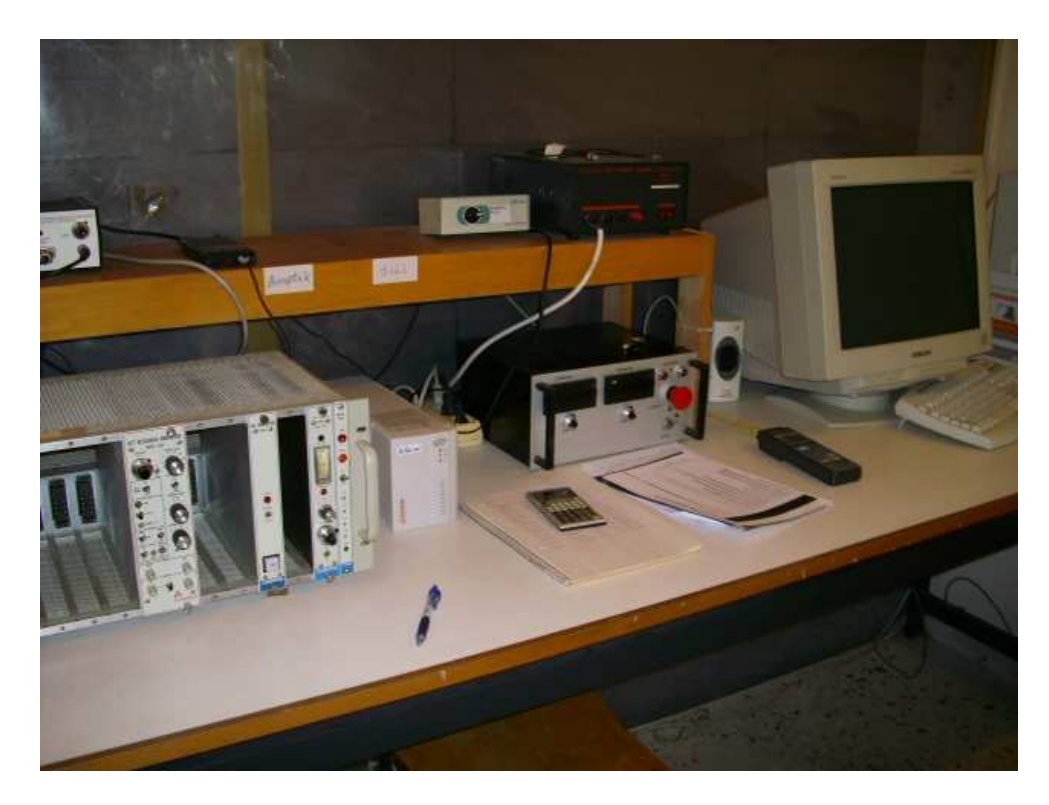

Εγκατάσταση ελέγχου µηχανής παραγωγής ακτίνων **–x** τύπου **OXFORD XTF 5011,** εταιρείας κατασκευής **X-RAY Technology Group** 

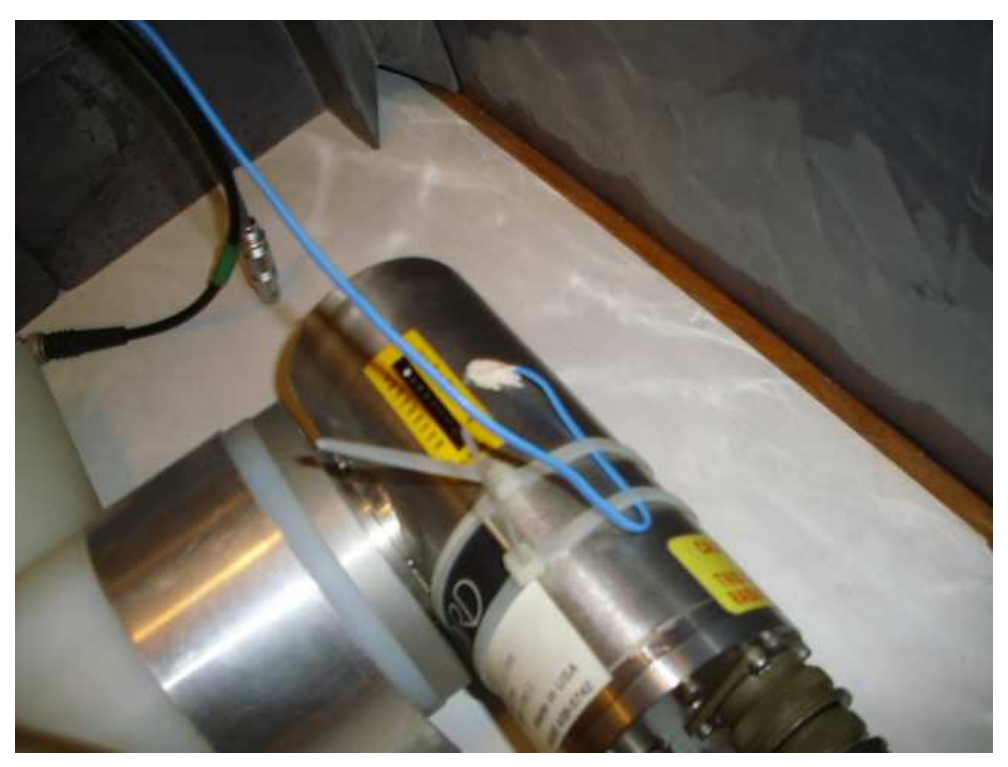

∆ιάγραµµα **6.7** 

Θερµοστοιχείο επιτηρήσεως θερµοκρασίας στην εξωτερική επιφάνεια του κυλίνδρου της µηχανής παραγωγής ακτίνων **–x OXFORD XTF 5011** 

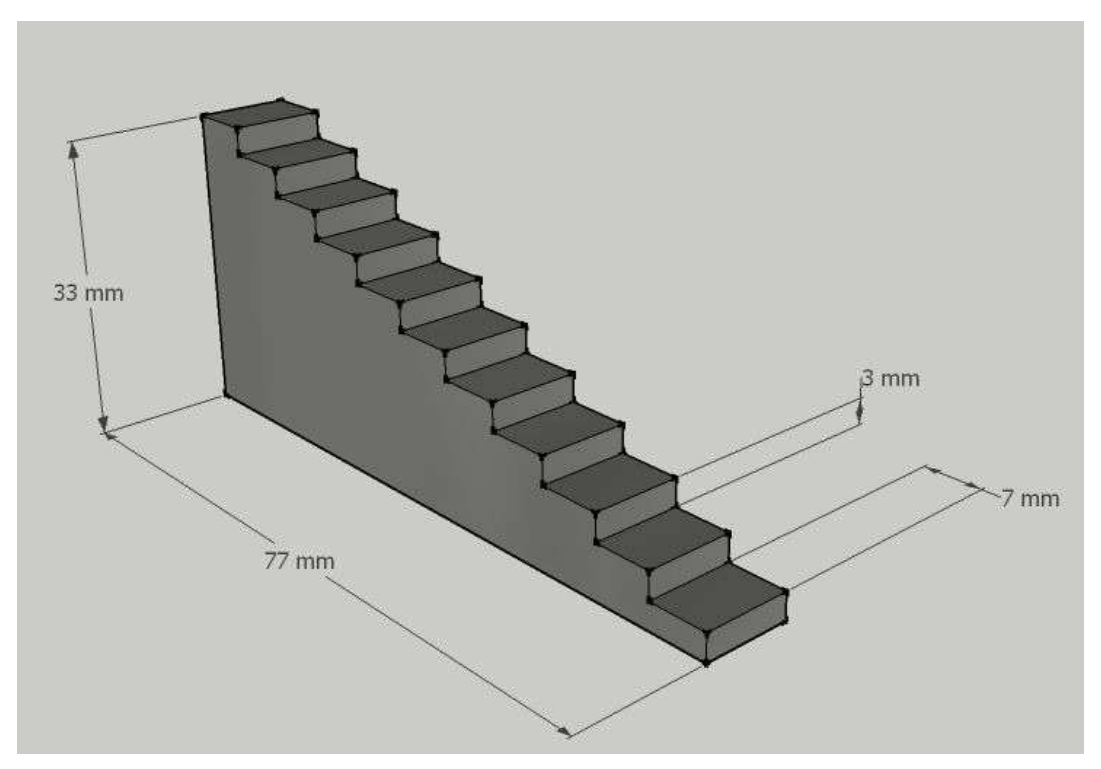

Σκαρίφηµα δοκιµίου κλίµακας **(**χάραξη µε τη βοήθεια του λογισµικού **GoogleSketchUp)** 

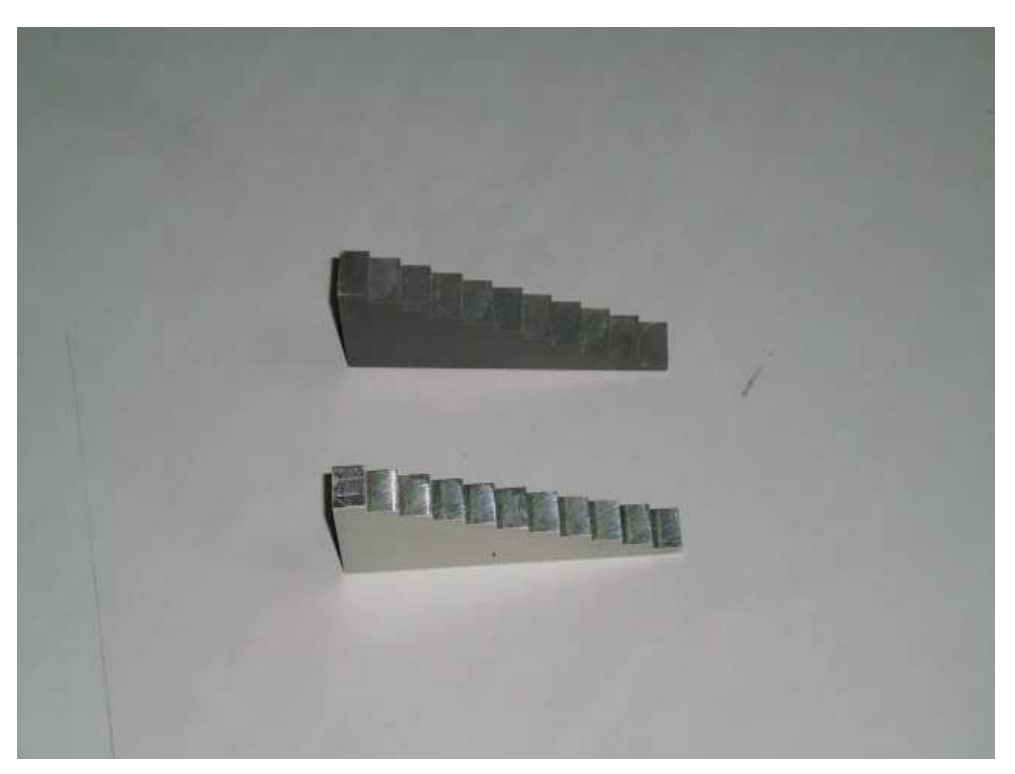

# ∆ιάγραµµα **6.9**

# ∆οκίµια κλίµακας

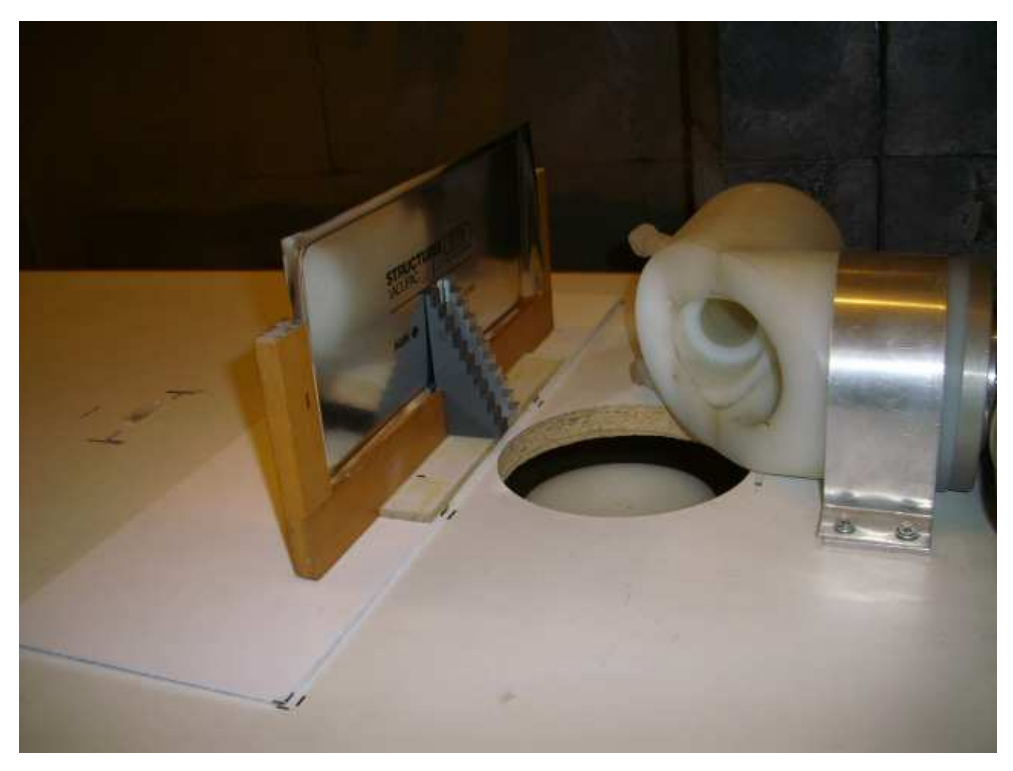

∆ιάγραµµα **6.10** 

Πειραµατική διάταξη συλλογής δεδοµένων για χάραξη διαγραµµάτων έκθεσης**. A**πό αριστερά**: (**α**)** φιλµ**, (**β**)** δοκίµια κλίµακας**, (**γ**)** µηχανή ακτίνων **–x** 

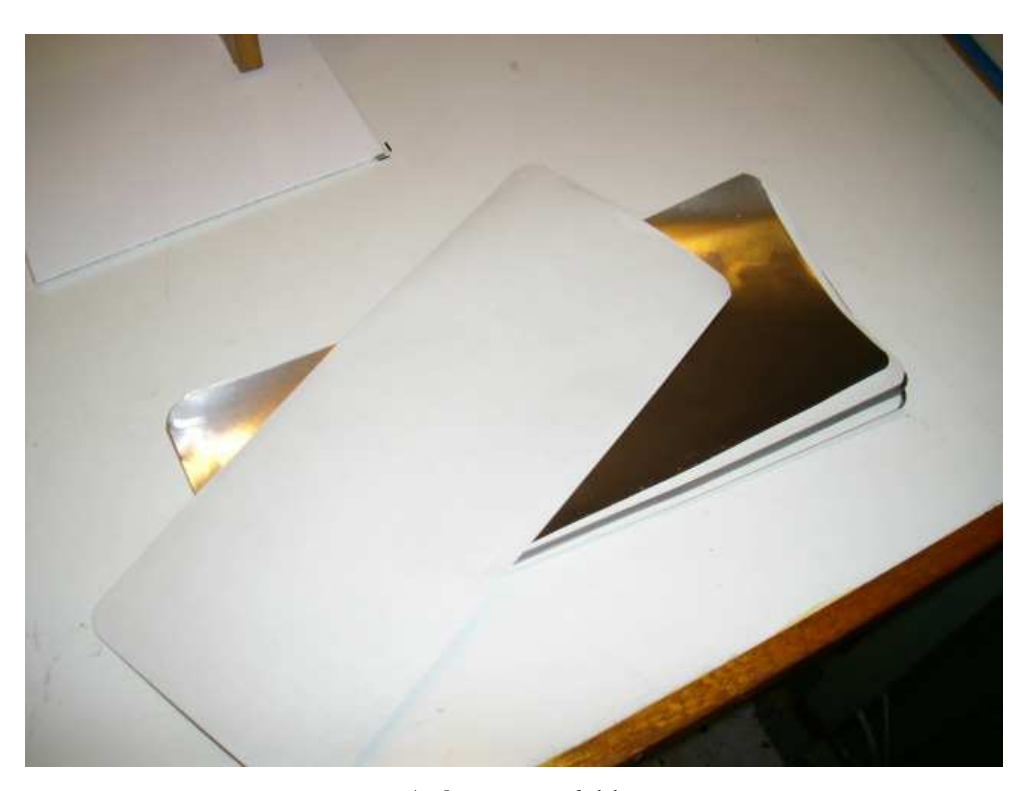

∆ιάγραµµα **6.11**  Σειρά από οθόνες µολύβδου για την προστασία του ανιχνευτή **SiLi**

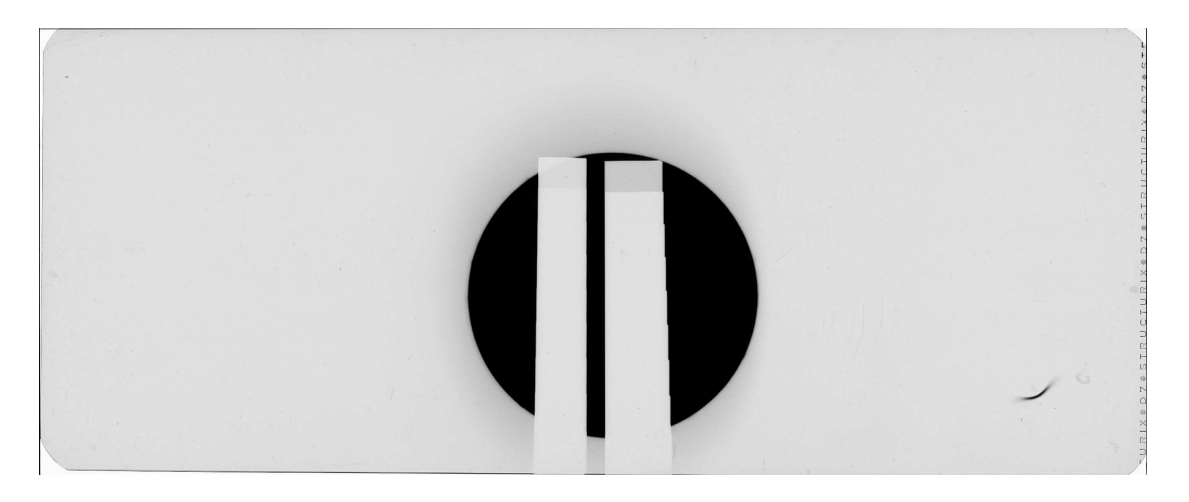

∆ιερευνητική έκθεση δοκιµίων κλίµακας στα **20 kV,** έκθεση **20mAmin (**αριστερά δοκίµιο **Al,** δεξιά δοκίµιο **PVC)** 

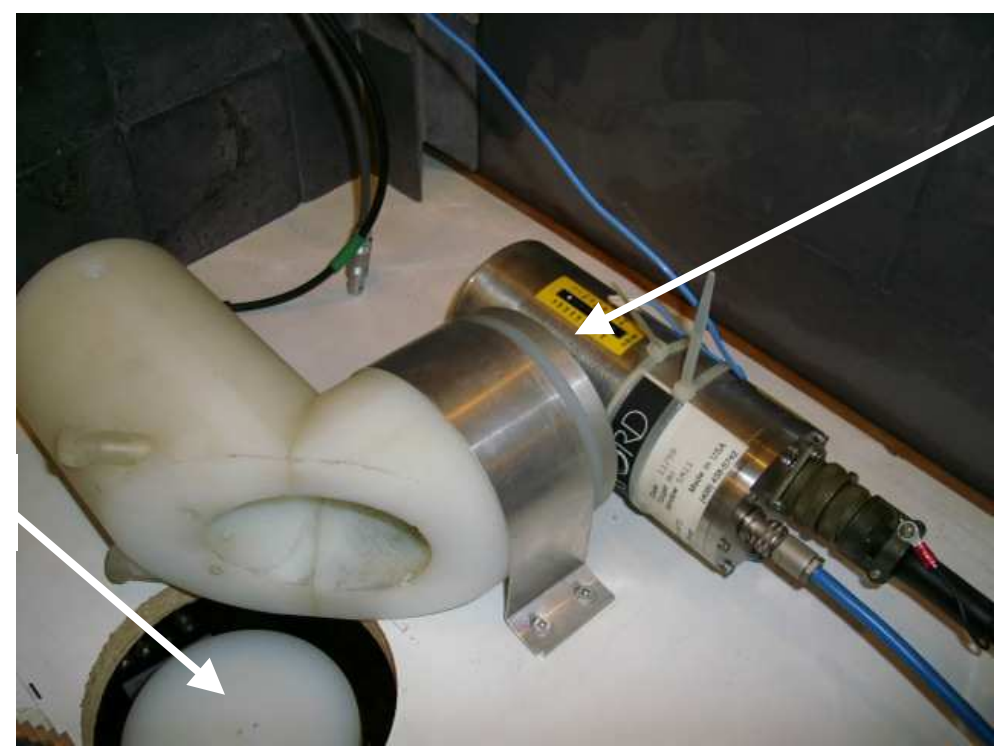

Εστιακό σηµείο

Ανιχνευτής **SiLi** 

∆ιάγραµµα **6.13** 

Υπόθεση για τη θέση του εστιακού σηµείου της µηχανής παραγωγής ακτίνων **–x** 

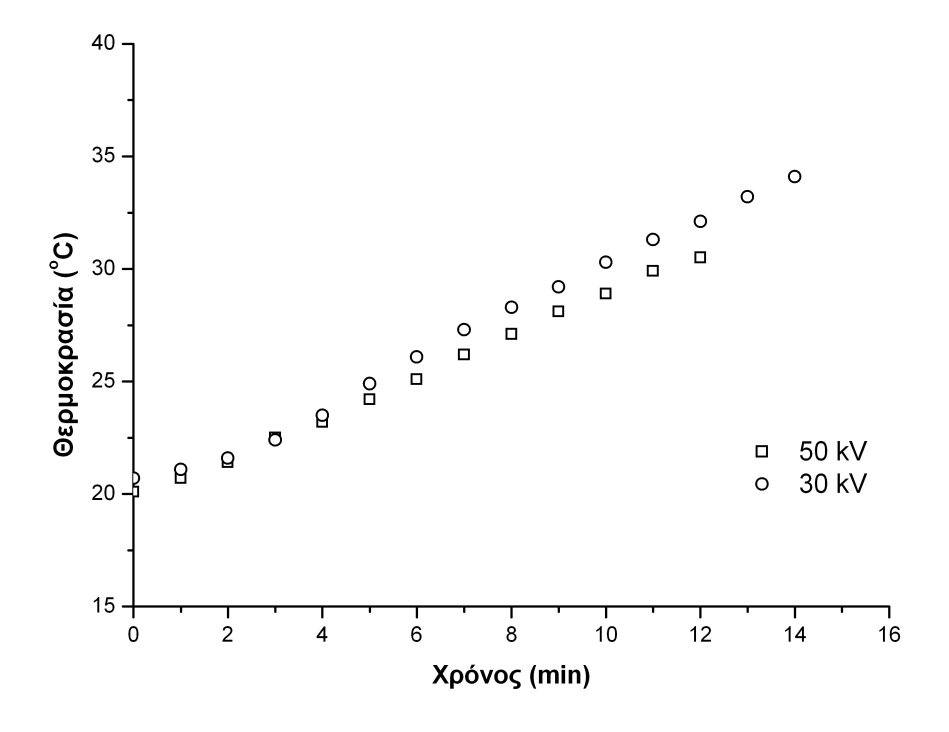

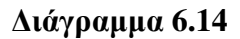

Μεταβολή της εξωτερικής θερµοκρασίας του κυλίνδρου της µηχανής ακτίνων **– x,** σε συνάρτηση µε το χρόνο για ισχύ **20 W (~ 1<sup>o</sup> C / min)** 

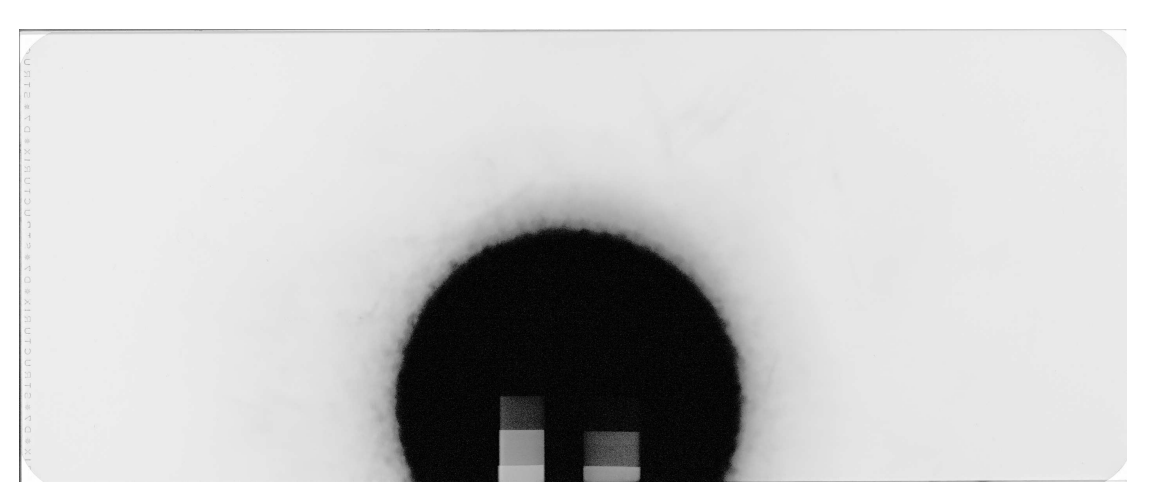

∆ιάγραµµα **6.15** 

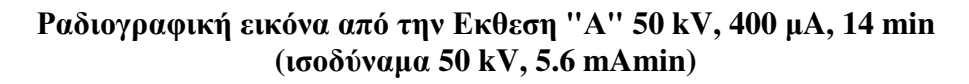

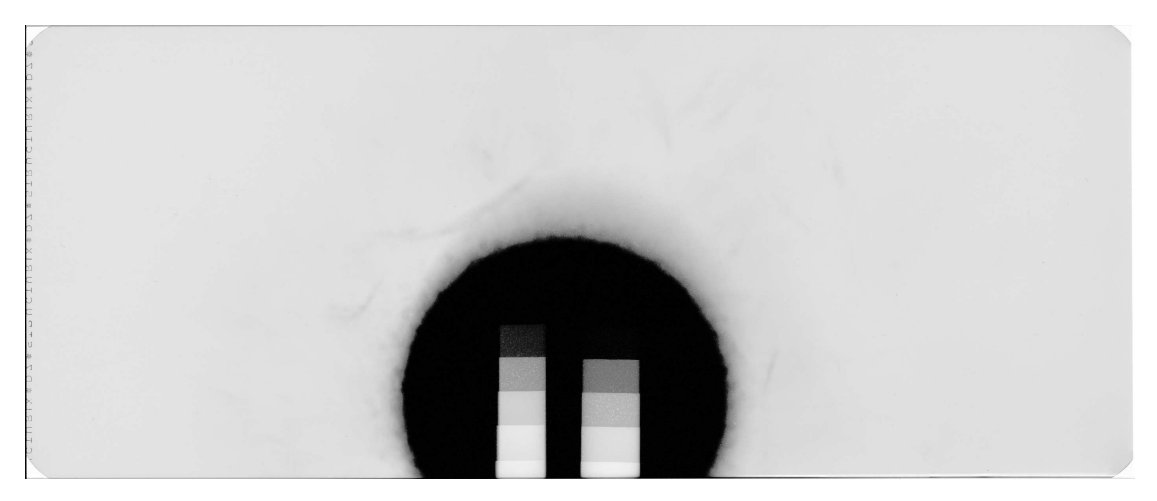

∆ιάγραµµα **6.16**  Ραδιογραφική εικόνα από την Εκθεση **"**Β**" 40 kV, 500** µ**A, 14 min (**ισοδύναµα **40 kV, 7.0 mAmin)** 

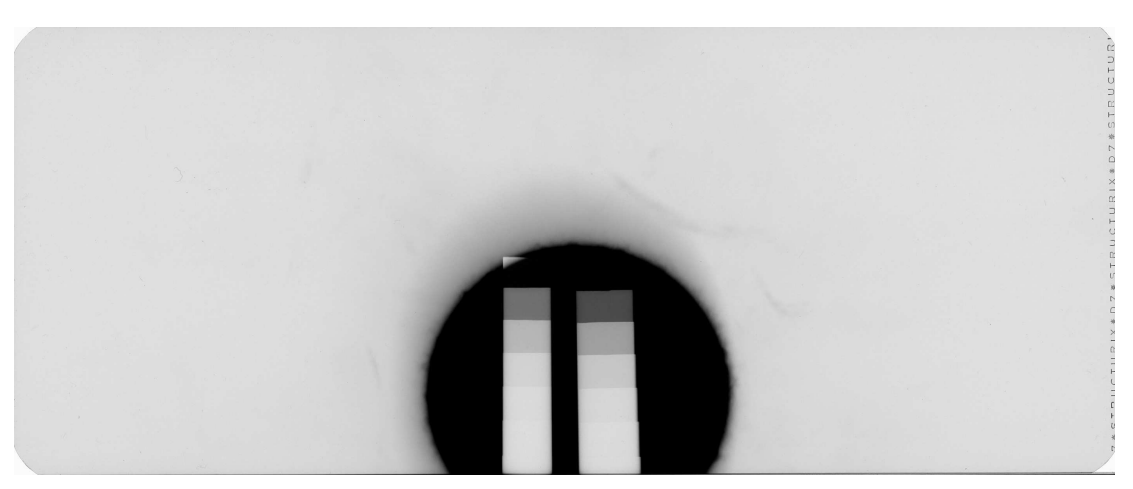

∆ιάγραµµα **6.17** 

Ραδιογραφική εικόνα από την Εκθεση **"**Γ**" 30 kV, 700** µΑ**, 16 min (**ισοδύναµα **30 kV, 11.2 mAmin)** 

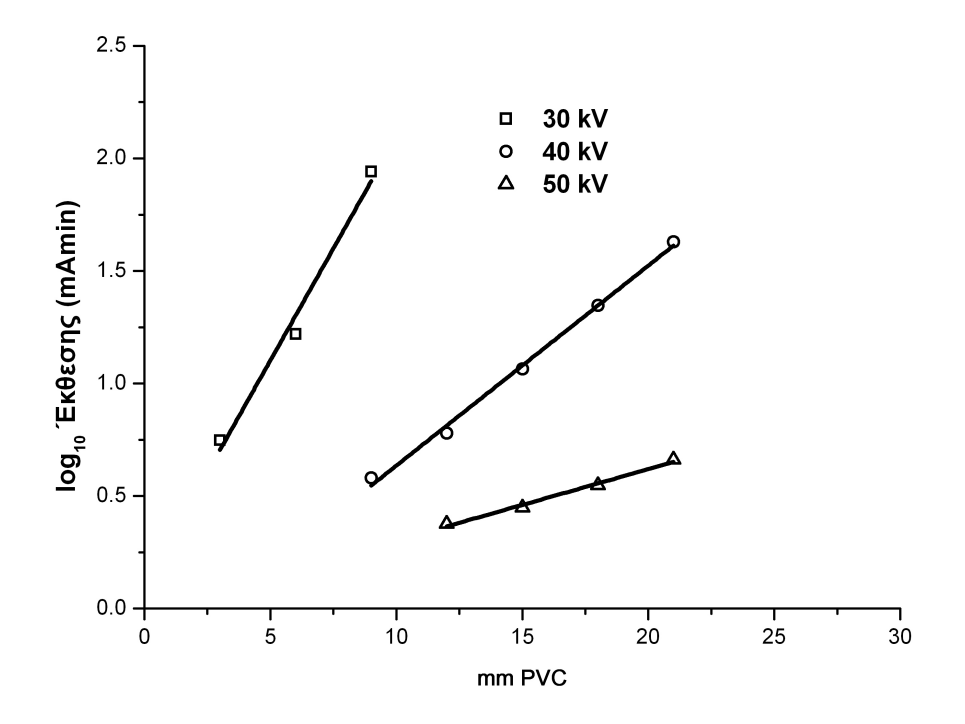

### ∆ιάγραµµα έκθεσης

# **M**ηχανή παραγωγής ακτίνων **-x** τύπου **OXFORD XTF 5011,** εταιρείας κατασκευής **X-RAY Technology Group**

Φιλµ **AGFA STRUCTURIX** τύπου **D7 PB Vacupac,** διαστάσεων **10x24cm** µε

ενισχυτικές οθόνες µολύβδου

Οπτική Πυκνότητα **D = 1.5** 

Απόσταση από εστιακό σηµείο **25 cm** 

Υλικό **PVC**

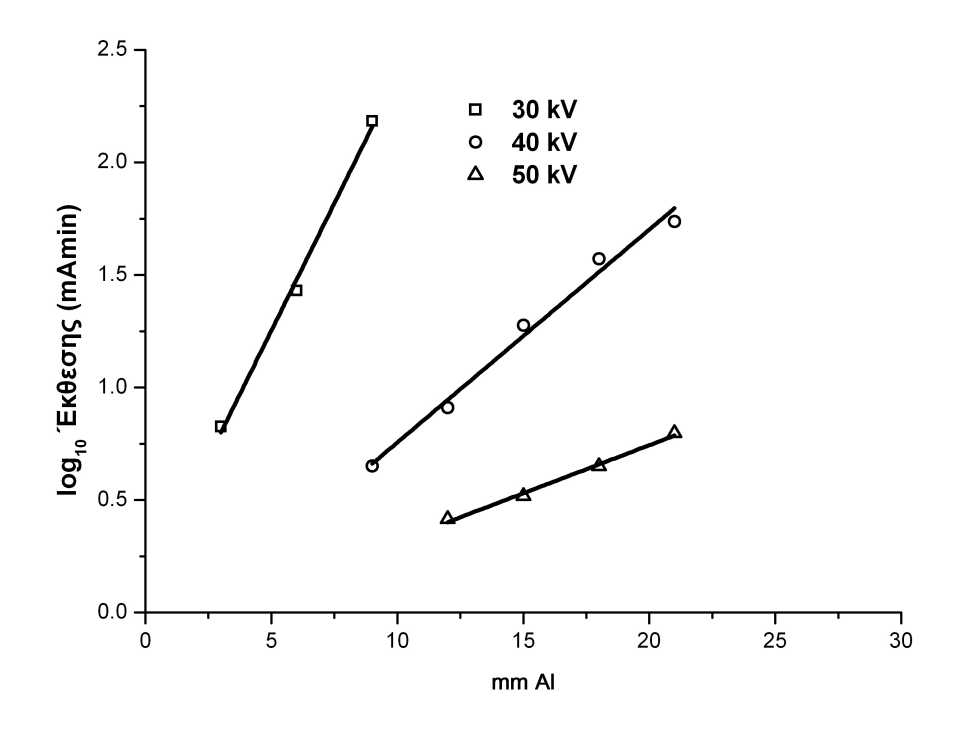

#### ∆ιάγραµµα έκθεσης

# **M**ηχανή παραγωγής ακτίνων **-x** τύπου **OXFORD XTF 5011,** εταιρείας κατασκευής **X-RAY Technology Group**

Φιλµ **AGFA STRUCTURIX** τύπου **D7 PB Vacupac,** διαστάσεων **10x24cm** µε ενισχυτικές οθόνες µολύβδου

Οπτική Πυκνότητα **D = 1.5** 

Απόσταση από εστιακό σηµείο **25 cm** 

Υλικό Αλουµίνιο

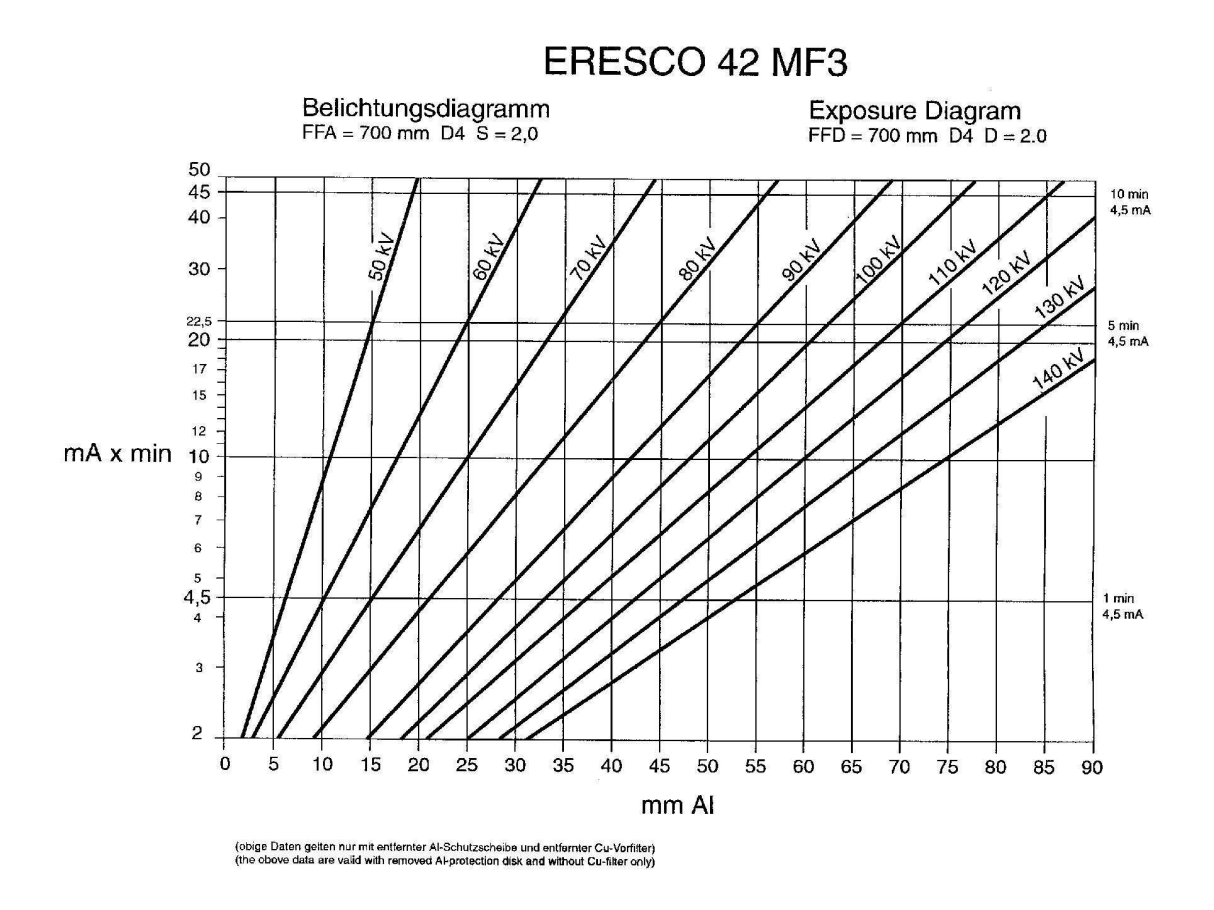

#### ∆ιάγραµµα έκθεσης

#### **M**ηχανή παραγωγής ακτίνων **-x** τύπου **ERESCO 42 MF3**

# Φιλµ **AGFA STRUCTURIX** τύπου **D7 PB Vacupac,** µε ενισχυτικές οθόνες µολύβδου

#### Οπτική Πυκνότητα **D = 2**

#### Απόσταση από εστιακό σηµείο **70 cm**

#### Υλικό Αλουµίνιο

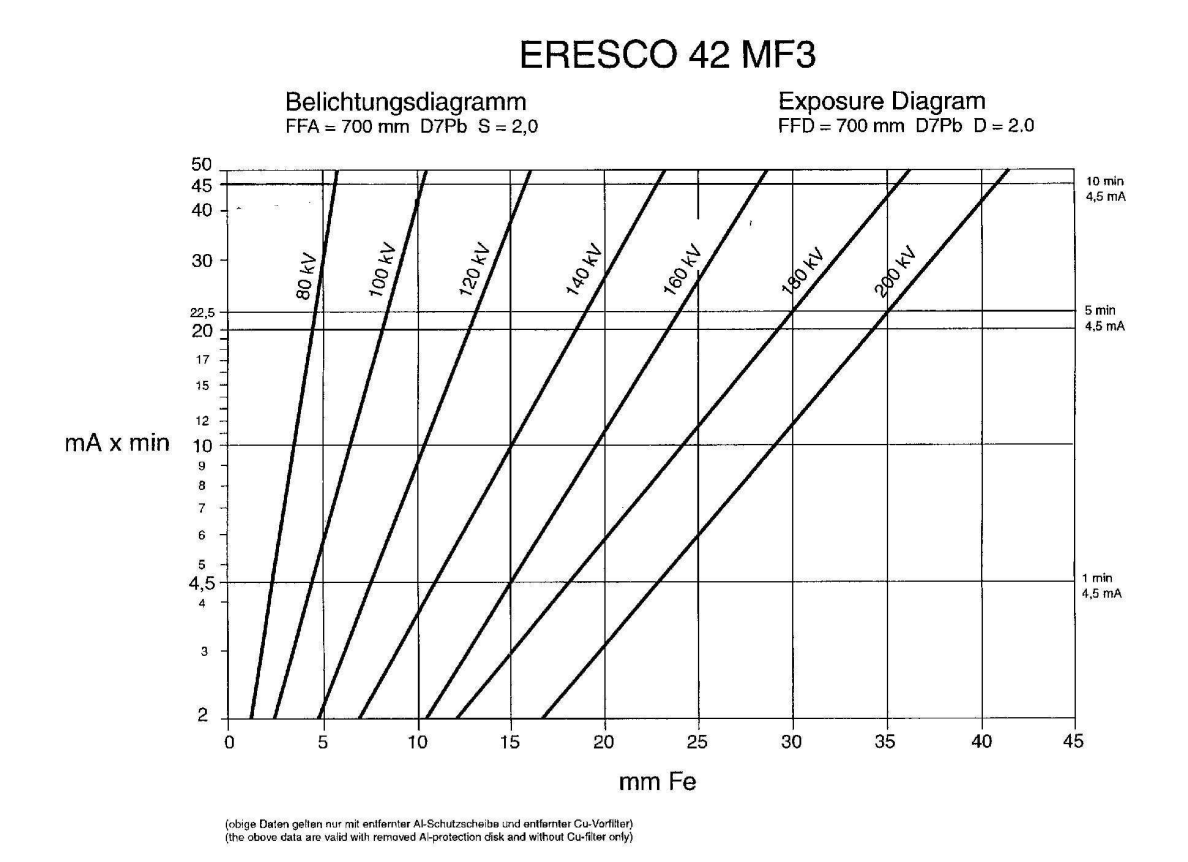

#### ∆ιάγραµµα έκθεσης

#### **M**ηχανή παραγωγής ακτίνων **-x** τύπου **ERESCO 42 MF3**

# Φιλµ **AGFA STRUCTURIX** τύπου **D7 PB Vacupac,** µε ενισχυτικές οθόνες µολύβδου

### Οπτική Πυκνότητα **D = 2**

#### Απόσταση από εστιακό σηµείο **70 cm**

#### Υλικό Χάλυβας

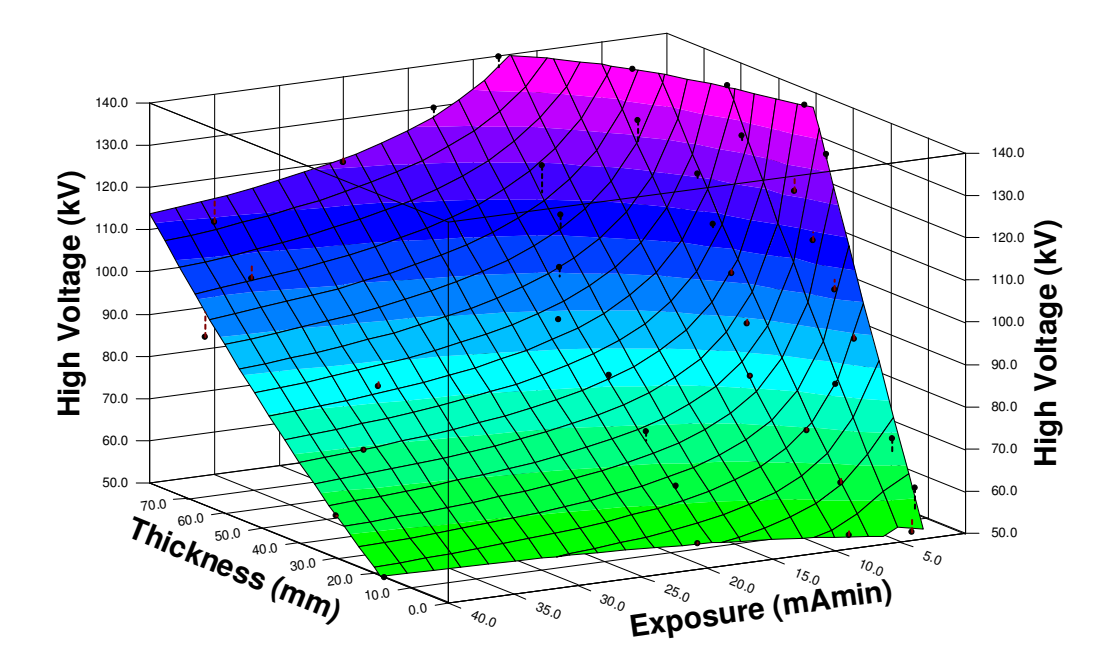

∆ιάγραµµα **6.22** 

Επιφάνεια στο τρισδιάστατο χώρο που προέκυψε από τη συσχέτιση **6.5** 

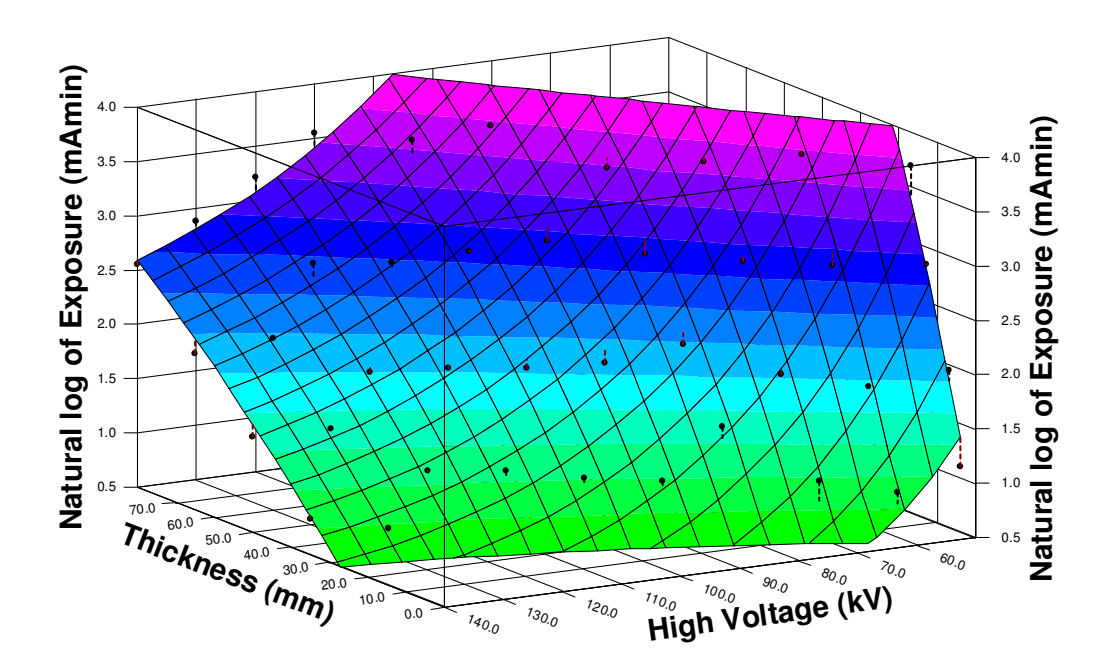

∆ιάγραµµα **6.23** 

Επιφάνεια στο τρισδιάστατο χώρο που προέκυψε από τη συσχέτιση **6.6**

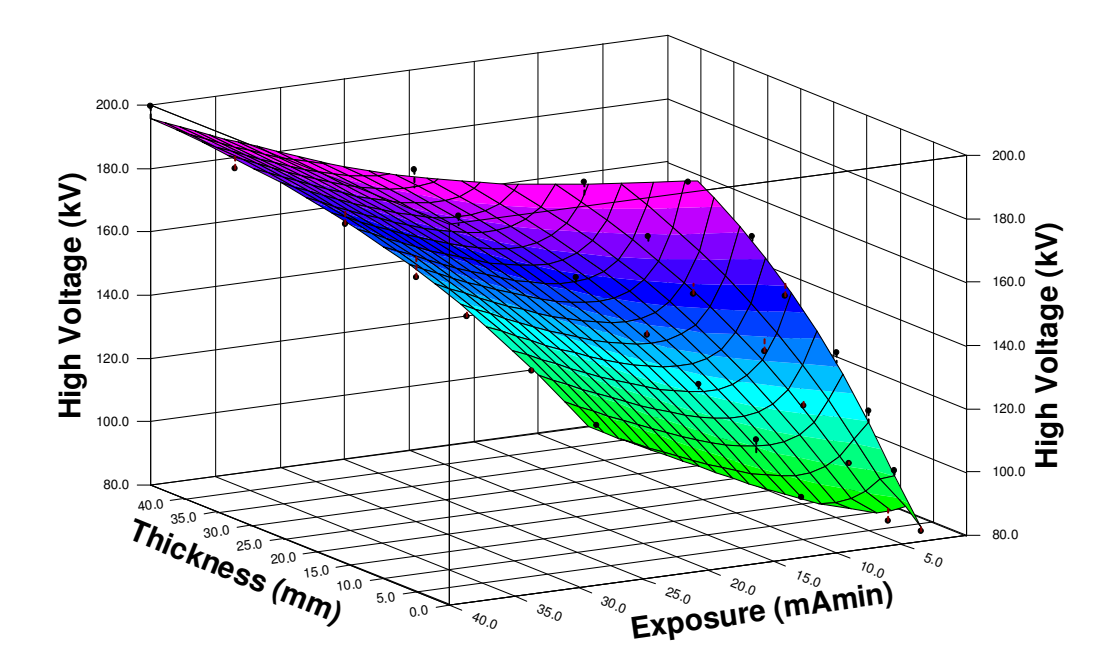

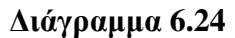

Επιφάνεια στο τρισδιάστατο χώρο που προέκυψε από τη συσχέτιση **6.7** 

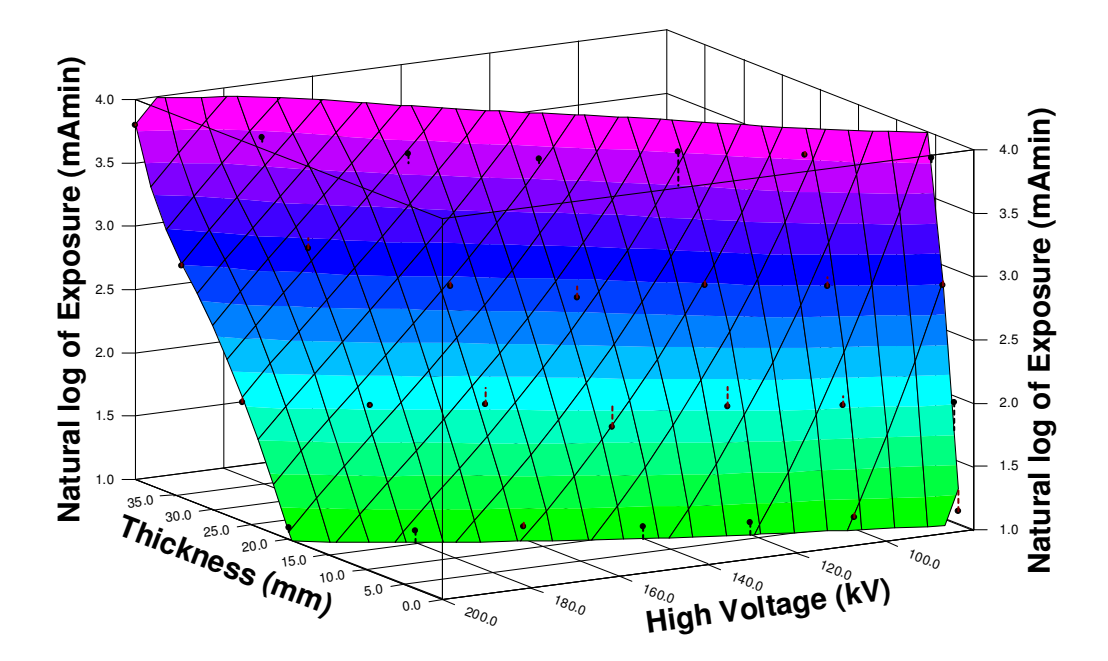

Επιφάνεια στο τρισδιάστατο χώρο που προέκυψε από τη συσχέτιση **6.8**

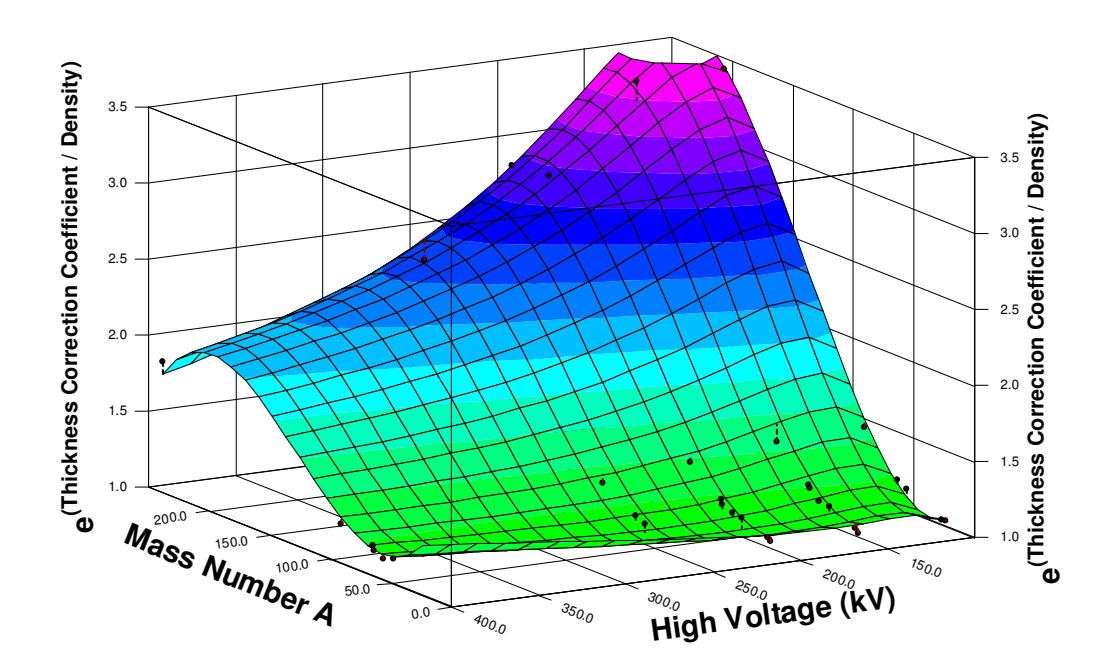

∆ιάγραµµα **6.26** 

Επιφάνεια στο τρισδιάστατο χώρο που προέκυψε από τη συσχέτιση **6.11**

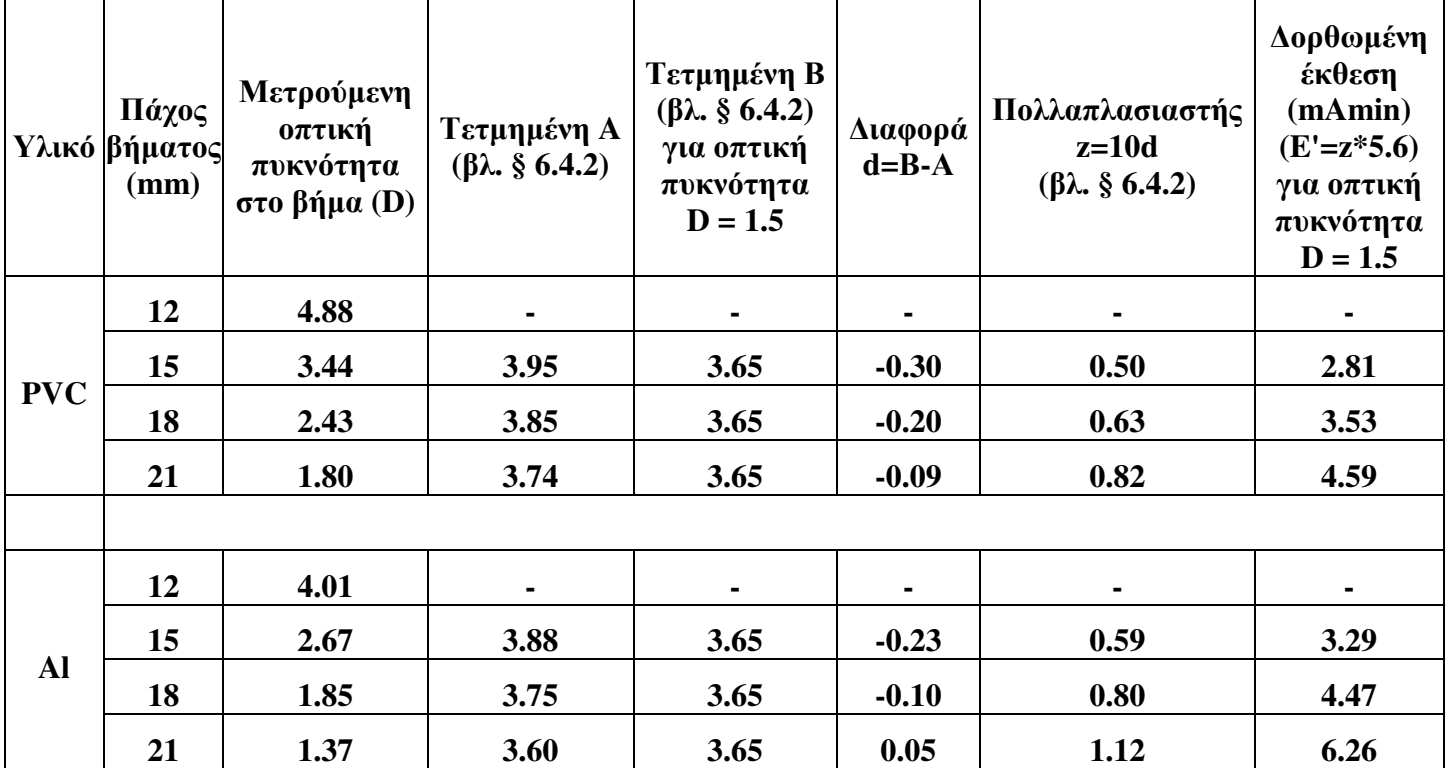

# ΠΙΝΑΚΕΣ ΤΟΥ **6**ου ΚΕΦΑΛΑΙΟΥ

## Πίνακας **6.1**

Επεξεργασία πειραµατικών αποτελεσµάτων για την Εκθεση **"**Α**".** Η δεύτερη και η τελευταία στήλη χρησιµοποιούνται για τη χάραξη των ζητούµενων διαγραµάτων έκθεσης στα **50 kV.** Τα κενά αντιστοιχούν σε τιµές που δεν µπορούν να υπολογισθούν από την χαρακτηριστική καµπύλη του φιλµ **(D > 3.5,** βλ**.** και **§ 6.4.3)** 

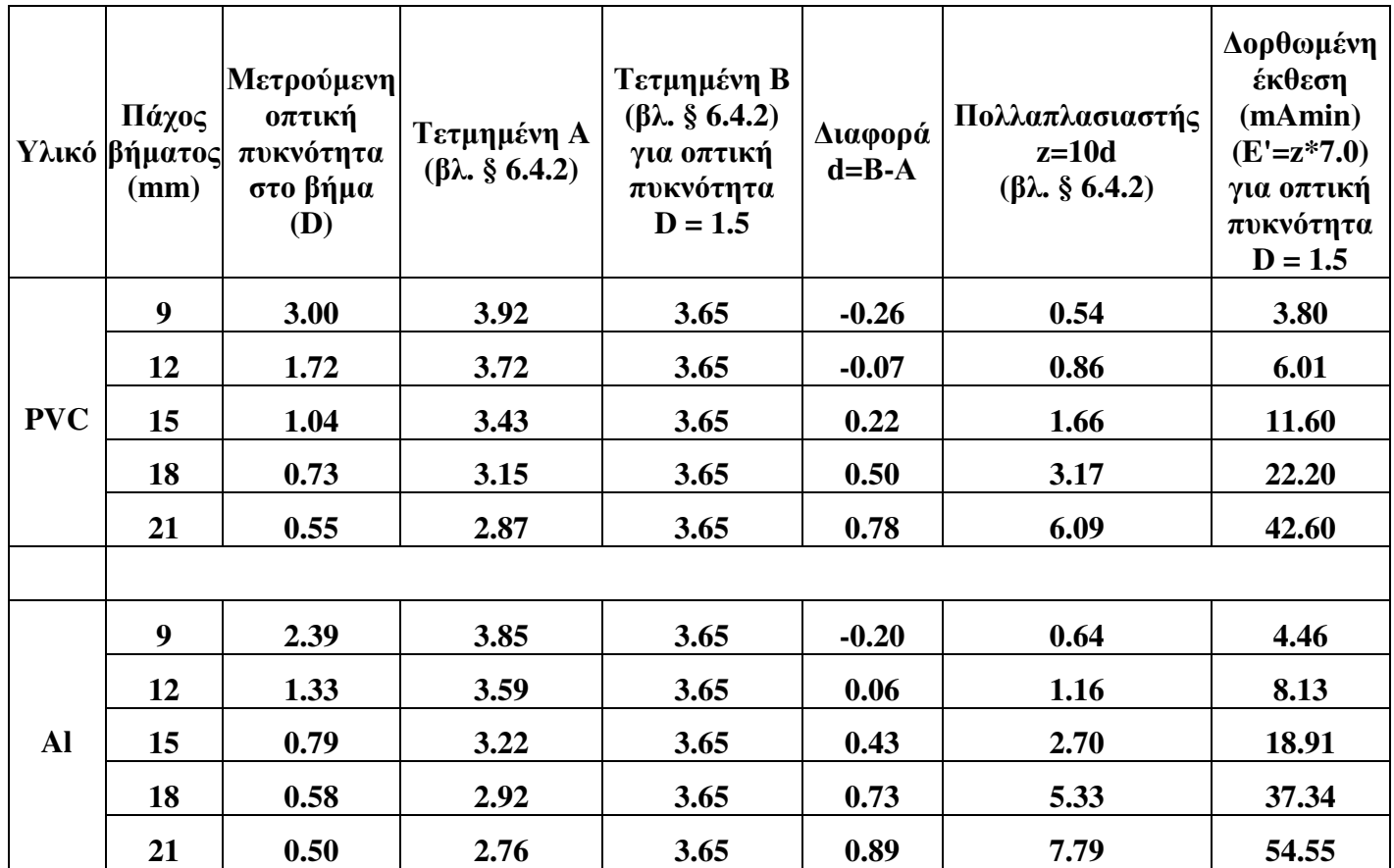

Επεξεργασία πειραµατικών αποτελεσµάτων για την Εκθεση **"**Β**".** Η δεύτερη και η τελευταία στήλη χρησιµοποιούνται για τη χάραξη των ζητούµενων διαγραµάτων έκθεσης στα **40 kV** 

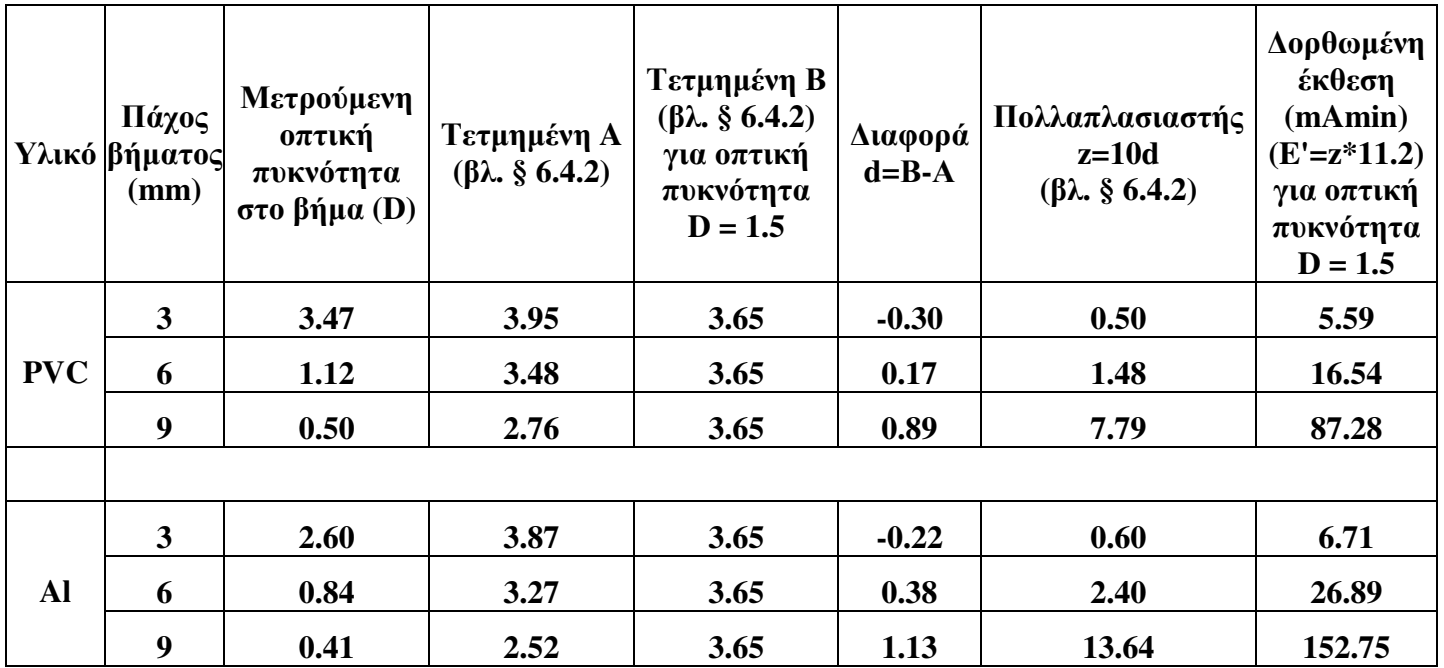

Επεξεργασία πειραµατικών αποτελεσµάτων για την Εκθεση **"**Γ**".** Η δεύτερη και η τελευταία στήλη χρησιµοποιούνται για τη χάραξη των ζητούµενων διαγραµάτων έκθεσης στα **30 kV**

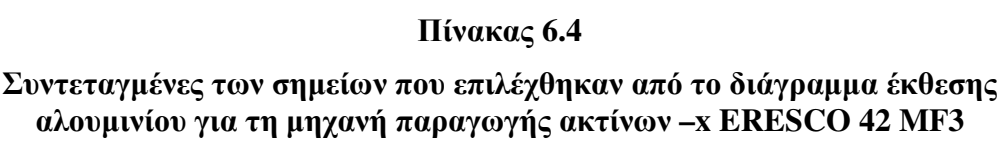

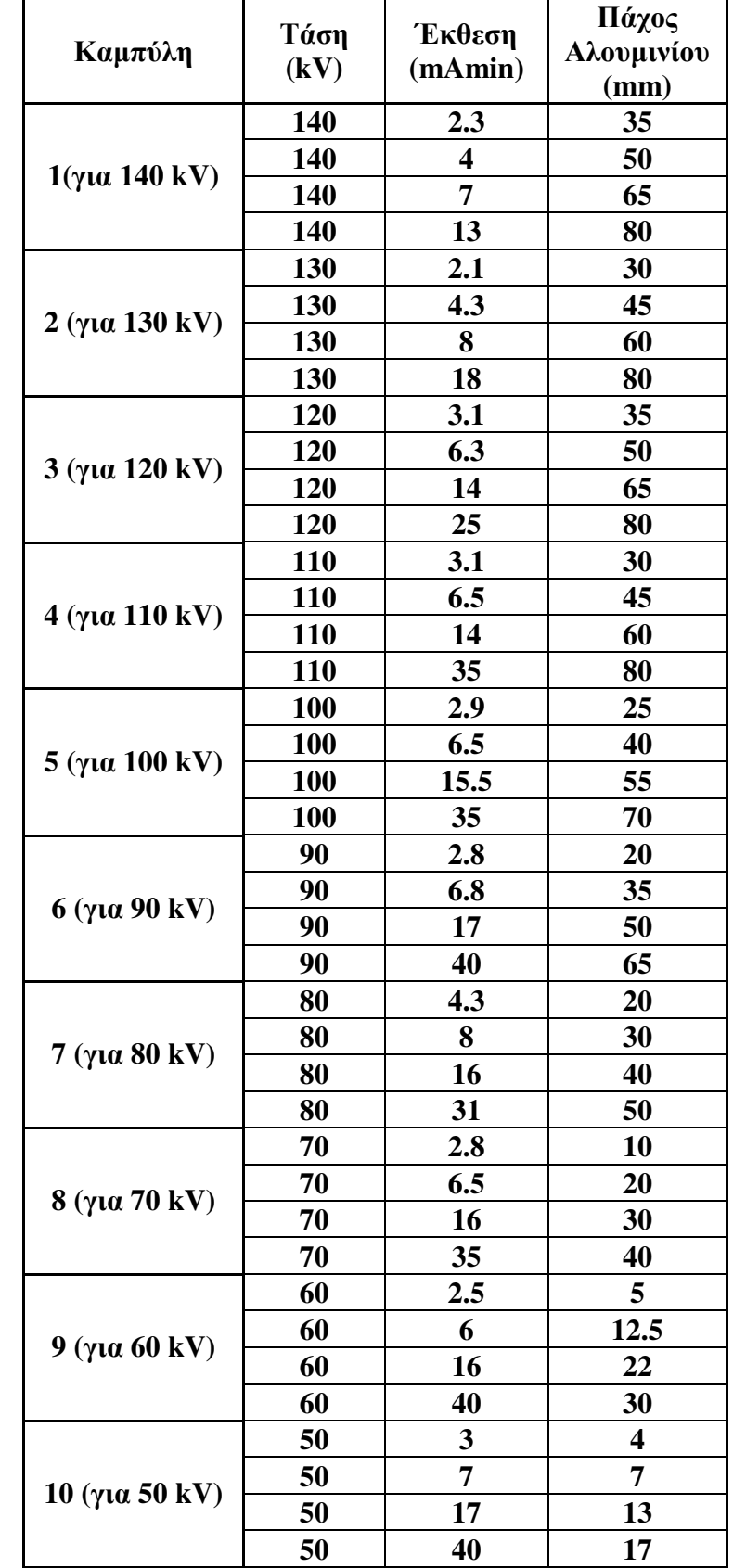

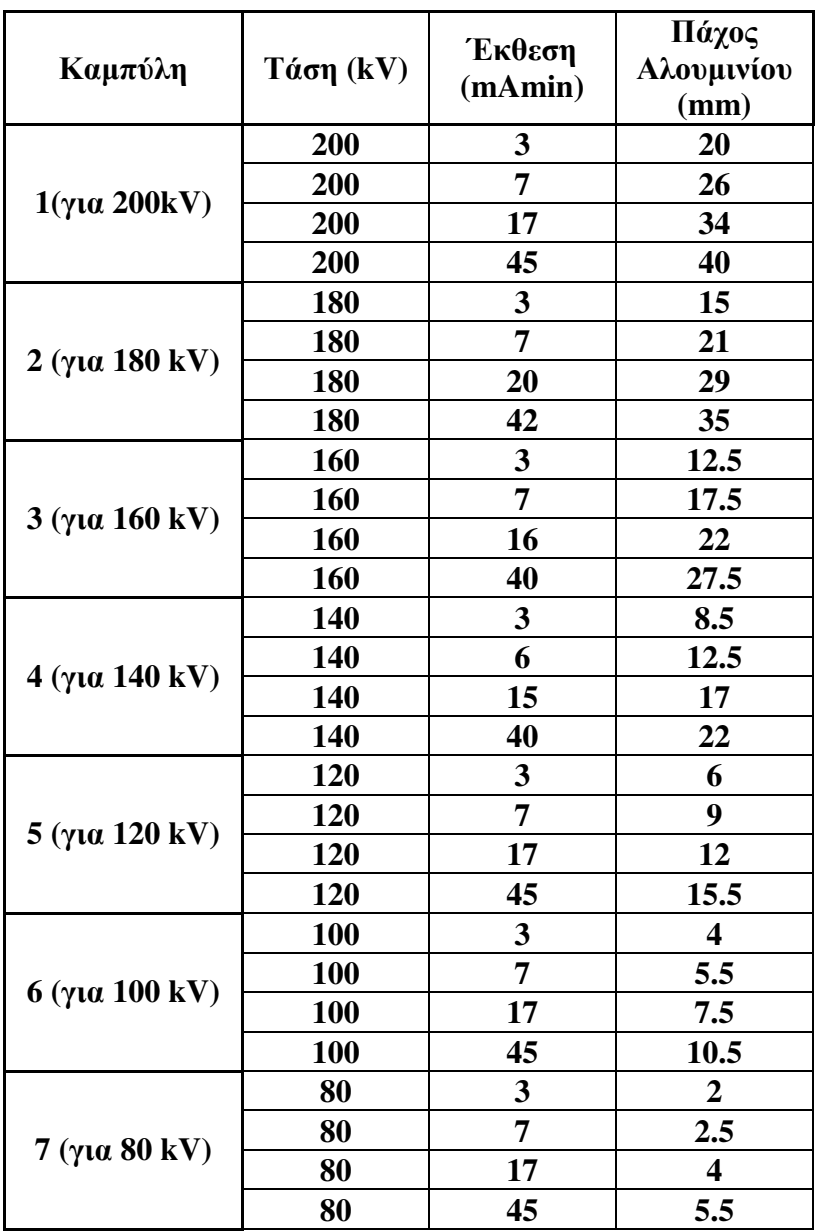

Συντεταγµένες των σηµείων που επιλέχθηκαν από το διάγραµµα έκθεσης του χάλυβα για τη µηχανή παραγωγής ακτίνων **–x ERESCO 42 MF3** 

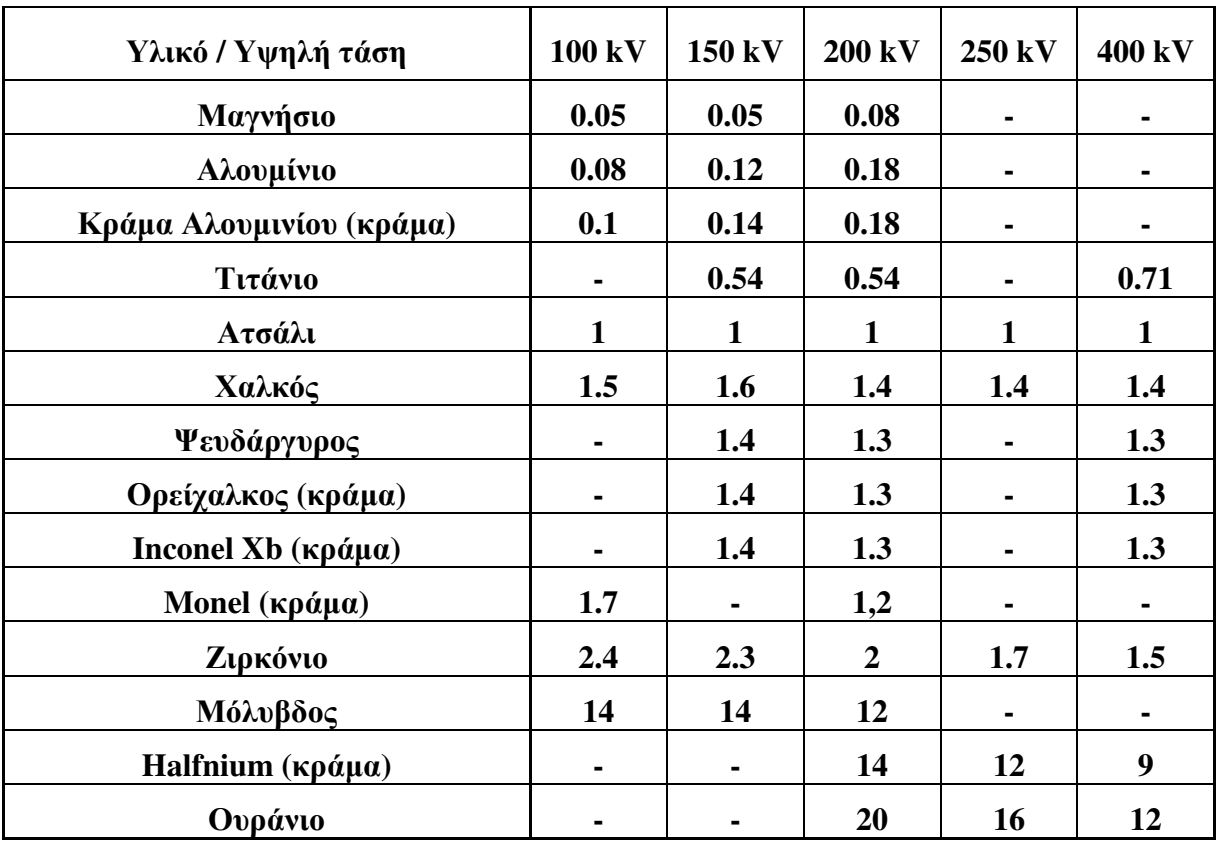

Πίνακας ισοδύναµου πάχους **(**σύµφωνα µε τον **Kutz, 2002)**

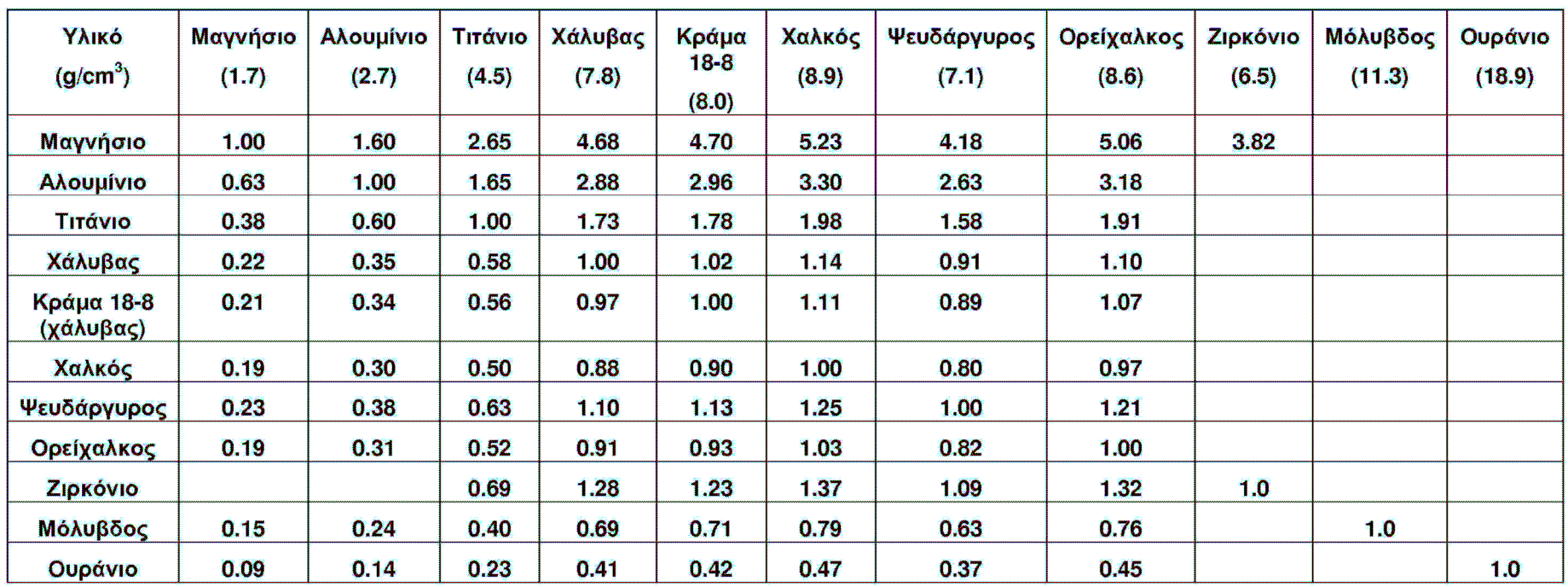

Λόγοι των πυκνοτήτων των υλικών του Πίνακα **6.6** προς τις πυκνότητες του χάλυβα και του αλουµινίου

**[**βλ**.** και Πετρόπουλος**, 2009]** 

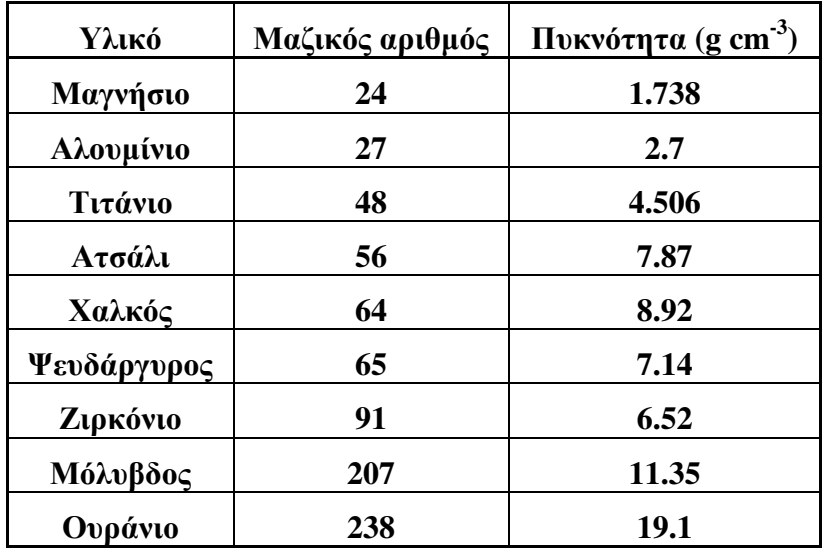

Μαζικός αριθµός και πυκνότητα των στοιχείων του Πίνακα **6.6** 

#### ΕΠΙΛΟΓΟΣ

Σύµφωνα µε τα όσα παρουσιάσθηκαν και αναλύθηκαν στα προηγούµενα Κεφάλαια στα πλαίσια της παρούσης ∆Ε προέκυψαν συµπεράσµατα, τα κυριότερα σηµεία των οποίων µπορούν να συνοψισθούν ως εξής:

(α) Σχετικά µε την εµφάνιση φιλµ, γενικά:

Οι εγκαταστάσεις εµφάνισης φιλµ στο Εργαστήριο Πυρηνικής Τεχνολογίας είναι κατάλληλες και ικανές για την πλήρη εξυπηρέτηση εµφάνισης φιλµ για τις ανάγκες εφαρµογών βιοµηχανικής ραδιογραφίας. Τόσο από την αυτόµατη, όσο και από τη χειροκίνητη εµφάνιση φιλµ φαίνεται να προκύπτουν ραδιογραφικές εικόνες της ίδιας ποιότητας για τις ίδιες συνθήκες έκθεσης. Από τα φιλµ που δοκιµάσθηκαν, το πλέον γρήγορο και πρακτικά αξιοποιήσιµο για εφαρµογές αυτοραδιογραφίας ή για εφαρµογές ραδιογραφίας µε πηγές φωτονίων µικρής ραδιενέργειας είναι το οδοντιατρικό φιλµ "δήξεως". Εξαιτίας των καλών χαρακτηριστικών του ταχύτητας προτείνεται να χρησιµοποιείται για αντίστοιχη εργαστηριακή εξάσκηση σε προπτυχιακό ή/και µεταπτυχιακό επίπεδο. Επιπλέον τα εµπορικά φιλµ βιοµηχανικής ραδιογραφίας αποδείχθηκαν απόλυτα κατάλληλα για τις εφαρµογές για τις οποίες έχουν σχεδιασθεί και κατασκευασθεί.

(β) Σχετικά µε την εσωτερική οικονοµία της διαδικασίας εµφάνισης

Προτείνεται η χρήση της χειροκίνητης εµφάνισης αν στην εγκατάσταση παράγονται λίγα φιλµ για εµφάνιση σε µεγάλο χρονικό διάστηµα. Η αυτόµατη εµφάνιση µε τη χρήση εµφανιστηρίου είναι κατάλληλη όταν υπάρχει ποσότητα φιλµ προς εµφάνιση σε µικρό χρονικό διάστηµα.

(γ) Σχετικά µε ερευνητική εφαρµογή µε τη βοήθεια της αυτοραδιογραφίας

Η αυτοραδιογραφία µε πηγές φωτονίων σηµειακές ή µε όγκο και µε µικρή ραδιενέργεια είναι σχετικά δύσκολη και δεν µπορεί κατ'αρχήν να γίνεται σε µικρούς χρόνους. Τα φιλµ που πρέπει να χρησιµοποιούνται σε εφαρµογές αυτοραδιογραφίας καλό είναι να είναι σχετικά "γρήγορα". Η αυτοραδιογραφία µε πηγές σωµατιδιακής ακτινοβολίας –α ή/και –β ακόµα και µικρής ραδιενέργειας είναι σχετικά ευκολότερη και µπορεί κατ'αρχήν να γίνεται σε µικρότερους

χρόνους, ανεξάρτητα από το είδος του χρησιµοποιούµενου φιλµ. Η εφαρµογή αυτοραδιογραφίας που προτείνεται από τον Kerkapoly (2005) παρουσιάζει µεγάλο ενδιαφέρον και για το Εργαστήριο Πυρηνικής Τεχνολογίας. Συγκεκριµένα ο Kerkapoly (2005) διαπιστώνει την ύπαρξη "hot particles" που εκπέµπουν σωµατιδιακή ακτινοβολία –α ή/και –β σε δείγµατα εδάφους, απλώνοντάς τα σε λεπτό διαµερισµό πάνω σε γυµνό (χωρίς ενισχυτικές οθόνες) "γρήγορο" φιλµ για µεγάλα χρονικά διαστήµατα της τάξεως των 50 ηµερών προφανώς σε συνθήκες φωτισµού σκοτεινού θαλάµου. Προτείνεται ότι η µέθοδος µπορεί να εφαρµοσθεί και για την διαπίστωση της ύπαρξης "hot particles" (π.χ. Am-241 και Sr-90) από το ατύχηµα του Chernobyl σε δείγµατα επιφανειακού και άλλου εδάφους της Ελλάδας που έχουν συλλεγεί ήδη στο Εργαστήριο Πυρηνικής Τεχνολογίας και για τα οποία υπάρχουν δηµοσιευµένα στοιχεία ότι έχει βρεθεί τουλάχιστον Am-241 (βλ. και Simopoulos, 1989).

(δ) Σχετικά µε τη µέθοδο µέτρησης της αµαύρωσης

Μπορεί κανείς να πει ότι η οπτική µέθοδος µέτρησης της αµαύρωσης είναι πολύ καταλληλότερη από την ψηφιακή µέτρηση µέσω σαρωτή. Αυτό οφείλεται αποκλειστικά στην κακή ποιότητα του σαρωτή που δοκιµάσθηκε. Προτείνεται για την αναβάθµιση της ψηφιοποίησης ραδιογραφικής εικόνας από φιλµ να προµηθευθεί σύντοµα ο Τοµέας Πυρηνικής Τεχνολογίας έναν επαγγελµατικό σαρωτή φιλµ, µε τον οποίο η ψηφιακή µέτρηση της αµαύρωσης αλλά και άλλες εφαρµογές –όπως η ψηφιοποίηση ραδιογραφικής εικόνας από φιλµ σε ηλεκτρονικό αρχείο- να γίνονται καλύτερα, ταχύτερα και αποδοτικότερα. Εναλλακτικά προτείνεται η απευθείας λήψη της της ραδιογραφικής εικόνας σε ηλεκτρονική µορφή χωρίς τη µεσολάβηση φιλµ µέσω κατάλληλων µεταλλακτών εικόνας. Την αναβάθµιση αυτή επρότεινε ήδη ο Θεοδωρόπουλος (2009) στην ∆ιπλωµατική του Εργασία. Εκτιµάται ότι και οι δύο προτεινόµενοι τρόποι αναβάθµισης (επαγγελµατικός σαρωτής και µεταλλάκτης εικόνας) έχουν περίπου το ίδιο κόστος.

Τέλος:

(ε) Σχετικά µε τον ποιοτικό έλεγχο της εµφάνισης και της στερέωσης της εικόνας

∆ιατυπώνεται επιπλέον και η ακόλουθη πρόταση, η οποία µπορεί να αποτελεί µέρος επόµενης ∆ιπλωµατικής Εργασίας. Να εξετασθούν µε λεπτοµέρεια ειδικοί ποιοτικοί έλεγχοι που διατίθενται προκειµένου (α) να ελέγχεται η αποτελεσµατικότητα της στερέωσης. Η µέθοδος για τον έλεγχο αυτόν ονοµάζεται "Thio Test", και (β) να ελέγχεται η ποιότητα των διαλυμάτων εμφάνισης και στερέωσης. Η µέθοδος για τον έλεγχο αυτόν ονοµάζεται "PMC strips method". Το Εργαστήριο Πυρηνικής Τεχνολογίας έχει ήδη προµηθευθεί τα σχετικά "κιτ".

## ΒΙΒΛΙΟΓΡΑΦΙΑ

- 1. Bryant L.E., van den Andel J., McIntire P. Eds., Nondestructive Testing Handbook, second edition, Vol.3, "Radiography and Radiation Testing", American Society for Nondestructive Testing, 1985.
- 2. Carestream Health, "Guide to Manual Processing of NDT Films", TI-2643, TECHNICAL DATA / NON-DESTRUCTIVE TESTING, February 2008
- 3. Chase G.D., Rituper S., Sulcoski J.W., "Experiments in Nuclear Science", Burgess Publishing Company, Minneapolis, 1964
- 4. GE Inspection Technologies, "NOVA 7070/100, Installation Planning, Unpacking Instructions, Installation and Machine Data",  $1<sup>st</sup>$  edition, 2005a
- 5. GE Inspection Technologies, "Instruction manual NOVA", 2005b
- 6. GE Inspection Technologies, "Εγχειρίδιο χειρισµού NOVA", 2005c
- 7. HANNA Instruments, "Instruction Manual, HI 8633 HI 8733 HI 8734, Reliable and Waterproof Multi-Range Conductivity Meters", 2001
- 8. Καρφόπουλος Κ., "Προσωπική επικοινωνία", ΕΜΠ Τοµέας Πυρηνικής Τεχνολογίας, 2009
- 9. Kerkapoly A., Vajda N., Pinter T., "Film Autoradiography Used for Hot Particle Identification", Journal of Radioanalytical and Nuclear Chemistry, 265(3):423-429, 2005
- 10. Kowotest GmbH, "KOWOLUX 4 / 4S Film Viewer", KOWOTEST Gessellschaft fuer Pruefausruestung mbH
- 11. Kutz M., "Handbook of Materials Selection", Wiley, 2002
- 12. NIST National Institute of Standards and Technology, Certificate, "Standard Reference Material 1001: X-ray Film Step Tablet",Gaithersburg, 2004
- 13. Παπαδόπουλος Ν., "Μετρητική µεθοδολογία προσδιορισµού του Ραδονίου στο νερό", ∆ιπλωµατική Εργασία, ΕΜΠ Τοµέας Πυρηνικής Τεχνολογίας, Αθήνα 1999
- 14. Πετρόπουλος Ν.Π., "Στοιχεία Βιοµηχανικής Ραδιογραφίας" (Πανεπιστηµιακές Σηµειώσεις), Τοµέας Πυρηνικής Τεχνολογίας, ΕΜΠ, Αθήνα 2009 (υπό έκδοση)
- 15. Quinn R.A., Sigl C.C., Callinan J.J. Jr., "Radiography in Modern Industry", 4<sup>th</sup> Edition, EASTMAN KODAK COMPANY, Rochester, New York 14650, 1980
- 16. Reinganum, Physikalische Zeitschrift, 12, 1076, 1911
- 17. Rouni P.K., Anagnostakis M.J., Simopoulos S.E., "Calibration of an Energy Dispersive X-Ray Fluorescence Facility for the Analysis of Environmental Samples", EXRS 2006, European Conference on X-Ray Spectrometry, Paris 2006.
- 18. Simopoulos S.E., "Soil Sampling and Cs-137 Analysis of the Chernobyl Fallout in Greece", International Journal of Radiation Applications and Instrumentation - Part A, 40: 607-613, 1989
- 19. Θεοδορόπουλος Γ., "Προσοµοίωση Βιοµηχανικής Ραδιογραφίας µε τον Κώδικα XRSIM", ∆ιπλωµατική Εργασία, Τοµέας Πυρηνικής Τεχνολογίας, Αθήνα 2009.
- 20. Χρηστίδης Θ., "Προσωπική επικοινωνία", ACUTECH ΕΠΕ, 2009
- 21. Χρυσικόπουλος Σ., "Μελέτη και Τεκµηρίωση Εγκαταστάσεων Βιοµηχανικής Ραδιογραφίας του Τοµέα Πυρηνικής Τεχνολογίας", Μεταπτυχιακή Εργασία, ∆ΠΜΣ Εφηρµοσµένη Μηχανική, ΕΜΠ Τοµέας Πυρηνικής Τεχνολογίας, Αθήνα 2009.
- 22. U.S. ARMY, "X-Ray Film Processing", Subcourse MD0954, Edition 100, U.S. ARMY Medical Department Center and School, Fort Sam Houston, TEXAS 78234- 6100
- 23. Xograph IMAGING SYSTEMS, "Qualit-X Quality Assurance Kit Operators Manual"

# ΠΑΡΑΡΤΗΜΑ

# Οδηγίες από**:**

**http://hpanswers.blogspot.com/ 2007/12/no-hp-devices-detected-hp-solution.html**